Analyses lexicale, syntaxique et sémantique

Claude MOULIN

Département Génie Informatique - Université de Technologie de Compiègne

Mars 2009

# **Sommaire**

<span id="page-1-1"></span><span id="page-1-0"></span>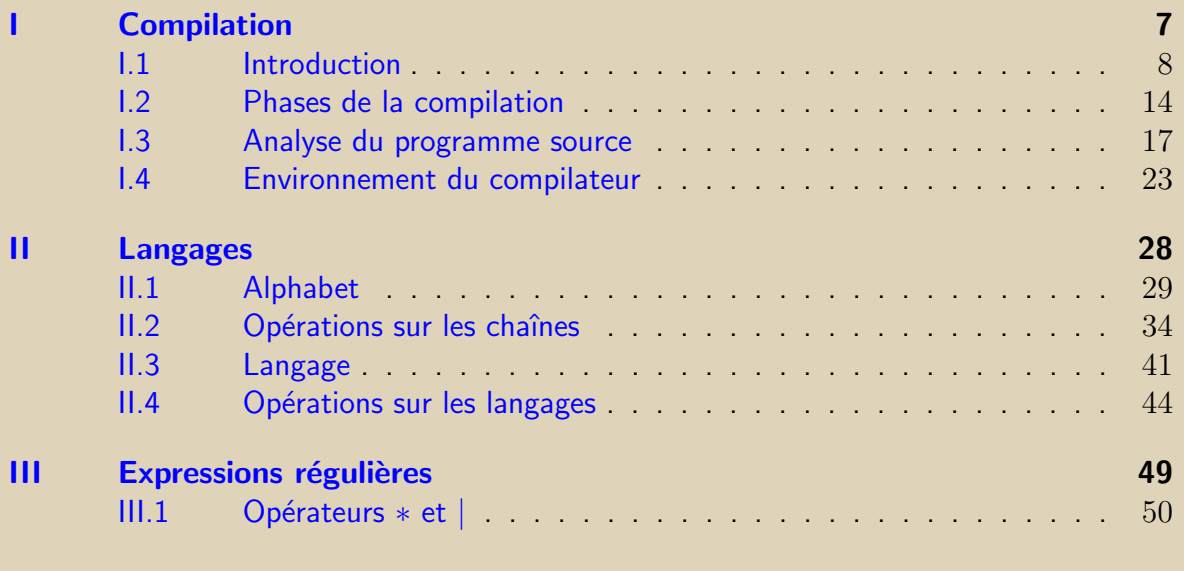

<span id="page-2-0"></span>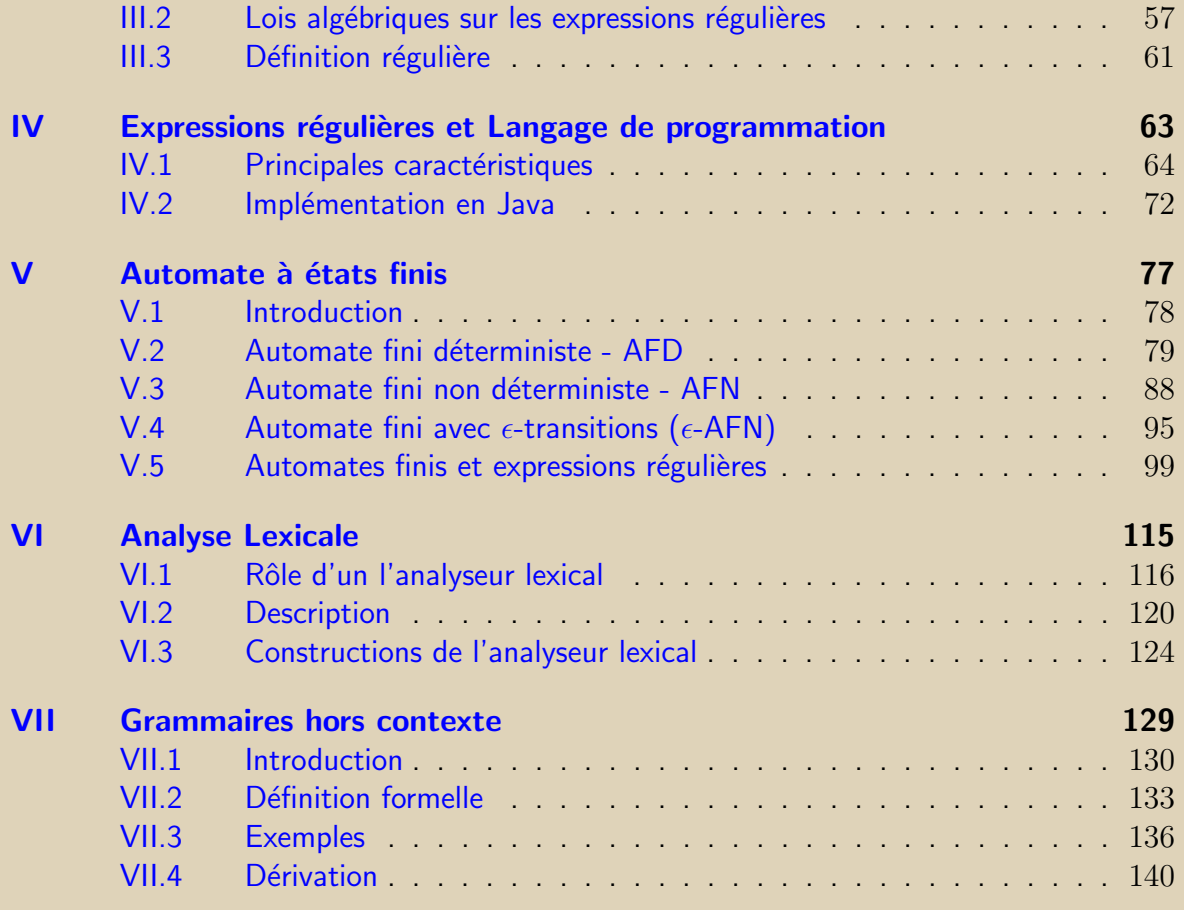

<span id="page-3-0"></span>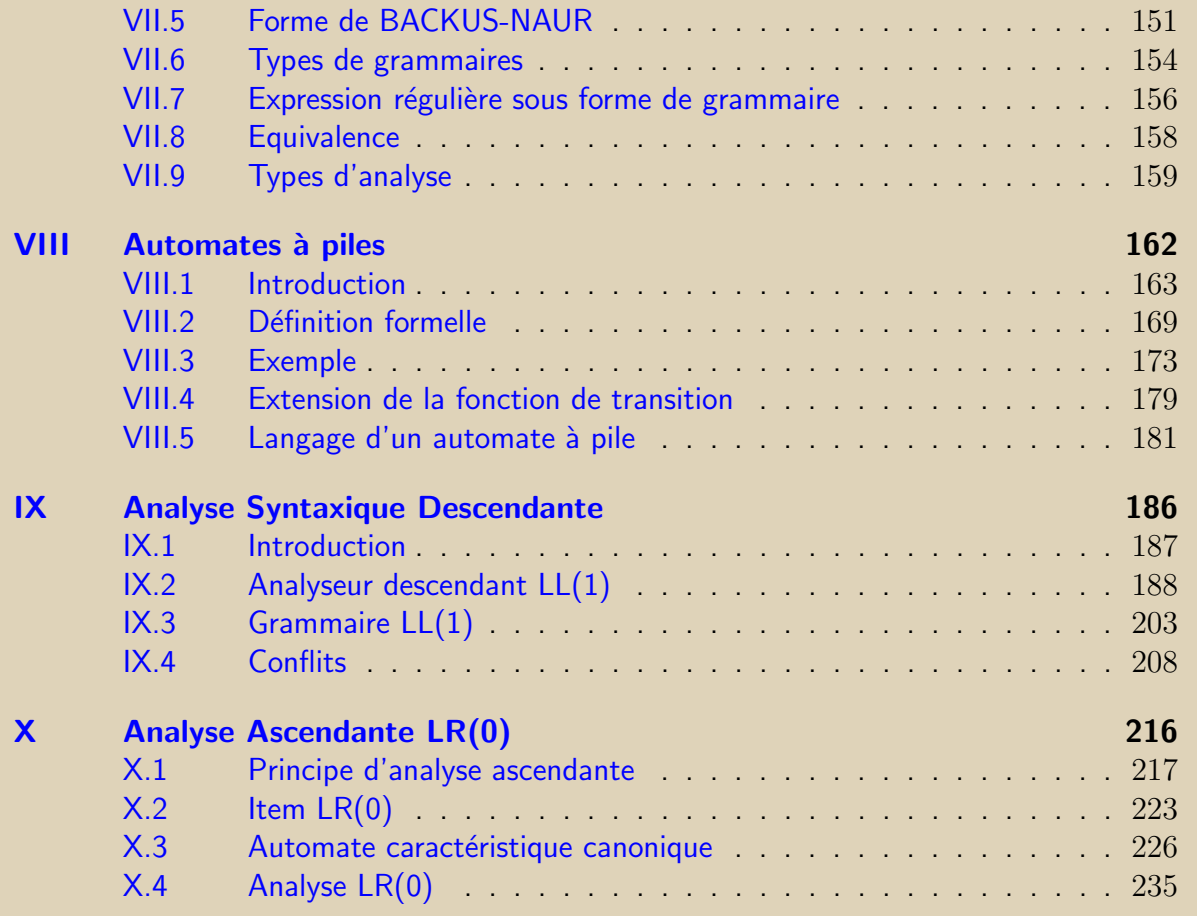

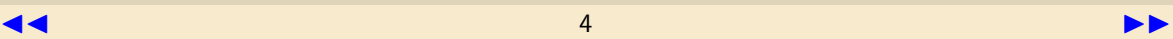

<span id="page-4-0"></span>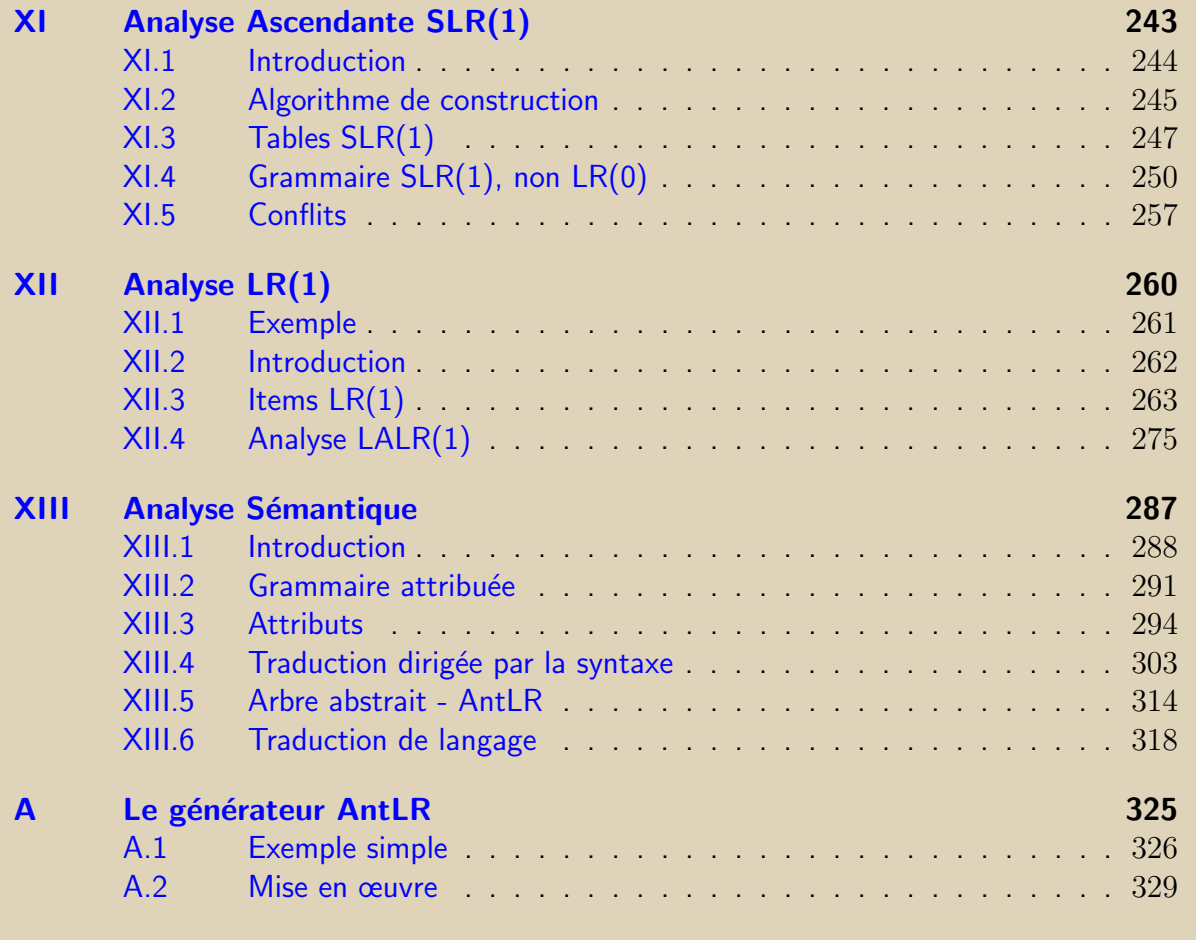

<span id="page-5-0"></span>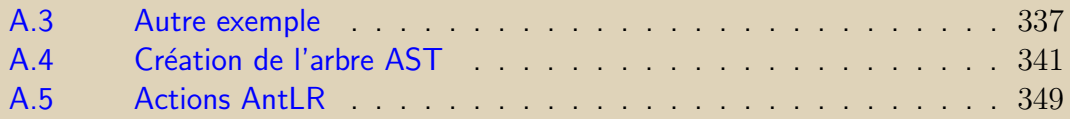

# Chapitre I Compilation

<span id="page-6-0"></span>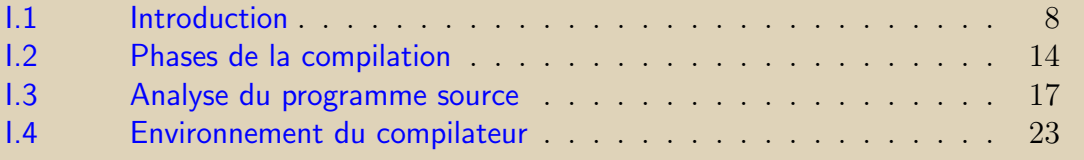

<span id="page-7-0"></span>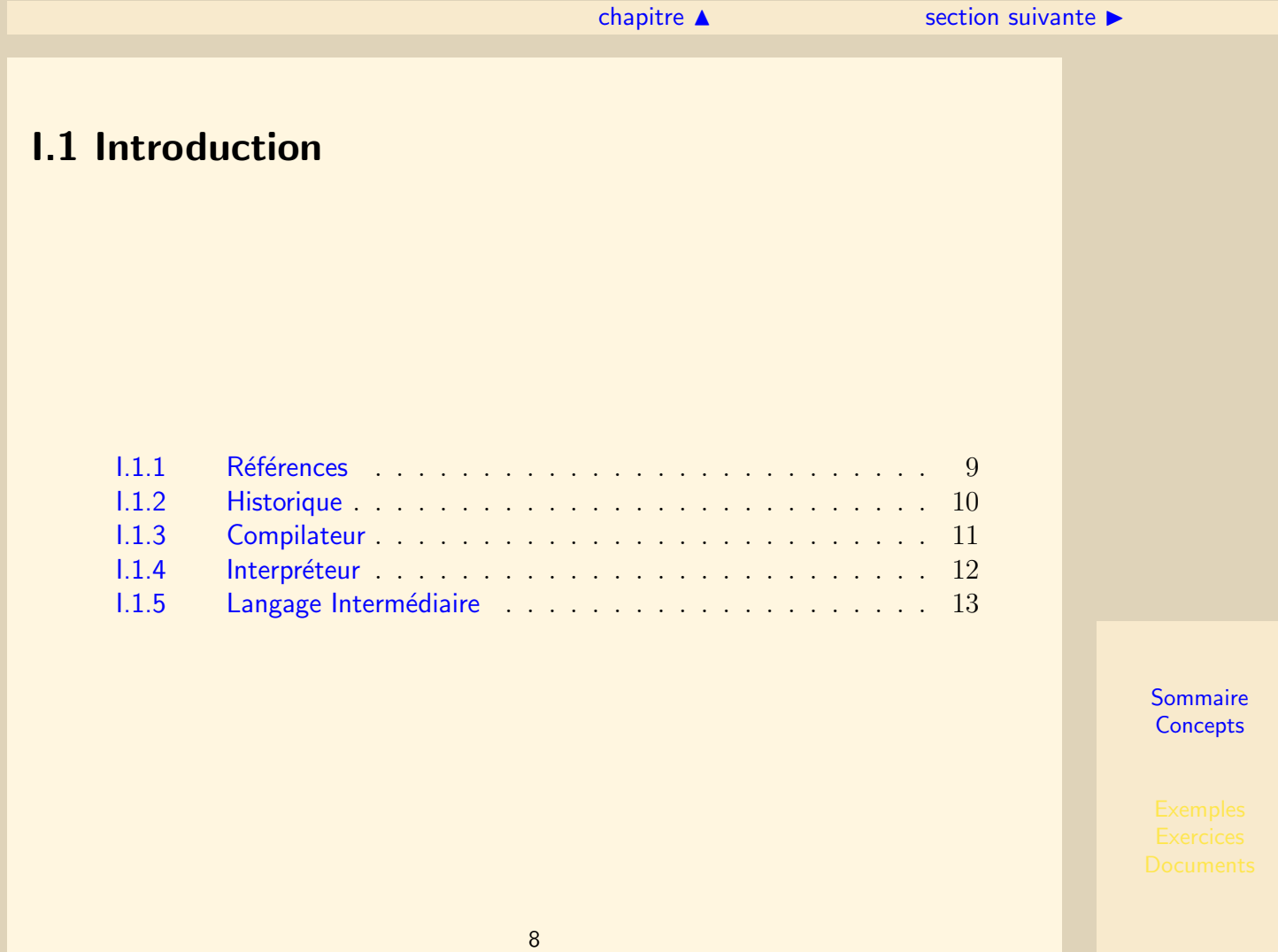

#### [section](#page-7-0)  $\triangle$  [suivant](#page-9-0)  $\triangleright$

#### **I.1.1 Références**

<span id="page-8-0"></span>On pourra consulter avec profit les ouvrages suivants :

- Compilateurs Principes, techniques et outils [\[1\]](#page-323-0),
- Concepts fondamentaux de l'Informatique [\[2\]](#page-323-1),
- Introduction to Automata Theory, Languages and Computation [\[6\]](#page-323-2),
- Modern compiler implementation in java [\[3\]](#page-323-3),
- $-$  Compilateurs, Cours et exercices corrigés  $[5]$ ,
- The Definitive ANTLR Reference [\[7\]](#page-323-5),
- $-$  Maîtrise des Expressions Régulières [\[4\]](#page-323-6).

#### I.1.2 Historique

- <span id="page-9-0"></span>– Avant 1950
	- $-$  Langage machine : suite de nombres écrits dans le système hexadécimal. Certains nombres représentent des instructions, d'autres des valeurs, etc. (0A 43)
	- Langage d'assemblage : il contient des instructions faisant intervenir les registres de l'unité centrale de l'ordinateur, les données.  $Ex: ADD #2, R1$
	- Introduction des ´etiquettes dans le langage d'assemblage dans le but de faciliter les branchements (boucles, sauts).
	- Introduction des variables Ex : MOV R1, b
- $-$  Définition des Langages de haut niveau (1950)
	- expressions
	- fonctions
	- $-$  structures de données
- $-$  Définition des langages à objets (1970)
	- Classes, Objets, m´ethodes, variables d'instance
	- $-$  Héritage
	- polymorphisme

#### I.1.3 Compilateur

<span id="page-10-0"></span>Tout programme écrit dans un langage de haut niveau doit être traduit en instructions exécutables par un ordinateur. Le programme effectuant cette traduction est un compilateur.

Il est préférable que le programme soit indépendant du système sur lequel il doit s'exécuter. Ce n'est pas toujours le cas. On peut introduire des instructions en langage d'assemblage dans le langge C par exemple.

Le programme n'a pas besoin du compilateur lorsqu'il est exécuté.

La compilation est un peu plus compliquée.

fichier source 1 −→ compilateur −→ fichier objet 1

fichier source 2 −→ compilateur −→ fichier objet 2

fichier objet 1, fichier objet 2  $\longrightarrow$  programme exécutable

Exemples de langages compilés : Pascal, C,  $C_{++}$ , ADA, Fortran, Cobol

#### **I.1.4 Interpréteur**

<span id="page-11-0"></span>Un interpréteur travaille simultanément sur les données et sur le programme source. Il analyse une à une les instructions du programme, les "compile" et les exécute.

- $-$  L'interpréteur doit être présent sur le système où le programme s'exécute
- $-$  L'exécution est plus lente
- $-$  On peut modifier le source pendant l'exécution

Exemples de langages interprétés : Basic, Lisp, Scheme, Tcl, Perl, Prolog, Smaltalk

#### **I.1.5 Langage Intermédiaire**

<span id="page-12-0"></span>Le code source est traduit dans une forme binaire (pseudo-code). Ce code est interprété et exécuté.

Exemple de Java : fichier source (.java) −→ compilateur (javac) −→ fichier objet (.class)

Les fichiers objet (et les ressources) peuvent être regroupés dans des fichiers archives (.jar).

Les fichiers objet  $\longrightarrow$  interpréteur (JVM)  $\longrightarrow$  résultat.

Exemples de langages intermédiaires : Java, Python.

## <span id="page-13-1"></span><span id="page-13-0"></span>I.2 Phases de la compilation

Le but d'un compilateur est de traduire un programme source écrit dans un certain langage en un programme cible écrit dans un dans un autre langage. Le plus souvent, le langage cible est le langage machine, mais cela peut être seulement un code intermédiaire optimisé (byte code java).

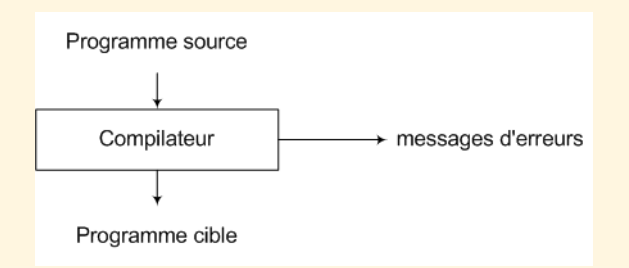

Figure I.2.1 – Compilation

La compilation se décompose en 6 phases : 3 phases d'analyse et 3 phases de génération de code. La figure [I.2.2](#page-15-0) montre le fonctionnement typique d'un compilateur, même si dans la pratique certaines phases peuvent être regroupées. Deux autres tâches interagissent avec les six phases :

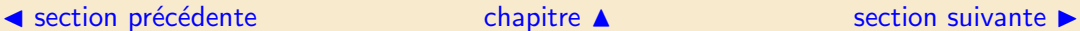

- <span id="page-14-0"></span>– la gestion d'une table des symboles. Celle-ci contient les identificateurs des variables et leurs attributs (type, portée, etc.).
- $-$  la détection des erreurs. Une phase ne doit pas s'interrompre à la première erreur rencontrée mais doit traiter les erreurs de façon à ce que la compilation puisse continuer.

#### ◀ section précédente [chapitre](#page-6-0) ▲ chapitre ▲ [section suivante](#page-16-0) ▶

<span id="page-15-1"></span>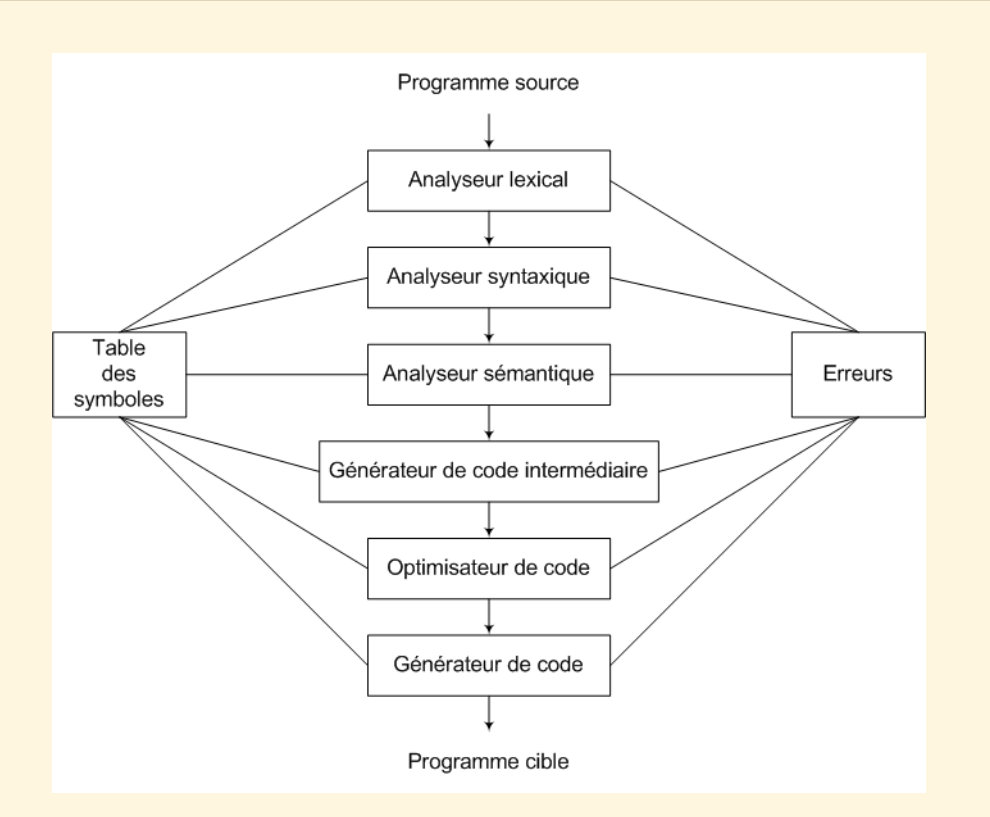

FIGURE I.2.2 – Les différentes étapes de la compilation

<span id="page-15-0"></span>

## <span id="page-16-0"></span>I.3 Analyse du programme source

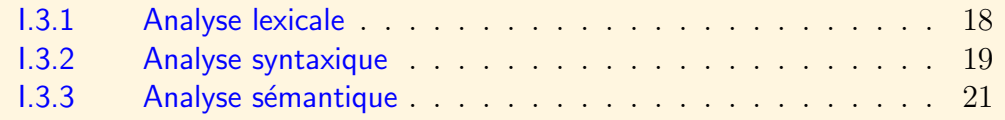

L'analyse du programme source est réalisée durant les trois premières phases de la compilation.

- $-$  Analyse lexicale. Le flot des des caractères du programme source est regroupé en suites ayant une signification précise et appartenant à des catégories prédéfinies appelées unités lexicales.
- Analyse syntaxique. Elle regroupe les unités lexicales en structures ou unités grammaticales qui permettent de synthétiser le résultat de la compilation.
- Analyse s´emantique. Elle contrˆole la coh´erence s´emantique du programme source. En particulier, elle vérifie la cohérence des types des variables et des expressions et procède parfois à des conversions (entier vers réel).

<span id="page-16-1"></span>La représentation interne du programme source évolue en fonction des phases de la compilation. Nous illustrons ces représentations par l'exemple suivant. Il s'agit de traduire une instruction extraite d'un programme source :

$$
aire := base *hauteur/2
$$
\n(I.3.1)

 $\text{section} \, \blacktriangle$  $\text{section} \, \blacktriangle$  $\text{section} \, \blacktriangle$  [suivant](#page-18-0)  $\blacktriangleright$ 

#### I.3.1 Analyse lexicale

<span id="page-17-0"></span>L'analyse lexicale reconnaît les lexèmes suivants :

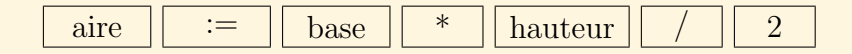

aire, base, hauteur sont des lexèmes représentants de la même unité lexicale appelée par exemple identificateur.

La représentation de l'instruction [I.3.1](#page-16-1) peut être suggérée par :

$$
id_1 := id_2 * id_3 / 2 \tag{I.3.2}
$$

Après analyse lexicale, la chaîne qui contient l'instruction source :

aire := base  $*$  hauteur / 2

peut être représentée par la suite :

<identificateur> aire  $\langle$  affectation $\rangle :=$ <identificateur> base  $\langle$ opérateur $>$  \* <identificateur> hauteur  $\langle$ opérateur> /  $\langle$  nombre $> 2$ 

#### <span id="page-18-1"></span>I.3.2 Analyse syntaxique

<span id="page-18-0"></span>L'analyse syntaxique regroupe les unités lexicales en structures grammaticales en suivant les règles figurant dans une grammaire. On représente souvent par un arbre syntaxique le résultat produit par l'analyse syntaxique.

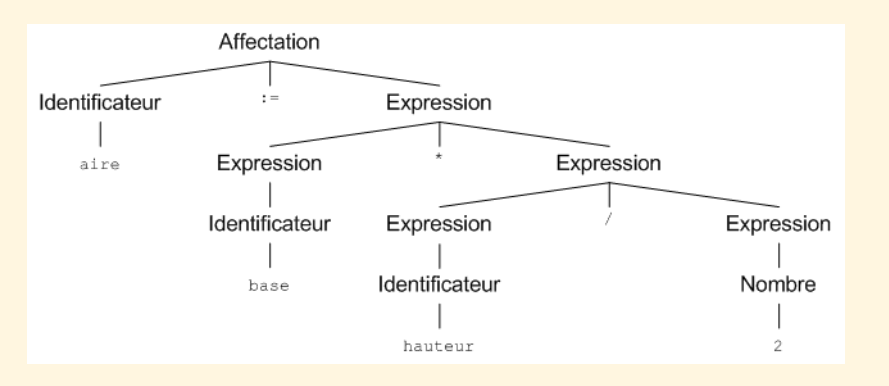

Figure I.3.3 – L'arbre syntaxique

La structure hiérarchique d'un programme est exprimée à l'aide de règles. Ainsi : Tout identificateur est une expression Tout nombre est une expression

<span id="page-19-0"></span>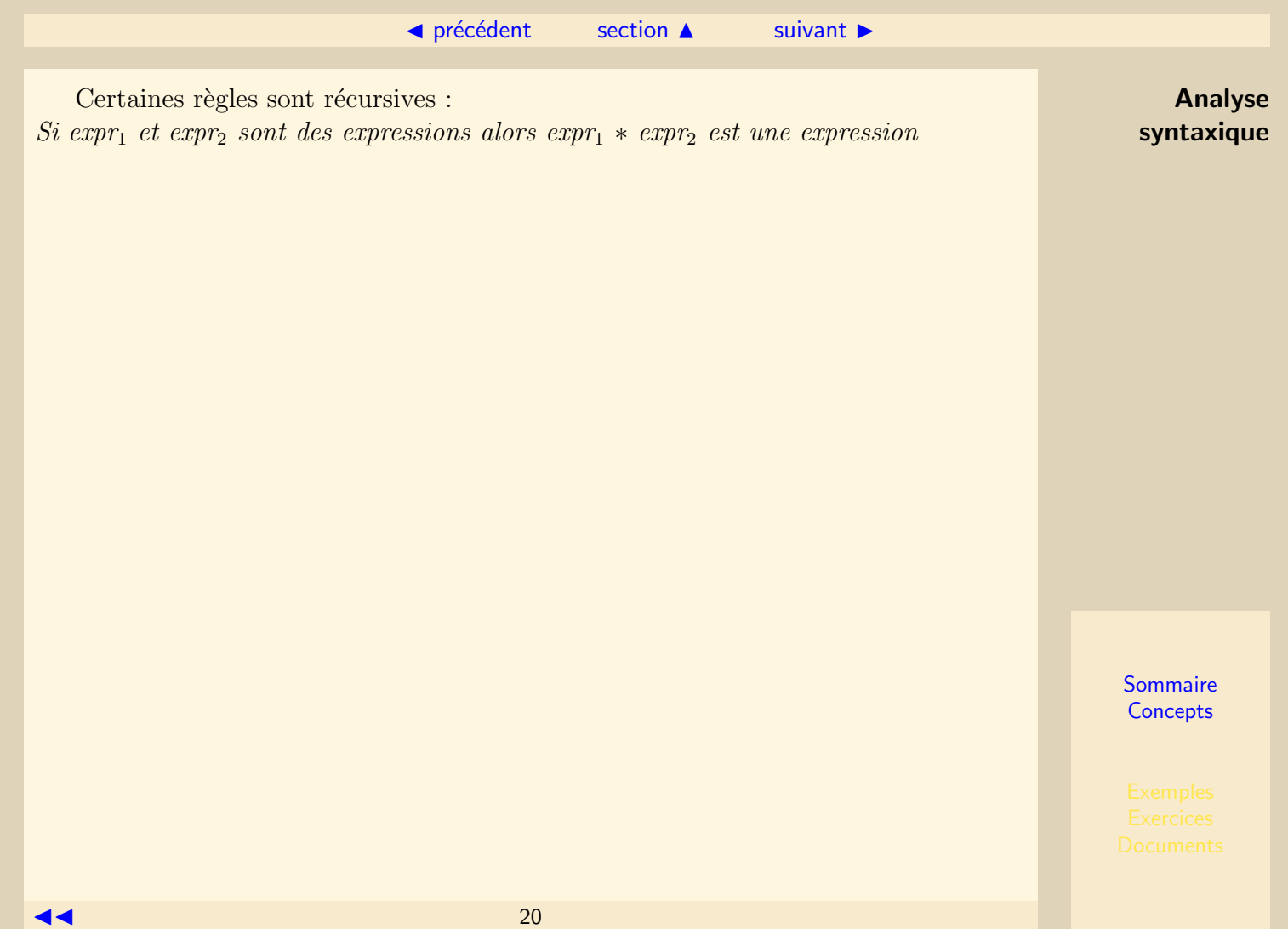

## <span id="page-20-1"></span>**I.3.3 Analyse sémantique**

#### <span id="page-20-0"></span>I.3.1 Analyse sémantique

L'analyse sémantique va contrôler les erreurs sémantique et collecte des informations de type destinées aux phases suivantes de la compilation.

Une partie importante est le contrôle des types des variables (identificateurs de variables : aire, base, hauteur) dans les instructions.

– Affectation

- $-$  Opérandes dans les opérations, facteurs dans les expressions
- Type de retour des fonctions

Les erreurs de types sont généralement signalées et nécessitent une correction : Ex : nombre réel employé comme indice d'un tableau.

#### $\blacktriangle$  précédent [section](#page-16-0)  $\blacktriangle$

<span id="page-21-0"></span>Cependant, l'analyse sémantique peut éventuellement réaliser la coercition de valeurs ou de constantes. Dans l'instruction étudiée ci-dessus, les identificateurs base, hauteur sont normalement déclarés comme réels. Les opérations, multiplication, division ont des opérandes de même type (tous deux réels). L'entier 2 va donc être substitué par un réel  $(2.0)$ . Le codage machine des entiers et des réels n'étant pas le même cette coercition est rendue nécessaire. La figure [I.3.4](#page-21-1) montre l'appel à un opérateur supplémentaire.

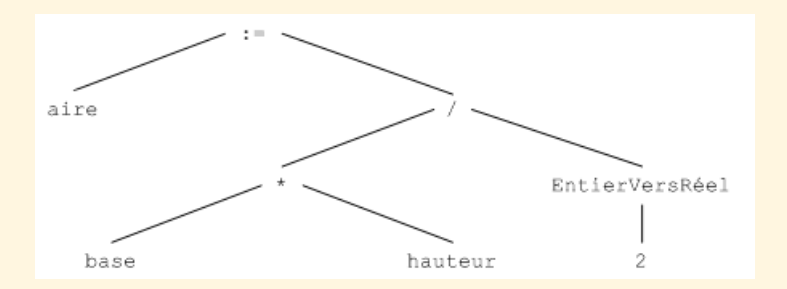

Figure I.3.4 – Coercition

Analyse sémantique

<span id="page-21-1"></span>

## <span id="page-22-0"></span>I.4 Environnement du compilateur

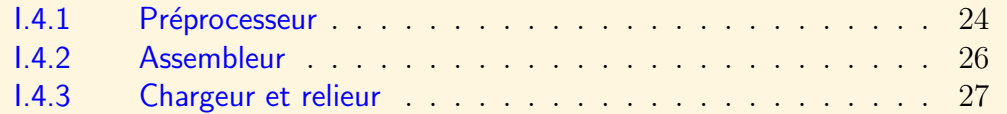

La création d'un programme cible exécutable requiert en fait plusieurs programmes en plus du strict compilateur. La figure [I.4.5](#page-24-0) indique ces différents programmes.

#### <span id="page-23-1"></span>**I.4.1 Préprocesseur**

<span id="page-23-0"></span>Le programme source est en général divisé en modules stockés dans différents fichiers. Le préprocesseur a pour tâche de reconstituer le programme source à partir des différents modules le constituant. Certains langages possèdent également des macrosinstructions. Elles ont pour but de remplacer des éléments des fichiers d'entrée par des instructions du langage.

Ainsi en langage C, on peut trouver le contenu suivant :

```
#ifndef LISTE H
#define LISTE_H
#include <stdio.h>
#include <assert.h>
#define CR 13
\mathbf{1}
```
<span id="page-24-1"></span>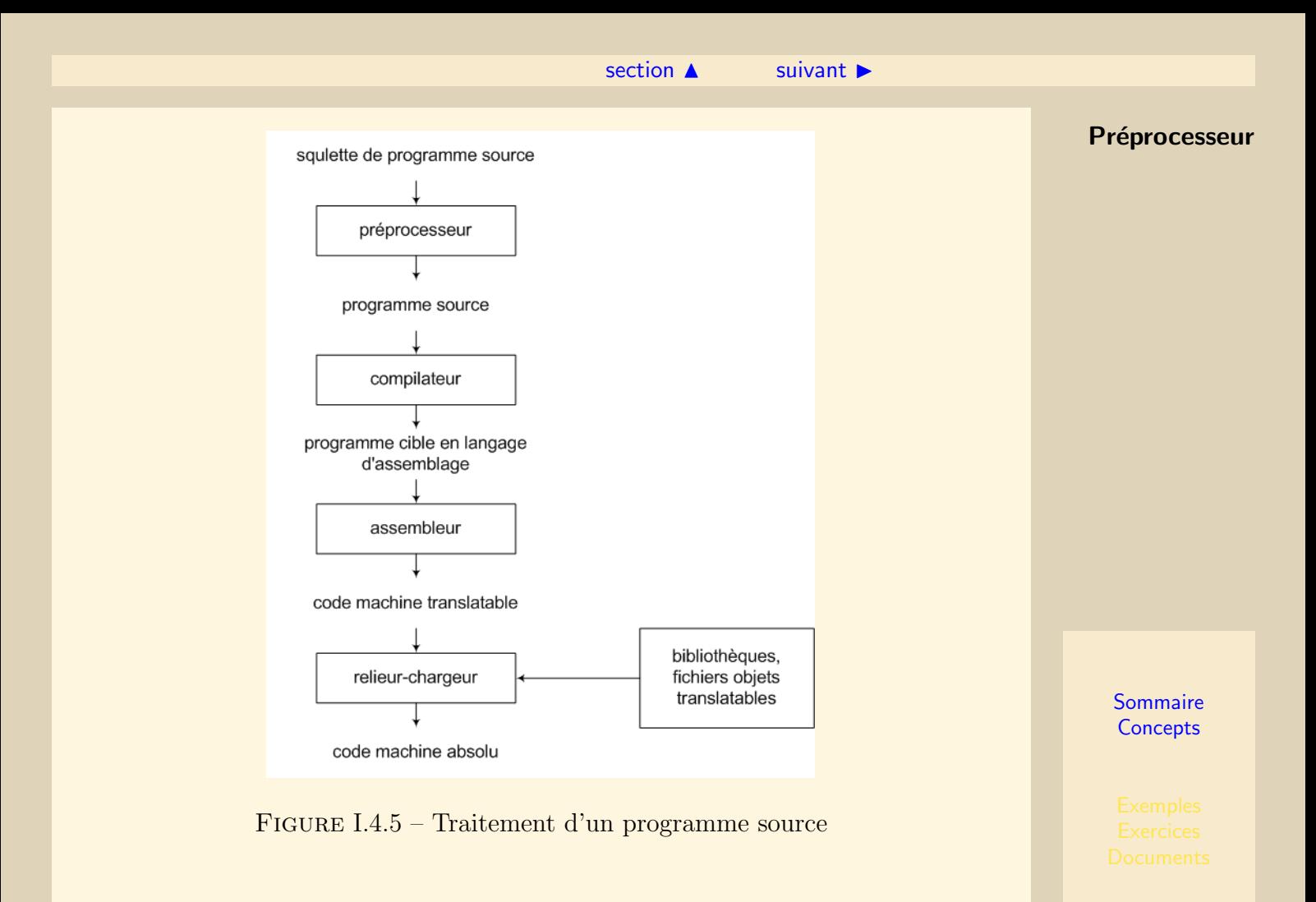

<span id="page-24-0"></span>

 $\blacktriangleleft$   $\blacktriangleleft$   $\frac{1}{25}$ 

#### I.4.2 Assembleur

<span id="page-25-0"></span>Certains compilateurs produisent du code en langage d'assemblage qui doit être traité par un assembleur. Le langage d'assemblage est une version mnémonique de code machine dans laquelle on utilise des noms au lieu du code binaire pour désigner des opérations et dans laquelle on utilise des noms pour désigner les adresses mémoire. Ainsi le code suivant permet d'additionner 2.

MOV a, R1 ADD #2, R1 MOV R1, b

a et b sont des emplacements mémoire, R1 est un registre et le code réalise l'instruction : b :=  $a + 2$ . Le code produit par l'assembleur est un code machine (écrit en langage binaire) où les adresses sont translatables. Il peut donc être chargé en mémoire `a partir de n'importe qu'elle adresse.

#### I.4.3 Chargeur et relieur

#### <span id="page-26-0"></span>I.4.1 Chargeur et relieur

Un chargeur est un programme qui charge le programme en mémoire, c'est-à dire qu'il prend le code machine translatable, modifie les adresses translatables en adresses absolues et place les instructions et les données aux endroits appropriés. Le relieur ou éditeur de liens permet de constituer un unique programme à partir de plusieurs fichiers. contenant du code machine translatable.

# Chapitre II Langages

<span id="page-27-0"></span>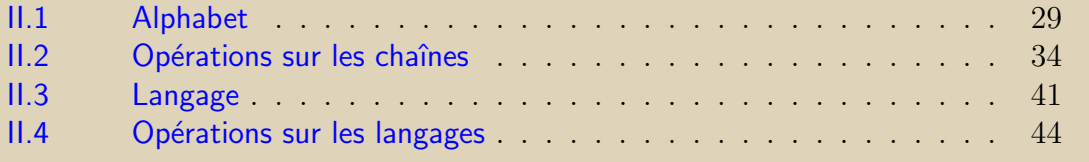

<span id="page-28-0"></span>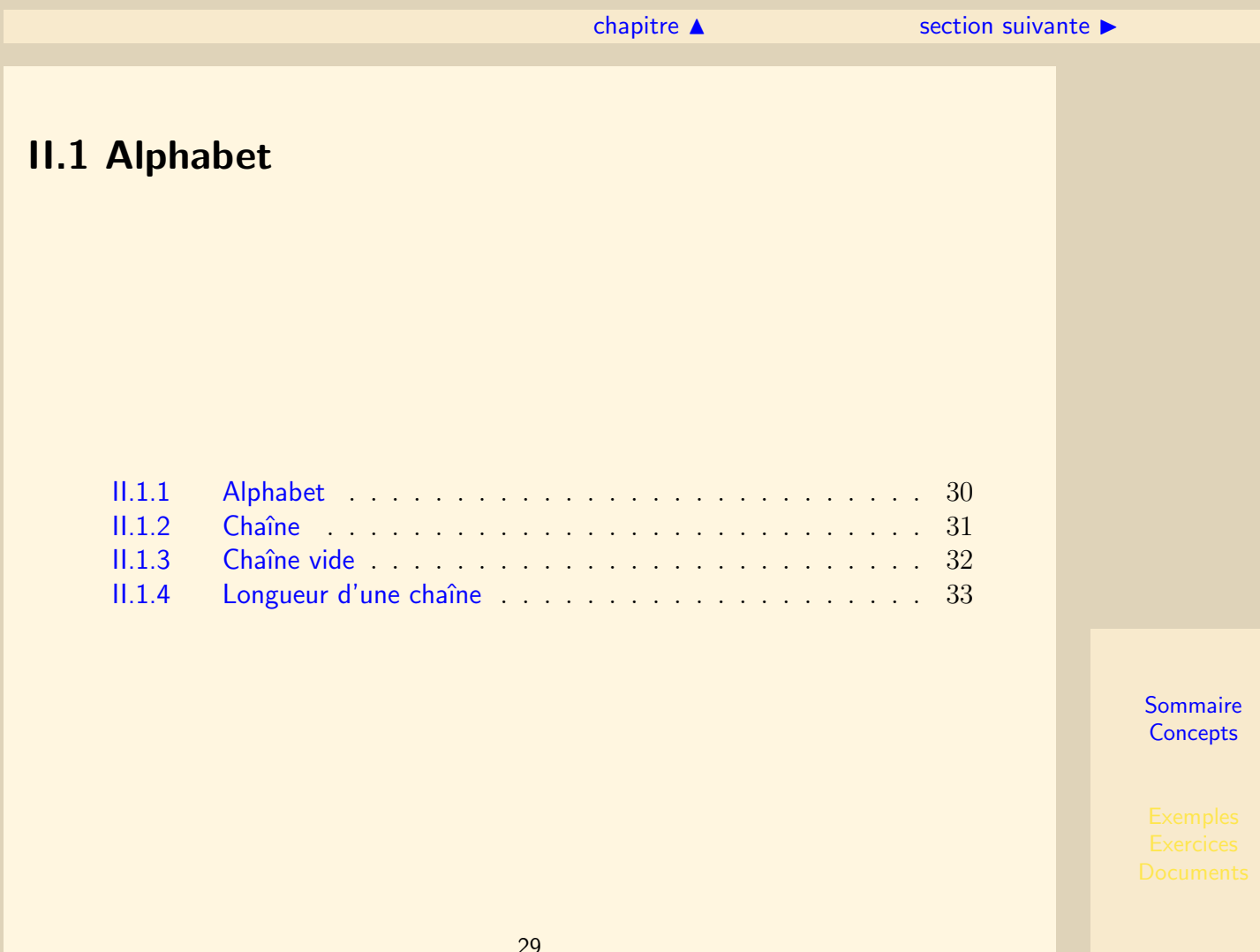

#### II.1.1 Alphabet

<span id="page-29-0"></span>Un alphabet est un ensemble fini non vide de symboles appelés également lettres de l'alphabet.

Exemples :

- 1.  $\Sigma = \{0, 1\}$
- 2.  $\Sigma = \{a, b, ..., z\}$

#### II.1.2 Chaîne

<span id="page-30-0"></span>Une Chaîne est une suite finie de symboles choisis dans un alphabet. On note une Chaîne par la suite des symboles qu'elle contient :  $c = x_1 x_2 ... x_n$ . Exemples à partir des alphabets 1 et 2 :

1. 01011, 111, 00,  $\dots$ 

2. abc, aa, xyzt, . . .

### **II.1.3 Chaîne vide**

<span id="page-31-0"></span>La chaîne vide est la chaîne ne contenant aucun symbole. Cette chaîne, notée  $\epsilon$ , peut être construite sur tout alphabet.

#### II.1.4 Longueur d'une chaîne

<span id="page-32-0"></span>La longueur d'une chaîne est le nombre de symboles la composant.

1.  $|abc| = 3$ 2.  $|\epsilon| = 0$ 

# <span id="page-33-0"></span>II.2 Opérations sur les chaînes

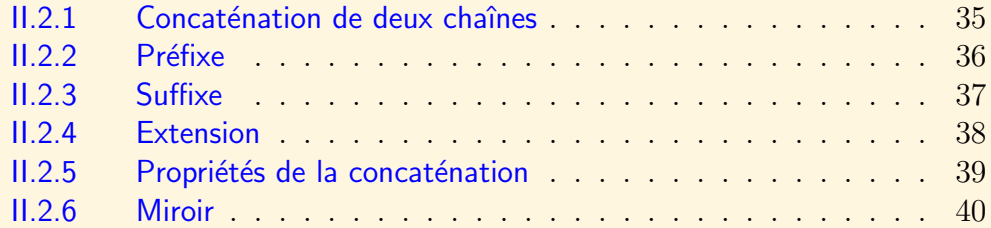

[section](#page-33-0)  $\triangle$  [suivant](#page-35-0)  $\triangleright$ 

#### II.2.1 Concaténation de deux chaînes

<span id="page-34-0"></span>Soient  $u = x_1 x_2 ... x_n$  et  $v = y_1 y_2 ... y_m$  deux chaînes non vides définies sur l'alphabet  $\Sigma$ , on définit par :

 $uv = x_1x_2...x_ny_1y_2...y_m$  la chaîne concaténation de u et de v.

## II.2.2 Préfixe

<span id="page-35-0"></span>Soient u, v et w, trois chaînes telles que  $w = uv$ . On dit que  $u$  est une chaîne préfixe de  $w$ .
### II.2.3 Suffixe

<span id="page-36-0"></span>Soient u, v et w, trois chaînes telles que  $w = uv$ . On dit que  $v$  est une chaîne suffixe de  $w$ .

#### II.2.4 Extension

<span id="page-37-0"></span>On peut étendre la définition de la concaténation à la chaîne vide. Si u est une chaîne non vide définie sur l'alphabet  $\Sigma : \epsilon u = u\epsilon = u$ On note  $x^n$ ,  $n \in N$  la concaténation de n symboles identiques.  $x^0 = \epsilon$  et  $x^1 = x$ .

On note également  $u^n$ ,  $n \in N$  la concaténation de n chaînes identiques.

#### II.2.5 Propriétés de la concaténation

<span id="page-38-0"></span>La concaténation est associative :  $\forall u, \forall v, \forall w, (uv)w = u(vw)$ La concaténation possède pour élément neutre  $\epsilon$  $|uv| = |u| + |v|$  $|u^n|=n.|u|, n \in \mathbb{N}$ La concaténation n'est pas commutative. En général,  $uv \neq vu$ .

#### II.2.6 Miroir

<span id="page-39-0"></span>La chaîne miroir d'une chaîne  $c$  est la chaîne formée par la suite des symboles composant c mais pris dans l'ordre inverse.

si  $u = 0101$  alors miroir $(u) = 1010$ . si  $v = \epsilon$  alors miroir $(v) = v = \epsilon$ .

<span id="page-40-0"></span>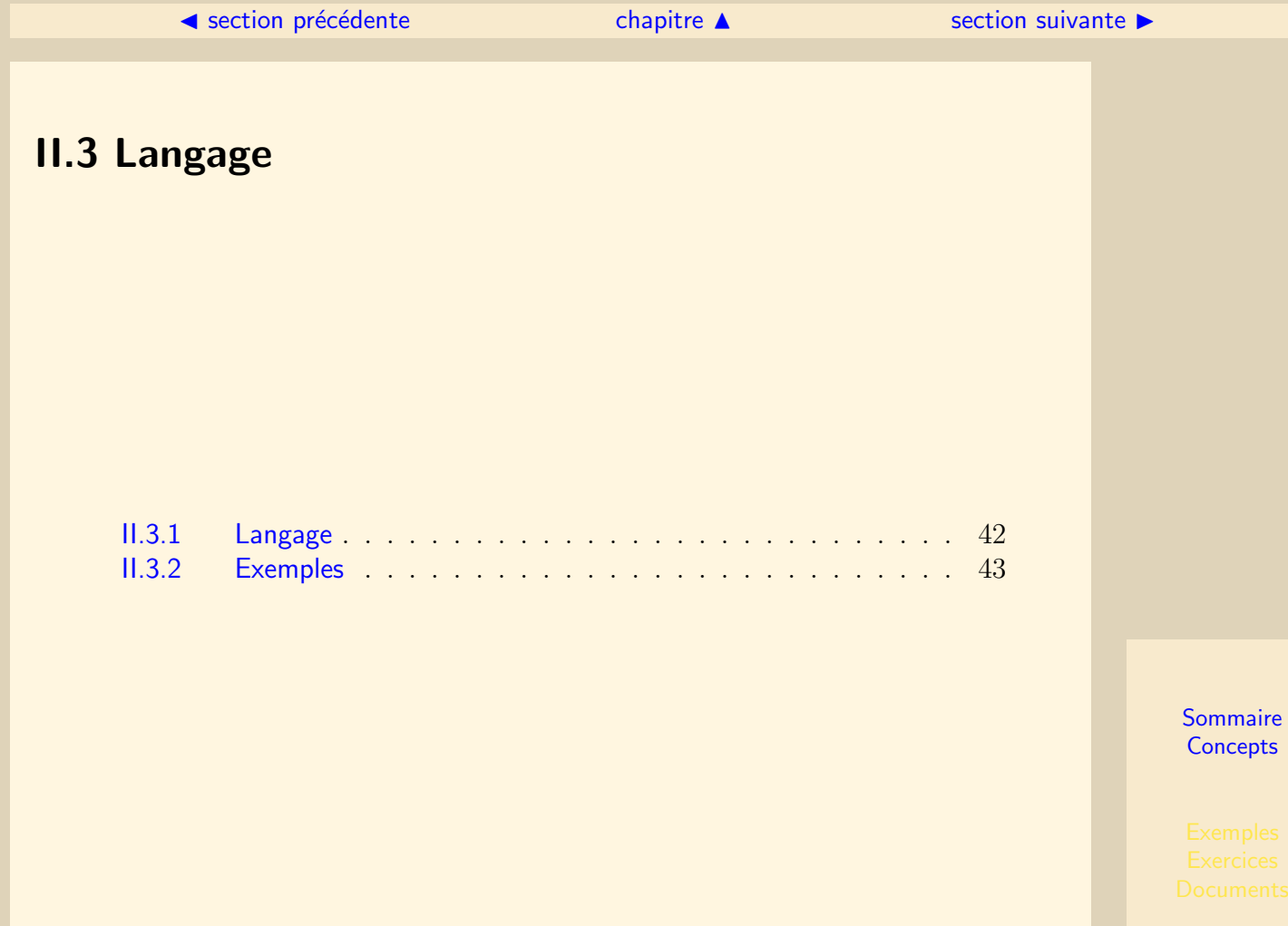

# II.3.1 Langage

<span id="page-41-0"></span>Un langage défini sur un alphabet  $\Sigma$  est un ensemble de chaînes définies sur  $\Sigma$ .

#### II.3.2 Exemples

- <span id="page-42-0"></span>1.  $\Sigma_2$  est le langage composé de toutes les chaînes de longueur 2 sur  $\Sigma$
- 2. Σ<sup>\*</sup> est le langage composé de toutes les chaînes constructibles sur l'alphabet Σ
- 3. Pour tout langage L construit sur un alphabet  $\Sigma$  on  $a: L \subseteq \Sigma^*$

# <span id="page-43-0"></span>**II.4 Opérations sur les langages**

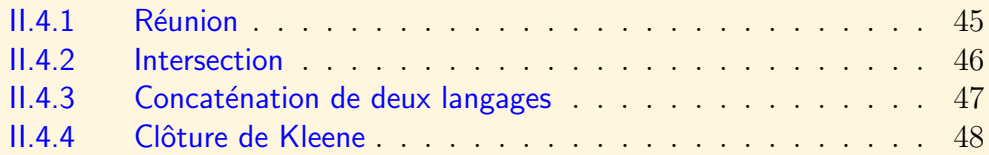

### **II.4.1 Réunion**

<span id="page-44-0"></span>Soient  $L_1$  et  $L_2$  deux langages définis sur un alphabet  $\Sigma$ .  $L_1 \cup L_2$  est aussi un langage définis sur  $\Sigma$ .

#### II.4.2 Intersection

<span id="page-45-0"></span>Soient  $L_1$  et  $L_2$  deux langages définis sur un alphabet  $\Sigma$ .  $L_1 \cap L_2$  est aussi un langage définis sur  $\Sigma$ .

#### **II.4.3 Concaténation de deux langages**

<span id="page-46-0"></span>Soient  $L_1$  et  $L_2$  deux langages définis sur un alphabet  $\Sigma$ .  $L_1L_2 = \{uw/u \in L_1, w \in L_2\}$  est le langage obtenu par concaténation de  $L_1$  et de  $L_2$ .

#### II.4.4 Clôture de Kleene

<span id="page-47-0"></span>Soit L un langage défini sur un alphabet  $\Sigma$ .

La clôture de Kleene du langage  $L$ , notée  $L^*$  est l'ensemble des chaînes qui peuvent  $\hat{\epsilon}$ tre formées en prenant un nombre quelconque (éventuellement 0) de chaînes de L et en les concaténant.

 $L^0 = \{\epsilon\}$  $L^1 = L$  $L^2 = LL$  $L^i = LL...L$ , la concaténation de *i* copies de L  $L^* = \bigcup_{i \geq 0} L^i$ 

# Chapitre III Expressions régulières

<span id="page-48-0"></span>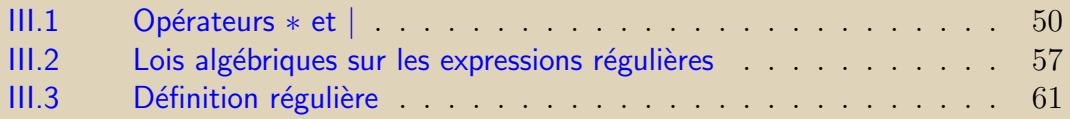

Les expressions régulières sont une façon déclarative de décrire la formation des chaînes d'un langage. Si E est une expression régulière on notera  $L(E)$  le langage engendré par  $E$ .

### <span id="page-49-1"></span><span id="page-49-0"></span>III.1 Opérateurs ∗ et |

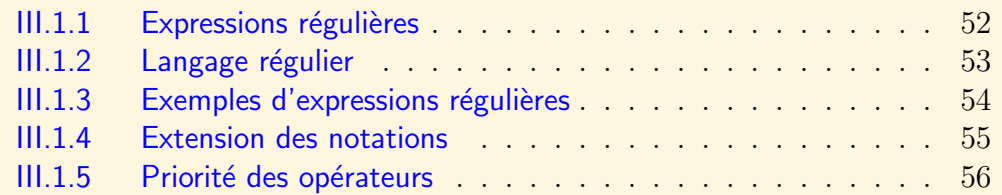

#### Considérons l'alphabet  $\Sigma = \{0, 1\}$

1. Expression  $1:0^*$ 

Cette expression régulière décrit toutes les chaînes composées uniquement du symbole 0 ainsi que la chaîne vide  $\epsilon$ .

2. Expression 2 : 110\*1

Cette expression régulière décrit les chaînes contenant deux fois le symbole 1 suivis d'un nombre quelconque de symboles 0, éventuellement nul, et du symbole 1.

3. 0\*110\*1

est la concaténation des expressions  $1$  et 2. Elle décrit les chaînes commençant par un nombre quelconque de 0 suivis de deux 1, suivi d'un nombre quelconque de 0 et d'un 1.

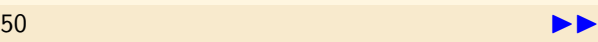

<span id="page-50-0"></span>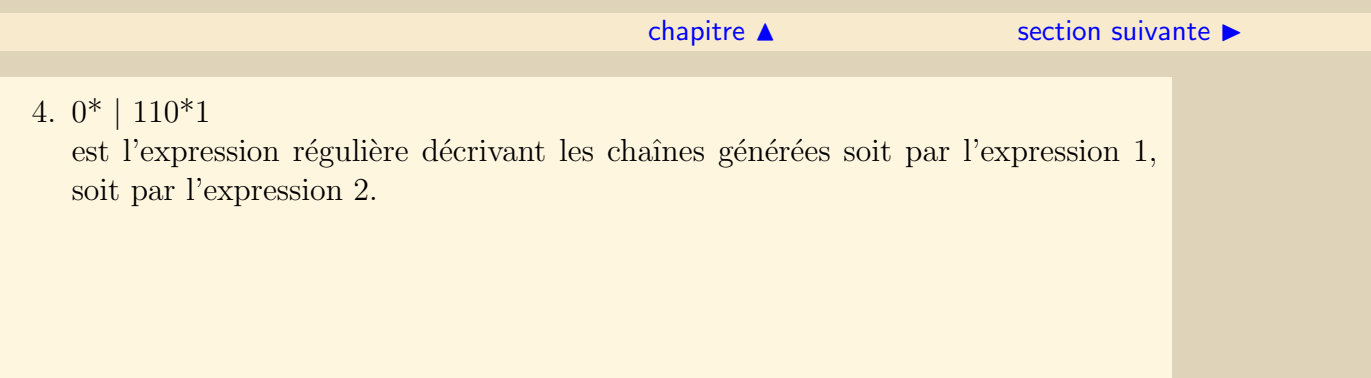

[section](#page-49-0)  $\triangle$  [suivant](#page-52-0)  $\triangleright$ 

#### **III.1.1 Expressions régulières**

<span id="page-51-0"></span>Les règles suivantes permettent de décrire les expressions régulières définies sur un alphabet  $\Sigma$ :

- 1. la chaîne vide  $\epsilon$  et l'ensemble vide  $\emptyset$  sont des expressions régulières.  $L(\epsilon) = {\epsilon}$  et  $L(\emptyset) = \emptyset$ .
- 2.  $\forall a \in \Sigma$ , la chaîne a formée de l'unique symbole a est une expression régulière.
- 3. Si  $E$  et  $E'$  sont des expressions régulières alors :
	- (a)  $EE'$  est une expression régulière, concaténation de  $E$  et  $E'$ . Elle décrit  $L(EE') = L(E)L(F)$
	- (b)  $E \mid E'$  est une expression régulière. Elle décrit  $L(E \mid E') = L(E) \cup L(F)$
	- (c)  $(E)$  est une expression régulière, décrivant le même langage que E.  $L((E)) = L(E).$
	- (d)  $E^*$  est une expression régulière.  $L(E^*) = L(E)^*$

# **III.1.2 Langage régulier**

<span id="page-52-0"></span>Un langage régulier est un langage représenté par une expression régulière.

#### III.1.3 Exemples d'expressions régulières

<span id="page-53-0"></span> $a \mid b$  $(a | b)^*abba$  $a^*b(a^*b)^*$  $(a | b)^*b$  $(1 | 2 | 3 | 4 | 5 | 6 | 7 | 8 | 9)(0 | 1 | 2 | 3 | 4 | 5 | 6 | 7 | 8 | 9)*$ 

 $\triangle$  précédent [section](#page-49-0)  $\triangle$  [suivant](#page-55-0)  $\triangleright$ 

#### III.1.4 Extension des notations

<span id="page-54-0"></span>Soit  $E$  une expression régulière :

- $-$  Opérateur unaire  $+$  : au moins une fois  $E^{+} = E E^{*}$
- $-$  Opérateur unaire ? : 0 ou 1 fois  $E$ ? = E |  $\epsilon$
- $-$  Classes de caractères :  $[abc] = a | b | c$  $[a - z] = a | b | c | ... | z$  $[A - Ca - z] = A | B | C | a | b | c | ... | z$

#### **III.1.5 Priorité des opérateurs**

<span id="page-55-0"></span>Les opérateurs unaires  $+$  et  $*$  ont la plus haute priorité. La concaténation a la deuxième plus haute priorité et est associative à gauche. a la plus faible priorité et est associative à gauche.

Exemple :  $(a) | ((b)^*(c))$  équivaut à  $a | b^*c$ 

# <span id="page-56-0"></span>III.2 Lois algébriques sur les expressions régulières

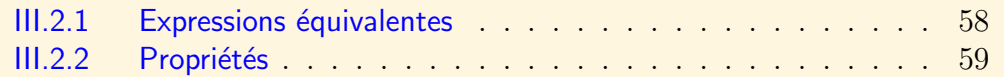

#### **III.2.1 Expressions équivalentes**

<span id="page-57-0"></span>Deux expressions régulières sont équivalentes si elles engendrent le même langage.

#### $\blacktriangle$  précédent [section](#page-56-0)  $\blacktriangle$

#### <span id="page-58-1"></span>**III.2.2 Propriétés**

<span id="page-58-0"></span> $E \mid E' = E'$  $E \mid (E' \mid E'') = (E \mid E') \mid E$  $E \mid E = E$  idempotence de la réunion.

 $E(E'E'')=(EE')E$ 

 $E(E' | E'') = EE'$ 

 $(E | E')E'' = EE'' | E'E$ 

Quelques conséquences :  $(E^*)^* = E^*$  $\emptyset^* = \epsilon$  $\epsilon^* = \epsilon$  $E^+ = E E^* = E^* E$  $E^+ \mid \epsilon = E^*$  $E? = E | \epsilon$  $p(qp)$ \* =  $(pq) * p$ 

commutativité de la réunion associativité de la réunion.  $\emptyset \mid E = E \mid \emptyset = E$   $\emptyset$  est l'élément neutre pour la réunion.

associativité de la concaténation.  $\epsilon E = E \epsilon = E$   $\epsilon$  est l'élément unité pour la concaténation.  $\oint E = E \oint \phi = \oint \phi$  ost élément absorbant pour la concaténation.

> distributivité à gauche de la concaténation par rapport à la réunion. distributivité à droite de la concaténation par rapport à la réunion.

<span id="page-59-0"></span> $(p|q)$ ∗ =  $(p * |q*)$ ∗ Propriétés  $(p * q*)* = (p|q)* = (p * |q*)*$ 

<span id="page-60-0"></span>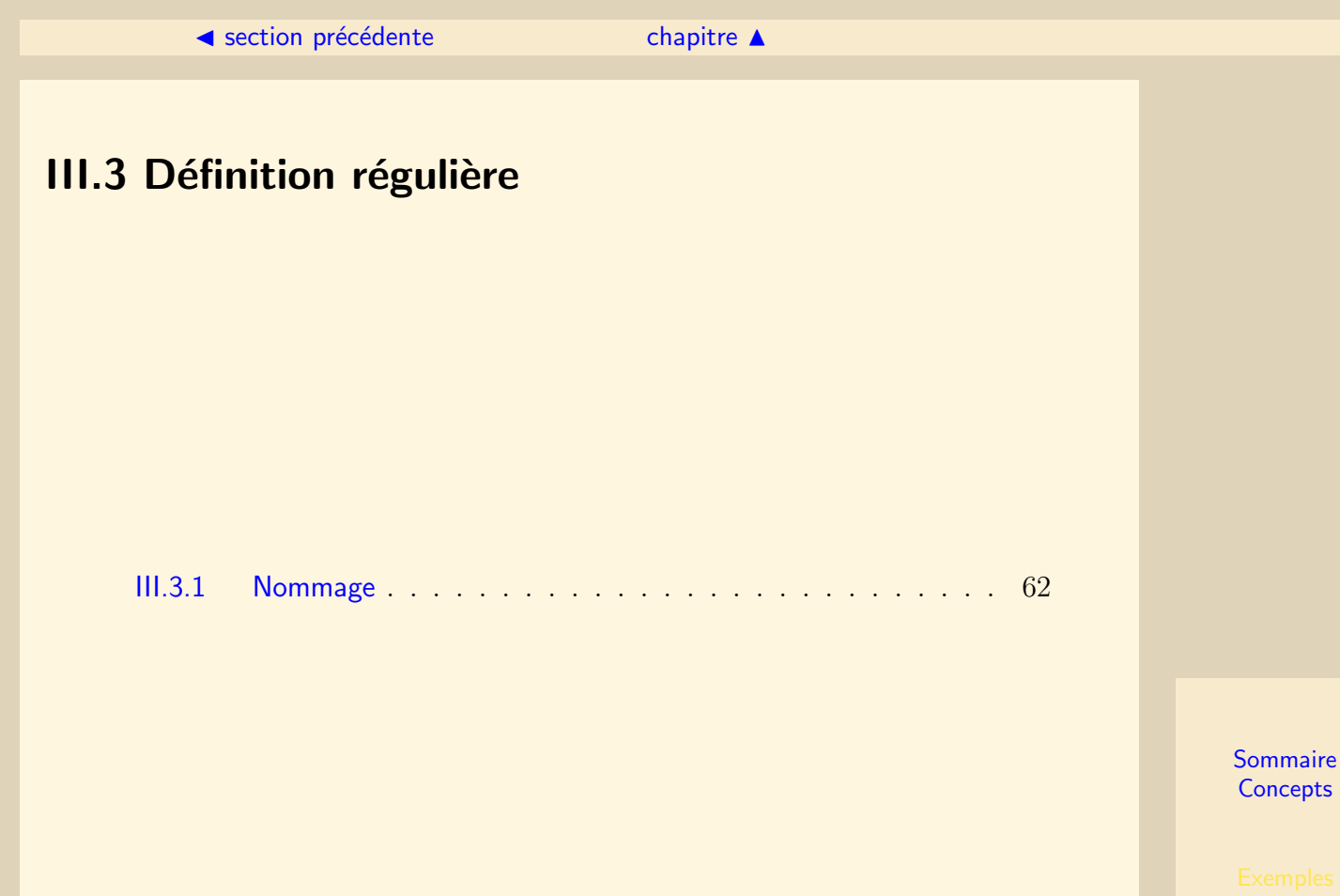

#### III.3.1 Nommage

<span id="page-61-0"></span>Pour des raisons de commodité, il est possible de donner des noms explicites à des expressions régulières. On utilise le symbole → pour écrire leur définition. Exemples :

lettre  $\longrightarrow$  [A-Za-z] chiffre  $\longrightarrow$  [0-9] id  $→$  lettre ( lettre | chiffre )<sup>\*</sup> chiffres  $\longrightarrow$  chiffre (chiffre)<sup>\*</sup> fraction  $\longrightarrow$ . chiffres  $| \epsilon$ exposant  $\longrightarrow$  E( + | - |  $\epsilon$ ) chiffres |  $\epsilon$ nombre −→ chiffres fraction exposant A partir de cette définition :

 $-$  id reconnaît : a, a0b, begin

- $-$  nombre reconnaît : 0, 1.0, 2E4, 1.5E-8, 0.25E-0
- $-$  nombre ne reconnaît pas : 0., .1, 1E2.0

# <span id="page-62-0"></span>Chapitre IV Expressions régulières et Langage de programmation

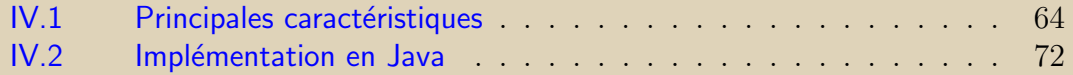

La plupart des langages de programmation intègrent des possibilités d'analyse de chaînes à partir d'expressions régulières. Ces possibilités étendent les opérateurs vus dans le chapitre précédent.

Des méthodes permettent de déterminer si la totalité d'une chaîne satisfait le patron d'une expression régulière ou si seulement une portion de la chaîne le satisfait. Dans ce cas, il est possible de recommencer plusieurs fois la recherche et de trouver l'ensemble des parties de la chaîne qui satisfont l'expression régulière.

# [IV.1.1 Classes de caract`eres](#page-64-0) . . . . . . . . . . . . . . . . . . . . . 65 [IV.1.2 Groupes](#page-65-0) . . . . . . . . . . . . . . . . . . . . . . . . . . . . 66 [IV.1.3 Caract`eres limites](#page-66-0) . . . . . . . . . . . . . . . . . . . . . . . 67 [IV.1.4 Facteurs de r´ep´etition](#page-67-0) . . . . . . . . . . . . . . . . . . . . 68 [IV.1.5 Caract`eres de pr´evision](#page-68-0) . . . . . . . . . . . . . . . . . . . . 69 [IV.1.6 Drapeaux](#page-69-0) . . . . . . . . . . . . . . . . . . . . . . . . . . . 70 [IV.1.7 Exemples](#page-70-0) . . . . . . . . . . . . . . . . . . . . . . . . . . . 71

<span id="page-63-0"></span>IV.1 Principales caractéristiques

 $\Box$ [chapitre](#page-62-0)  $\blacktriangle$ 

[section](#page-63-0)  $\triangle$  [suivant](#page-65-0)  $\triangleright$ 

#### IV.1.1 Classes de caractères

<span id="page-64-0"></span>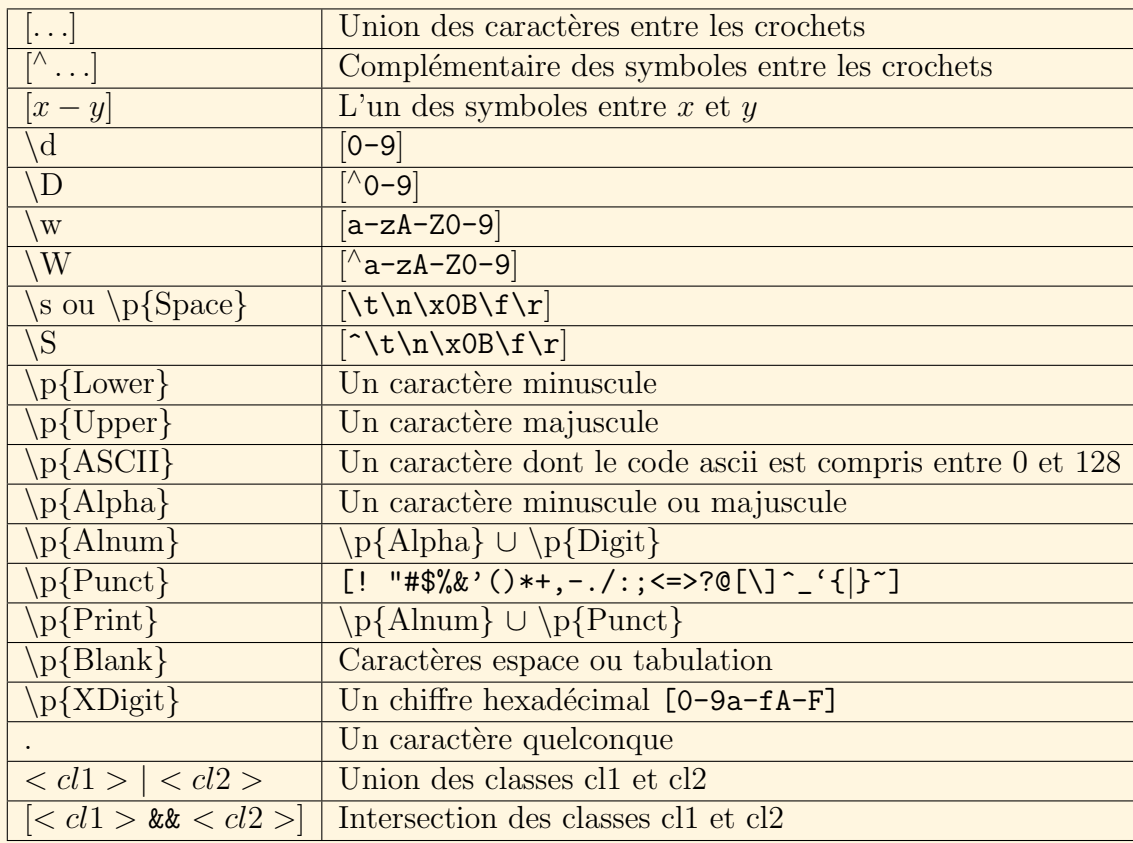

#### IV.1.2 Groupes

<span id="page-65-0"></span>Les parenthèses dans une expression régulière sont des méta symboles permettant de délimiter des groupes. Chaque groupe possède un rang unique. Pour connaître le rang d'un groupe dans une expression régulière, il suffit de compter le nombre de parenthèses ouvrantes le précédant. Le rang du groupe est égal à ce nombre de parenthèses.

Il est possible d'indiquer qu'un groupe est non capturant. Dans ce cas, le groupe n'a pas de rang attribu´e. Pour d´eterminer le rang d'un groupe, il faut retirer le nombre de groupes non capturant le précédant en appliquant la règle précédente. Dans une expression régulière, il est possible de faire référence à un groupe capturant précédent et de l'insérer dans le patron.

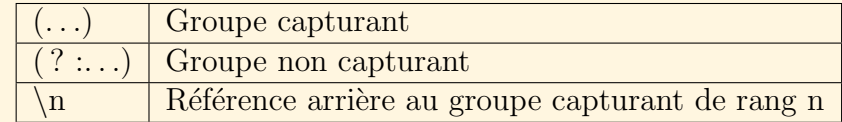

 $\triangle$  précédent [section](#page-63-0)  $\triangle$  [suivant](#page-67-0)  $\triangleright$ 

### <span id="page-66-0"></span>**IV.1.3 Caractères limites**

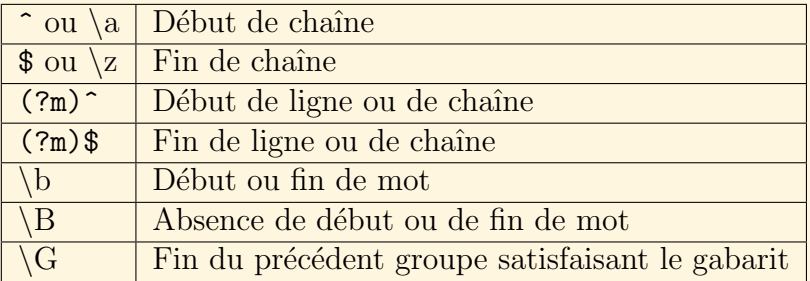

#### <span id="page-67-0"></span>IV.1.4 Facteurs de répétition

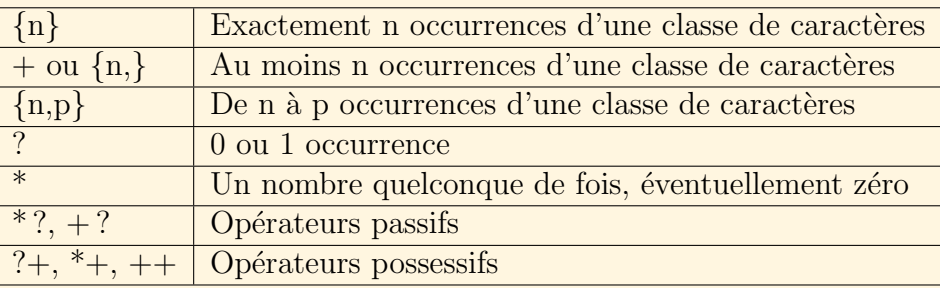

Les opérateurs ?,  $*, +$ ,  $\{n,p\}$  sont avides, c'est-à-dire qu'ils essaient de satisfaire le patron en utilisant le maximum de caractères possible. On peut les rendre passifs en leur adjoignant le symbole ?. Dans ce cas, ils essaient de satisfaire le patron en utilisant le minimum de caractères possible. On les rend possessifs en leur adjoignant le caractère +. Ils sont alors ind´ependants du contexte.

Il est à noter que l'opérateur \*? est satisfait par une chaîne vide.

 $\triangle$  précédent [section](#page-63-0)  $\triangle$  [suivant](#page-69-0)  $\triangleright$ 

#### <span id="page-68-0"></span>IV.1.5 Caractères de prévision

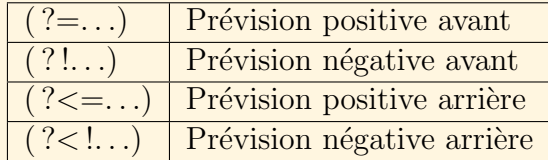

Les séquences de caractères de prévision permettent de faire des assertions, positives ou négatives sur les caractères qui suivent ou précèdent sans consommer de caractères : le pointeur dans la chaîne à partir duquel se fait l'analyse n'est pas avancé ou reculé selon les caractères satisfaisant le patron.

# <span id="page-69-0"></span>IV.1.6 Drapeaux

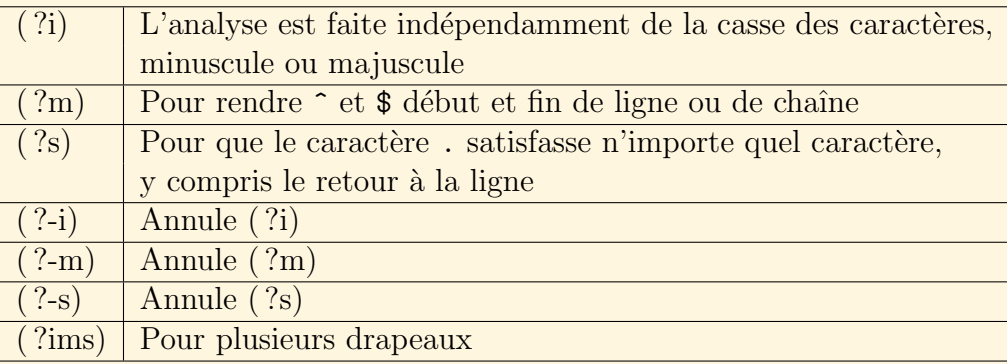

# IV.1.7 Exemples

<span id="page-70-0"></span>Les exemples suivant montrent des sous-chaînes satisfaisant un patron.

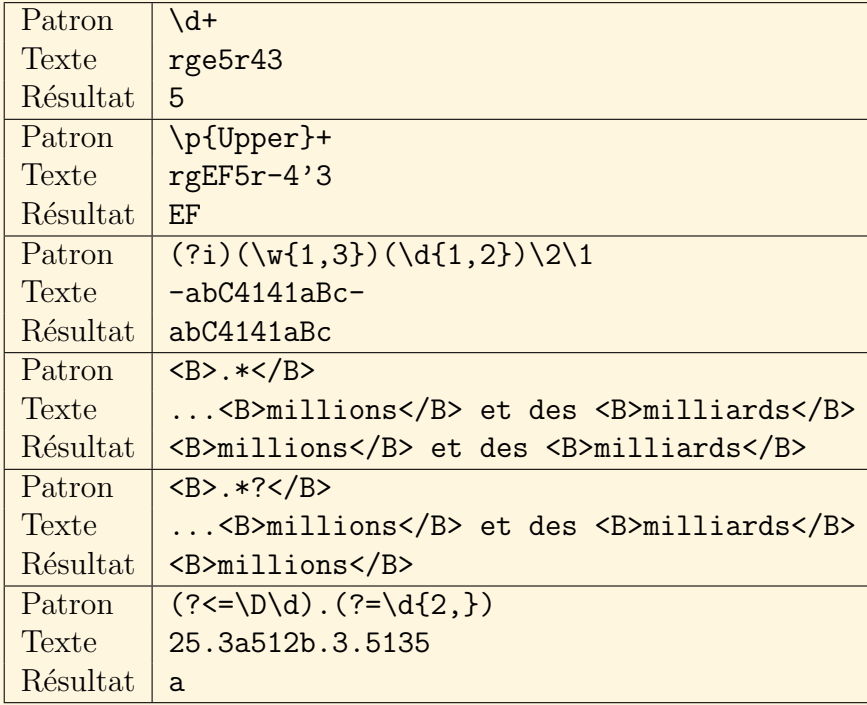

# <span id="page-71-0"></span>IV.2 Implémentation en Java

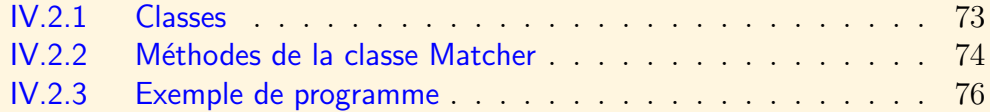
# IV.2.1 Classes

#### <span id="page-72-0"></span>Classe java.util.regex.Pattern

Cette classe permet d'instancier des patrons basés sur une expression régulière. Ainsi, si patternString est une chaîne contenant une expression régulière, on peut créer un objet p de type Pattern :

```
Pattern p = Pattern.compile(patternString);
```
#### Classe java.util.regex.Matcher

Cette classe permet d'instancier des objets Matcher associés à un objet Pattern et basés sur une chaîne à tester. Ainsi si p est un objet de type Pattern et text une chaîne à tester, on peut créer un objet Matcher par :

Matcher  $m = p.\text{matter}(text);$ 

# <span id="page-73-1"></span>IV.2.2 Méthodes de la classe Matcher

#### <span id="page-73-0"></span>find

Cette méthode analyse la chaîne d'entrée en cherchant la prochaine séquence qui satisfait le patron.

#### matches

Cette méthode essaie de satisfaire la chaîne entière en regard du patron.

#### start

Cette méthode retourne le rang du premier caractère de la séquence qui satisfait le patron.

#### end

Cette méthode retourne le rang du dernier caractère de la séquence qui satisfait le patron.

#### group

Cette méthode retourne la chaîne qui satisfait le patron.

#### <span id="page-74-0"></span>groupCount

Cette méthode retourne le nombre de groupes dans la chaîne qui satisfait le patron.

### group(int n)

Cette méthode retourne le groupe de rang n dans la chaîne qui satisfait le patron.

#### appendReplacement(StringBuffer sb,String s)

Cette méthode ajoute au buffer la chaîne s en remplacement de la séquence qui satisfait le patron.

### appendTail(StringBuffer sb)

Cette méthode ajoute au buffer la fin de la chaîne d'entrée.

Méthodes de la classe Matcher

# IV.2.3 Exemple de programme

```
import java.util.regex.Matcher;
import java.util.regex.Pattern;
...
public static void scan() {
  String patternString = "^.*?\\p{Alpha}|[.].*?\\p{Alpha}";
  String text = "il. est. conseillé de. souvent. rire.";
  Pattern p = Pattern.compile(patternString);
  Matcher m = p.\text{matter}(text);
  StringBuilder sb = new StringBuilder();
  boolean found = m.find();
  while (found) {
    m.appendReplacement(sb,m.group().toUpperCase());
    found = m.find();
  }
 m.appendTail(sb);
  System.out.println(sb.toString());
}
```
# Chapitre V Automate à états finis

<span id="page-76-0"></span>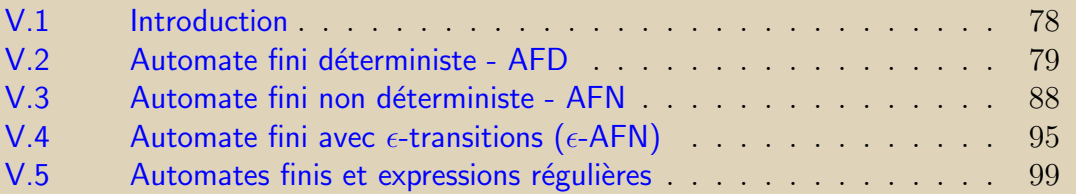

# <span id="page-77-0"></span>V.1 Introduction

Les automates sont des modèles mathématiques qui prennent en entrée une chaîne de symboles et qui effectuent un algorithme de reconnaissance de la chaîne. Si l'algorithme se termine dans certaines conditions, l'automate est dit accepter la chaîne correspondante. Le langage reconnu par un automate est l'ensemble des chaînes qu'il accepte. La figure [V.1.1](#page-77-1) représente un automate qui accepte toute chaîne comportant une suite de caractères 01.

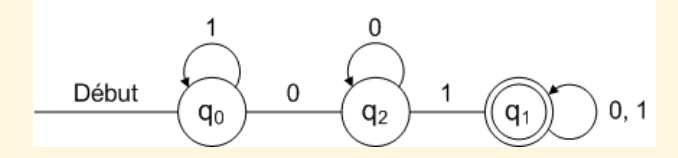

Figure V.1.1 – Exemple d'automate

<span id="page-77-1"></span>

# <span id="page-78-0"></span>V.2 Automate fini déterministe - AFD

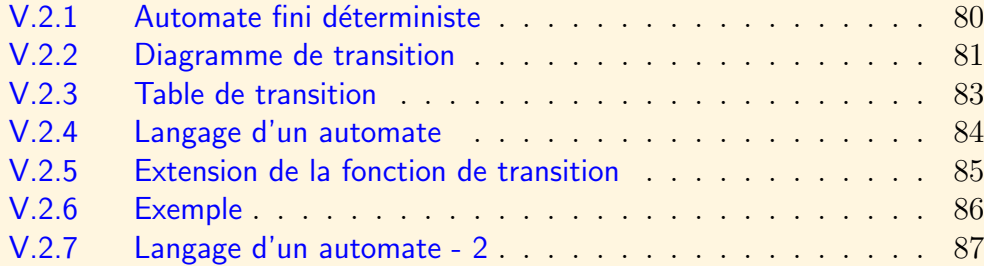

[section](#page-78-0)  $\triangle$  [suivant](#page-80-0)  $\triangleright$ 

# V.2.1 Automate fini déterministe

<span id="page-79-0"></span>un automate fini déterministe (AFD) est un modèle mathématique qui consiste en :

- $Q$  un ensemble d'états.
- $-\Sigma$  un ensemble de symboles d'entrée (alphabet).
- $-\delta$  une fonction de transition qui prend comme argument un état et un symbole d'entrée et qui retourne un état.  $\delta : Q \times \Sigma \longrightarrow Q$ .
- $q_0$ , un état initial appartenant à  $Q$ .
- $F$ , un ensemble d'états finals ou états d'acceptation,  $F ⊂ Q$ .

Un automate A est un quintuplet :  $A = (Q, \Sigma, \delta, q_0, F)$ 

# <span id="page-80-1"></span>V.2.2 Diagramme de transition

<span id="page-80-0"></span>Un automate est représenté par un graphe orienté étiqueté, appelé *graphe de tran*sition tel que :

- Pour chaque état  $q, q \in Q$ , il existe un nœud étiqueté q.
- Pour chaque état q et chaque symbole  $a$  de  $\Sigma$  tel que  $\delta(q, a) = p$ , il existe un arc du nœud q vers le nœud  $p$  étiqueté  $a$ .
- Les nœuds correspondant aux états de satisfaction (états appartenant à  $F$ ) sont représentés par un cercle double.

Exemple : Soit le langage  $L = \{w|w \text{ possible un nombre pair de } 0 \text{ et de } 1 \}$ 

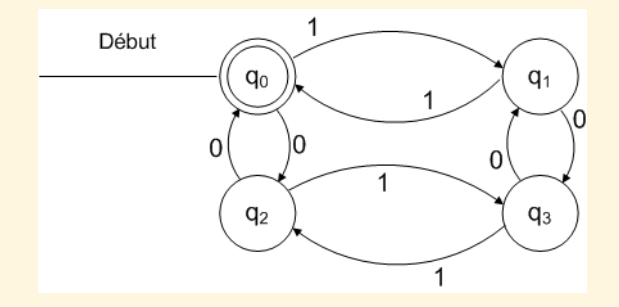

FIGURE V.2.2 – Le graphe du langage  $L$ 

L'état  $q_0$  correspond à un nombre pair de 0 et de 1

<span id="page-81-0"></span>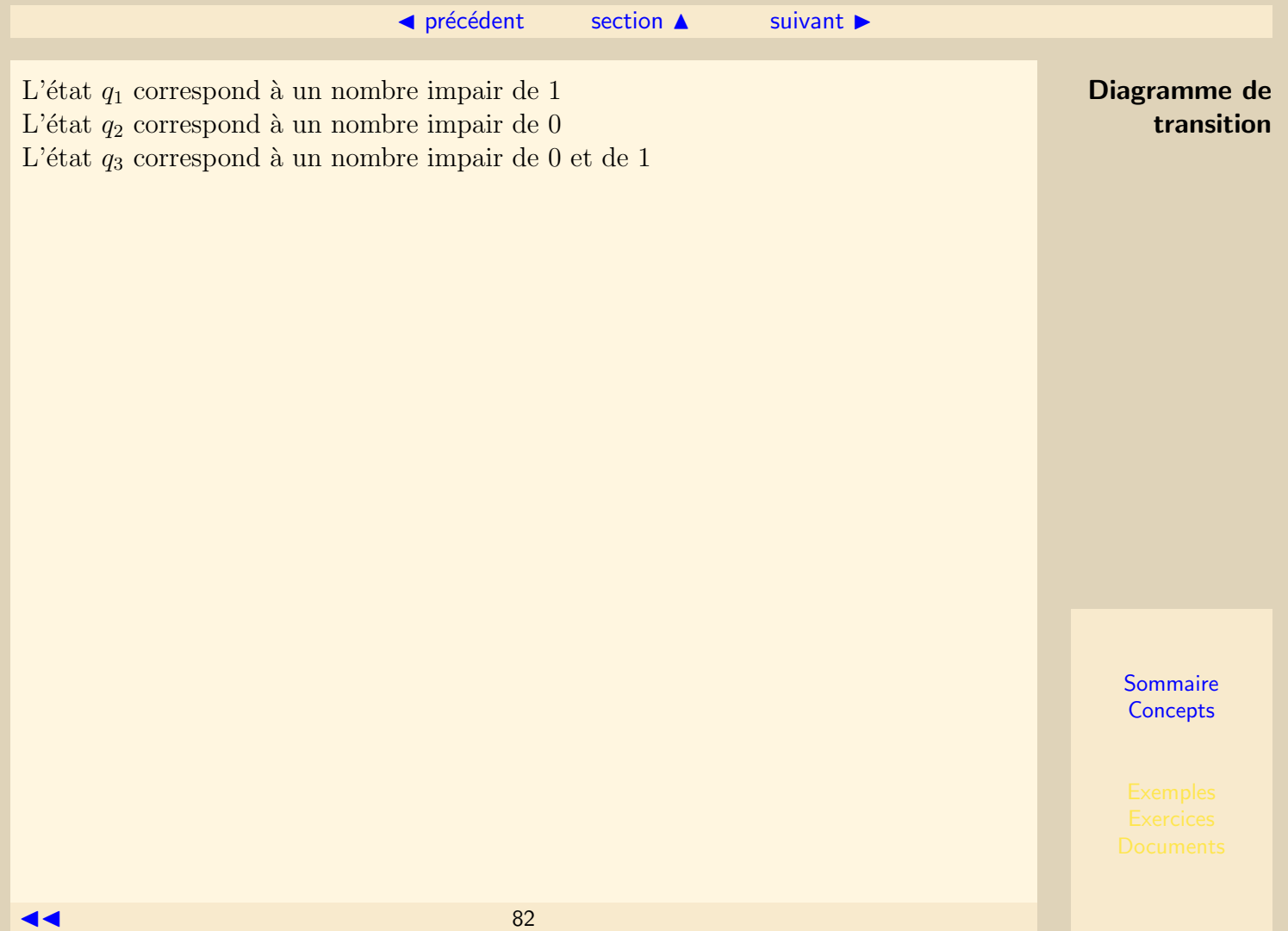

◀ précédent [section](#page-78-0) ▲ [suivant](#page-83-0) ▶

# <span id="page-82-0"></span>V.2.3 Table de transition

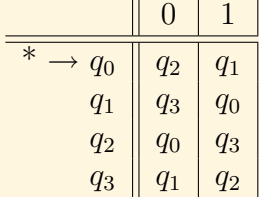

 $\mathcal{L}_{\text{max}}$ 

 $exemple : \delta(q_0, 0) = q_2$  $\rightarrow$  désigne l'état initial  $^*$  désigne les états finals  $\;$ 

# V.2.4 Langage d'un automate

<span id="page-83-0"></span>Le langage d'un automate à états finis déterministe est l'ensemble des chaînes obtenues sur tout chemin du graphe partant du nœud initial et s'achevant sur un nœud final.

# V.2.5 Extension de la fonction de transition

<span id="page-84-0"></span>La fonction de transition étendue appelée  $\hat{\delta}$  décrit ce qui se passe lorsqu'on se positionne dans un état quelconque de l'automate et que l'on suit une séquence quelconque d'entrées.  $\hat{\delta}: Q \times \Sigma^* \longrightarrow Q$  est définie par induction sur la longueur de la chaîne de symboles d'entrée par :

- $\,\, \hat \delta(q, \epsilon) = q$
- Soit  $w = xa$ , a le dernier symbole de w et x la chaîne contenant tous les autres symboles de w,

si  $\hat{\delta}(q, x) = p$ , alors  $\hat{\delta}(q, w) = \delta(p, a) = \delta(\hat{\delta}(q, x), a)$ 

# V.2.6 Exemple

<span id="page-85-0"></span>L'automate de la section  $V.2.2$ , à partir de l'entrée 110101 possède la fonction de transition  $\hat{\delta}$  telle que :

 $\hat{\delta}(q_0, \epsilon) = q_0$  $\hat{\delta}(q_0, 1) = \hat{\delta}(\hat{\delta}(q_0, \epsilon), 1) = \delta(q_0, 1) = q_1$  $\hat{\delta}(q_0, 11) = \delta(\hat{\delta}(q_0, 1), 1) = \delta(q_1, 1) = q_0$  $\hat{\delta}(q_0, 110) = \delta(\hat{\delta}(q_0, 11), 0) = \delta(q_0, 1) = q_2$  $\hat{\delta}(q_0, 1101) = \delta(\hat{\delta}(q_0, 110), 1) = \delta(q_2, 1) = q_3$  $\hat{\delta}(q_0, 11010) = \delta(\hat{\delta}(q_0, 1101), 0) = \delta(q_3, 1) = q_1$  $\hat{\delta}(q_0, 110101) = \delta(\hat{\delta}(q_0, 11010), 1) = \delta(q_1, 1) = q_0$ 

# V.2.7 Langage d'un automate - 2

<span id="page-86-0"></span>Le langage engendré par un automate à états finis déterministe  $A = (Q, \Sigma, \delta, q_0, F)$ est défini par :

 $L(A) = \{w \mid \hat{\delta}(q_0, w) \in F\}$ 

**Theorème** 

Pour tout automate à états finis déterministe A, il existe une expression régulière  $R$ , telle que  $L(A) = L(R)$ 

# <span id="page-87-0"></span>V.3 Automate fini non déterministe - AFN

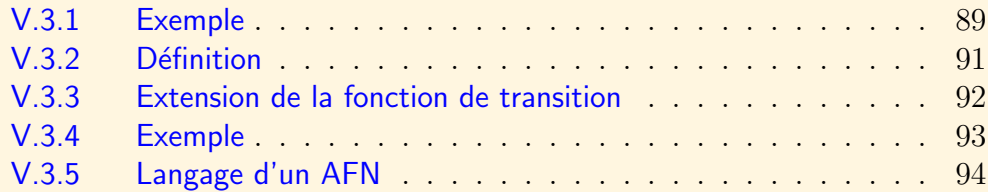

# <span id="page-88-2"></span>V.3.1 Exemple

<span id="page-88-0"></span>Un automate non déterministe possède un nombre fini d'états, un ensemble fini de symboles d'entrée, un état de départ et un ensemble d'états finals. Il possède une fonction de transition, mais la différence avec un automate déterministe est que cette fonction renvoie un ensemble d'états.

<span id="page-88-1"></span>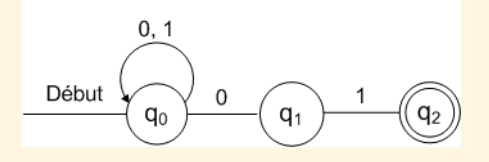

FIGURE V.3.3 – Exemple d'automate non déterministe

La figure [V.3.3](#page-88-1) représente un automate non déterministe dont le travail est de n'accepter que les chaînes composées de 0 et de 1 et terminées par la séquence 01. Il reste en l'état  $q_0$  tant qu'il n'a pas deviné que l'ultime séquence n'a pas commencé.

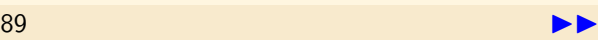

<span id="page-89-0"></span>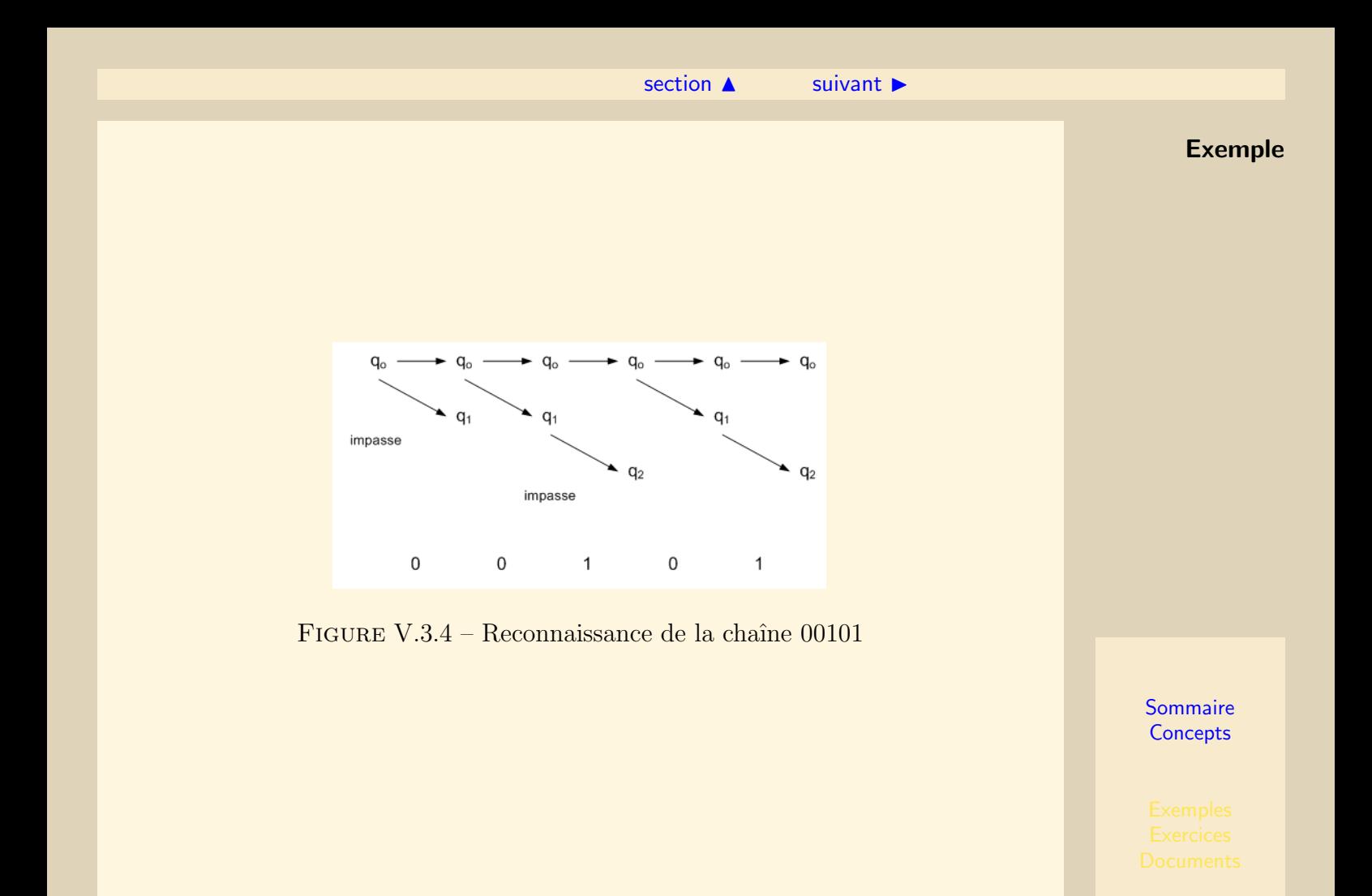

 $\blacktriangleleft$  4 and  $\blacktriangleleft$  90

# V.3.2 Définition

<span id="page-90-0"></span>Un automate non déterministe est un quintuplet  $A = (Q, \Sigma, \delta, q_0, F)$  où :

- $-$  Q est un ensemble fini d'états.
- $-\sum$  est un ensemble fini de symboles d'entrée.
- $q_0$  l'état initial  $(q_0 \in Q)$ .
- $-$  F, sous-ensemble de Q, est l'ensemble des états finals.
- $-\delta$ , la fonction de transition, qui prend en argument un état et un symbole d'entrée et qui retourne un ensemble d'états.  $\delta: Q \times \Sigma \longrightarrow \mathcal{P}(Q)$

La différence entre un AFD et un AFN tient dans la nature de la fonction de transition.  $L'AFN$  représenté par la figure [V.3.3](#page-88-1) est spécifié formellement par :

$$
A = (\{q_0, q_1, q_2\}, \{0, 1\}, \delta, q_0, \{q_2\})
$$

Sa table de transition est la suivante :

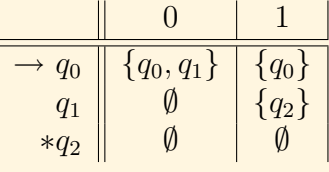

# V.3.3 Extension de la fonction de transition

<span id="page-91-0"></span>La fonction de transition  $\delta$  est étendue à une fonction  $\hat{\delta}$  par :  $- \hat{\delta}(q, \epsilon) = \{q\}$ 

– Pour tout  $w \neq \epsilon$ ,  $w = xa$  où a est le symbole final de w et x le reste de w. En supposant que  $- \hat{\delta}(q, x) = \{p_1, p_2, \ldots, p_k\}$  $\vert \ \vert$ k  $\delta(p_i, a) = \{r_1, r_2, \ldots, r_m\}$ 

alors 
$$
\hat{\delta}(q, w) = \{r_1, r_2, \dots, r_m\}
$$

 $i=1$ 

# V.3.4 Exemple

<span id="page-92-0"></span>L'automate de la section [V.3.1,](#page-88-0) à partir de la l'entrée 00101 donne la fonction  $\hat{\delta}$  telle que :

 $\hat{\delta}(q_0, \epsilon) = \{q_0\}$  $\hat{\delta}(q_0, 0) = \delta(q_0, 0) = \{q_0, q_1\}$  $\hat{\delta}(q_0, 00) = \delta(q_0, 0) \cup \delta(q_1, 0) = \{q_0, q_1\} \cup \emptyset = \{q_0, q_1\}$  $\hat{\delta}(q_0, 001) = \delta(q_0, 1) \cup \delta(q_1, 1) = \{q_0\} \cup \{q_2\} = \{q_0, q_2\}$  $\hat{\delta}(q_0, 0010) = \delta(q_0, 0) \cup \delta(q_2, 0) = \{q_0, q_1\} \cup \emptyset = \{q_0, q_1\}$  $\hat{\delta}(q_0, 00101) = \delta(q_0, 1) \cup \delta(q_1, 1) = \{q_0\} \cup \{q_2\} = \{q_0, q_2\}$ 

# V.3.5 Langage d'un AFN

<span id="page-93-0"></span>Soit  $A = (Q, \Sigma, \delta, q_0, F)$  un AFN, alors le langage engendré par l'automate A est défini par L(A) = {w |  $\hat{\delta}(q_0, w) \cap F \neq \emptyset$ }

# <span id="page-94-0"></span>V.4 Automate fini avec  $\epsilon$ -transitions ( $\epsilon$ -AFN)

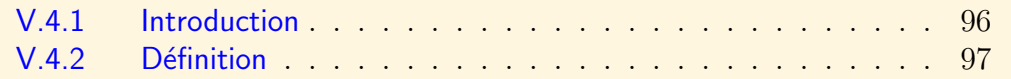

# V.4.1 Introduction

<span id="page-95-0"></span>Les automates finis possédant des  $\epsilon$ -transitions sont des automates pouvant faire spontanément des transitions. Les arcs correspondants sont étiquetés par le symbole  $\epsilon$ et ne consomment aucun caractère de la chaîne d'entrée.

# <span id="page-96-1"></span>V.4.2 Définition

<span id="page-96-0"></span>La définition d'un automate avec  $\epsilon$ -transitions est similaire à celle d'un automate non d´eterministe. La fonction de transition inclut des informations sur les transitions concernant  $\epsilon$ . Un automate non déterministe avec  $\epsilon$ -transitions est un quintuplet  $A =$  $(Q, \Sigma, \delta, q_0, F)$  où :

- $\overline{Q}$  est un ensemble fini d'états
- $-\sum$  est un ensemble finis de symboles d'entrée
- $-q_0$  l'état initial  $(q_0 \in Q)$
- $F$ , sous-ensemble de Q, est l'ensemble des états finals
- $-\delta$ , la fonction de transition, qui prend en argument un état et un élément de  $\Sigma \cup {\epsilon}$  et qui retourne un ensemble d'états

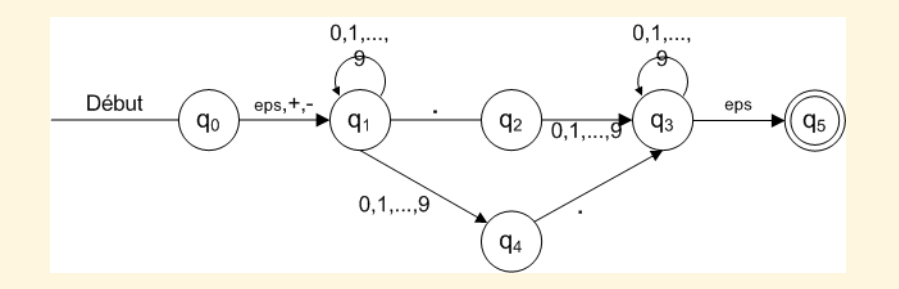

FIGURE V.4.5 – Exemple d'automate fini non déterministe avec  $\epsilon$ -transitions

<span id="page-96-2"></span>

#### ◀ précédent [section](#page-94-0) ▲

<span id="page-97-0"></span>L' $\epsilon$ -AFN de la figure [V.4.5](#page-96-2) est représenté de façon formelle par : Définition

$$
A = (\{q_0, q_1, q_2, q_3, q_4, q_5\}, \{., +, -, 0, 1, 2, 3, 4, 5, 6, 7, 8, 9\}, \delta, q_0, \{q_5\})
$$

Sa table de transition est la suivante :

 +, - . 0, 1, . . . , 9 → q<sup>0</sup> {q1} {q1} ∅ ∅ q<sup>1</sup> ∅ ∅ {q2} {q1, q4} F = {q5}q<sup>2</sup> ∅ ∅ ∅ {q3} q<sup>3</sup> {q5} ∅ ∅ {q3} q<sup>4</sup> ∅ ∅ {q3} ∅ \* q<sup>5</sup> ∅ ∅ ∅ ∅

# <span id="page-98-0"></span>V.5 Automates finis et expressions régulières

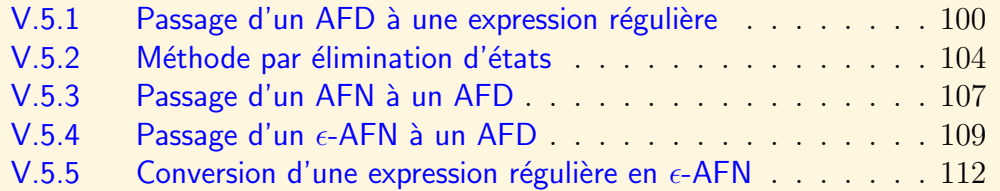

Les automates finis et les expressions régulières, bien que d'aspect totalement différents permettent de représenter exactement la même catégorie de langages.

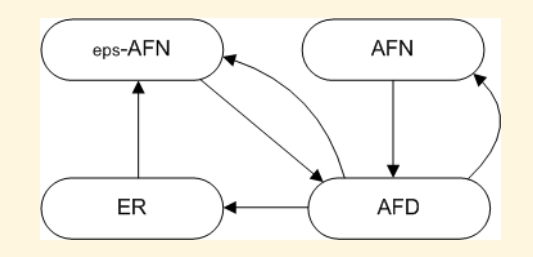

Figure V.5.6 – Equivalence des quatre notions

#### [section](#page-98-0)  $\triangle$  [suivant](#page-103-0)  $\triangleright$

# <span id="page-99-1"></span>V.5.1 Passage d'un AFD à une expression régulière

#### Théorème

<span id="page-99-0"></span>Soit  $L(A)$  le langage défini par un AFD, A. Il existe une expression régulière R, telle  $L(R) = L(A)$ .

#### Démonstration

Soit A un AFD ayant n états. Soit  $\{1, 2, \ldots, n\}$  l'ensemble de ses états. Notons  $R_{ij}^{(k)}$  le nom de l'expression régulière dont le langage est l'ensemble des chaînes w construites sur un chemin allant de l'état i à l'état j qui ne passe pas par un état dont le rang est supérieur à k.

Lorsque  $k = 0$  il n'y a que deux possibilités :

– si  $i = j$  on ne considère que le nœud i lui-même; les chemins légaux sont le chemin de longueur  $0$  étiqueté  $\epsilon$  et les boucles sur l'état i.

- 
$$
R_{ij}^{(0)} = \epsilon
$$
 lorsqu'il n'y a pas de transition

$$
-~R_{ij}^{(0)} = \epsilon \mid a
$$
 lorsqu'il n'y a qu'une transition étiquetée  $a$ 

- 
$$
R_{ij}^{(0)} = \epsilon | a_1 | a_2 | \dots | a_p
$$
 lorsqu'il y a p transitions

- si 
$$
i \neq j
$$
 on ne considère que les arcs reliant le neud i au neud j.

- 
$$
R_{ij}^{(0)} = \emptyset
$$
 lorsqu'il n'y a pas de transition

 $R_{ij}^{(0)} = a$  lorsqu'il n'y a qu'une transition étiquetée a

$$
\; - \; R^{(0)}_{ij} = a_1 \; | \; a_2 \; | \; \dots \; | \; a_p \; \text{torsqu'il y a p transitions étiquetées de } a_1 \; \text{\^{a} a}_p
$$

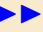

<span id="page-100-0"></span> $R$ <sup>écurrence : Lorsque k  $\neq 0$ </sup>

On considère les chemins allant du nœud i au nœud j passant par des nœuds dont l'indice est ≤ k.

Un chemin peut ne pas passer par le nœud k et dans ce cas son étiquette est décrite par  $R_{ij}^{(k)} = R_{ij}^{(k-1)}$ ij

Un chemin peut passer par le nœud  $k$  au moins une fois et repasser éventuellement par ce même nœud puis terminer sur le nœud  $i$ . Dans ce cas son étiquette satisfait l'expression régulière :

> $R_{ik}^{(k-1)}(R_{kk}^{(k-1)})\ast R_{kj}^{(k-1)}$  $_{kj}$

Par suite :

 $R_{ij}^{(k)} = R_{ij}^{(k-1)} | R_{ik}^{(k-1)} (R_{kk}^{(k-1)}) * R_{kj}^{(k-1)}$ kj

 $R_{ij}^{(k)}$  ne dépend que d'expressions de degré inférieur à k et l'expression régulière décrivant un AFD est donnée par :

 $R^{(n)}_{1n_1}$  $\frac{\left( n\right) }{1p_{1}}\mid R_{1p_{2}}^{\left( n\right) }$  $\left\lfloor\frac{(n)}{1p_2}\right\rfloor\ldots\, \mid R_{1p_r}^{(n)}$  $\sum_{1p_m}^{(n)}$  où les nœuds  $p_1, p_2, \ldots, p_m$  sont les nœuds finals.

#### Illustration

L'automate de la figure [V.5.7](#page-101-1) correspond à la partie droite de l'automate de la figure [V.1.1](#page-77-1) où  $q_1$  et  $q_2$  ont pour noms 3 et 2.

D'après les définitons précédentes :

Passage d'un AFD à une expression régulière

#### <span id="page-101-1"></span>[section](#page-98-0)  $\triangle$  [suivant](#page-103-0)  $\blacktriangleright$

<span id="page-101-0"></span>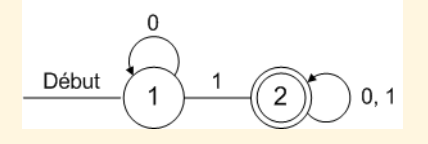

Figure V.5.7 – Automate simple

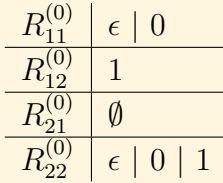

De manière générale, d'après l'hypothèse de récurrence :  $R_{ij}^{(1)} = R_{ij}^{(0)} \mid R_{i1}^{(0)}$  $\chi_{i1}^{(0)} (R_{11}^{(0)}) \ast R_{1j}^{(0)}$  $1j$ On obtient :

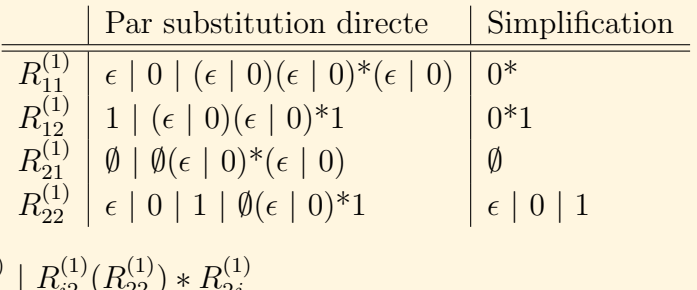

Puis :  $R_{ij}^{(2)} = R_{ij}^{(1)} | R_{i2}^{(1)}$  $i_2^{(1)}(R_{22}^{(1)}) * R_{2j}^{(1)}$  $2j$ 

Passage d'un AFD à une expression régulière

<span id="page-102-0"></span>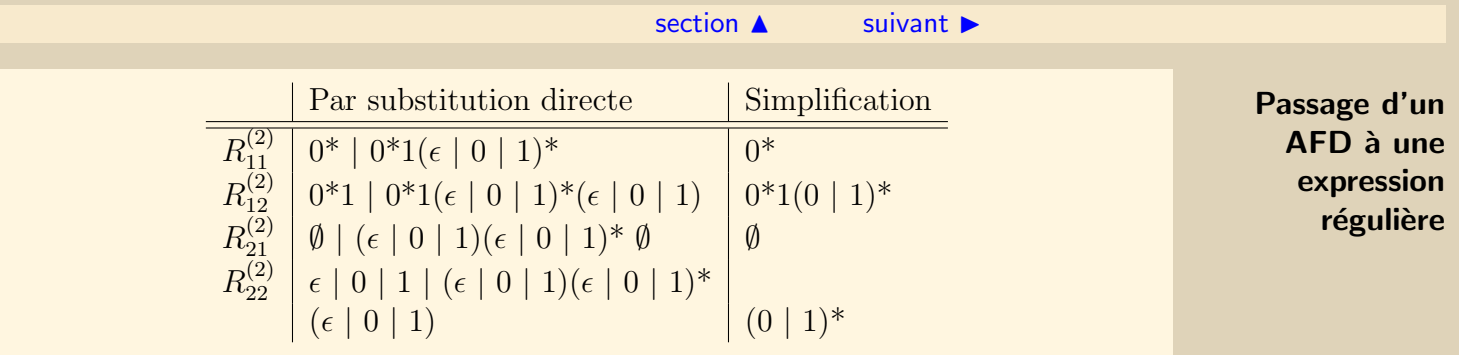

L'expression  $R_{12}^{(2)}$  donne le résultat. Reprenons l'automate de la figure [V.1.1](#page-77-1) et rebaptisons respectivement  $q_0, q_1$  et  $q_2$  en 3, 1 et 2. l'expression régulière à déterminer est :  $R_{32}^{(3)}$ 32

On démontre aisément que  $R_{13}^{(3)} = R_{13}^{(2)} = R_{13}^{(1)} = R_{13}^{(0)} = \emptyset$ Par suite  $R_{12}^{(3)} = R_{12}^{(2)} = 0*1(0 \mid 1)*$  et  $R_{32}^{(3)} = 1*00*1(0 \mid 1)*$ 

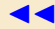

# <span id="page-103-1"></span>V.5.2 Méthode par élimination d'états

<span id="page-103-0"></span>La méthode précédente est très pénalisante en nombre d'expressions à créer. Pour  $n$  états, il faut considérer  $n^3$  expressions.

Une autre méthode consiste à éliminer des états de l'automate sans changer le langage qu'il définit. Lorsqu'on élimine un état s, tous les chemins allant d'un état q à un état p et passant par s n'existent plus. Comme le langage de l'automate ne doit pas changer, il faut créer un chemin allant de  $q \land p$ . L'étiquette de celui-ci comporte une chaîne et non plus un seul symbole. On considère ainsi des automates dont les étiquettes des arcs sont des expressions régulières. Les automates déjà rencontrés en sont des cas particuliers puisque tout symbole peut être considéré comme une expression régulière. Le langage de l'automate est l'union de tous les chemins allant de l'état initial jusqu'à un état d'acceptation. Pour éliminer un état s, il faut considérer tous les chemins allant d'un état q à un état p et passant par s. L'état q peut-être identique à l'état p mais s est distinct des états  $q$  et  $p$ .

Cas général : l'arc qs est étiqueté par une expression régulière  $Q$  ; l'arc sp est étiqueté par l'expression régulière P et l'état s possède une boucle étiquetée par l'expression  $r$ égulière  $S$ .

Un tel chemin q, s, p sera remplacé par un chemin q, p étiqueté par  $QS * P$ .

#### $\triangle$  précédent [section](#page-98-0)  $\triangle$  [suivant](#page-106-0)  $\triangleright$

#### <span id="page-104-0"></span> $Elimination$  d'un état

La figure [V.5.8](#page-104-1) montrent un stade auxquel on peut arriver après avoir supprimé tous les états exceptés l'état initial et les états d'acceptation. Dans ce cas l'expression régulière associée à l'automate est :  $(R \mid SU * T) * SU *$ ,  $(R, U, T$  peuvent être l'expression  $\emptyset$ ).

<span id="page-104-1"></span>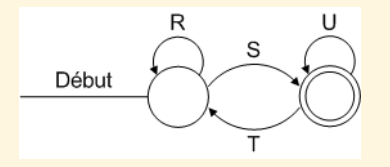

FIGURE V.5.8 – Cas général : deux états

La figure [V.5.9](#page-104-2) montre le stade auxquel on arrive lorsque l'état initial est un état d'acceptation. Dans ce cas l'expression régulière associée à l'automate est :  $R*$ .

FIGURE V.5.9 – Cas général : un état

<span id="page-104-2"></span>Début

Méthode par **élimination** d'états

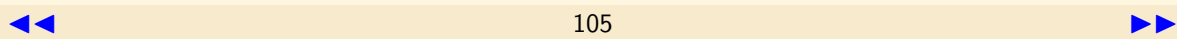

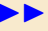

#### $\triangle$  précédent [section](#page-98-0)  $\triangle$  [suivant](#page-106-0)  $\triangleright$

<span id="page-105-0"></span>Dans le cas général, il reste plusieurs chemins issus de l'état intial et s'achevant sur un état d'acceptation différent. L'expression régulière résultante est alors la disjonction des expressions régulières similaires aux précédentes.

La figure  $V.5.10$  montre un stade possible lorsque deux états d'acceptation sont situés sur le même chemin. L'expression résultante est la disjonction des expressions régulières obtenues en éliminant un des états d'acceptation. L'expression régulière correspondant à l'automate de la figure [V.5.10](#page-105-1) est :  $R * SU * T \mid R * SU *$ .

<span id="page-105-1"></span>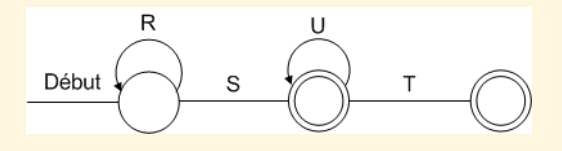

FIGURE V.5.10 – Deux états d'acceptation

Méthode par **élimination** d'états

# <span id="page-106-1"></span>V.5.3 Passage d'un AFN à un AFD

#### <span id="page-106-0"></span>Algorithme

- 1. Soit  $E = \{q_0\}.$
- 2. Construire  $E^{(1)}(a) = \delta(E, a) = | \int \delta(q, a)$  pour tout  $a \in \Sigma$ . q∈E
- 3. Recommencer 2 pour toute transition et pour chaque nouvel ensemble  $E^{(i)}(a)$ .
- 4. Tous les ensembles d'états  $E^{(i)}(a)$  contenant au moins un état final deviennent des états finals.
- 5. Renuméroter les ensembles d'états en tant que simples états.

#### Exemple

Considérons l'AFN défini par la table de transition suivante :

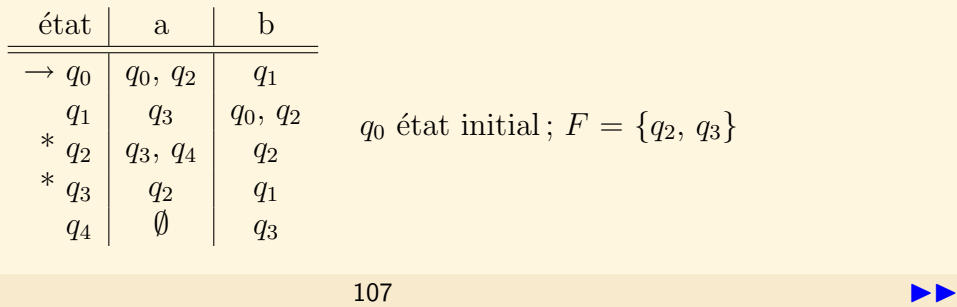

#### $\triangle$  précédent [section](#page-98-0)  $\triangle$  [suivant](#page-108-0)  $\triangleright$

=

<span id="page-107-0"></span>Par application de l'algorithme, on obtient le tableau de gauche puis en substituant par un nom unique les ensembles d'états on obtient le tableau de droite, table de transition de l'automate fini déterministe recherché.

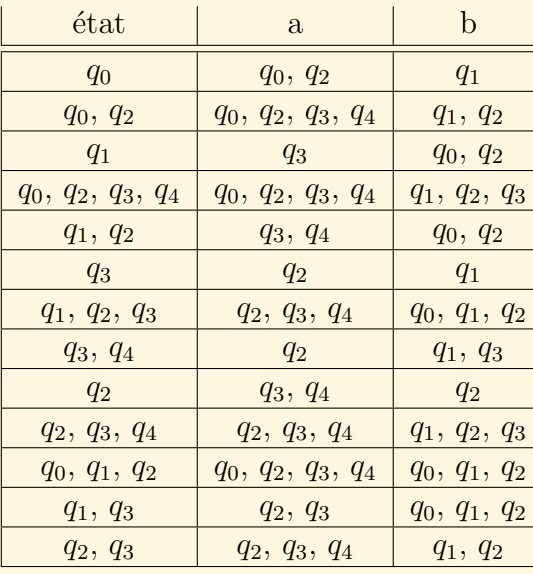

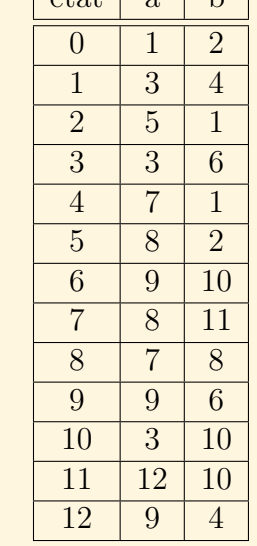

 $\left| \right|$  átat  $\left| \right|$  a  $\left| \right|$  b  $\left| \right|$ 

0 état initial;  $F = \{1, 3, 4, 5, 6, 7, 8, 9, 10, 11, 12 \}$ 

#### Passage d'un AFN à un AFD
## <span id="page-108-0"></span>V.5.4 Passage d'un  $\epsilon$ -AFN à un AFD

## <span id="page-108-1"></span>-fermeture

L' $\epsilon$ -fermeture d'un état q est l'ensemble des états obtenus en suivant des  $\epsilon$ -transitions à partir de q.

Règles d'appartenance :

- $q \in \epsilon$ -fermeture(q)
- si p ∈  $\epsilon$ -fermeture(q) et s'il existe une  $\epsilon$ -transition entre p et un état r alors  $r \in \epsilon$ -fermeture(q).

L' $\epsilon$ -fermeture d'un ensemble d'états Q est l'ensemble des états obtenus en suivant des  $\epsilon$ -transitions à partir de tout état de  $Q$ .

## Construction de l' $\epsilon$ -fermeture d'un ensemble d'états

pour tout  $e \in Q$ empiler e dans la pile P initialiser  $\epsilon$ -fermeture(Q) avec Q tant que P est non vide faire dépiler P dans s pour chaque état q tel qu'il existe un arc  $\epsilon$  de s vers q  $si q$  n'est pas dans  $\epsilon$ -fermeture(Q) alors

 $\triangle$  précédent [section](#page-98-0)  $\triangle$  [suivant](#page-111-0)  $\triangleright$ 

ajouter q dans  $\epsilon$ -fermeture(Q) empiler q dans P

## <span id="page-109-0"></span>Algorithme

- Partir de  $H$ , l'e-fermeture de l'état initial.
- Construire  $E^{(1)}$ , l'ensemble des états obtenus à partir de H par la transition a. Déterminer l'e-fermeture de  $E^{(1)}$  et la réunir avec  $E^{(1)}$ .  $H^{(1)} = E^{(1)} \cup \epsilon$ -fermeture $(E^{(1)})$ .
- Recommencer l'étape  $2$  avec les autres transitions et tant qu'il y a de nouveaux états créés.
- $-$  Tous les nouveaux états contenant au moins un état final sont des états finals.
- $-$  Renommer les états obtenus.

## Exemple

Considérons l' $\epsilon$ -AFN défini par la table de transition suivante :

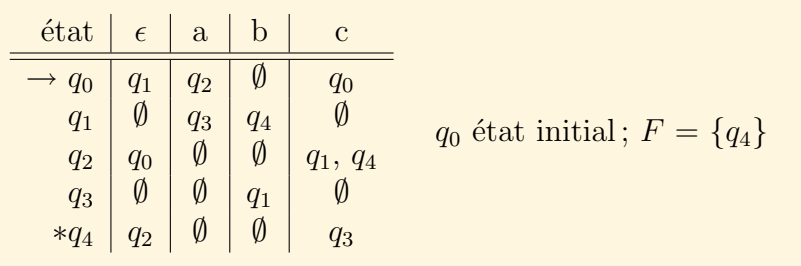

Passage d'un  $f - AFN$  à un AFD

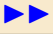

◀ précédent [section](#page-98-0) ▲ [suivant](#page-111-0) ▶

- <span id="page-110-0"></span>–  $\epsilon$ -fermeture( $\{q_0\}$ ) =  $\{q_0, q_1\}$
- $\epsilon$ -fermeture({ $q_2, q_3$ }) = { $q_0, q_1, q_2, q_3$ }  $- \epsilon$ -fermeture $({q_1, q_4}) = {q_0, q_1, q_2, q_4}$
- $-$  ...

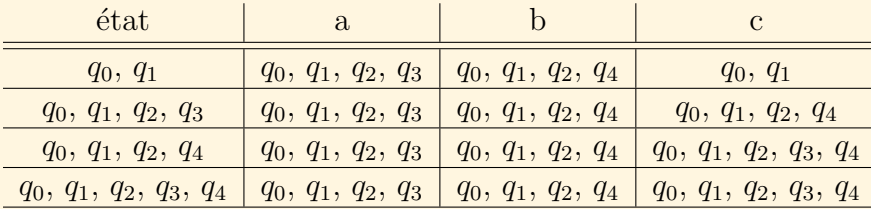

En renommant les états, on obtient :

´etat a b c 0 1 2 0 1 1 2 2 2 1 2 3 3 1 2 3 F = {2, 3}

Passage d'un  $\epsilon$ -AFN à un AFD

#### $\blacktriangle$  précédent [section](#page-98-0)  $\blacktriangle$

## <span id="page-111-1"></span>V.5.5 Conversion d'une expression régulière en  $\epsilon$ -AFN

#### Theorème

<span id="page-111-0"></span>Tout langage défini par une expression régulière est également défini par un automate fini. Si  $L(R)$  est le langage dénoté par une expression régulière R, on démontre qu'il existe un  $\epsilon$ -AFN, A, tel que L(A) = L(R).

La preuve, basée sur les constructions de Thompson, est construite par récurrence à partir des expressions régulières de base. Tous les automates construits sont des  $\epsilon$ - $AFN$  ayant un unique état d'acceptation, ce qui n'introduit pas de restriction. Il faut combiner les automates au fur et à mesure pour construire des automates composites acceptant les opérations :

- $-$  Union (|)
- $\overline{\phantom{a}}$  Concaténation
- Fermeture (\*)

La figure [V.5.11](#page-112-1) montre les automates correspondant aux expressions de base.

- a)  $L = \emptyset$
- b)  $L = \{\epsilon\}$
- c) L =  ${a}$

La figure [V.5.12](#page-112-2) montre l'automate construit à partir de la disjonction de deux expressions régilières.

◀ précédent [section](#page-98-0) ▲

<span id="page-112-0"></span>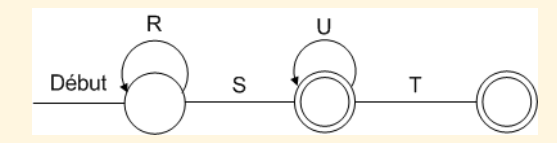

FIGURE V.5.11 –  $\emptyset$ ,  $\epsilon$ , symbole

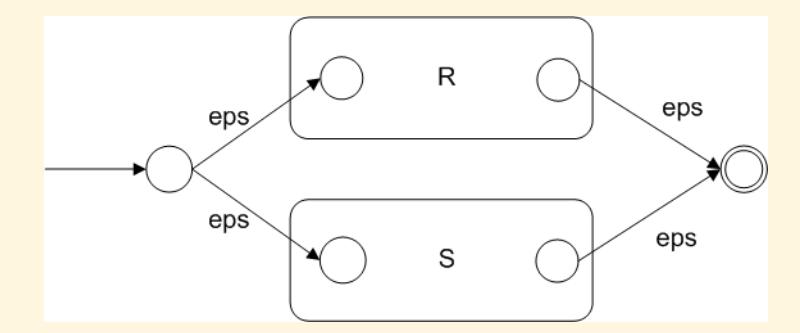

FIGURE V.5.12 – R  $\vert$  S

<span id="page-112-1"></span>Conversion d'une expression régulière en  $\epsilon$ -AFN

<span id="page-112-2"></span>

#### ◀ précédent [section](#page-98-0) ▲

<span id="page-113-0"></span>La figure [V.5.13](#page-113-1) montre l'automate construit à partir de la concaténation de deux expressions régilières.

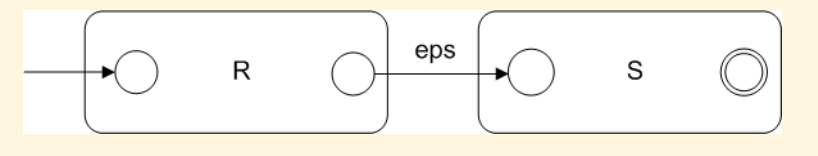

FIGURE  $V.5.13 - R.S$ 

La figure [V.5.14](#page-113-2) montre l'automate construit à partir de la fermeture d'une expression régulière.

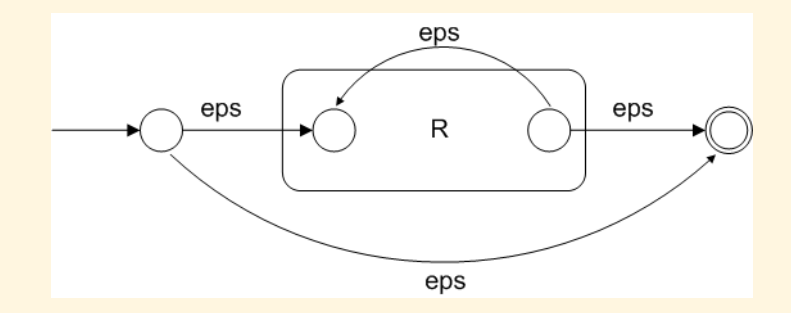

FIGURE  $V.5.14 - R^*$ 

<span id="page-113-1"></span>Conversion d'une expression régulière en  $\epsilon$ -AFN

<span id="page-113-2"></span>

# Chapitre VI Analyse Lexicale

<span id="page-114-0"></span>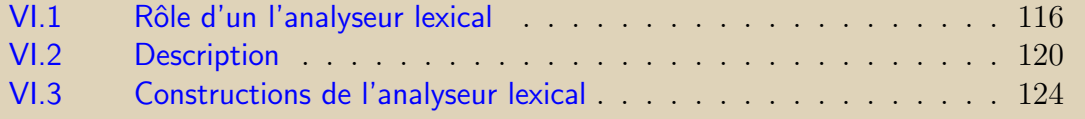

## $\blacksquare$ [chapitre](#page-114-0)  $\blacktriangle$

## <span id="page-115-0"></span>VI.1 Rôle d'un l'analyseur lexical

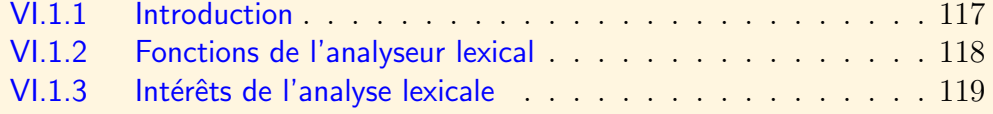

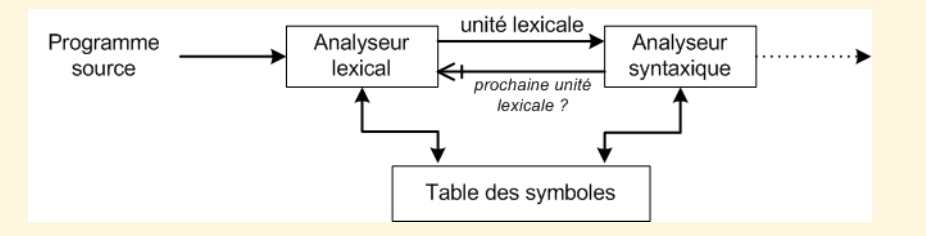

FIGURE VI.1.1 – Rôle de l'analyseur lexical

## VI.1.1 Introduction

<span id="page-116-0"></span>L'analyse lexicale doit permettre de déterminer correctement les chaînes comprises dans le programme source. Ainsi dans l'instruction Pascal suivante :

$$
aire := base *hauteur/2
$$
 (VI.1.1)

 $L'$ analyse lexicale reconnaît les lexèmes suivants :

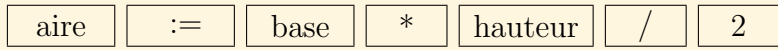

## VI.1.2 Fonctions de l'analyseur lexical

- <span id="page-117-0"></span> $-$  La tâche principale d'un analyseur lexical est de lire les caractères d'entrée et produire comme résultat une suite d'unités lexicales que l'analyseur syntaxique va utiliser.
- C'est en g´en´eral un sous-module de l'analyseur syntaxique qui lui commande la prochaine unité lexicale à extraire.
- $-$  Autres tâches
	- initialiser la table des symboles.
	- $-$  éliminer les commentaires et les séparateurs.
	- relier les erreurs de compilation au programme source ("erreur en ligne ...").

#### $\blacktriangle$  précédent [section](#page-115-0)  $\blacktriangle$

## VI.1.3 Intérêts de l'analyse lexicale

## <span id="page-118-0"></span>VI.1.1 Intérêts de l'analyse lexicale

- Conception modulaire plus simple du compilateur.
- $-$  Simplification de l'écriture de l'analyseur syntaxique.
- $-$  Efficacité accrue du compilateur.
- $-$  Portabilité accrue (modifications de l'alphabet d'entrée).
- $-$  Existence de techniques générales d'analyse lexicale.

<span id="page-119-0"></span>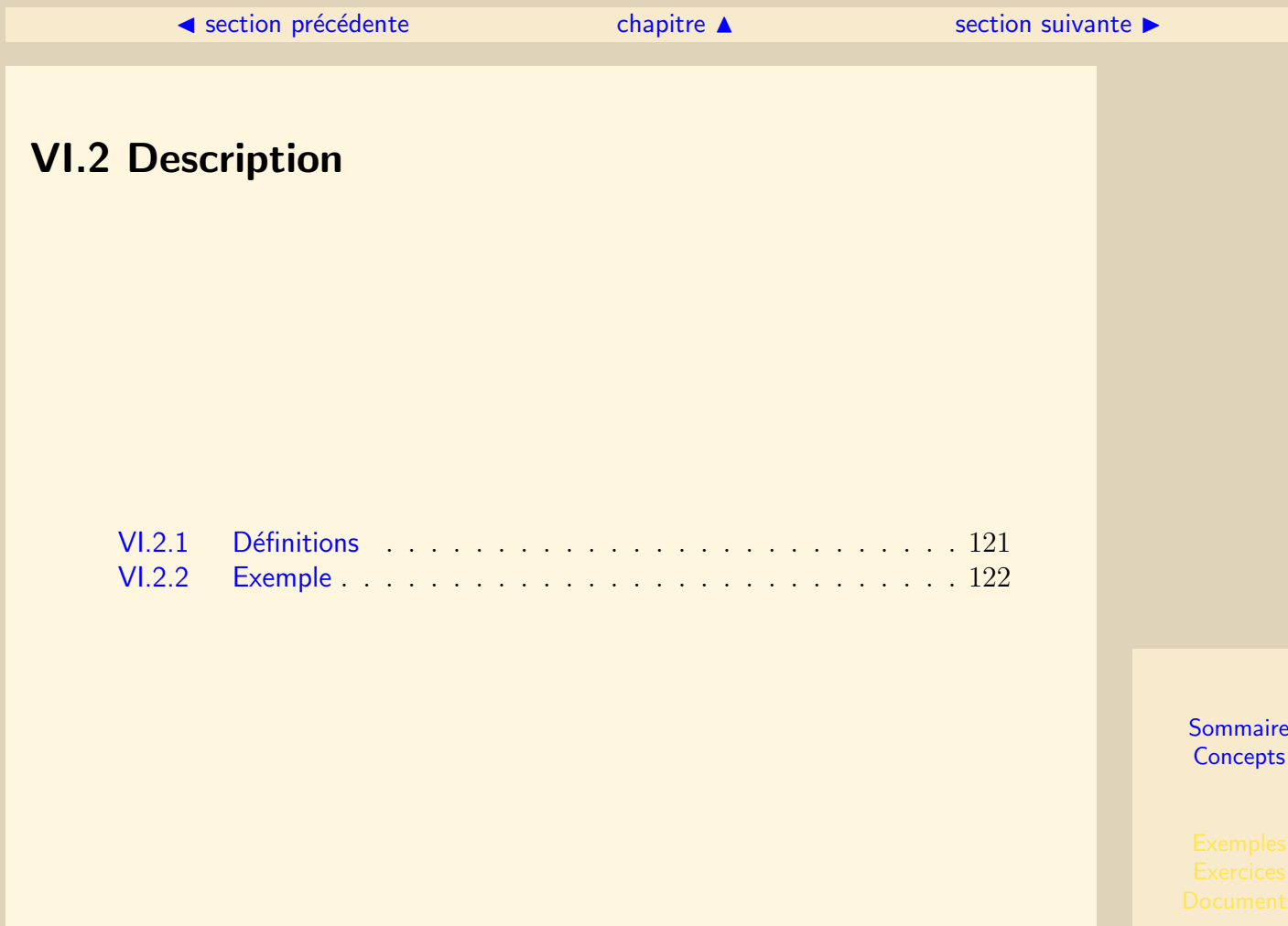

#### $\text{section} \, \blacktriangle$  $\text{section} \, \blacktriangle$  $\text{section} \, \blacktriangle$  [suivant](#page-121-0)  $\blacktriangleright$

## VI.2.1 Définitions

<span id="page-120-0"></span> $L$ exème  $\cdot$ 

Un lexème est une chaîne de caractères.

Unité lexicale : Une unité lexicale est un type de lexèmes (pour la syntaxe).

#### $\mathbf{Modile}$  :

Un modèle est une règle décrivant les chaînes qui correspondent à une unité lexicale.

## Attribut :

Un attribut est une information additionnelle (pour la sémantique).

Un analyseur lexical est un programme qui reconnaît des unités lexicales. Les expressions régulières permettent d'exprimer les unités lexicales. Donc :

- $-$  Un analyseur lexical est un programme qui reconnaît des expressions régulières.
- Pour ´ecrire un analyseur lexical, il suffit d'´ecrire un programme simulant un AFD (automate fini déterministe).

## <span id="page-121-1"></span>VI.2.2 Exemple

<span id="page-121-0"></span>Après l'analyse lexicale de l'expression aire := base  $*$  hauteur / 2 la chaîne source est divisée en tokens lexicaux ou lexèmes grâce à un analyseur lexical.

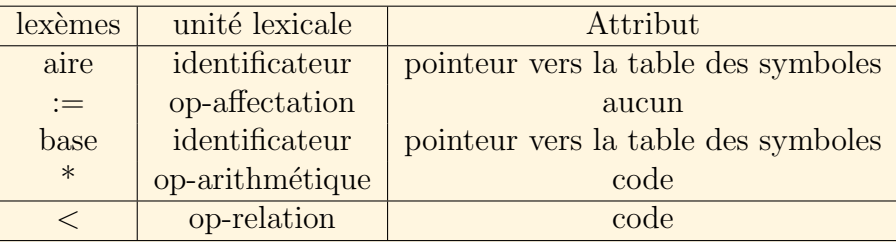

En pratique les unités lexicales n'ont qu'un seul attribut, un pointeur vers la table des symboles dans laquelle l'information sur l'unité lexicale est conservée. Les définitions régulières qui en permettent l'analyse pourraient être :

```
lettre \longrightarrow [A-Za-z]
chiffre \longrightarrow [0-9]
chiffres \longrightarrow chiffre (chiffre)<sup>*</sup>
identificateur −→ lettre ( lettre | chiffre )*
fraction \longrightarrow. chiffres | \epsilonexposant \longrightarrow E( + | - | \epsilon) chiffres | \epsilonnombre −→ chiffres fraction exposant
op-affectation \longrightarrow :=
```
<span id="page-122-0"></span>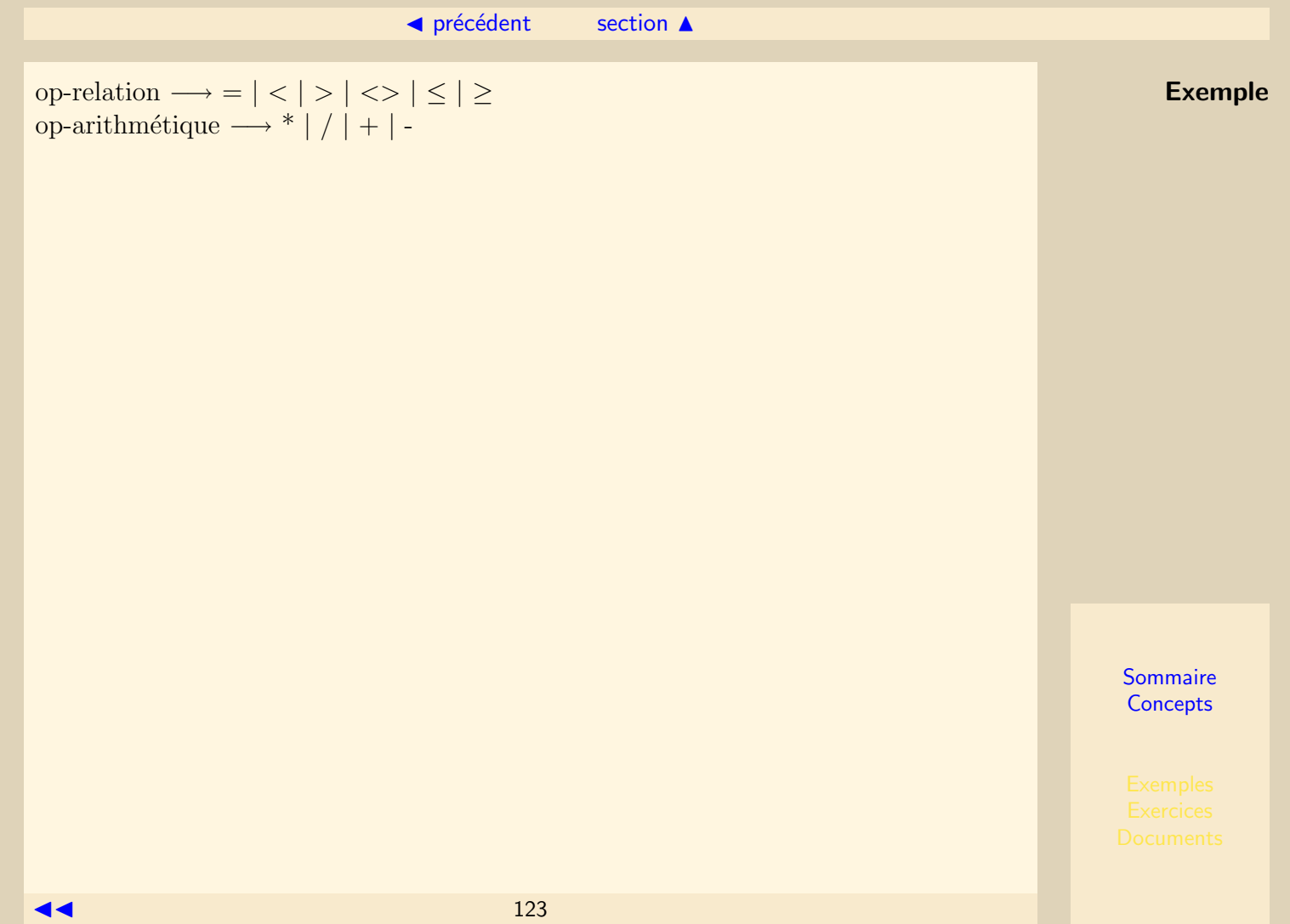

## <span id="page-123-0"></span>VI.3 Constructions de l'analyseur lexical

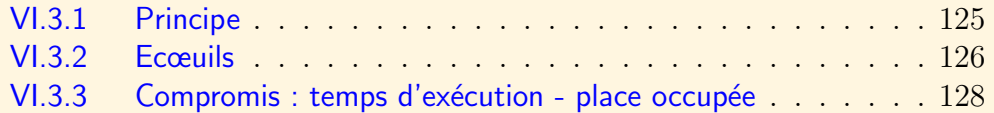

#### [section](#page-123-0)  $\triangle$  [suivant](#page-125-0)  $\triangleright$

## VI.3.1 Principe

<span id="page-124-0"></span>La figure [VI.3.2](#page-124-1) représente la démarche d'analyseur lexical.

- $-$  Les unités lexicales sont définies par des expressions régulières.
- A chaque unité lexicale  $u_1, u_2, \ldots u_n$  est associé un AFN.
- Un AFN général est bâti à partir de ces AFN.

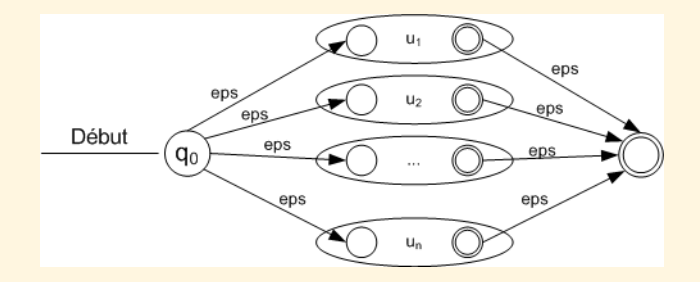

FIGURE VI.3.2 –  $\epsilon$ -AFN pour un analyseur lexical

<span id="page-124-1"></span>

## <span id="page-125-1"></span>VI.3.2 Ecœuils

#### <span id="page-125-0"></span>Prévision

Les analyseurs lexicaux sont obligés pour reconnaître certaines constructions de langages de programmation, de lire des caractères en avant au-delà de la fin d'un lexème avant de déterminer avec certitude l'unité lexicale correspondante.

#### Ambiguïté

- $-$  Plusieurs modèles peuvent représenter le même lexème :
	- . Le prochain token le plus long est celui qui vérifie une expression régulière.
	- . Le premier modèle (la première expression régulière) qui est vérifié détermine l'unité lexicale du token (Il y a un ordre dans l'écriture des définitions régulières).
- Les mots cl´es sont des mots r´eserv´es et ne peuvent servir d'identificateurs :
	- . Comme les mots-clés sont des suites de lettres, ils sont des exceptions au modèle "identificateur". Plutôt que de définir un modèle particulier, une astuce consiste à traiter les mots-clés comme des identificateurs particuliers. On les recherche à l'aide de l'exécution d'un code particulier lorsque l'automate se trouve en état d'acceptation.
- Exemples :
	- . if8 est un identificateur (règle du plus long).
	- . if  $8$  est une erreur (une parenthèse est en général requise après if).

<span id="page-126-0"></span>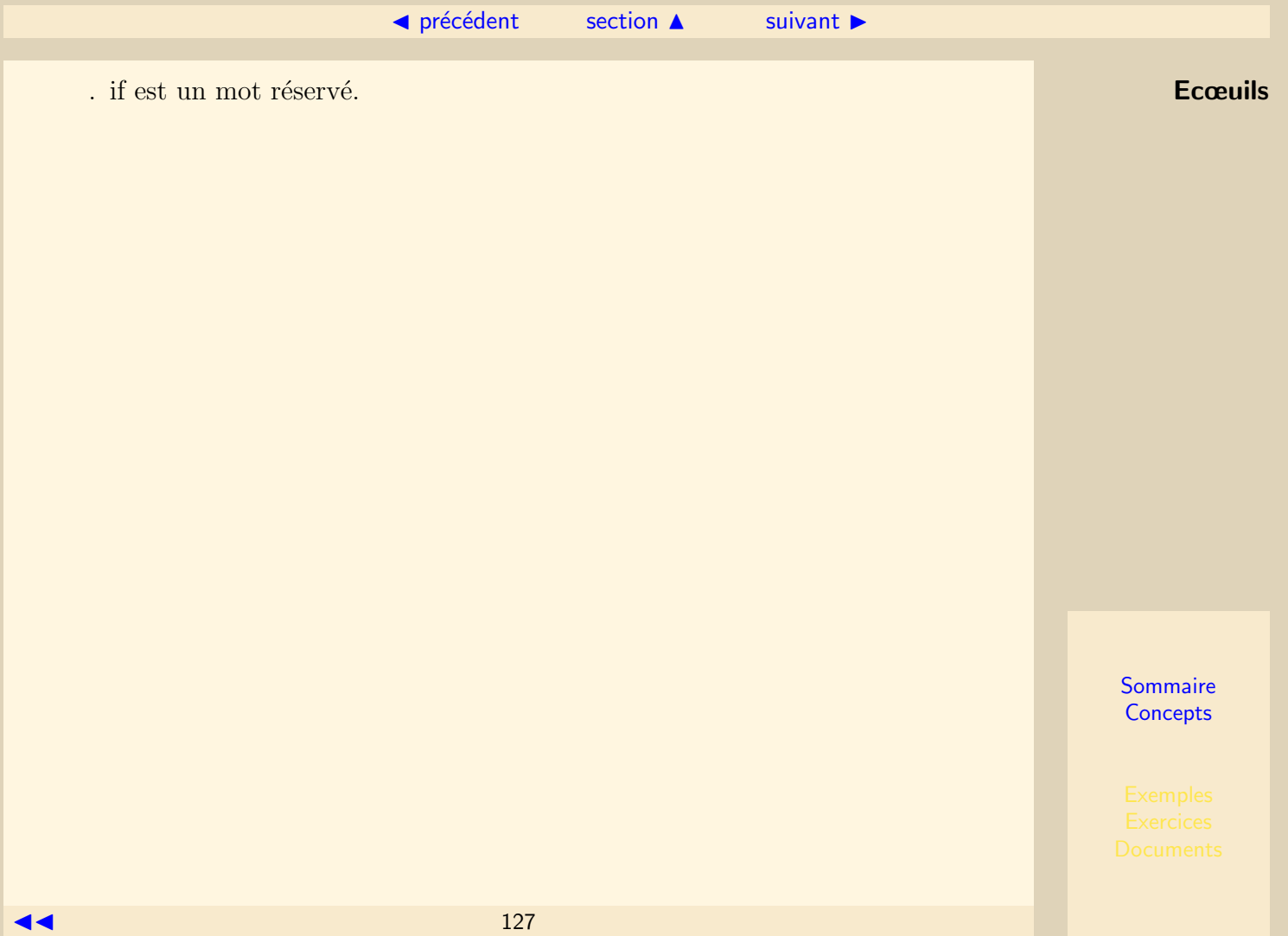

#### $\blacktriangle$  précédent [section](#page-123-0)  $\blacktriangle$

## VI.3.3 Compromis : temps d'exécution - place occupée

<span id="page-127-0"></span>Problème : Pour une expression régulière r, déterminer si une chaîne  $x \in L(r)$ .

- A l'aide d'un AFN
	- . Temps de construction :  $\mathcal{O}(|r|)$
	- . Nombre d'états  $\leq |r|$ .
	- . Au plus deux transitions par état.
	- . Taille de la table :  $\mathcal{O}(|r|)$
	- . Temps d'analyse  $\mathcal{O}(|r| \times |x|)$ .
	- . Plutôt utilisé lorsque les chaînes  $x$  ne sont pas très longues
- A l'aide d'un AFD
	- . On construit d'abord un AFN à partir de la construction de Thompson, puis on le transforme en AFD.
	- . Grâce à certains algorithmes, on peut simuler l'AFD résultant sur une chaîne x en un temps proportionnel à  $|x|$  indépendamment du nombre d'états. Place occupée :  $\mathcal{O}(2^{|r|})$
	- . Cette approche est avantageuse lorsque les chaînes d'entrée sont longues.
- Evaluation paresseuse : ne calculer de l'AFD que la partie effectivement utilis´ee par la chaîne à tester.
	- . Bon compromis général.

## Chapitre VII Grammaires hors contexte

<span id="page-128-0"></span>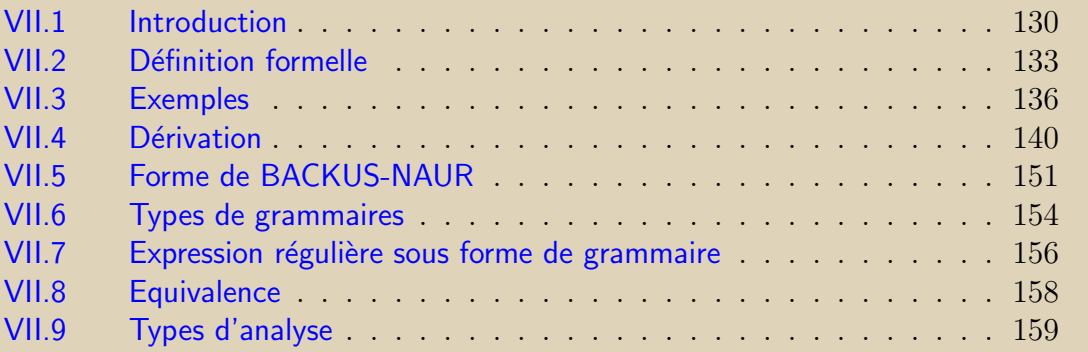

<span id="page-129-0"></span>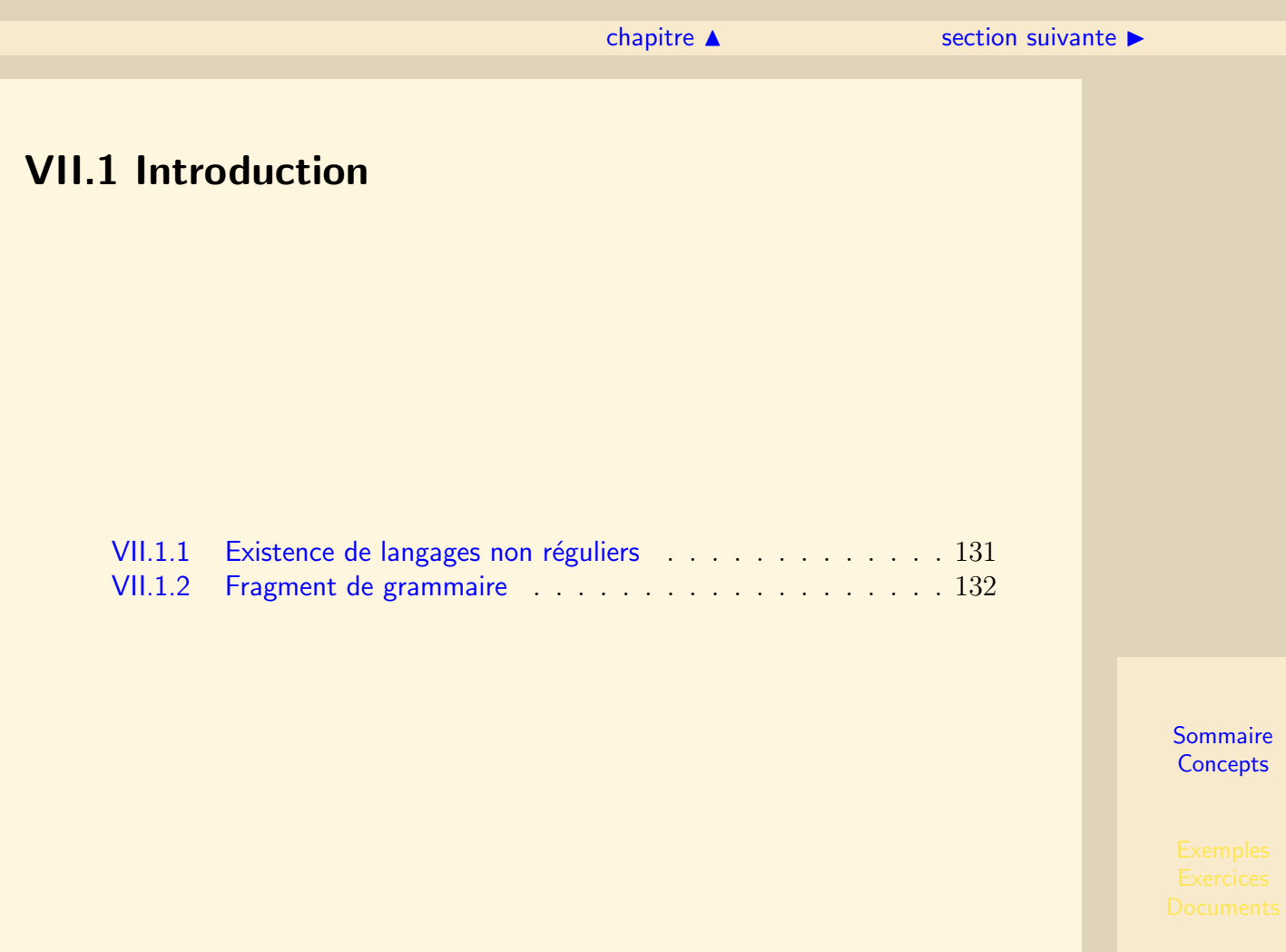

#### $\text{section} \, \blacktriangle$  $\text{section} \, \blacktriangle$  $\text{section} \, \blacktriangle$  [suivant](#page-131-0)  $\blacktriangleright$

## VII.1.1 Existence de langages non réguliers

#### <span id="page-130-0"></span> $Theoreme$

Il existe des langages non réguliers.

Considérons le langage  $L_{01} = \{0^n1^n \mid n \geq 1\}$ . Il consiste en un nombre quelconque de 0 suivi du même nombre de 1. Ce langage n'est pas régulier.

#### Démonstration rapide

Si ce langage est régulier alors il existe un AFD le dénotant. Cet AFD a un nombre fini d'états (k par exemple). Considérons l'AFD lisant une chaîne commençant par des 0. Il est possible de trouver deux nombres  $i$  et  $j$  différents tels que, après avoir lu les préfixes  $0^i$  et  $0^j$ , l'AFD soit dans le même état (sinon l'AFD aurait un nombre infini d'états).

Considérons qu'à partir de ce moment, l'AFD lise des 1. S'il existait un état final, l'AFD l'attendrait après avoir lu  $p$  caractères 1.

Or  $p$  ne pourra être simultanément égal à *i* et à *j*.

## VII.1.2 Fragment de grammaire

<span id="page-131-0"></span>VII.1.1

 $S \longrightarrow \epsilon$  $S \longrightarrow 0$  $S \rightarrow 1$  $S \longrightarrow 0S0$  $S \longrightarrow 1S1$ 

Cette grammaire permet de définir le langage des palindromes sur  $\{0, 1\}$ 

<span id="page-132-0"></span>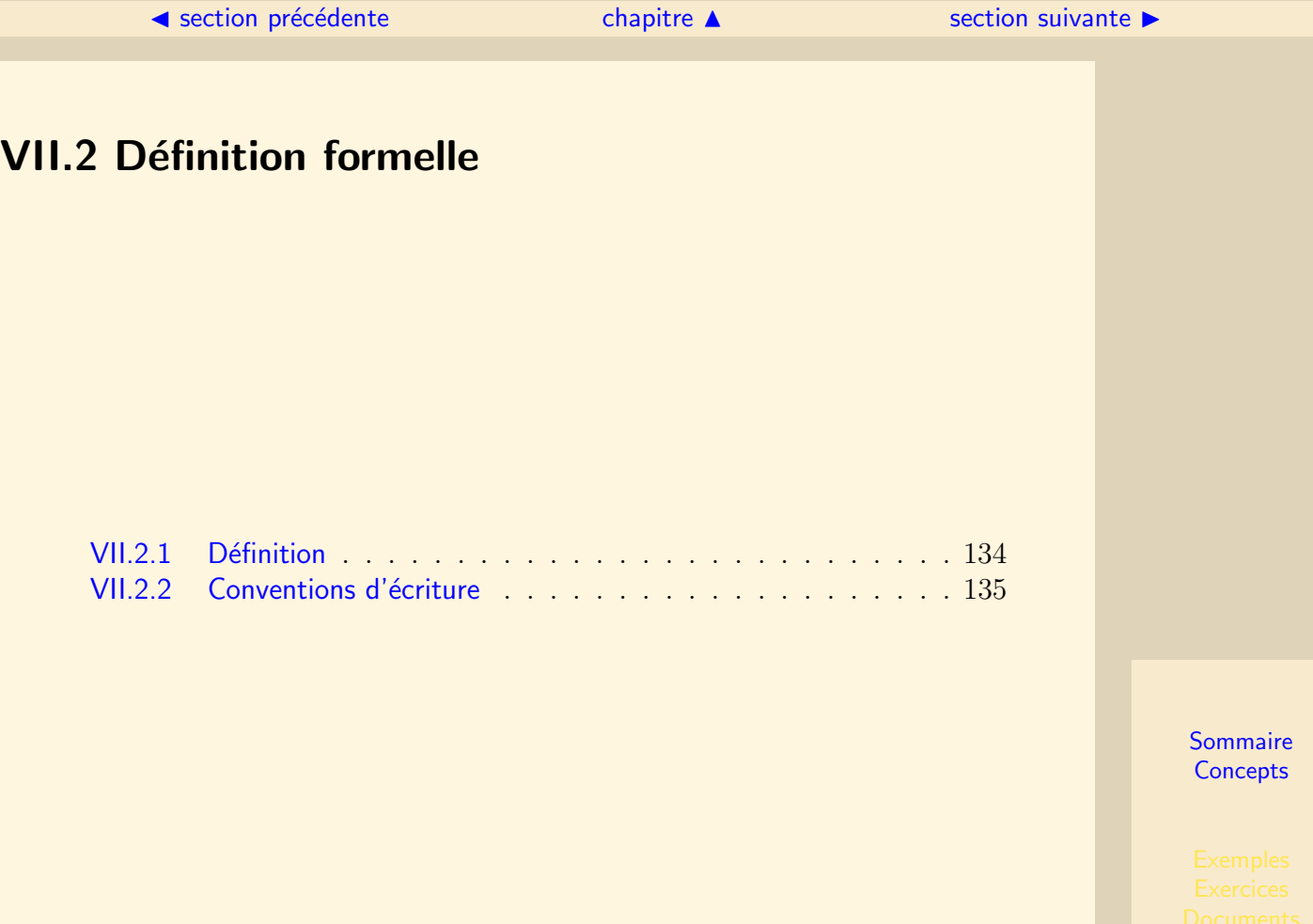

#### $\text{section} \, \blacktriangle$  $\text{section} \, \blacktriangle$  $\text{section} \, \blacktriangle$  [suivant](#page-134-0)  $\blacktriangleright$

## VII.2.1 Définition

## <span id="page-133-0"></span>Définition

Une grammaire hors contexte (en anglais Context Free Grammar) est définie par  $\lambda$  $e$ léments :

- $-$  T : un alphabet, ensemble fini non vide de symboles permettant de composer les chaˆınes du langage. Cet alphabet est appel´e ensemble des symboles terminaux ou terminaux.
- $V : Un ensemble fini non vide de variables, appelées non terminaux ou catégories$ syntaxiques.  $T \cap V = \emptyset$ .
- $S$ : une variable particulière appelée symbole de départ
- $-P: un ensemble fini non video de règles de production$ 
	- . de forme  $A \longrightarrow \alpha$
	- . où A est une variable et  $\alpha$  une chaîne de 0 ou plus terminaux et variables.
	- . Les parties gauche et droite de la flèche sont appelées les tête et corps de la production.
	- $P \subset \{(A, \alpha) \mid A \in V; \alpha \in (V \cup T) * \}$

Une grammaire G est donc un quadruplet  $G = (T, V, S, P)$ 

#### ◀ précédent [section](#page-132-0) ▲

## VII.2.2 Conventions d'écriture

<span id="page-134-0"></span>Minuscules de début d'alphabet  $(a, b, c)$  symboles terminaux Majuscules de début d'alphabet  $(A, B, C)$  variables Minuscules de fin d'alphabet  $(w, x, z)$  chaînes de terminaux Majuscules de fin d'alphabet  $(W, X, Z)$  terminaux ou variables Lettres grecques  $(\alpha, \beta)$  chaînes de terminaux et de variables

<span id="page-135-0"></span>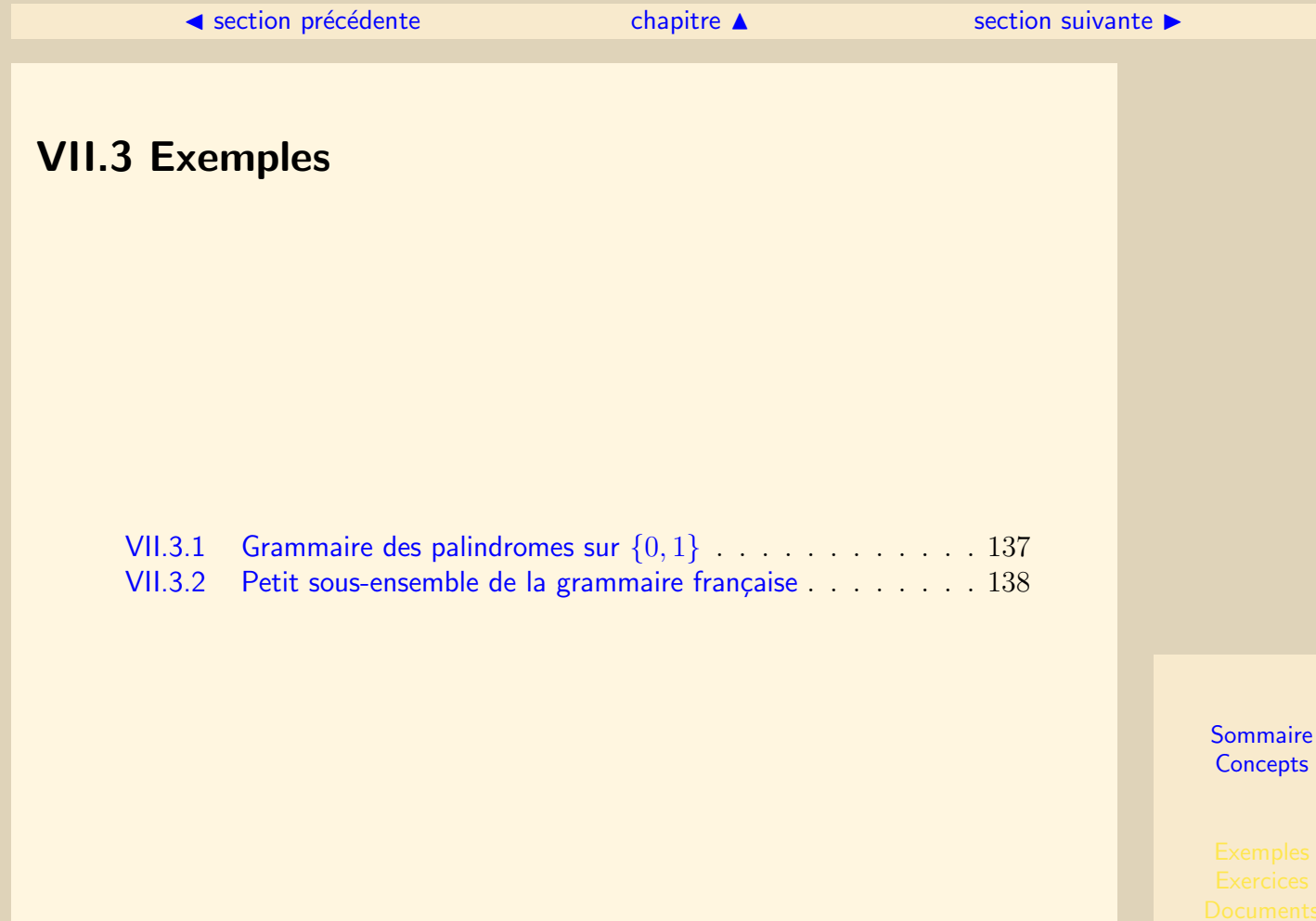

<span id="page-136-0"></span>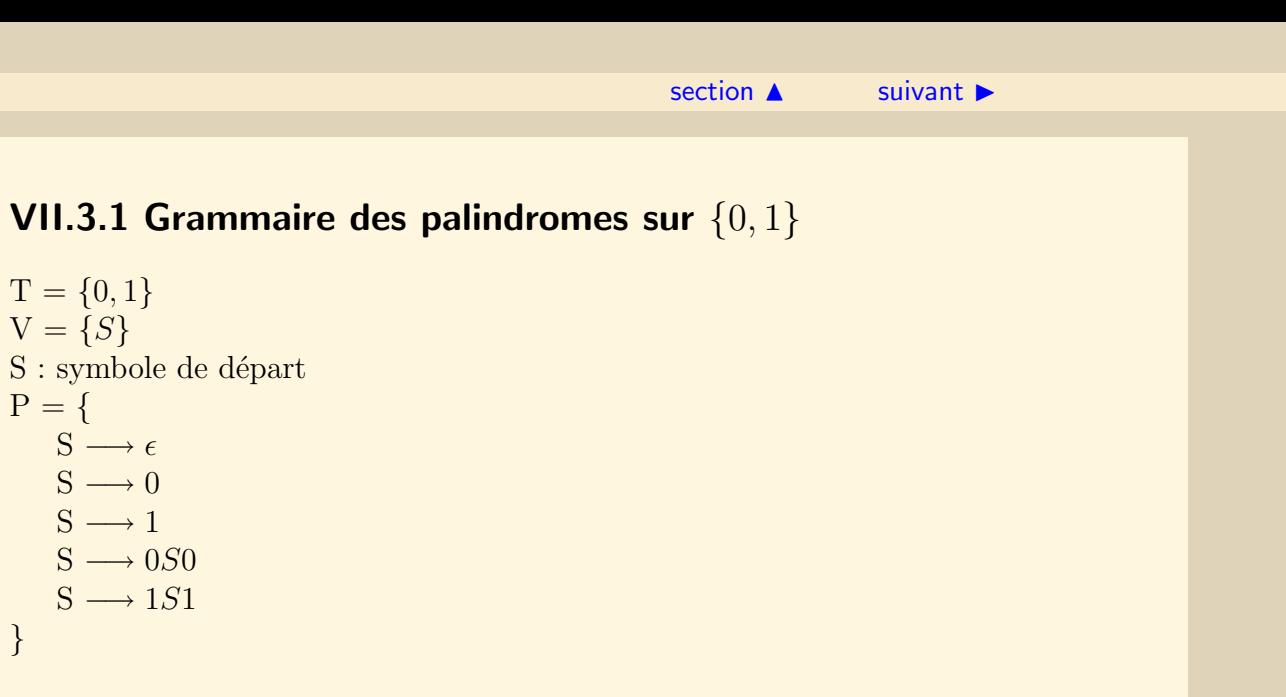

#### $\blacktriangle$  précédent [section](#page-135-0)  $\blacktriangle$

## <span id="page-137-1"></span>VII.3.2 Petit sous-ensemble de la grammaire française

```
T = \{ d_m, d_f, nom_m, nom_f, vb \}V = \{ PH, GN, N, V, D \}S = PHP = \{PH \longrightarrow GN V GNGN \longrightarrow D NN \longrightarrow \text{nom\_m}N \longrightarrow nom f
   D \longrightarrow d_mD \longrightarrow d_{-}fV \longrightarrow v h}
Les symboles terminaux sont des identifiants d'unités lexicales définies par exemple
par :
 d m \longrightarrow "le"
 d f \longrightarrow "la"
 nom_m → "chat"
 nom f \longrightarrow "balle"
```

```
vb \longrightarrow "regarde"
```
#### $\blacktriangle$  précédent [section](#page-135-0)  $\blacktriangle$

### <span id="page-138-0"></span>Quelques chaînes syntaxiquement correctes

- 1. le chat regarde la balle (sémantiquement correct)
- 2. la balle regarde le chat (sémantiquement incorrect)
- 3. le chat regarde le balle (accord incorrect)

## Utilisation des règles

 $PH \Rightarrow GN V GN \Rightarrow D N V GN$ 

- $\Rightarrow$  d m N V GN  $\Rightarrow$  d m nom W GN
- $\Rightarrow$  d m nom m vb GN  $\Rightarrow$  d m nom m vb D N
- $\Rightarrow$  d m nom m vb d f N  $\Rightarrow$  d m nom m vb d f nom f

Et après substitution par les lexèmes correspondants : "le chat regarde la balle"

Petit sous-ensemble de la grammaire francaise

## <span id="page-139-0"></span>**VII.4 Dérivation**

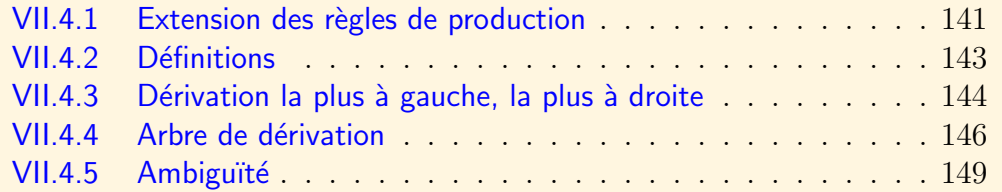

## <span id="page-140-1"></span>VII.4.1 Extension des règles de production

<span id="page-140-0"></span>Pour définir le langage engendré par une grammaire, on définit chacune des chaînes ainsi :

- $\sim$  Choisir une règle dont la tête est le symbole de départ
- Remplacer une des variables du corps de la chaˆıne produite par le corps de l'une de ses productions

– Continuer jusqu'`a ce que le corps ne contiennent plus que des symboles terminaux Soient  $G = (T, V, S, P)$  une grammaire et  $\alpha A\beta$  une chaîne telle que :

- .  $\alpha \in (V \cup T)^*,$
- $\beta \in (V \cup T)^*$
- $A \in V$

. et  $A \longrightarrow \gamma$  une production de G

## alors :

```
. \alpha A\beta se dérive selon G en \alpha \gamma \beta
```
et on écrit :

.  $\alpha A\beta \rightarrow \alpha \gamma \beta$  ou plus simplement  $\alpha A\beta \rightarrow \alpha \gamma \beta$ 

Il est possible d'étendre la relation ⇒ en  $\stackrel{*}{\Rightarrow}$  pour représenter 0, 1 ou plusieurs pas de dérivation.

Pour tout  $\alpha \in (V \cup T)^*$  on écrit

- .  $\alpha \stackrel{*}{\Rightarrow} \alpha$
- . Si  $\alpha \stackrel{*}{\Rightarrow} \beta$  et  $\beta \stackrel{}{\Rightarrow} \gamma$  alors  $\alpha \stackrel{*}{\Rightarrow} \gamma$

<span id="page-141-0"></span>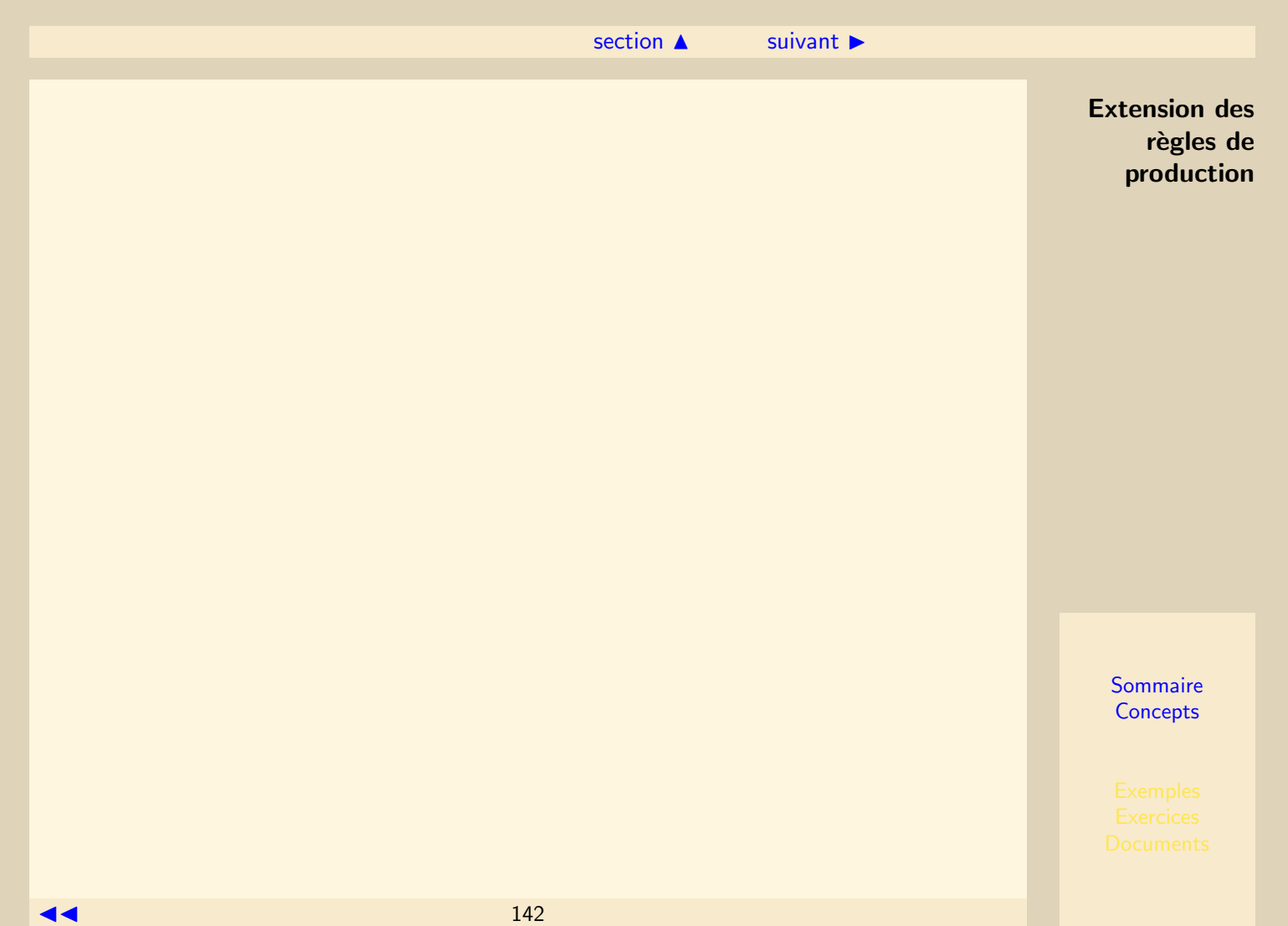

## VII.4.2 Définitions

#### <span id="page-142-0"></span>Langage engendré par une grammaire :

Le langage défini par la grammaire  $G = (T, V, S, P)$  appelé  $L(G)$  est l'ensemble des  $ch{{\hat{a}}}$ nes dérivées du symbole de départ :

 $L(G) = \{w \in T^* \mid S \stackrel{*}{\Rightarrow} w\}$ 

Remarque importante : Une grammaire définit un seul langage. Par contre, un même langage peut être engendré par plusieurs grammaires différentes.

#### Syntagme :

Etant donnée une grammaire  $G = (T, V, S, P)$ , un syntagme  $\alpha$  est une chaîne de  $(T \cup V)* \text{}telle \text{ que } S \stackrel{*}{\Rightarrow} \alpha.$ 

#### Dérivation terminale :

Une dérivation terminale w est un syntagme appartenant à  $T^* : S \stackrel{*}{\Rightarrow} w$  (un programme correct).

## VII.4.3 Dérivation la plus à gauche, la plus à droite

<span id="page-143-0"></span>Etant donné que plusieurs variables peuvent apparaître dans le corps d'une règle de production, il est possible d'imposer le choix de la variable `a remplacer. On peut ainsi imposer celle figurant le plus à gauche (respectivement le plus à droite). La dérivation de la section [VII.3.2](#page-137-0) est une dérivation la plus à gauche.

Soit la grammaire suivante :

Symboles terminaux :  $\Sigma = \{a, b, 0, 1, +, *, (,) \}$ . Variables :  $V = \{E, I\}$ . Symbole de départ  $E$ . Règles de production  $P$ , telles que :

 $E \longrightarrow I$  $E \longrightarrow E + E$  $E \longrightarrow E * E$  $E \longrightarrow (E)$  $I \longrightarrow a$  $I \longrightarrow b$  $I \longrightarrow Ia$  $I \longrightarrow Ib$  $I \longrightarrow I0$  $I \longrightarrow I1$
Dérivation la plus à gauche de :  $a * (b + a0)$ 

$$
E \underset{\substack{lm \\ \text{im} \\ \text{im}}} E * E \underset{\substack{lm \\ \text{im} \\ \text{im}}} I * E \underset{\substack{lm \\ \text{im} \\ \text{im}}} I * E \underset{\substack{lm \\ \text{im} \\ \text{im}}} a * E \underset{\substack{lm \\ \text{im} \\ \text{im}}} a * (E) \underset{\substack{ml \\ \text{im} \\ \text{im}}} a * (E + E) \underset{\substack{ml \\ \text{im} \\ \text{im}}} a * (I + E)
$$

Dérivation la plus à droite de :  $a * (b + a0)$ 

$$
E \underset{rm}{\to} E * E \underset{rm}{\to} E * (E) \underset{rm}{\to} E * (E + E) \underset{rm}{\to} E * (E + I) \underset{rm}{\to} E * (E + I0) \underset{rm}{\to} E * (E + a0)
$$
  

$$
\underset{rm}{\to} E * (I + a0) \underset{rm}{\to} E * (b + a0) \underset{rm}{\to} I * (b + a0) \underset{rm}{\to} a * (b + a0)
$$

**[Sommaire](#page-1-0) [Concepts](#page-352-0)** 

Dérivation la plus à gauche, la plus à droite

#### <span id="page-145-1"></span>VII.4.4 Arbre de dérivation

<span id="page-145-0"></span>Pour déterminer si une chaîne terminale appartient au langage engendré par une grammaire, on établit un arbre de dérivation dont la racine est l'axiome, les feuilles sont des terminaux formant la chaîne donnée et les nœuds sont des variables décrivant les règles utilisées.

Soit la grammaire suivante :

Symboles terminaux :  $\Sigma = \{a, b, 0, 1, +, *, (,) \}$ . Variables :  $V = \{E, I\}$ . Symbole de  $\check{\theta}$  départ E. Règles de production P, telles que :

 $E \longrightarrow I$  $E \longrightarrow E + E$  $E \longrightarrow E * E$  $E \longrightarrow (E)$  $I \longrightarrow a$  $I \longrightarrow b$  $I \longrightarrow Ia$  $I \longrightarrow Ib$  $I \longrightarrow I0$  $I \longrightarrow I1$ 

La figure [VII.4.1](#page-146-1) représente l'arbre de dérivation de l'expression :  $a * (a + b00)$ . La dérivation la plus à gauche et la plus à droite fournissent le même arbre.

<span id="page-146-1"></span><span id="page-146-0"></span>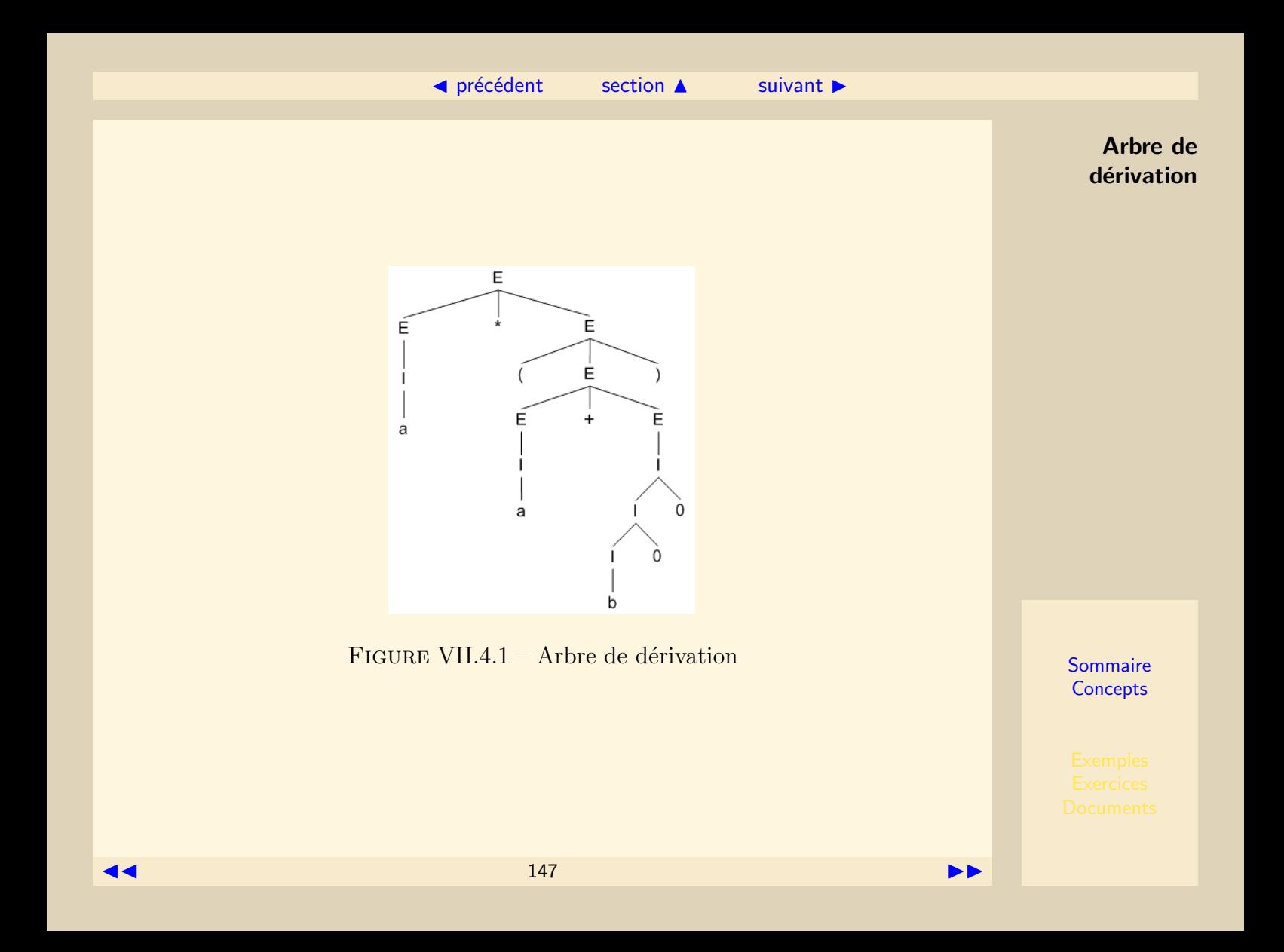

#### $\triangle$  précédent [section](#page-139-0)  $\triangle$  [suivant](#page-148-0)  $\triangleright$

#### <span id="page-147-0"></span>Arbre de dérivation :

On appelle arbre de dérivation (ou arbre syntaxique), tout arbre tel que :

- $l$ . la racine est le symbole de départ.
- . les feuilles sont des symboles terminaux ou  $\epsilon$ .
- . les nœuds sont des non-terminaux.
- . les fils d'un nœud X sont  $Y_0, Y_1, \ldots, Y_n$  si et seulement si  $X \longrightarrow Y_0Y_1 \ldots Y_n$  avec  $les Y_i \in T \cup V$ .

Arbre de dérivation

### <span id="page-148-1"></span>VII.4.5 Ambiguïté

#### <span id="page-148-0"></span>Définition :

Une grammaire G est ambiguë s'il existe une chaîne du langage  $L(G)$  qui possède plusieurs arbres de dérivation.

#### Exemple de grammaire ambiguë

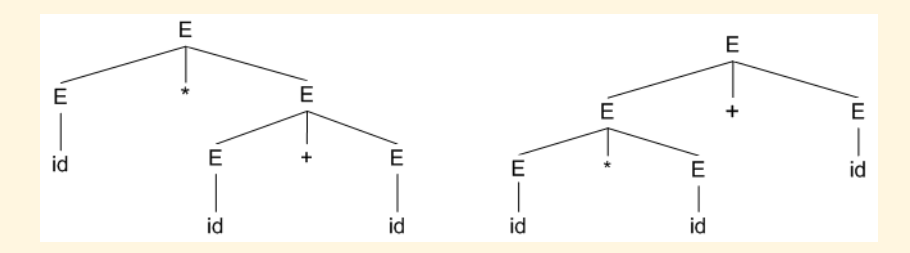

FIGURE VII. $4.2$  – Ambiguïté de la dérivation

La grammaire suivante : Symboles terminaux :  $\Sigma = \{id, +, *, (,) \}$ . Variables :  $V = \{E\}$ . Symbole de départ E. Règles de production P, telles que :

 $E \longrightarrow E + E$ 

<span id="page-148-2"></span>

<span id="page-149-0"></span> $E \longrightarrow E * E$  and a proposition of  $E$  and  $E$  and  $E$  and  $E$  are  $\blacksquare$  $E \longrightarrow (E) | id$ est ambiguë. La figure [VII.4.2](#page-148-2) montre les deux arbres de dérivation possibles de l'expression :  $id * id + id$ .  $E \Rightarrow E * E \Rightarrow E * E + E \Rightarrow id * E + E \Rightarrow id * id + E$  $\Rightarrow id * id + id$  $E \Rightarrow E + E \Rightarrow E * E + E \Rightarrow id * E + E \Rightarrow id * id + E$  $\Rightarrow id * id + id$ 

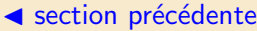

# <span id="page-150-0"></span>VII.5 Forme de BACKUS-NAUR

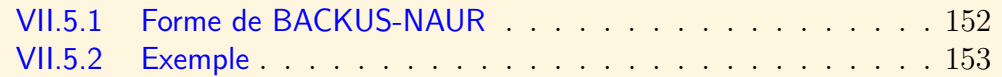

### VII.5.1 Forme de BACKUS-NAUR

<span id="page-151-0"></span>La notation de Backus-Naur (en anglais Backus-Naur Form, ou BNF) a été utilisée dès 1960 pour décrire le langage ALGOL 60, et depuis est employée pour définir de nombreux langages de programmation. L'écriture BNF des règles de grammaire est définie comme suit :

Le symbole des règles de réécriture est remplacé par le symbole " : :=".

Les symboles désignant les éléments non-terminaux sont inclus entre un chevron ouvrant "<" et un chevron fermant ">", ceci afin de les distinguer des terminaux. Un ensemble de règles dont les parties gauches sont identiques, telles que :

- A :  $\mathbf{a}_1$
- A :  $\alpha_2 = \alpha_2$
- $A$  :  $:=$  ...
- A :  $\alpha_n$

peut être écrit de manière abrégée : A : :=  $\alpha_1 | \alpha_2 | \dots | \alpha_n$ 

Certains auteurs proposent des extensions (forme EBNF) :

L'opérateur ?  $(0 \text{ ou } 1 \text{ fois})$ 

Les items optionnels sont placés entre les méta symboles "[" et "]".

### VII.5.2 Exemple

```
\langleif_statement> ::= if \langleboolean_expression> then
                <statement_sequence>
          [ else
                <statement_sequence> ]
          end if ;
```
L'opérateur  $*(0 \text{ ou plusieurs fois})$ Les items à répéter sont placés entre les méta symboles " $\{$ " et " $\}$ ". Exemple :

```
<identifier> ::= <letter> { <letter> | <digit> }
```
# <span id="page-153-2"></span><span id="page-153-0"></span>VII.6 Types de grammaires

En introduisant des critères plus ou moins restrictifs sur les règles de production, on obtient des classes de grammaires hiérarchisées, ordonnées par inclusion. La classi-fication des grammaires, définie en [1](#page-153-1)957 par Noam CHOMSKY<sup>1</sup>, distingue les quatre classes suivantes :

#### Type 0

Pas de restriction sur les règles. Elles sont de la forme ;  $\alpha \longrightarrow \beta$  avec  $\alpha \in (V \cup T)^+$  et  $\beta \in (V \cup T)^*$ Toute sous-chaîne de  $\alpha$  peut être remplacée par une chaîne quelconque.

#### Type 1

Grammaires sensibles au contexte ou contextuelles (CSG). Les règles sont de la forme :

 $\alpha A\beta \longrightarrow \alpha \gamma \beta$  avec  $A \in V$ ;  $\alpha, \beta \in (V \cup T)^*$  et  $\gamma \in (V \cup T)^+$ . Autrement dit, le symbole non terminal A est remplacé par la forme  $\gamma$  de  $(V \cup T)^+$  si les contextes  $\alpha$  et  $\beta$  sont présents à gauche et à droite.

<span id="page-153-1"></span><sup>1.</sup> Bibliographie : http ://web.mit.edu/linguistics/www/biography/noambio.html

#### <span id="page-154-0"></span>Type 2

Grammaires hors-contexte (CFG). Les règles sont de la forme :

 $A \longrightarrow \alpha$  avec  $A \in V$  et  $\alpha \in (V \cup T)^*$ .

Autrement dit, le membre de gauche de chaque règle est constitué d'un seul symbole non terminal.

#### Type 3

Grammaires régulières à droite (respectivement à gauche). Les règles sont de la forme :

 $A \longrightarrow aB$ , (respectivement  $A \longrightarrow Ba$ ) avec  $A, B \in V$  et  $a \in T$ .

ou de la forme :  $A$  → a avec  $A \in V$  et  $a \in T$ . Autrement dit, le membre de gauche de chaque règle est constitué d'un seul symbole non terminal, et le membre de droite est constitué d'un symbole terminal éventuellement suivi (respectivement précédé) d'un seul non terminal.

## <span id="page-155-1"></span><span id="page-155-0"></span>VII.7 Expression régulière sous forme de grammaire

#### Theorème :

Pour toute expression régulière R, il existe une grammaire G telle que  $L(G) = L(R)$ .

La démonstration se fait par récurrence sur le nombre n d'opérateurs de l'expression régulière. Soit R une expression régulière sur un alphabet  $\Sigma$ .

 $- n = 0$ 

 $R = \emptyset$  ou  $R = \epsilon$  ou  $R = x$  où  $x \in \Sigma$ On crée un symbole S et une grammaire  $G = (T, V, S, P)$  ayant au plus une règle de dérivation : T =  $\Sigma$ , V =  $\{S\}$ – R =  $\emptyset$ , pas de règle, L(G) =  $\emptyset$  $-R = \epsilon$ , 1 règle,  $S \longrightarrow \epsilon$ , L(G) =  $\{\epsilon\}$  $-R = x$ , 1 règle,  $S \longrightarrow x$ , L(G) = {x}

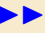

#### <span id="page-156-0"></span>– n ≥ 0

On suppose l'hypothèse de récurrence vraie pour des expressions comportant au plus n occurrences d'opérateurs. Soit R une expressions ayant  $n+1$  occurrences d'opérateurs.

 $R = R_1/R_2$  ou  $R = R_1R_2$  ou  $R = R_1*$  où  $R_1$  et  $R_2$  possèdent au plus n occurrences d'opérateurs.

Selon l'hypothèse de récurrence :

il existe  $G_1 = (T, V_1, S_1, P_1)$  et  $G_2 = (T, V_2, S_2, P_2)$  telles que  $L(R_1) = L(G_1)$  et  $L(R_2) = L(G_2)$  (si  $G_1$  et  $G_2$  n'ont pas le même ensemble de terminaux, T est pris comme la réunion de ces ensembles).

Il est possible de construire  $G_1$  et  $G_2$  telles que  $V_1 \cap V_2 = \emptyset$ , en renommant ´eventuellement quelques variables.

$$
R = R_1 | R_2
$$
  
Soit  $G = (T, V, S, P)$  telle que :  $V = V_1 \cup V_2 \cup \{S\}$   
 $P = P_1 \cup P_2 \cup P'$  où  $P'$  content la règle :  $S \longrightarrow S_1 | S_2$   
 $L(G) = L(R_1) \cup L(R_2)$   
 $- R = R_1 R_2$   
Soit  $G = (T, V, S, P)$  telle que :  $V = V_1 \cup V_2 \cup \{S\}$   
 $P = P_1 \cup P_2 \cup P'$  où  $P'$  content la règle :  $S \longrightarrow S_1 S_2$   
 $L(G) = L(R_1)L(R_2)$   
 $- R = R_1 *$   
Soit  $G = (T, V, S, P)$  telle que :  $V = V_1 \cup \{S\}$   
 $P = P_1 \cup P'$  où  $P'$  content la règle :  $S \longrightarrow S_1 S | \epsilon$   
 $L(G) = L(R_1) *$ 

# <span id="page-157-0"></span>VII.8 Equivalence

#### Théorème :

Etant données une grammaire  $G = (T, V, S, P)$ , une variable A et une chaîne de ter $minaux w$ , les quatre propositions suivantes sont équivalentes :

- .  $A \stackrel{*}{\Rightarrow} w$
- $A \stackrel{*}{\Rightarrow} w$
- $A \stackrel{lm}{\Rightarrow} w$

. Il  $\overline{r}$   $\overline{r}$  arbre de dérivation de racine A et qui produit w

Remarque : le théorème est également vrai si w est remplacée par une chaîne  $\alpha$ de  $T \cup V$ 

<span id="page-158-0"></span>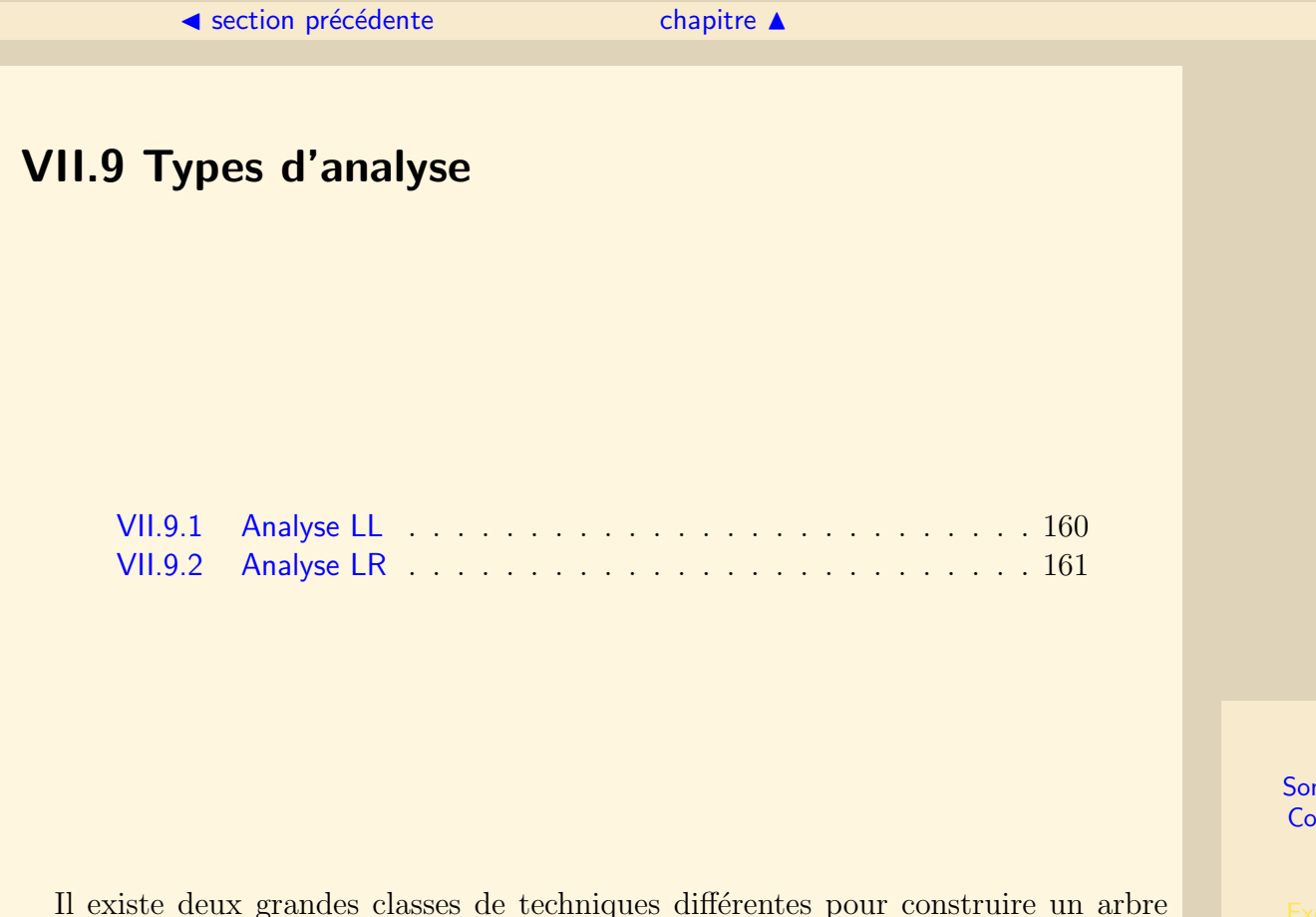

syntaxique et vérifier si une chaîne appartient à un langage. L'analyse de la chaîne se fait toujours de la gauche vers la droite (Left scanning).

#### VII.9.1 Analyse LL

<span id="page-159-0"></span>Dans l'approche descendante, un analyseur gauche construit l'arbre de dérivation à partir de sa racine et en effectuant des dérivations en considérant la tête des règles de production et en faisant des dérivations les plus à gauche. C'est la famille des analyseurs LL (left scanning, leftmost derivation).

Soit la grammaire G suivante :  $T = \{a, c, d\}$   $V = \{S, T\}$  $P = \{$ 1.  $S \longrightarrow aSbT$ 2.  $S \longrightarrow cT$ 3.  $S \rightarrow d$ 4.  $T \longrightarrow aT$  $5. T \longrightarrow bS$ 6.  $T \rightarrow c$ }

Considérons la chaîne :  $w = accbbadbc$ . La dérivation permettant de construire l'arbre est la suivante :  $S \Rightarrow aSbT \Rightarrow acTbT \Rightarrow accbS \Rightarrow accbbaSbT \Rightarrow accbbadbT \Rightarrow accbbadbc$ 

#### VII.9.2 Analyse LR

<span id="page-160-0"></span>Dans l'approche ascendante, un analyseur droit construit l'arbre de dérivation à partir de ses feuilles et en effectuant des dérivations en considérant la partie droite des règles de production et en faisant des dérivations les plus à droite. C'est la famille des analyseurs LR (left scanning, rightmost derivation).

Pour le même exemple une analyse ascendante donnerait :  $\text{accbbadbc} \rightleftharpoons \text{acTbbadbc} \rightleftharpoons \text{aSbbadbc} \rightleftharpoons \text{aSbbaSbc} \rightleftharpoons \text{aSbbaSbT} \rightleftharpoons \text{aSbbsSbS}$  $\underset{5}{\Leftarrow} aSbT \underset{1}{\Leftarrow} S$ 

# Chapitre VIII Automates à piles

<span id="page-161-0"></span>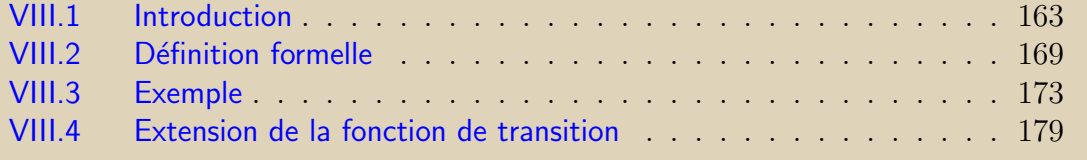

<span id="page-162-0"></span>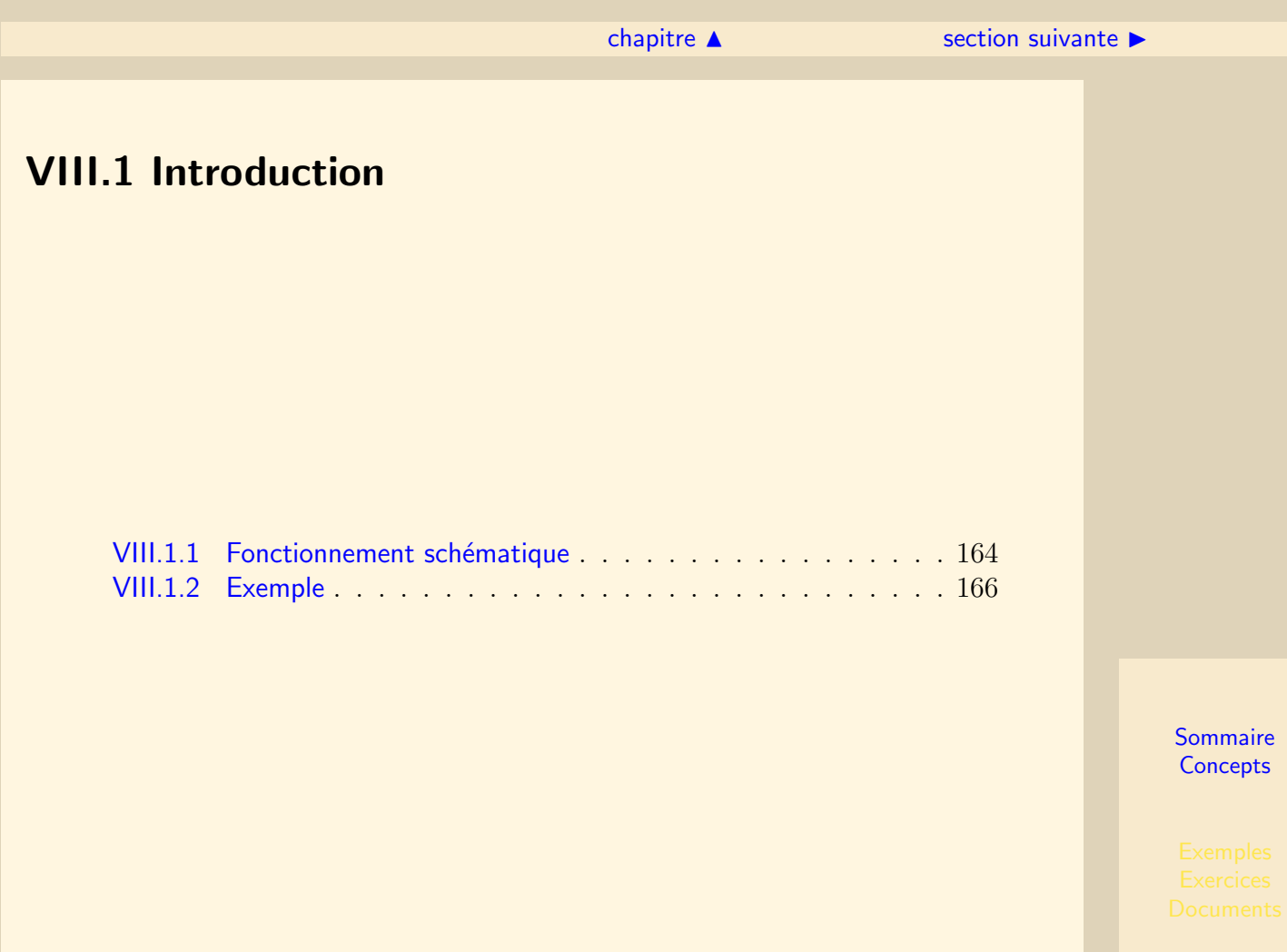

#### <span id="page-163-2"></span>VIII.1.1 Fonctionnement schématique

<span id="page-163-0"></span>Un automate à pile est un automate (en général non déterministe) ayant la capacité en plus de pouvoir gérer une pile de "symboles". Cela permet à l'automate de mémoriser un nombre important d'informations. L'accès à l'information est cependant de type Last In First Out. Ces automates ne reconnaissent qu'un certain type de langages, ceux générés par les grammaires hors contexte.

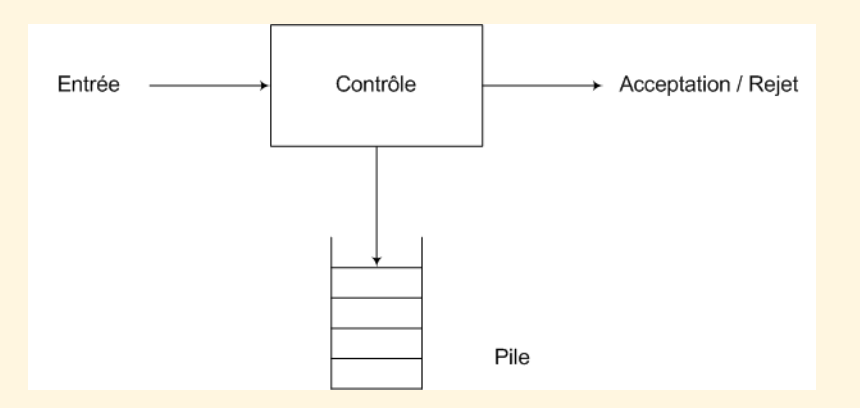

FIGURE VIII. $1.1$  – Suggestion d'un automate à pile

La figure [VIII.1.1](#page-163-1) montre le fonctionnement schématique d'un automate à pile. Le contrôle de l'automate à pile lit un à un les symboles d'entrée. Il base sa transition sur

<span id="page-163-1"></span>

<span id="page-164-0"></span>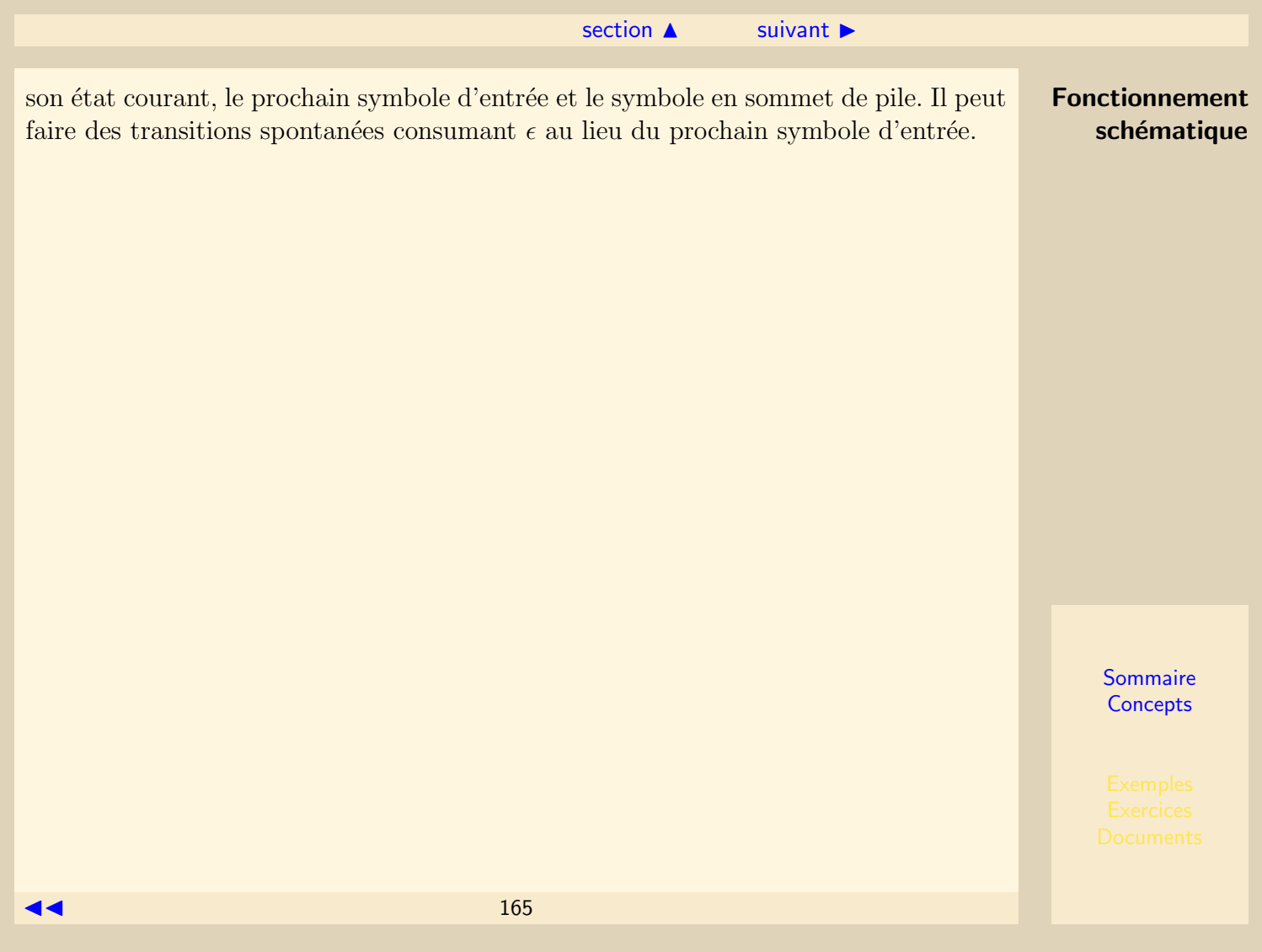

#### <span id="page-165-1"></span>VIII.1.2 Exemple

<span id="page-165-0"></span>Considérons le langage  $L_{wcw} = \{wcw^R; w \in (0|1) * \}$ . Déterminons un automate à pile permettant de reconnaître les mots de ce langage. Sa stratégie sera de stocker dans la pile les 0 et les 1 tant qu'il n'a pas rencontré le marqueur central  $(c)$ . Il dépilera ensuite les symboles à condition qu'ils correspondent aux caractères d'entrée. S'il réussit à vider la pile sans qu'il reste de caractères à traiter, alors il accepte la chaîne en entrée.

La figure [VIII.1.2](#page-166-1) simule le fonctionnement de l'automate sur la chaîne 10c01, faisant partie du langage  $L_{wcuR}$ .

La figure [VIII.1.3](#page-167-0) représente le diagramme de transition de cet automate.

#### ◀ précédent [section](#page-162-0) ▲

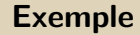

<span id="page-166-0"></span>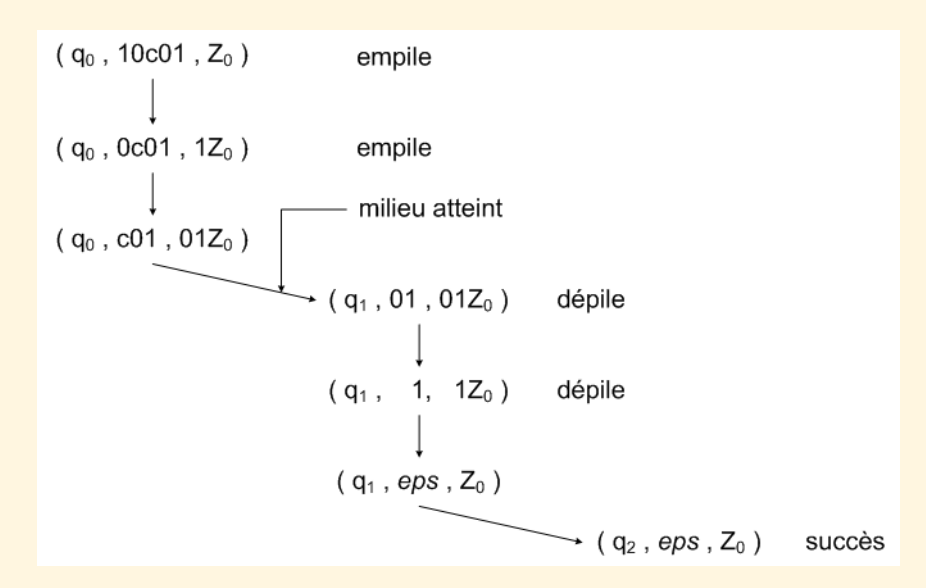

Figure VIII.1.2 – Simulation de l'automate

<span id="page-166-1"></span>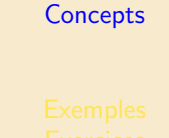

**[Sommaire](#page-1-0)** 

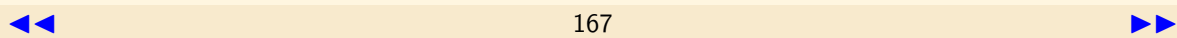

<span id="page-167-1"></span>◀ précédent [section](#page-162-0) ▲ Exemple  $0, Z_0 / 0 Z_0$ 1,  $Z_0$  / 1  $Z_0$  $0, 0/00$  $0, 1/01$  $1, 0/10$  $0, 0$  /  $eps$  $1, 1/11$ 1, 1 /  $eps$ Début

eps,  $Z_0 / Z_0$ 

<span id="page-167-0"></span> $q_2$ 

Figure VIII.1.3 – Diagramme de transition

 $c, Z_0 / Z_0$ <br> $c, 0 / 0$ 

 $c, 1/1$ 

 $q_1$ 

 $q_0$ 

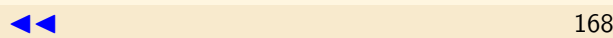

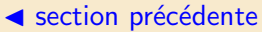

# <span id="page-168-0"></span>**VIII.2 Définition formelle**

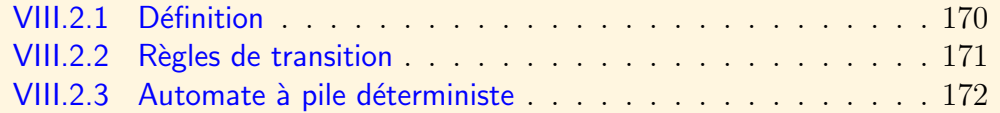

#### [section](#page-168-0)  $\triangle$  [suivant](#page-170-0)  $\triangleright$

#### VIII.2.1 Définition

#### <span id="page-169-0"></span>Définition :

Un automate fini à pile comprend sept composants :

 $P = (Q, \Sigma, \Gamma, \delta, q_0, Z_0, F)$ 

 $-$  Q est un ensemble fini d'états

- $-\sum$  est un ensemble fini de symboles d'entrée
- Γ est un ensemble fini dit alphabet de pile. C'est l'ensemble des symboles qui peuvent être empilés
- $-\delta$  est la fonction de transition. Elle prend en argument trois paramètres :
	- $q$  un état de Q
	- $-$  a un symbole d'entrée ou  $\epsilon$
	- X un symbole de pile

Elle renvoie un ensemble fini de couples  $(p, \gamma)$  où p est le nouvel état et  $\gamma$  est la nouvelle chaîne de symboles qui remplace X au sommet de la pile.

- $q_0$  est l'état initial
- $Z_0$  est le symbole de départ de la pile
- $-$  F est l'ensemble des états finals

#### VIII.2.2 Règles de transition

<span id="page-170-0"></span>Lors d'une transition l'automate :

- . consume le symbole utilisé dans la transition. Si  $\epsilon$  est utilisé aucun symbole d'entré n'est consumé.
- . passe dans un nouvel état qui peut être le même que le précédent.
- . remplace le symbole au sommet de la pile par un nombre quelconque de symboles. Cette chaîne de symboles peut être :
	- $\epsilon$ ; ce qui correspond à un dépilement (pop).
	- . le même symbole que le sommet actuel ; aucun changement dans la pile.
	- . un autre symbole (pop du sommet suivi de push).
	- . une suite de symboles ; dépilement du sommet (pop) et empilement (push) des symboles.

#### VIII.2.3 Automate à pile déterministe

<span id="page-171-0"></span>Un automate à pile est déterministe s'il n'existe pas d'alternative de déplacement dans aucune situation.

Un automate à pile  $P = (Q, \Sigma, \Gamma, \delta, q_0, Z_0, F)$  est déterministe, si et seulement si :

- $\delta(q, a, X)$  contient au plus un élément, pour tout état  $q \in Q$ ,  $a \in \Sigma$  ou  $a = \epsilon$  et  $X \in Γ$ .
- si  $\delta(q, a, X)$  est non vide pour un élément  $a \in \Sigma$ , alors  $\delta(q, \epsilon, X)$  doit être vide.

<span id="page-172-1"></span><span id="page-172-0"></span>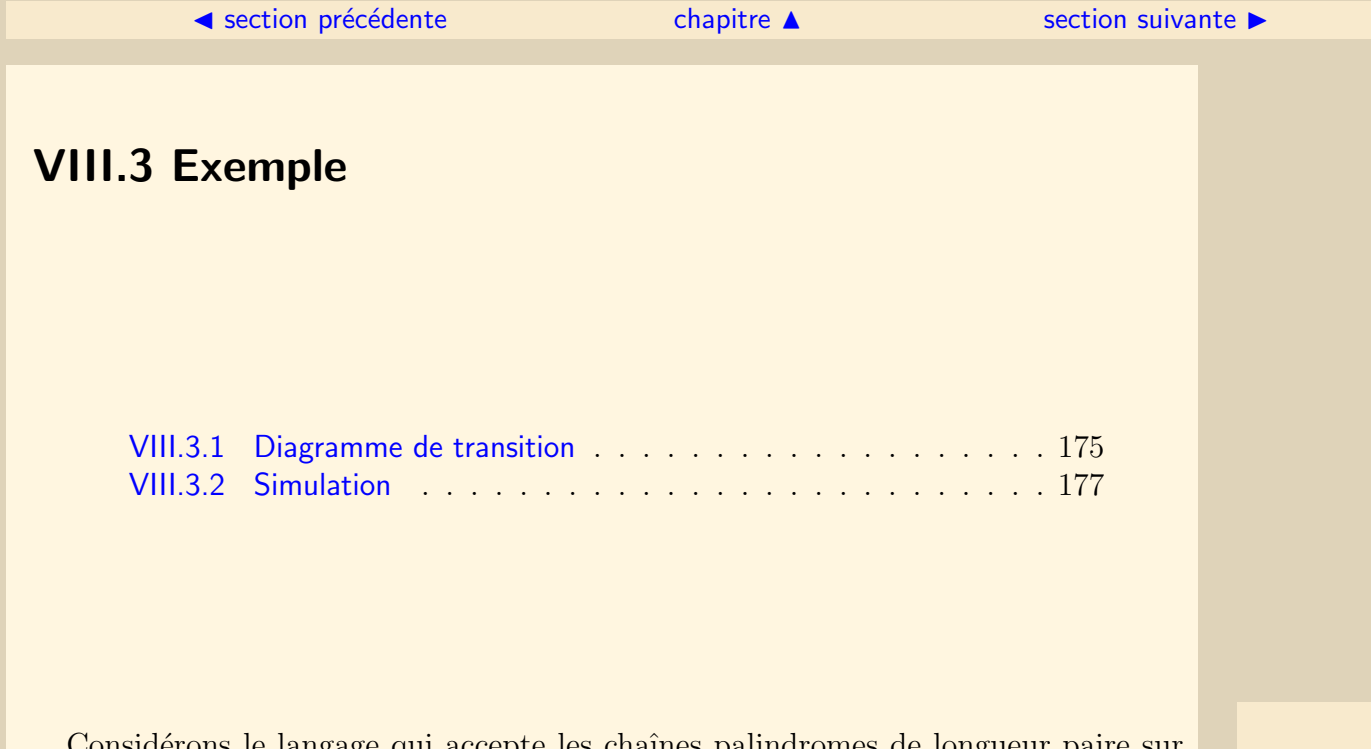

Considerons le langage qui accepte les chaînes palindromes de longueur paire sur l'alphabet  $\Sigma = \{0, 1\}$ .  $L_{ww^r} = \{ww^r | w \in \Sigma^*\}$ Un AFP qui engendre ce langage peut être décrit par :

 $P = (\{q_0, q_1, q_2\}, \{0, 1\}, \{0, 1, Z_0\}, \delta, q_0, Z_0, \{q_2\})$ 

La fonction  $\delta$  est définie par les égalités suivantes. Le fond de la pile est à droite :

<span id="page-173-0"></span> $\triangle$  section précédente [chapitre](#page-161-0)  $\triangle$  [section suivante](#page-178-0)  $\triangleright$ 

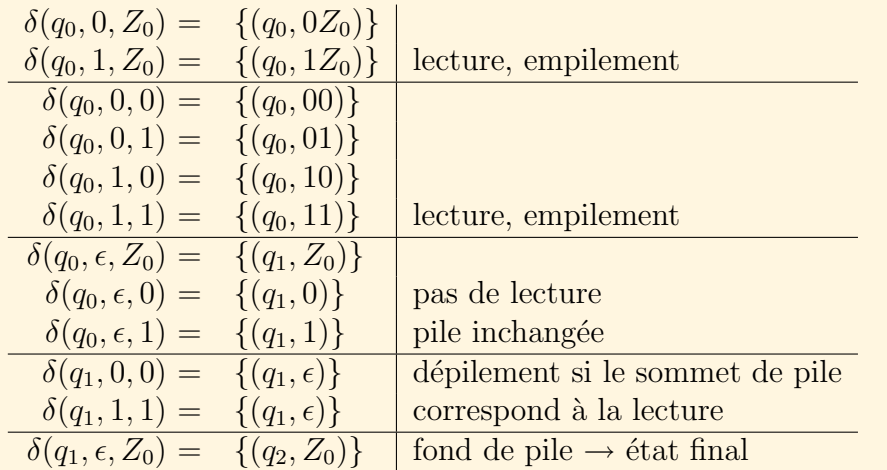

Il est à remarquer que cet automate n'est pas déterministe.

#### <span id="page-174-1"></span>VIII.3.1 Diagramme de transition

<span id="page-174-0"></span>Le diagramme de transition illustré sur le figure [VIII.3.4](#page-175-1) généralise celui défini pour les automates finis. Il comporte :

- $-$  Un ensemble de nœuds correspondant aux états de l'AFP.
- $-$  Une flèche étiquetée "début" indiquant l'état initial.
- $-$  Un état final est indiqué par deux cercles concentriques.
- Les arcs correspondent aux transitions. Un arc étiqueté  $a, X/\alpha$  de l'état q vers l'état p signifie que  $\delta(q, a, X)$  contient le couple  $(p, \alpha)$ , parmi d'autres couples. L'étiquette de l'arc indique ce qui est utilisé et les ancien et nouveau sommets de la pile.
- Il faut convenir du symbole de fond de pile (par défaut  $Z_0$ ).

<span id="page-175-0"></span>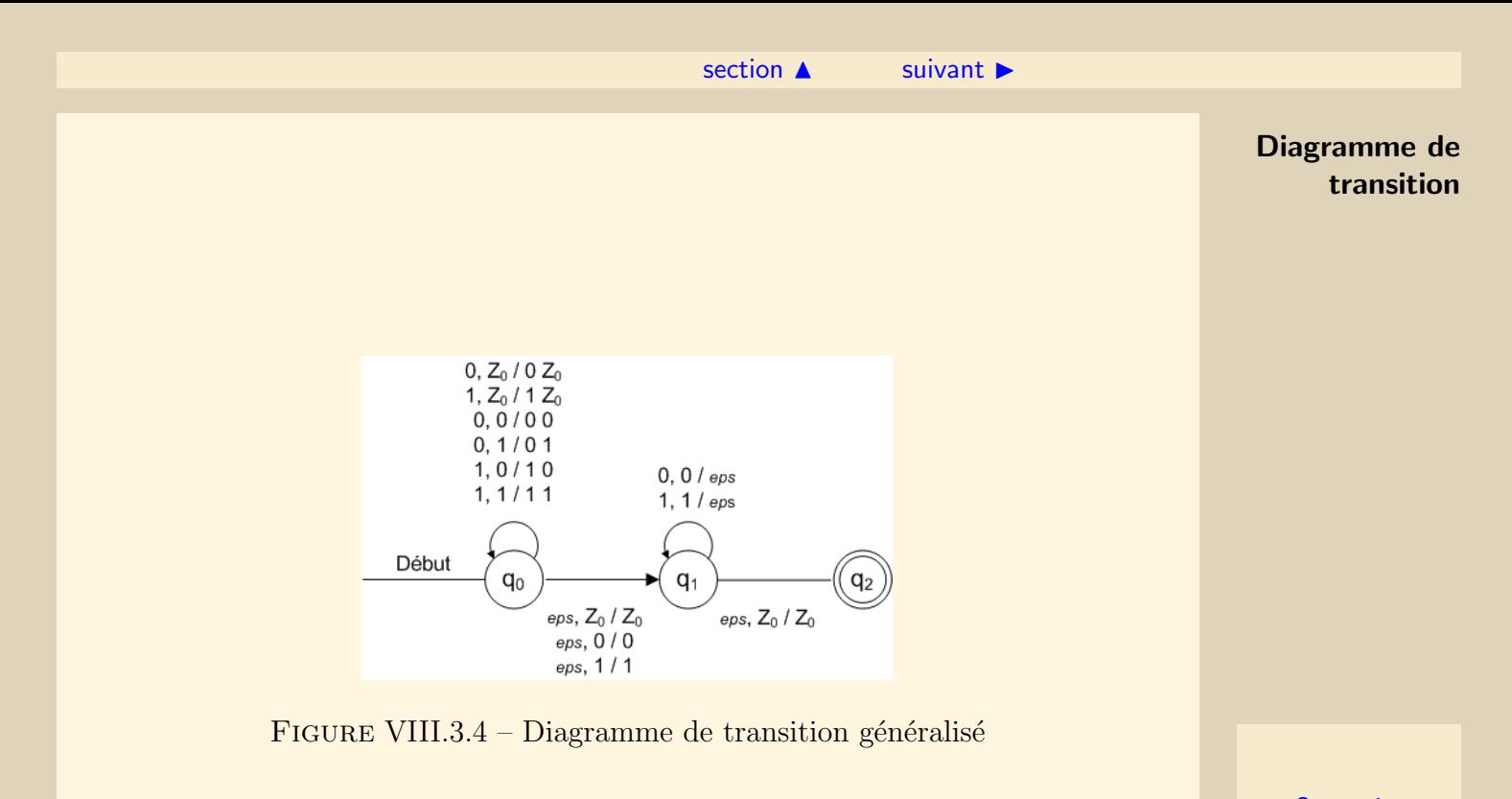

<span id="page-175-1"></span>

#### <span id="page-176-1"></span>VIII.3.2 Simulation

<span id="page-176-0"></span>La figure [VIII.3.5](#page-177-1) simule une séquence entière du fonctionnement de l'automate à pile à partir de l'entrée 1111. La configuration initiale est  $(q_0, 1111, Z_0)$ . L'automate a l'opportunité de se tromper plusieurs fois. A partir de la configuration initiale, l'automate a deux choix possibles :

- Estimer que le milieu de la chaîne n'a pas été atteint. Cela conduit à la configuration :  $(q_0, 111, 1Z_0)$ .
- $-$  Estimer que le milieu de la chaîne a été atteint. Cela conduit à la configuration :  $(q_1, 1111, Z_0)$ .

<span id="page-177-0"></span>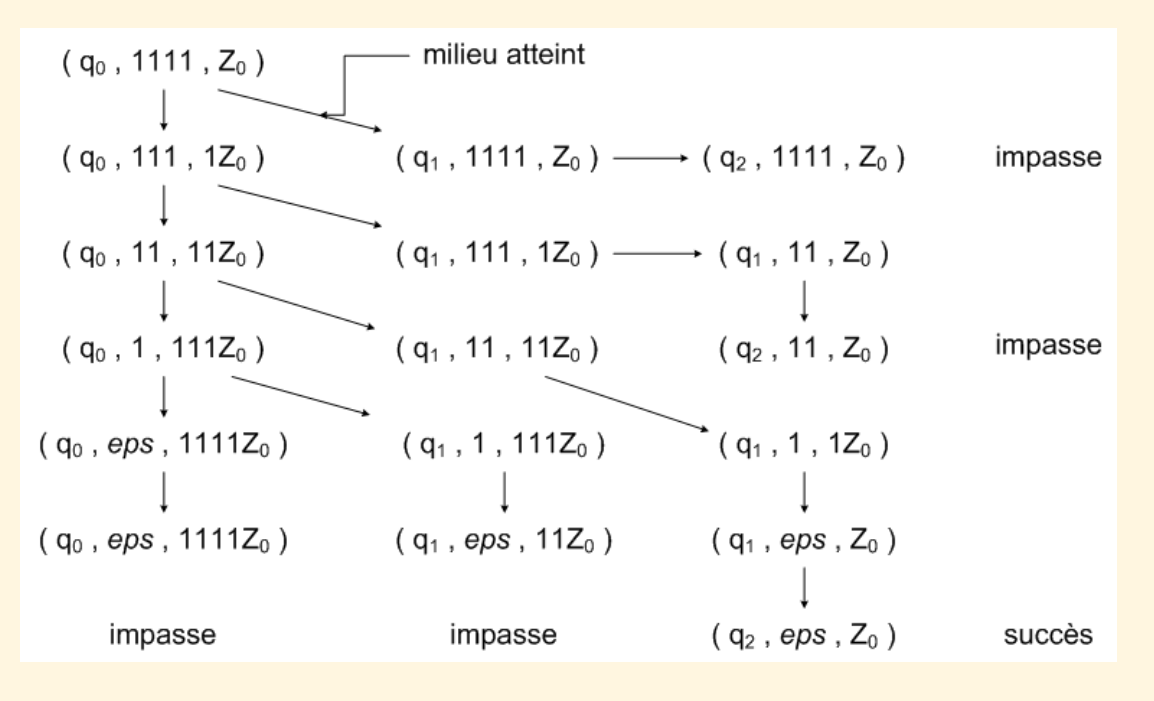

Figure VIII.3.5 – Simulation du fonctionnement de l'automate

<span id="page-177-1"></span>**[Sommaire](#page-1-0) [Concepts](#page-352-0)** 

Simulation

# <span id="page-178-0"></span>VIII.4 Extension de la fonction de transition

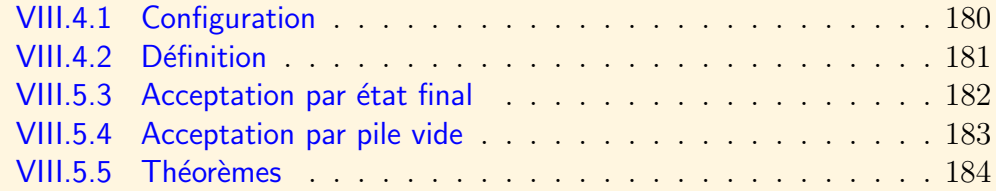

### VIII.4.1 Configuration

<span id="page-179-0"></span>Un AFP passe de configuration en configuration en réponse aux symboles d'entrée ou  $\epsilon$ . Une configuration comprend l'état actuel de l'automate ainsi que le contenu de la pile. Configuration :

Une configuration d'un AFP est un triplet  $(q, w, \gamma)$  où :

- $\alpha$  est l'état de la configuration.
- $\therefore$  w est la chaîne d'entrée restant à analyser.
- . γ est le contenu de la pile.
# VIII.4.2 Définition

<span id="page-180-0"></span>Soit  $P = (Q, \Sigma, \Gamma, \delta, q_0, Z_0, F)$  un automate à pile, on symbolise par  $\frac{1}{\Gamma}$  ou seulement P  $\vdash$ , lorsque l'automate est sous-entendu, la fonction définie par :

- . On suppose que  $\delta(q, a, X)$  contienne  $(p, \alpha)$
- .  $\forall w \in \Gamma^* : (q, aw, X\beta) \vdash (p, w, \alpha\beta)$

Ce qui signifie que, en consumant le symbole d'entrée  $a$  (ce pourrait être éventuellement  $\epsilon$ ) et en remplaçant X au sommet de la pile par  $\alpha$ , l'automate passe de l'état  $q$  à l'état  $p$ .

On utilise  $\underset{P}{\overset{*}{\vphantom{p}}}$  ou plus simplement  $\overset{*}{\vphantom{p}}$  pour représenter un ou plusieurs pas de l'automate.

### Généralisation

 $I \overset{*}{\vdash} I$ 

 $I \overset{*}{\rightharpoonup} J$  s'il existe K tel que  $I \overset{*}{\rightharpoonup} K$  et  $K \vdash J$ 

# VIII.5 Langage d'un automate à pile

Le langage d'un automate à pile peut être défini de deux façons selon le type d'acceptation de l'automate.

# VIII.5.3 Acceptation par état final

<span id="page-181-0"></span>L'automate reconnaît une chaîne s'il a consumé tous les symboles d'entrée et s'il se trouve dans un état final. La pile peut être vide ou non. Définition : Soit  $P = (Q, \Sigma, \Gamma, \delta, q_0, Z_0, F)$  un AFP. Le langage accepté par P par état final est :  $L(P) = \{w \mid (q_0, w, Z_0) \underset{P}{*} (q, \epsilon, \alpha)\}$ où q est un état final et  $\alpha$  une suite quelconque de symboles.

# VIII.5.4 Acceptation par pile vide

<span id="page-182-0"></span>L'automate reconnaît une chaîne s'il a consumé tous les symboles d'entrée et si la pile est vide. Définition : Soit  $P = (Q, \Sigma, \Gamma, \delta, q_0, Z_0, F)$  un AFP. Le langage accepté par P par pile vide est :  $N(P) = \{w \mid (q_0, w, Z_0) \underset{P}{*} (q, \epsilon, \epsilon) \}$  $o\dot{u}$  q est un état quelconque.

<span id="page-183-2"></span><span id="page-183-0"></span>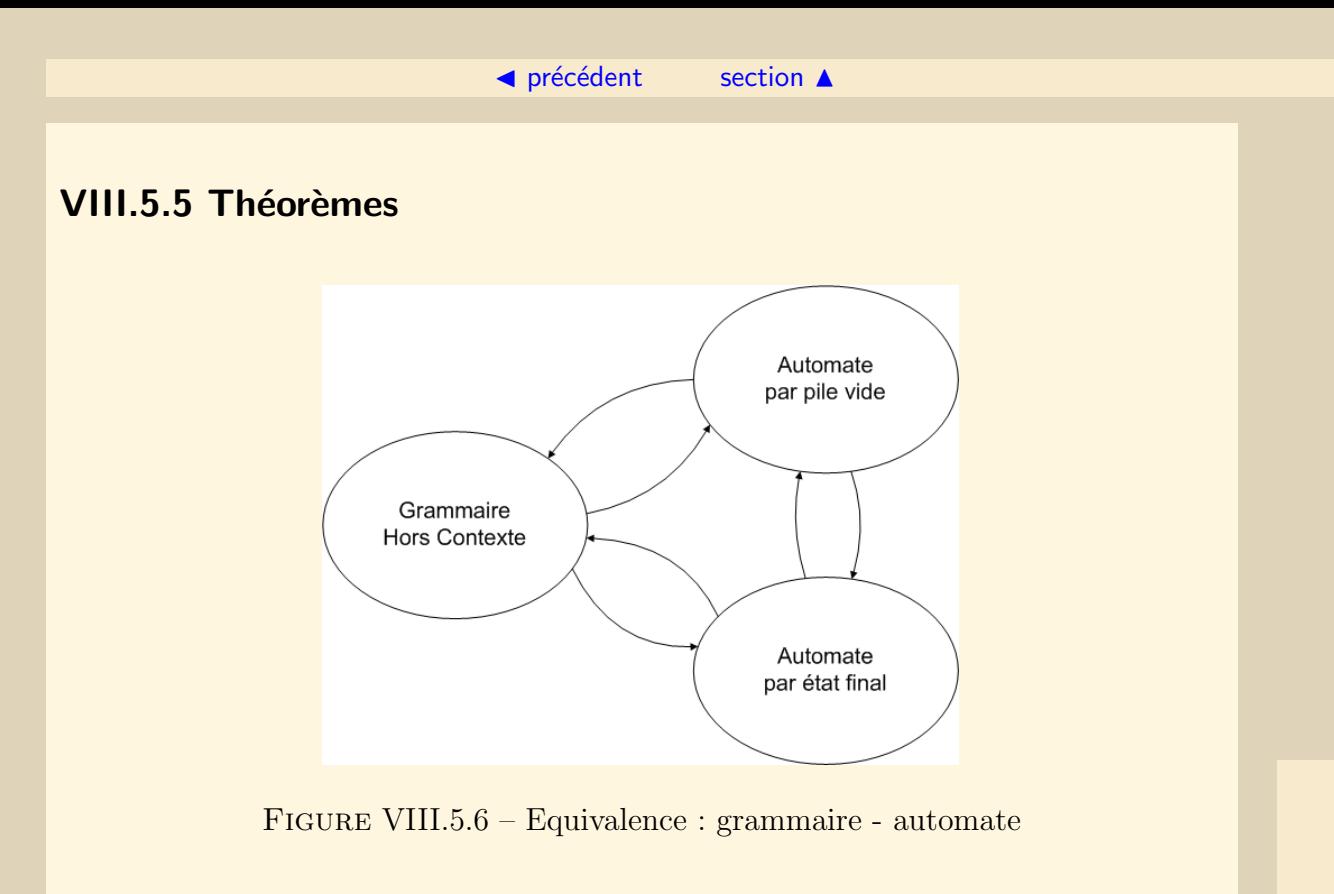

La classe des langages qui sont  $L(P)$  est la même que la classe des langages  $N(P)$ . C'est aussi la classe des langages hors contexte (cf. figure [VIII.5.6\)](#page-183-1).

<span id="page-183-1"></span>

### $\blacktriangle$  précédent [section](#page-178-0)  $\blacktriangle$

### Théorème : Théorème : Theorèmes : Théorèmes : Théorèmes : Théorèmes : Théorèmes : Théorèmes : Théorèmes : Théorèmes : Théorèmes : Théorèmes : Théorèmes : Théorèmes : Théorèmes : Théorèmes : Théorèmes : Théorèmes : Théorème

<span id="page-184-0"></span> $Si L = N(P_N)$  pour un automate à pile  $P_N = (Q, \Sigma, \Gamma, \delta_N, q_0, Z_0, F)$  alors il existe un automate à pile  $P_F$  tel que  $L = L(P_F)$ .

### Théorème :

Si  $L = L(P_F)$  pour un automate à pile  $P_F = (Q, \Sigma, \Gamma, \delta_F, q_0, Z_0, F)$  alors il existe un automate à pile  $P_N$  tel que  $L = N(P_N)$ .

### Théorème :

Etant donnée une grammaire hors contexte  $G$ , il est possible de construire un automate  $\alpha$  pile P tel que  $N(P) = L(G)$ .

### Théorème :

Soit  $P = (Q, \Sigma, \Gamma, \delta, q_0, Z_0, F)$  un AFP. Il existe une grammaire hors contexte G telle que  $L(G) = N(P)$ .

# <span id="page-185-0"></span>Chapitre IX Analyse Syntaxique Descendante

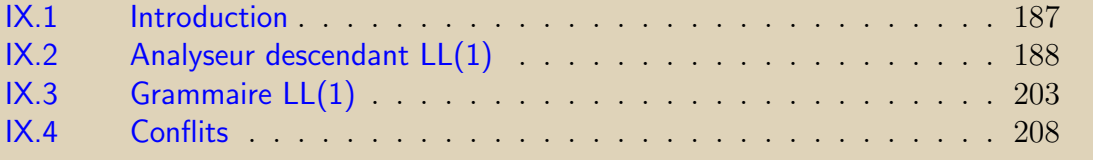

# <span id="page-186-0"></span>IX.1 Introduction

Un analyseur syntaxique prend en entrée une chaîne d'unités lexicales fournie par l'analyseur lexical et détermine si celle-ci fait partie du langage en construisant l'arbre syntaxique correspondant.

Il doit donc écrire une dérivation, c'est-à dire la suite des règles de production à utiliser pour obtenir la chaîne en entrée.

Si G est une grammaire hors contexte pour un langage de programmation alors  $L(G)$ est l'ensemble de tous les programmes que l'on peut écrire dans ce langage. Les symboles terminaux de la grammaire sont des unités lexicales qui ont une représentation sous forme de chaînes de caractères que l'on peut saisir au clavier et qui sont imprimables.

Pour l'analyse on ajoute généralement une variable S' qui devient le nouvel axiome de la grammaire, un terminal \$ désignant la fin de chaîne et une nouvelle règle de production  $S' \longrightarrow S\$ .

# <span id="page-187-0"></span>IX.2 Analyseur descendant LL(1)

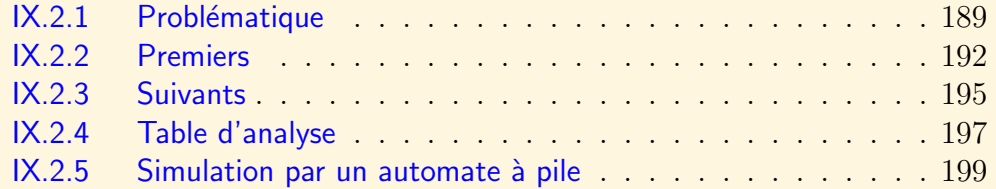

# <span id="page-188-1"></span>IX.2.1 Problématique

<span id="page-188-0"></span>Etant donné un non terminal A, un symbole d'entrée  $a$ , à la position p de l'entrée, un analyseur descendant doit décider de la règle à appliquer pour que le sous-arbre  $\acute{e}t$ iqueté A soit le sous-arbre correct à la position p.

Une première idée consiste à essayer toutes les règles. La première règle qui fonctionne est la bonne. On peut mémoriser ainsi la bonne dérivation pour les autres occurrences de A. Ce procédé ne permet cependant pas de reconnaître toutes les chaînes du langage.

Le plus simple est de créer au préalable une table donnant la règle à appliquer connaissant  $A$  et  $a$ . On construit alors ce que l'on appelle un analyseur prédictif.

### Début de résolution

Une règle telle que  $A \longrightarrow X_1 X_2 ... X_n$  permet de dire que les premiers symboles que peux générer A contiennent ceux que peut générer  $X_1$ . Mais si  $X_1$  est nullifiable (pouvant générer  $\epsilon$ ), il faut considérer aussi ceux que peut générer  $X_2$ . Et ainsi de suite.

Si  $X_1$  ne génère pas  $\epsilon$ ,  $wA\beta \stackrel{*}{\Rightarrow} wX_1X_2...X_n\beta \stackrel{*}{\Rightarrow} wa_1w_1X_2...X_n\beta$ .

Si  $X_1$  génère  $\epsilon$  et  $X_2$  ne génère pas  $\epsilon$ , on aura :

 $wA\beta \stackrel{*}{\Rightarrow} wX_1X_2 \dots X_n\beta \stackrel{*}{\Rightarrow} wX_2 \dots X_n\beta \stackrel{*}{\Rightarrow} wa_2w_2X_3 \dots X_n\beta.$ 

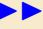

<span id="page-189-0"></span>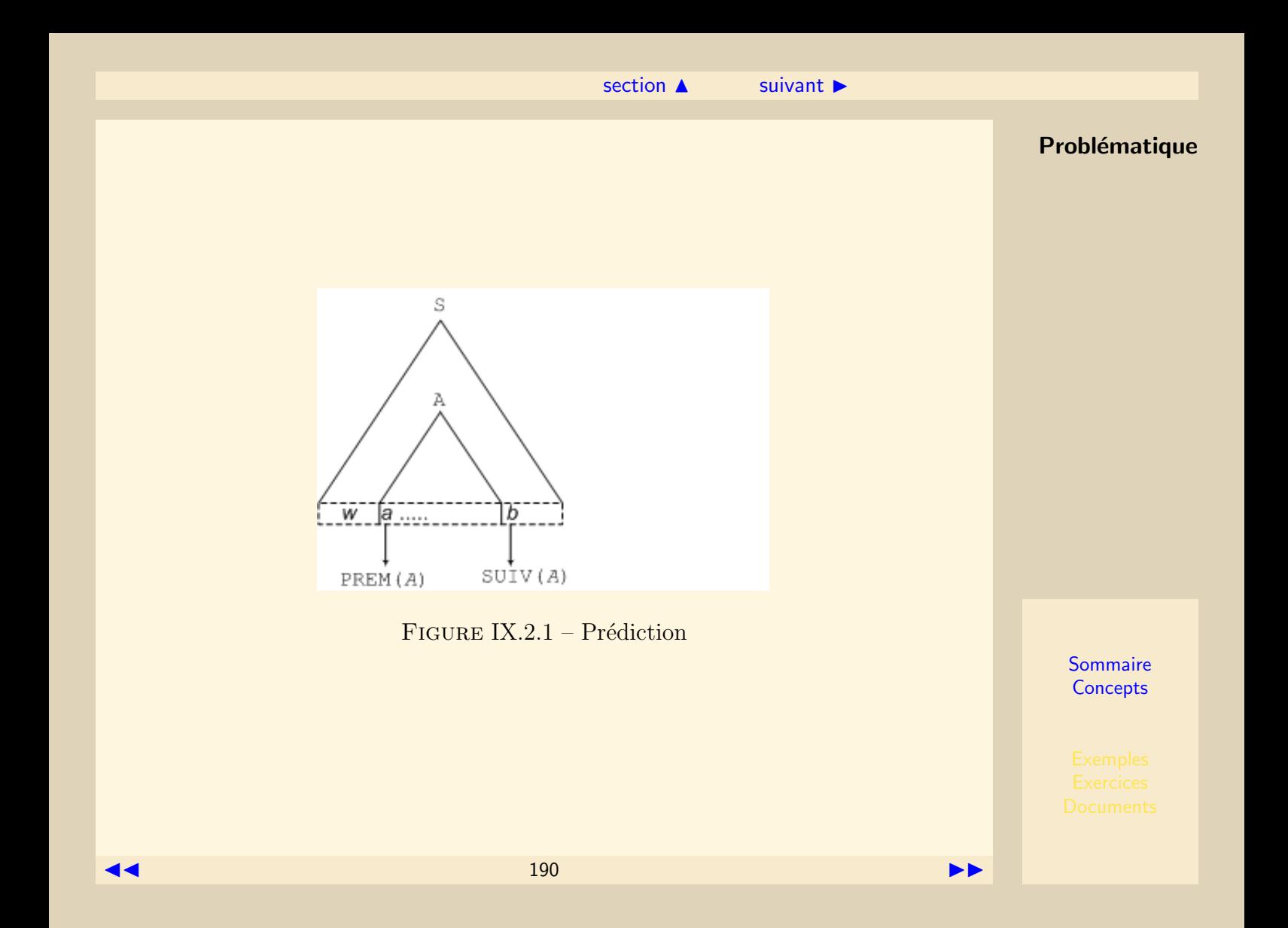

<span id="page-190-0"></span>Si  $A \stackrel{*}{\Rightarrow} \epsilon$ ,  $wA\beta \stackrel{*}{\Rightarrow} w\beta$ . Il faut ainsi prendre en compte les premiers symboles **Problématique** terminaux que  $\beta$  peut générer et qui sont en fait des symboles qui peuvent suivre A. On est donc amené à prendre en compte et à calculer les "premiers" de chaque chaîne de symboles apparaissant dans la partie droite d'une r`egle de production ainsi que les "suivants" de chacune des variables.

[section](#page-187-0)  $\triangle$  [suivant](#page-191-0)  $\triangleright$ 

### Illustration

Les sections suivantes sont illustrées à partir de la grammaire définie par :  $T = \{+, -, *, /, (,), nb\}$ ;  $V = \{E, E', T, T', F\}$ ; Axiome: E;  $P = \{$ 1.  $E \longrightarrow TE'$ 2.  $E' \longrightarrow +TE'$ 3.  $E' \longrightarrow -TE'$ 4.  $E' \longrightarrow \epsilon$  $5T \longrightarrow FT'$ 6.  $T' \longrightarrow *FT'$ 7.  $T' \longrightarrow /FT'$ 8.  $T' \longrightarrow \epsilon$ 9.  $F \longrightarrow (E)$ 10.  $F \longrightarrow nb$ }

# <span id="page-191-1"></span>IX.2.2 Premiers

### <span id="page-191-0"></span>Définition : Choix

On appelle choix toute chaîne d'éléments de  $V \cup T$  pouvant figurer dans la partie droite  $d'$ une règle de production.

## Définition : Fin de choix

Une fin de choix  $\alpha$  est une chaîne de 0 ou plus éléments de V ∪ T telle qu'il existe A  $\in V \cup T$  tel que A $\alpha$  soit un choix ou une fin de choix.

### Définition : Premiers

Soit  $X \in V \cup T$ .  $PREM(X)$  est l'ensemble des terminaux (y compris  $\epsilon$ ) qui peuvent commencer une chaîne dérivée de X.  $a \in PREM(X)$ , si  $X \stackrel{*}{\Rightarrow} a\beta$ .

Soit  $\alpha$  un choix ou une fin de choix. PREM( $\alpha$ ) est l'ensemble des terminaux (y compris ε) qui peuvent commencer une chaîne dérivée de  $\alpha$ . a ∈ PREM(α), si  $\alpha \stackrel{*}{\Rightarrow} a\beta$ 

### Initialisation

- .  $\forall a \in T$ , PREM $(a) = \{a\}$ .
- .  $\forall A \in V$ , PREM $(A) = \emptyset$ .
- . Pour tout choix ou fin de choix  $\alpha$  non vide,  $PREM(\alpha) = \emptyset$ .

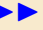

<span id="page-192-0"></span>. PREM( $\epsilon$ ) =  $\epsilon$ . **Premiers** 

### Algorithme de construction des  $PREM(\alpha)$

- . Pour chaque règle de production  $A \longrightarrow \alpha$ , ajouter les éléments de PREM( $\alpha$ ) à ceux de PREM(A) y compris  $\epsilon$ .
- . Pour chaque choix ou fin de choix de la forme  $X\beta$ , ajouter les éléments de PREM(X) à ceux de PREM( $X\beta$ ), sauf  $\epsilon$ .
	- Lorsque PREM(X) contient  $\epsilon$ , ajouter les éléments de PREM( $\beta$ ) à ceux de  $PREM(\alpha)$  y compris  $\epsilon$ .

Répéter les phases précédentes tant que l'un des  $PREM(\alpha)$  est modifié.

### Choix commençant par un terminal

Soit un choix de la forme  $a\alpha, a \in T$ , le seul caractère pouvant commencer ce choix est a.  $PREM(a\alpha) = PREM(a) = a$ .

Choix dont les premiers sont immédiats

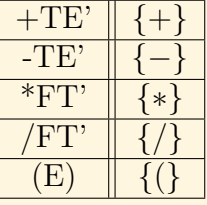

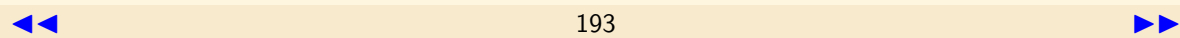

# ◀ précédent [section](#page-187-0) ▲ [suivant](#page-194-0) ▶

# <span id="page-193-0"></span>Construction des premiers des autres choix Premiers

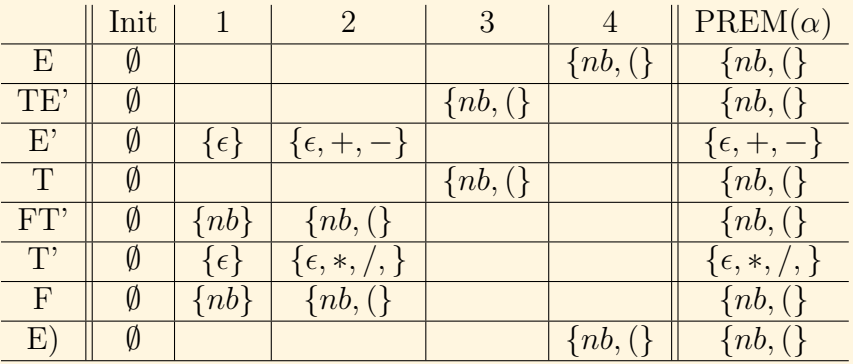

# <span id="page-194-1"></span>IX.2.3 Suivants

<span id="page-194-0"></span>Les suivants sont définis pour tous les non terminaux d'une grammaire. Définition : Suivants Soit  $X \in V$ . SUIV $(X)$  est l'ensemble des terminaux qui peuvent suivre immédiatement X dans une dérivation.  $a \in \text{SUIV}(X)$  s'il existe un choix contenant Xa.

Si un choix contient  $XYa$  et que Y est nullifiable alors a est un suivant de X.

# Initialisation

- . Pour toute variable A,  $SUIV(A) = \emptyset$ .
- . Ajouter un marqueur de fin de chaîne à l'axiome (\$ par exemple).
- . Calculer les premiers pour tous les choix et fins de choix de la grammaire.

# Algorithme

- 1. Pour chaque règle  $A \longrightarrow \alpha B\beta$ , ajouter les éléments de PREM( $\beta$ ) à ceux de  $SUIV(B)$ , sauf  $\epsilon$  le cas échéant.
- 2. Pour chaque règle  $A \longrightarrow \alpha B$ , ajouter les éléments de SUIV(A) aux éléments de  $SUIV(B)$ .
- 3. Pour chaque règle  $A \longrightarrow \alpha B\beta$ , lorsque  $\epsilon \in PREM(\beta)$ , ajouter les éléments de  $SUIV(A)$  aux éléments de  $SUIV(B)$ .

# ◀ précédent [section](#page-187-0) ▲ [suivant](#page-196-0) ▶

<span id="page-195-0"></span> $Répéter les phases 2 et 3 tant que l'un des SUIV(A) est modifié.$ Suivants

# Illustration

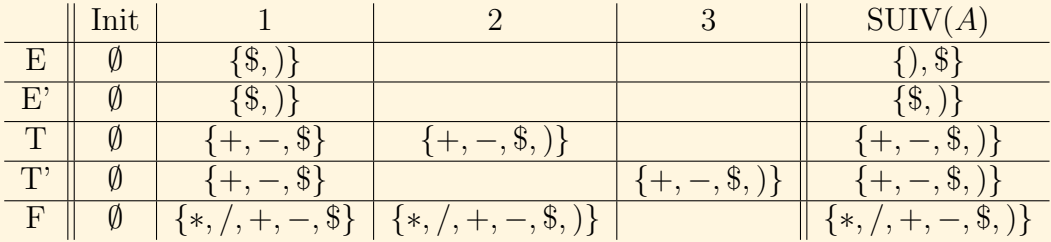

 $\blacktriangleleft$  196

# <span id="page-196-1"></span>IX.2.4 Table d'analyse

# <span id="page-196-0"></span>Définition : Table d'analyse

Une table d'analyse est un tableau  $M$  à deux dimensions qui indique, pour chaque variable  $\vec{A}$  et chaque terminal a (ainsi que \$), la règle de production à appliquer.

# Algorithme de construction

Pour chaque production  $A \longrightarrow \alpha$ pour tout  $a \in PREM(\alpha)$  et  $a \neq \epsilon$ ajouter  $A \longrightarrow \alpha$  dans la case  $M[A, a]$  $si \in PREM(\alpha)$ , alors pour chaque  $b \in \text{SUIV}(A)$ , ajouter  $A \longrightarrow \alpha$  dans la case  $M[A, b]$ 

Une case vide qui devrait être utilisée lors de l'analyse correspond à une erreur de syntaxe.

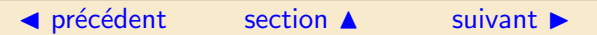

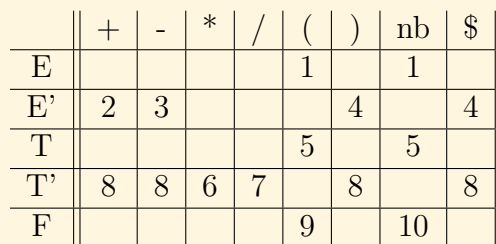

<span id="page-197-0"></span>Illustration Table d'analyse

### $\blacktriangle$  précédent [section](#page-187-0)  $\blacktriangle$

# <span id="page-198-1"></span>IX.2.5 Simulation par un automate à pile

<span id="page-198-0"></span>On considère l'automate  $P = (Q, \Sigma, \Gamma, \delta, q_0, Z_0, F)$  défini par :  $Q = \{q\}$  l'ensemble des états.  $\Sigma$  = T l'ensemble des symboles d'entrée.  $\Gamma$  =  $T \cup V$  l'alphabet de pile.  $\delta$  la fonction de transition.  $q_0 = q$  l'état initial.  $Z_0 = \$  le symbole de départ de la pile.  $\overrightarrow{F} = \emptyset$  acceptation par pile vide.

 $\delta$  est défini par les transitions suivantes (auxquelles on ajoute un paramètre de sortie pour rendre compte des règles utilisées) :

 $Match : (q, ax, a\gamma, y) \vdash (q, x, \gamma, y)$ Le symbole d'entrée est le symbole de sommet de la pile. Il est consumé et le sommet de la pile est dépilé.

Production :  $(q, x, A\gamma, y) \vdash (q, x, \alpha\gamma, yy_i)$ 

Le sommet de la pile est une variable A.

Il existe une règle de production :  $A \longrightarrow \alpha$  donnée par M[A, b] où b est le premier symbole de  $x$ . Dans ce cas,  $A$  est remplacé au sommet de la pile par le choix de la règle, en empilant à partir des symboles les plus à droite. En sortie, le rang  $y_i$  de la règle utilisée, est ajouté.

<span id="page-199-0"></span> $Acceptation : (q, \$, \$, y) \vdash (q, \epsilon, \epsilon, y)$ 

# Illustration

La table suivante illustre les transitions successives de l'automate à partir de la chaîne d'entrée :  $3 + 4 * 5$ . L'analyseur lexical substitue nb à chaque nombre de la chaîne pour communiquer " $nb + nb * nb$ ", mais pour une meilleure lisibilité, la chaîne d'entrée est laissée intacte. Le fond de la pile est à droite. L'axiome est empilé.

Simulation par un automate à pile

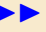

### ◀ précédent [section](#page-187-0) ▲

<span id="page-200-0"></span>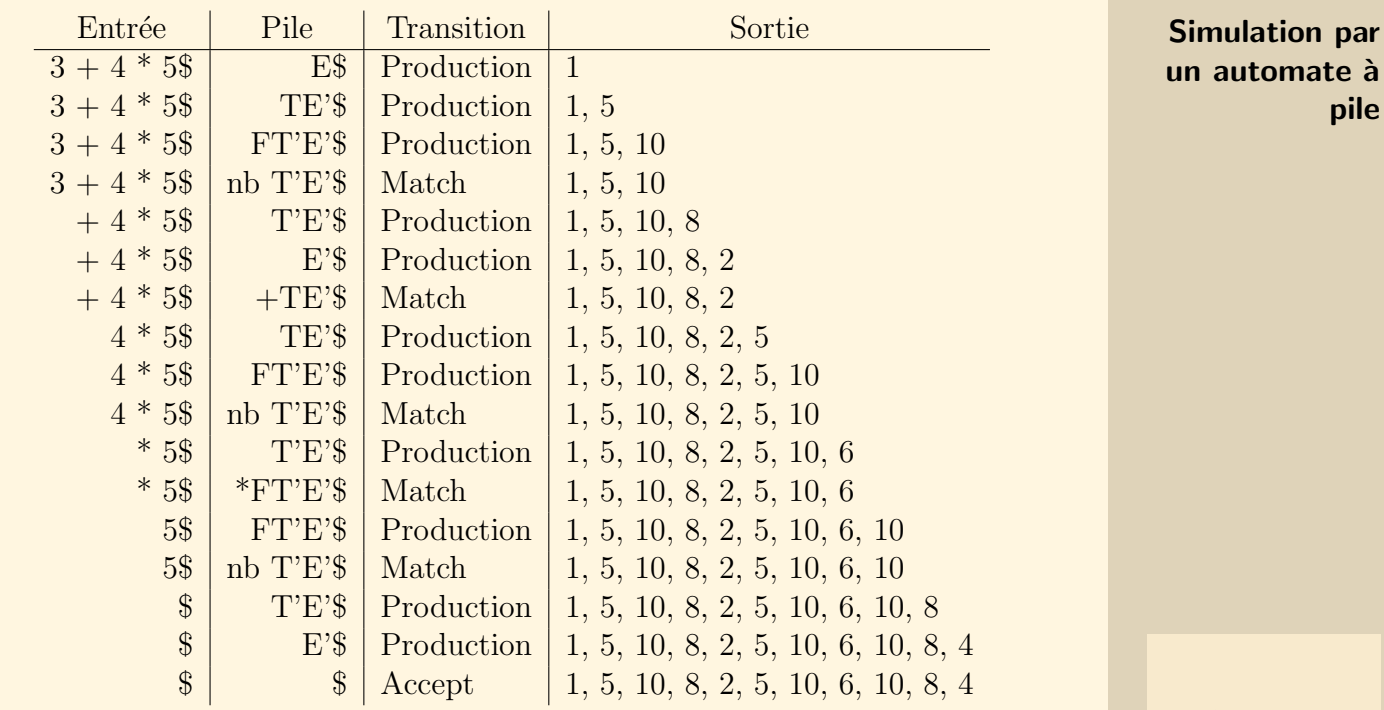

Il est simple de construire l'arbre d'analyse au fur et à mesure de la sortie de l'automate. Une table plus simple est parfois suffisante. Elle ne fait apparaître en sortie que la règle de production utilisée :

**[Sommaire](#page-1-0) [Concepts](#page-352-0)** 

pile

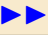

### $\blacktriangleleft$  précédent section **A**

<span id="page-201-0"></span>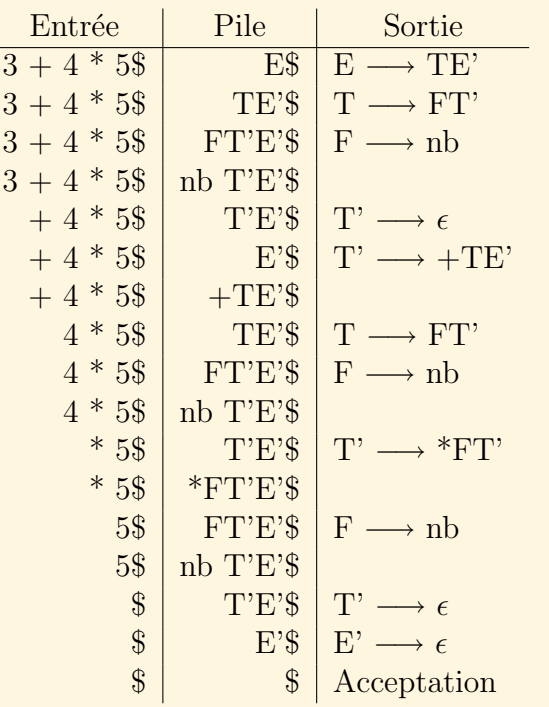

Simulation par un automate à pile

<span id="page-202-0"></span>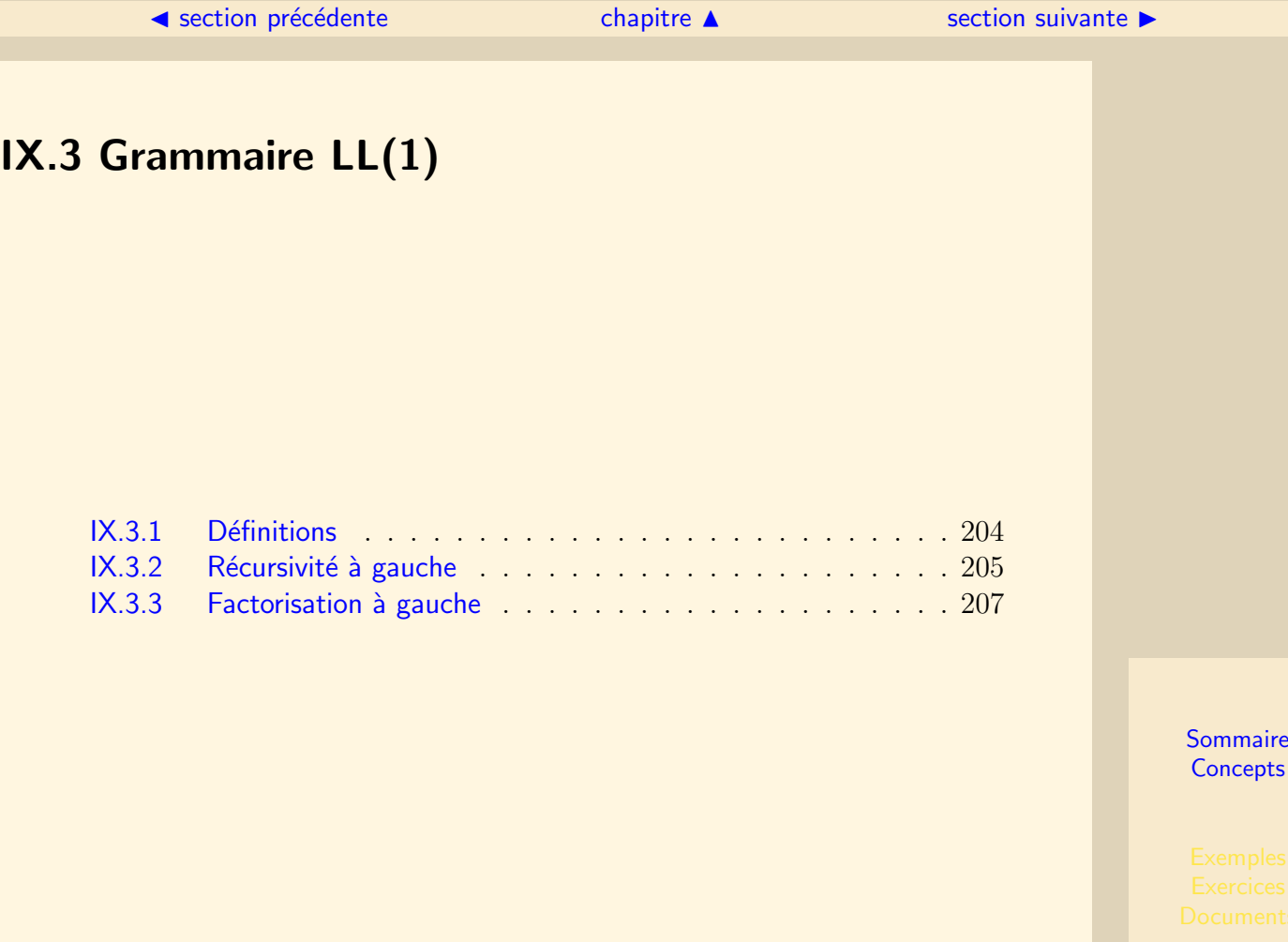

# IX.3.1 Définitions

<span id="page-203-0"></span>Toutes les grammaires ne permettent pas de construire une table d'analyse. Certaines font apparaître plusieurs règles pour un couple  $(A, a)$  de la table.

 $Définition: Grammaire LL(1)$ 

Une grammaire est dite  $LL(1)$  lorsque sa table d'analyse ne comporte pas plusieurs  $r\grave{e}g$ les de production pour une même case.

### Théorème

Une grammaire ambiquë, récursive à gauche ou non factorisée à gauche n'est pas  $LL(1).$ 

Lorsqu'une grammaire n'est pas LL(1), il n'existe qu'une alternative : essayer de la rendre  $LL(1)$  ou choisir un analyseur syntaxique de nature différente.

# <span id="page-204-1"></span>IX.3.2 Récursivité à gauche

# <span id="page-204-0"></span>Définition : Grammaire propre

Une grammaire est propre si elle ne contient aucune règle de la forme :  $A \longrightarrow \epsilon$ .

# Définition : Grammaire immédiatement récursive à gauche

Une grammaire est immédiatement récursive à gauche si elle contient une règle de la  $forme: A \longrightarrow A\alpha.$ 

Une telle grammaire possède une règle de la forme :  $A \longrightarrow \beta$ , sinon la règle précédente ne serait pas utilisable. Pour chaque premier $(\beta)$ , il existe au moins deux règles applicables. La grammaire n'est pas LL(1).

# Définition : Grammaire récursive à gauche

Une grammaire est récursive à gauche si elle contient une variable  $A$  se dérivant en  $A\alpha \not(A \Rightarrow A\alpha)$ .

Une telle grammaire n'est pas  $LL(1)$  pour la même raison que pour la récursivité à gauche immédiate.

Une grammaire peut posséder une récursivité à gauche cachée. C'est le cas lorsque :  $A \stackrel{*}{\Rightarrow} \alpha A$  et  $\alpha \stackrel{*}{\Rightarrow} \epsilon$ 

# Elimination de la récursivité à gauche immédiate

On observe que  $A \longrightarrow A\alpha$  et  $A \longrightarrow \beta$ , permettent de déduire que A produit des chaînes de la forme :  $\beta \alpha$ \*.

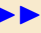

# <span id="page-205-0"></span>Pour éliminer la récursivité à gauche immédiate, il suffit d'ajouter une variable A' et **gauche** de remplacer les règles telles que :

 $\triangle$  précédent [section](#page-202-0)  $\triangle$  [suivant](#page-206-0)  $\triangleright$ 

 $A \longrightarrow A\alpha$  $A \longrightarrow \beta$ par les règles :

 $\cdot$  A  $\longrightarrow$  BA' .  $A' \longrightarrow \alpha A' \mid \epsilon$ 

# Elimination de la récursivité à gauche

Lorsque la grammaire est propre, l'algorithme suivant permet d'éliminer la récursivité à gauche :

```
Ordonner les non terminaux en A_1, A_2, \ldots A_n.
Pour i de 1 \hat{a} n
      Pour i de 1 \dot{a} i - 1Remplacer les productions A_i \longrightarrow A_i \alpha où A_i \longrightarrow \beta_1 | \beta_2 | \dots | \beta_npar A_i \longrightarrow \beta_1 \alpha | \beta_2 \alpha | \dots | \beta_n \alphaEliminer la récursivité à gauche immédiate des productions concernant A_i
```
# Récursivité à

# IX.3.3 Factorisation à gauche

# <span id="page-206-0"></span>Définition : Grammaire non factorisée à gauche

Une grammaire n'est pas factorisée à gauche lorsque deux choix d'une même variable commencent par le même symbole.

A  $\rightarrow X\alpha$  et  $A \rightarrow X\beta$  sont deux règles applicables pour chaque prem(X). La grammaire n'est pas LL(1).

 $L$ 'algorithme suivant permet de factoriser à gauche une grammaire : Pour chaque variable A

Trouver  $\alpha$  le plus long préfixe commun à deux ou plusieurs de ses choix si  $\alpha \neq \epsilon$ 

Remplacer  $A \longrightarrow \alpha \beta_1 | \dots | \alpha \beta_n | \gamma_1 | \dots | \gamma_p$  (les  $\gamma_i$  ne commencent pas par  $\alpha$ ) par :

 $A \longrightarrow \alpha A'|\gamma_1| \dots |\gamma_p$  $A' \longrightarrow \beta_1 | \dots | \beta_n$ 

Recommencer tant que deux productions commencent par le même symbole

# <span id="page-207-0"></span>IX.4 Conflits

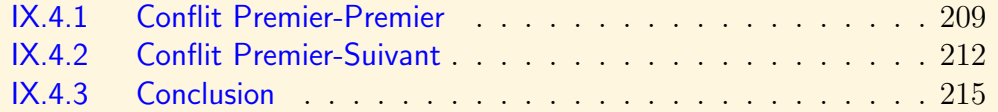

[section](#page-207-0)  $\triangle$  [suivant](#page-211-0)  $\triangleright$ 

# <span id="page-208-1"></span>IX.4.1 Conflit Premier-Premier

# <span id="page-208-0"></span>Exemple 1

La grammaire définie par les règles suivantes présente un conflit.

- 1.  $S \longrightarrow aAb$
- 2.  $A \rightarrow cd$
- 3.  $A \rightarrow ce$

Le tableau suivant donne les premiers et suivants des variables de la grammaire :

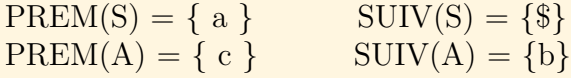

La table d'analyse est donnée par :

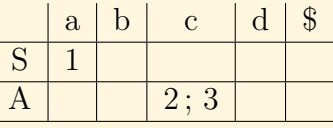

La table présente un conflit premier-premier à cause de la non-factorisation à gauche de la grammaire. La figure [IX.4.2](#page-209-1) montre le conflit lors de l'analyse de la chaîne acdb. Exemple 2

La grammaire définie par les règles suivantes présente également un conflit premierpremier.

<span id="page-209-0"></span>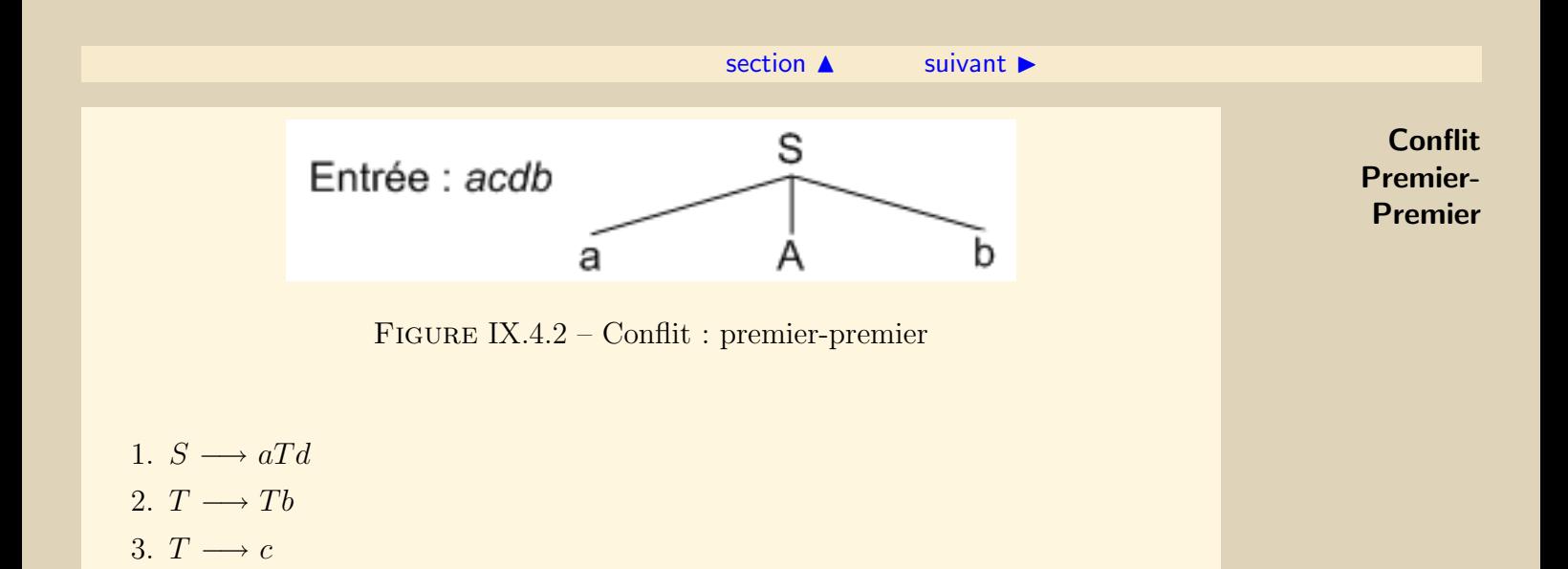

Le tableau suivant donne les premiers et suivants des variables de la grammaire :

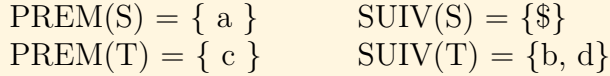

La table d'analyse est donnée par :

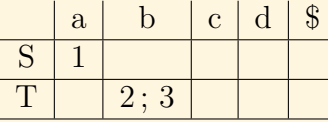

<span id="page-209-1"></span>

# <span id="page-210-0"></span>[section](#page-207-0)  $\triangle$  [suivant](#page-211-0)  $\triangleright$ Conflit S Entrée : acbd Premier-Premier

<span id="page-210-1"></span>[Sommaire](#page-1-0) **[Concepts](#page-352-0)** 

FIGURE IX. $4.3$  – Conflit : premier-premier - Récursivité

La table présente un conflit prem-prem à cause de la récursivité à gauche de la gram-

Pour lever un conflit premier-premier, on peut indiquer un lookahead > pour un non terminal particulier. Lorsque deux règles entrent en conflit, on considère alors les  $k$ 

maire. La figure [IX.4.3](#page-210-1) montre le conflit lors de l'analyse de la chaîne acbd.

Lookahead(k)

prochains caractères de la chaîne d'entrée.

# <span id="page-211-1"></span>IX.4.2 Conflit Premier-Suivant

### <span id="page-211-0"></span>Exemple 3

La grammaire définie par les règles suivantes présente un conflit premier-suivant.

- 1.  $S \longrightarrow aTb$
- 2.  $T \longrightarrow bT$
- 3.  $T \rightarrow \epsilon$

Le tableau suivant donne les premiers et suivants des variables de la grammaire :

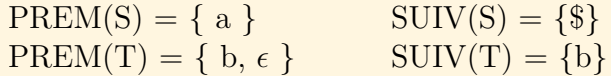

La table d'analyse est donnée par :

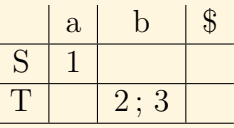

La table présente un conflit premier-suivant à cause de la variable T. T est nullifiable et PREM(T) ∩ SUIV(T)  $\neq \emptyset$ . La figure [IX.4.4](#page-212-1) montre le conflit lors de l'analyse de la chaîne abb.

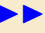

<span id="page-212-0"></span>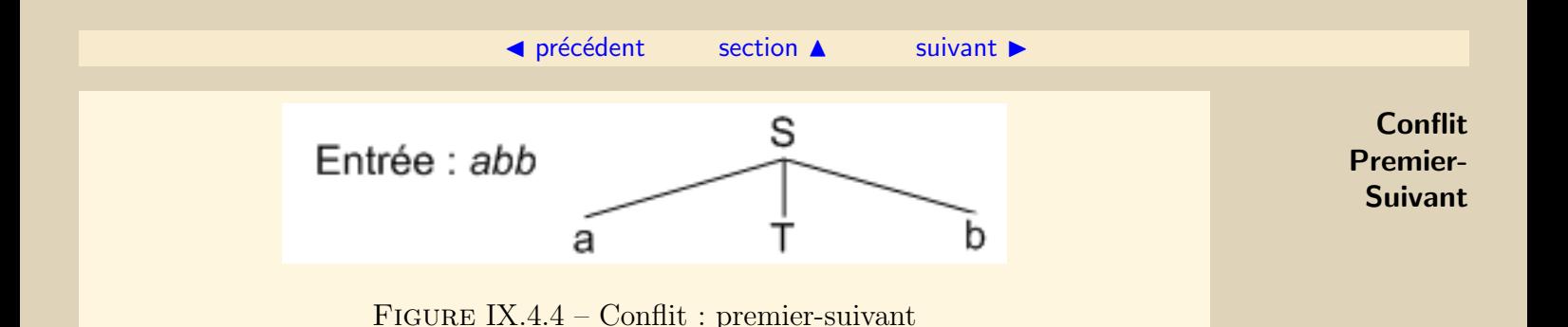

### Exemple 4

La grammaire définie par les règles suivantes ne présente pas de conflit bien qu'une variable soit nullifiable.

- 1.  $S \longrightarrow aTb$ 2.  $T \longrightarrow cT$
- 3.  $T \rightarrow \epsilon$

Le tableau suivant donne les premiers et suivants des variables de la grammaire :

 $PREM(S) = \{ a \}$  SUIV(S) = {\$}  $PREM(T) = \{ c, \epsilon \}$  SUIV(T) = {b}

La table d'analyse est donnée par :

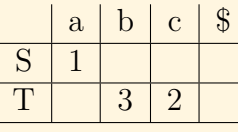

<span id="page-212-1"></span>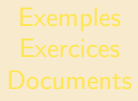

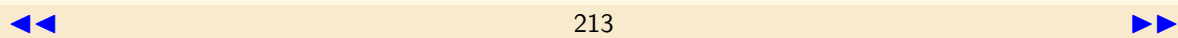

 $\triangle$  précédent [section](#page-207-0)  $\triangle$  [suivant](#page-214-0)  $\triangleright$ 

<span id="page-213-0"></span>La table ne présente pas de conflit bien que  $T$  soit nullifiable.

# Choix arbitraire

Lorsque deux règles entrent en conflit, il est possible également de choisir arbitrairement la règle applicable. On choisira par exemple, la première figurant dans la grammaire.

Conflit Premier-Suivant

# IX.4.3 Conclusion

<span id="page-214-0"></span>Une grammaire est LL(1) lorsque :

- 1. Il n'y a pas de conflit Premier-Premier. Pour chaque non terminal, les premiers des choix doivent être tous distincts.
- 2. Il n'y a pas de conflit Premier-Suivant. Pour chaque non terminal ayant un choix nullifiable, les Premier et Suivant doivent être distincts.
- 3. Il n'y a pas de choix nullifiables multiples.

# Chapitre X Analyse Ascendante LR(0)

<span id="page-215-0"></span>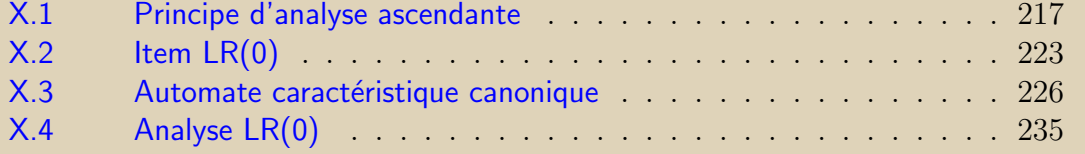
<span id="page-216-0"></span>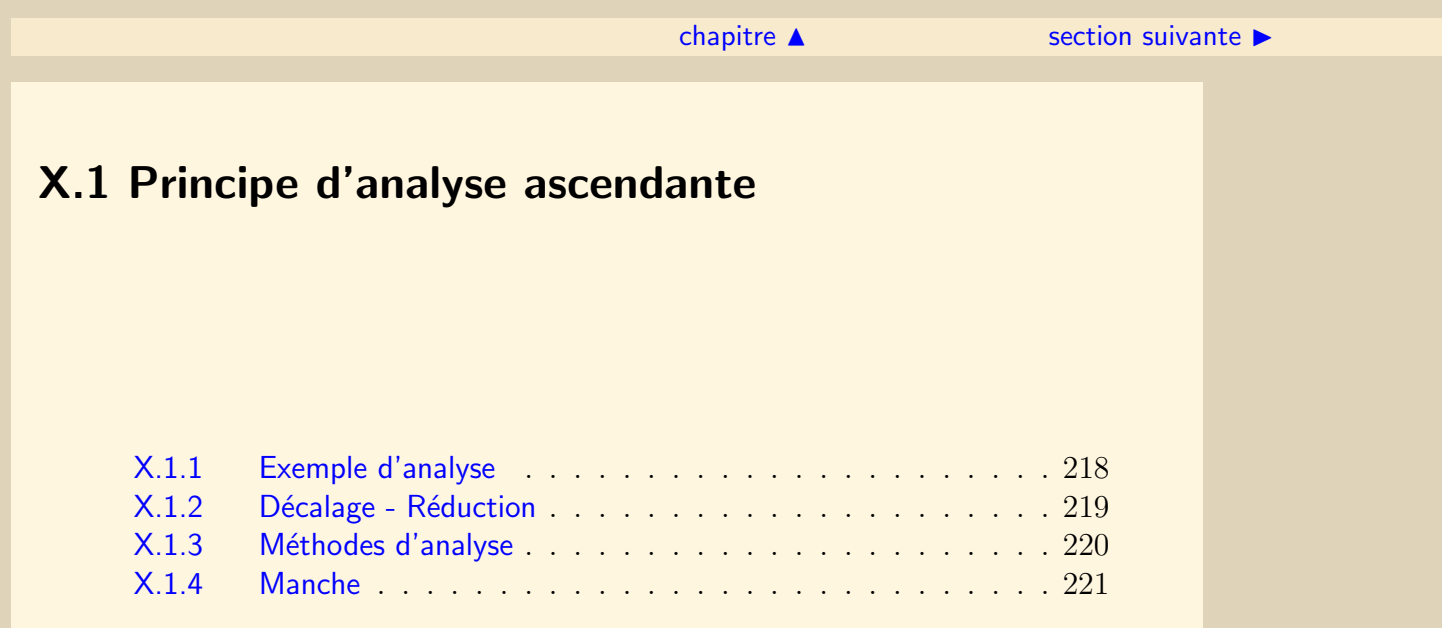

L'analyse ascendante ou par décalage réduction a pour but de construire un arbre d'analyse pour une chaîne d'entrée donnée  $w$  à partir de ses feuilles. La racine est construite après que tous les nœuds inférieurs ont été construits. A chaque étape de réduction une sous-chaîne correspondant à la partie droite d'une règle de production est remplacée par la variable de la partie gauche.

[section](#page-216-0)  $\triangle$  [suivant](#page-218-0)  $\triangleright$ 

#### X.1.1 Exemple d'analyse

<span id="page-217-0"></span>Soit la grammaire G suivante :  $T = \{a, b, c, d\}$   $V = \{S, T\}$  $P = \{$ 1.  $S \longrightarrow aSbT$ 2.  $S \longrightarrow cT$ 3.  $S \rightarrow d$ 4.  $T \longrightarrow aT$ 5.  $T \longrightarrow bS$ 6.  $T \rightarrow c$ } La chaîne  $w = accbbadbc$  peut être réduite vers S par les étapes suivantes : accbbadbc acT bbadbc aSbbadbc aSbbaSbc aSbbaSbT aSbbS aSbT S

#### X.1.2 Décalage - Réduction

<span id="page-218-0"></span>Sur cette chaîne  $w = accbbadbc$ , les décalages - réductions sont explicités par la table :

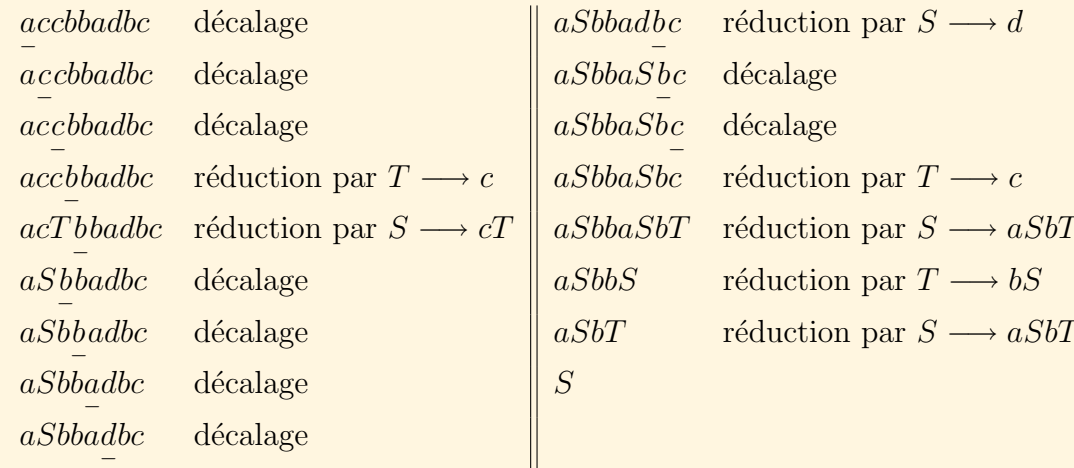

Ce qui donne la dérivation droite suivante :

 $S \Rightarrow aSbT \Rightarrow aSbbS S \Rightarrow aSbbaSbT \Rightarrow aSbbaSbc \Rightarrow aSbbaabc \Rightarrow acTbbaabc \Rightarrow accbbadbc$ 

#### X.1.3 Méthodes d'analyse

<span id="page-219-0"></span>Il est à peu près impossible d'écrire un analyseur ascendant à la main. Il faut pour cela utiliser un générateur d'analyseur.

Il existe plusieurs algorithmes d'analyse ascendante, différents principalement dans leur première partie ; la fin de l'analyse étant ensuite la même pour chaque algorithme. Les principales méthodes sont :

- $-LR(0)$ : théoriquement importante mais trop faible
- $SLR(1)$ : version renforcée de  $LR(0)$  mais assez faible
- $-LR(1)$ : très puissante mais nécessite une mémoire importante
- LALR(1) : version affaiblie de LR(1) puissante et exécutable

#### <span id="page-220-1"></span>X.1.4 Manche

<span id="page-220-0"></span>La tâche principale d'un analyseur ascendant est de trouver le nœud le plus à gauche qui n'a pas encore été construit mais dont tous les fils sont déjà construits. Cette suite de nœuds est appelé un manche (pivot). Les algorithmes d'analyse ascendante diffèrent uniquement dans la manière de déterminer les manches successifs. Définition : Manche

Un manche d'un syntagme  $\gamma = \alpha \beta w$  est une sous-chaîne  $\beta$  qui correspond à un choix (la partie droite) d'une règle de production  $A \longrightarrow \beta$  et une position dans la chaîne  $\gamma$  où la chaîne β peut être trouvée et remplacée par A pour déterminer le syntagme précédent dans une dérivation droite de  $\gamma$ .

Si  $S \stackrel{*}{\Rightarrow} \alpha Aw \Rightarrow \alpha\beta w$  alors  $A \stackrel{rm}{\longrightarrow} \beta$  ou plus simplement  $\beta$  est un manche de  $\alpha \beta w$ pour la position suivant  $\alpha$ .

Dans une grammaire non ambiguë, à chaque dérivation droite ne correspond qu'un seul manche.

Exemples :

1.  $T \longrightarrow c$  est le manche de *accbbadbc* en position 3.

#### $\blacktriangle$  précédent [section](#page-216-0)  $\blacktriangle$

- <span id="page-221-0"></span>2.  $S \longrightarrow cT$  est le manche de *acT* bbadbc en position 2. **Manche**
- 3.  $S \longrightarrow aSbT$  est le manche de  $aSbbaSbT$  en position 5.

Lors de l'analyse ascendante d'une chaîne, on est amené à reconnaître une forme  $\alpha\beta w$ dans des syntagmes, la partie  $\beta$  correspondant à un manche au moment où le pointeur d'entrée est sur le premier symbole de  $w$ . La chaîne  $w$  est une chaîne de symboles terminaux non encore explorée.

#### Définition : Préfixe viable

Les préfixes viables sont les préfixes des syntagmes qui ne s'étendent pas au-delà de l'extrémité droite du manche le plus à droite. Ces préfixes sont ceux que l'on peut trouver sur la pile d'un analyseur.

Lors de l'analyse de l'exemple précédent, le syntagme *aSbbadbc* est considéré lorsque − le buffer d'entrée ne contient plus que adbc. le prochain manche est  $S \longrightarrow d$ . Les symboles  $a, S, b, b$  constituent un préfixe viable et sont sur la pile de l'analyseur.

<span id="page-222-0"></span>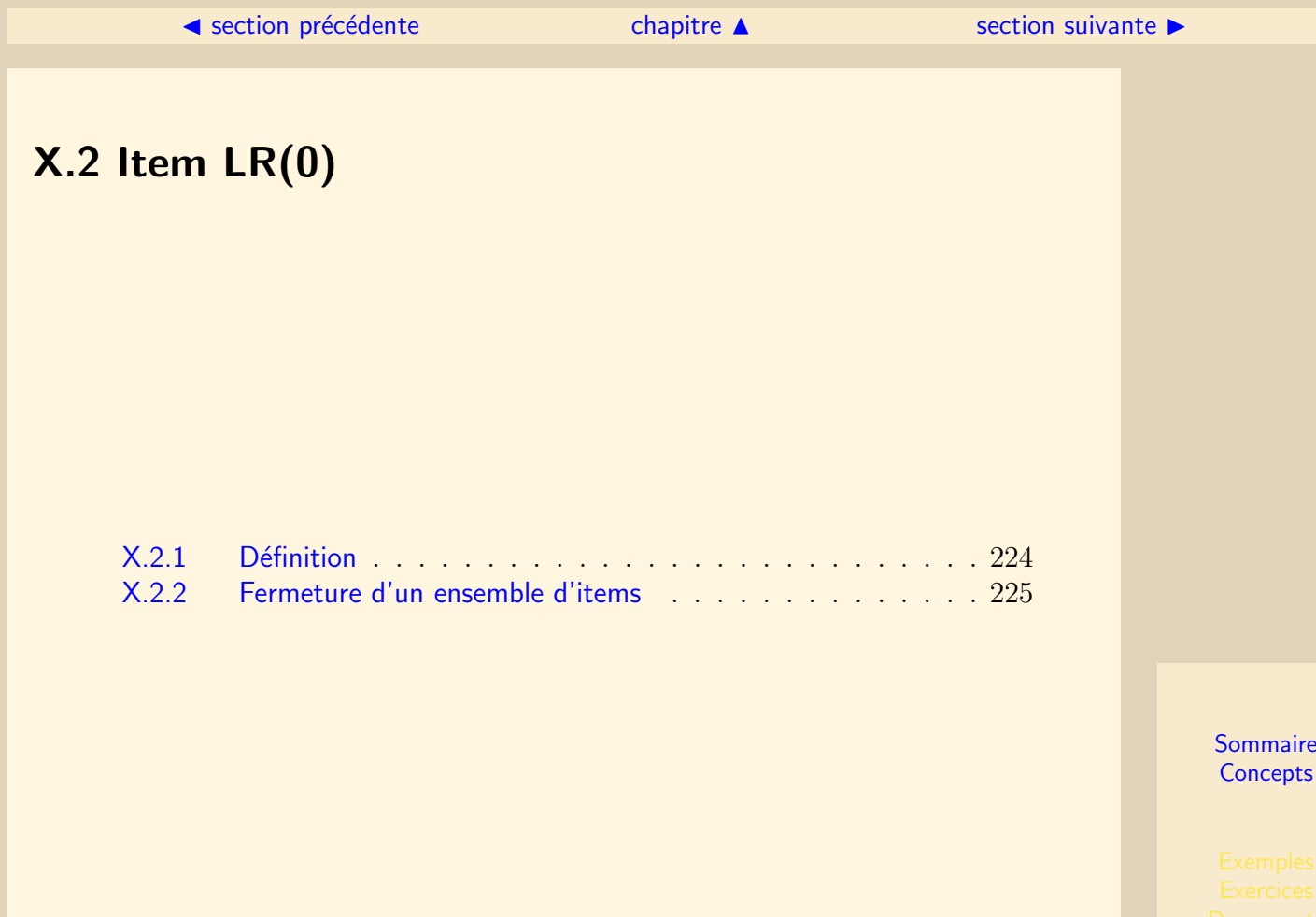

#### X.2.1 Définition

<span id="page-223-0"></span>Les items LR(0) ont la forme  $A \longrightarrow \alpha_1 \cdot \alpha_2$  où  $A \longrightarrow \alpha_1 \alpha_2$  est une règle de production. Ils n'indiquent que des possibilités d'analyse.

La forme  $A \longrightarrow \alpha_1 \cdot \alpha_2$  représente l'hypothèse que  $\alpha_1 \alpha_2$  est un pivot possible et qu'il sera réduit à A. Le point représente l'avancement de l'analyseur quand il lit la règle de gauche à droite :  $\alpha_1$  a déjà été reconnu et  $\alpha_2$  doit encore être analysé lorsque la production est utilisée.

La forme  $A \longrightarrow \alpha_1 \alpha_2$ · signifie que le pivot est atteint puisque  $\alpha_1$  et  $\alpha_2$  ont été reconnus.  $S \longrightarrow aSbT$  fournit 5 items :

 $S \longrightarrow aSbT$  $S \longrightarrow a \cdot SbT$  $S \longrightarrow aS \cdot bT$  $S \longrightarrow aSb \cdot T$  $S \longrightarrow aSbT$ 

Une production telle que  $A \longrightarrow \epsilon$  ne donne qu'un seul item :  $A \longrightarrow$ .

#### X.2.2 Fermeture d'un ensemble d'items

<span id="page-224-0"></span>Si I est un ensemble d'items pour une grammaire G, Fermeture(I) est l'ensemble des items construit par l'algorithme suivant :

Placer chaque item de I dans  $Fermeture(I)$  $Si A \longrightarrow \alpha_1 \cdot B\alpha_2 \in Fermeture(I)$  et  $B \longrightarrow \gamma$  est une production de G ajouter  $B \longrightarrow \gamma$  dans Fermeture(I)  $Recommender$  tant qu'un nouvel item est ajouté

#### Exemples

Si  $I = \{S \longrightarrow a \cdot SbT\}$ Fermeture(I) = { $S \longrightarrow a \cdot SbT$ ,  $S \longrightarrow cT$ ,  $S \longrightarrow d$ }

Si  $I = \{S \longrightarrow aSb \cdot T\}$ Fermeture(I) = {S  $\longrightarrow aSb \cdot T, T \longrightarrow aT, T \longrightarrow bS, T \longrightarrow c$ }

# <span id="page-225-0"></span>X.3 Automate caractéristique canonique

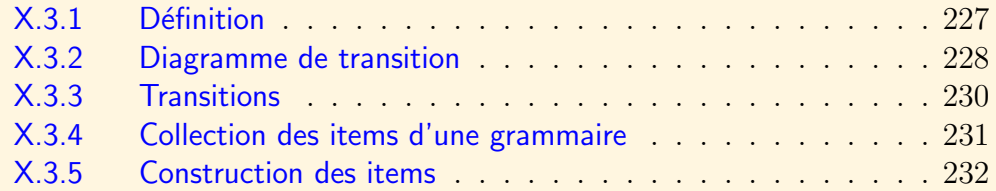

#### X.3.1 Définition

<span id="page-226-0"></span>On construit un automate caractéristique canonique LR(0). Il est défini sur V∪ T. Cet automate fini déterministe reflète les décisions que prend l'analyseur lorsqu'il choisit une règle à appliquer. Analyser B dans  $A \rightarrow \alpha_1 \cdot B\alpha_2$  se traduit par l'analyse  $d'$ une règle issue de  $B$ .

Chaque fermeture d'ensemble d'items forme un état de l'automate. Les items de  $I$ , tels que  $S \longrightarrow aSb \cdot T$  forment le noyau de  $Fermeture(I)$ .

### <span id="page-227-1"></span>X.3.2 Diagramme de transition

<span id="page-227-0"></span>La figure  $X.3.1$  représente le diagramme de transition de l'automate caractéristique canonique  $LR(0)$  issu de la table construite à la section [X.3.5.](#page-231-0)

 $\triangle$  précédent [section](#page-225-0)  $\triangle$  [suivant](#page-229-0)  $\triangleright$ 

<span id="page-228-0"></span>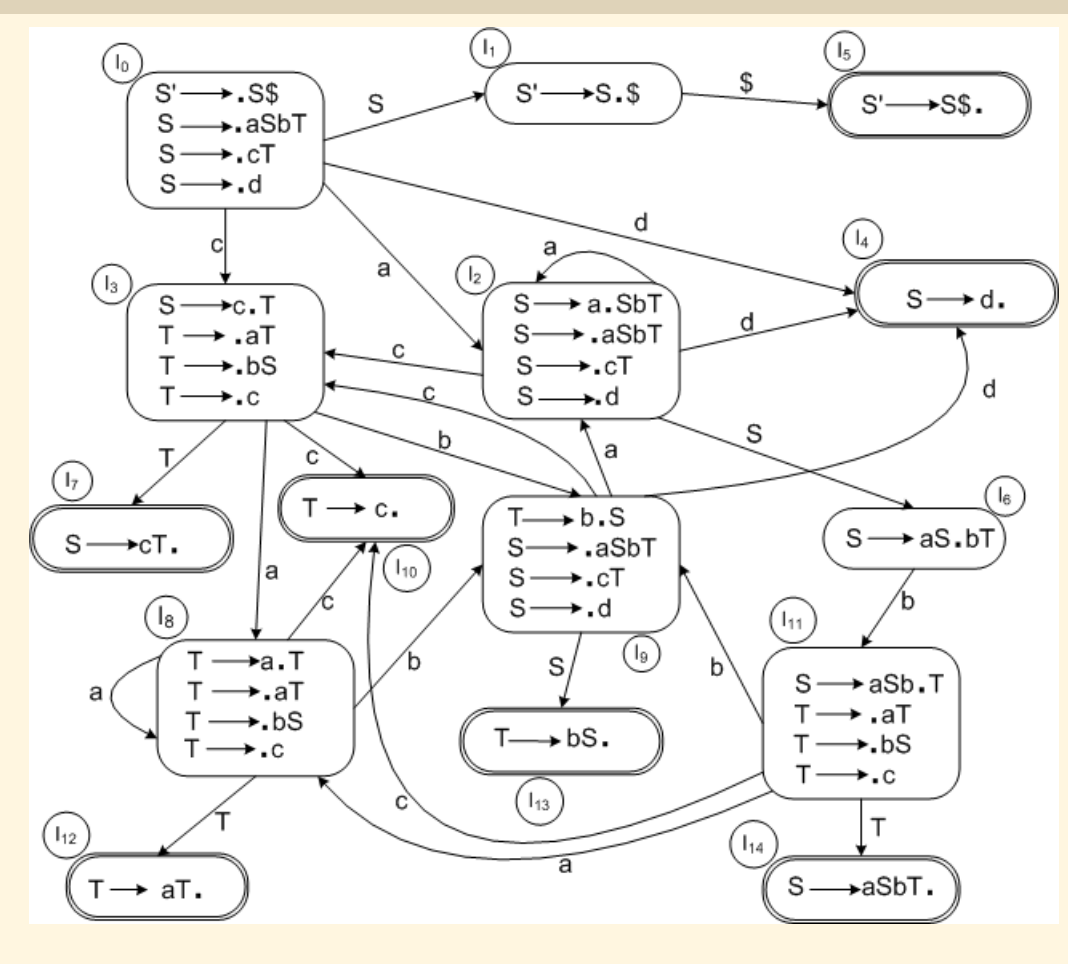

 $\overline{44}$  229 FIGURE X.3.1 – Diagramme de transition<br> $\frac{229}{229}$  Diagramme de transition

<span id="page-228-1"></span>

#### X.3.3 Transitions

<span id="page-229-0"></span>La fonction de transition détermine l'état successeur d'un état donné après l'analyse d'un symbole terminal ou non.

#### Calcul des transitions

Transition(I,X), I est un ensemble d'items et  $X \in T \cup V$ . Pour chaque item  $A \longrightarrow \alpha_1 \cdot X \alpha_2$  de I on détermine l'item  $A \longrightarrow \alpha_1 X \cdot \alpha_2$ . La fermeture de l'ensemble de ces derniers donne  $Transition(I, X)$ .

#### <span id="page-230-0"></span>X.3.4 Collection des items d'une grammaire

 $Ajouter$  l'axiome S' et la production  $S' \longrightarrow S\$  $I_0 \longleftarrow \text{Fermeture}(\lbrace S' \longrightarrow S\$\rbrace)$  $C \leftarrow \{I_0\}$ Pour chaque  $I \in \mathcal{C}$ Pour chaque  $X \in V \cup T$  tel que Transition(I,X)  $\neq \emptyset$ Ajouter Transition $(I, X)$  à C Recommencer tant que C n'est pas stable

#### <span id="page-231-1"></span>X.3.5 Construction des items

<span id="page-231-0"></span>Nous utilisons la grammaire  $G$  définie dans la section  $X.1.1$  :  $T = \{a, b, c, d\}$   $V = \{S, T\}$  $P = \{$ 1.  $S \longrightarrow aSbT$ 2.  $S \longrightarrow cT$  $3 \quad S \longrightarrow d$ 4.  $T \longrightarrow aT$ 5.  $T \longrightarrow bS$ 6.  $T \longrightarrow c$ } La table suivante montre la construction des items :

 $I_0 = \{S' \longrightarrow SS, S \longrightarrow aSbT, S \longrightarrow cT, S \longrightarrow d\}$ 

$$
I_1 = \delta(I_0, S) = \{S' \longrightarrow S \cdot \$\}
$$
  
\n
$$
I_2 = \delta(I_0, a) = \{S \longrightarrow a \cdot SbT, S \longrightarrow aSbT, S \longrightarrow cT, S \longrightarrow d\}
$$
  
\n
$$
I_3 = \delta(I_0, c) = \{S \longrightarrow c \cdot T, T \longrightarrow aT, T \longrightarrow bS, T \longrightarrow c\}
$$
  
\n
$$
I_4 = \delta(I_0, d) = \{S \longrightarrow d \cdot \}
$$

#### ◀ précédent [section](#page-225-0) ▲

<span id="page-232-0"></span>
$$
I_5 = \delta(I_1, \$) = \{S' \longrightarrow S\$ \cdot \}
$$
  
\n
$$
I_6 = \delta(I_2, S) = \{S \longrightarrow aS \cdot bT\}
$$
  
\n
$$
\delta(I_2, a) = \{S \longrightarrow a \cdot SbT, S \longrightarrow aSbT, S \longrightarrow cT, S \longrightarrow d\} = I_2
$$
  
\n
$$
\delta(I_2, c) = \{S \longrightarrow c \cdot T, T \longrightarrow aT, T \longrightarrow bS, T \longrightarrow c\} = I_3
$$
  
\n
$$
\delta(I_2, d) = \{S \longrightarrow d \cdot \}
$$
  
\n
$$
= I_4
$$

$$
I_7 = \delta(I_3, T) = \{S \longrightarrow cT\}
$$
  
\n
$$
I_8 = \delta(I_3, a) = \{T \longrightarrow a \cdot T, T \longrightarrow aT, T \longrightarrow bS, T \longrightarrow c\}
$$
  
\n
$$
I_9 = \delta(I_3, b) = \{T \longrightarrow b \cdot S, S \longrightarrow aSbT, S \longrightarrow cT, S \longrightarrow d\}
$$
  
\n
$$
I_{10} = \delta(I_3, c) = \{T \longrightarrow c \cdot\}
$$

$$
I_{11} = \delta(I_6, b) = \{S \longrightarrow aSb \cdot T, T \longrightarrow aT, T \longrightarrow bS, T \longrightarrow c\}
$$

$$
I_{12} = \begin{array}{rcl} \delta(I_8, T) = & \{T \longrightarrow aT\} \\ \delta(I_8, a) = & \{T \longrightarrow a\cdot T, T \longrightarrow aT, T \longrightarrow bS, T \longrightarrow c\} \\ \delta(I_8, b) = & \{T \longrightarrow b\cdot S, S \longrightarrow aSbT, S \longrightarrow cT, S \longrightarrow d\} \\ \delta(I_8, c) = & \{T \longrightarrow c\cdot\} \end{array} = I_9
$$

$$
I_{13} = \delta(I_9, S) = \{T \longrightarrow bS\cdot\}
$$
  
\n
$$
\delta(I_9, a) = \{S \longrightarrow a \cdot SbT, S \longrightarrow aSbT, S \longrightarrow cT, S \longrightarrow d\} = I_2
$$
  
\n
$$
\delta(I_9, c) = \{S \longrightarrow c \cdot T, T \longrightarrow aT, T \longrightarrow bS, T \longrightarrow c\} = I_3
$$
  
\n
$$
\delta(I_9, d) = \{S \longrightarrow d \cdot\}
$$
  
\n
$$
= I_4
$$

**Construction** des items

**[Sommaire](#page-1-0) [Concepts](#page-352-0)** 

l,

#### ◀ précédent [section](#page-225-0) ▲

<span id="page-233-0"></span>
$$
I_{14} = \delta(I_{11}, T) = \{S \longrightarrow aSbT\cdot\}
$$
  
\n
$$
\delta(I_{11}, a) = \{T \longrightarrow a \cdot T, T \longrightarrow aT, T \longrightarrow bS, T \longrightarrow c\} = I_8
$$
  
\n
$$
\delta(I_{11}, b) = \{T \longrightarrow b \cdot S, S \longrightarrow aSbT, S \longrightarrow cT, S \longrightarrow d\} = I_9
$$
  
\n
$$
\delta(I_{11}, c) = \{T \longrightarrow c \cdot\}
$$
  
\n
$$
= I_{10}
$$

**Construction** des items

# <span id="page-234-0"></span>X.4 Analyse LR(0)

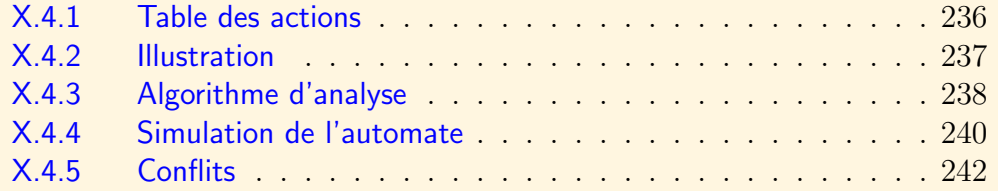

#### $\text{section} \, \blacktriangle$  $\text{section} \, \blacktriangle$  $\text{section} \, \blacktriangle$  [suivant](#page-236-0)  $\blacktriangleright$

#### X.4.1 Table des actions

<span id="page-235-0"></span>La table des Actions de l'analyseur est remplie selon l'algorithme : Pour tout état s si s contient un item tel que  $A \longrightarrow \alpha \cdot a\beta$  alors  $Action[s] \leftarrow D{\'e}calaq$ e sinon si s contient  $A \longrightarrow \alpha$ · (règle i) et  $A \neq S'$  alors  $Action[s] \leftarrow \mathit{Reduction}$  i  $si s$  contient  $S' \longrightarrow S\$  alors  $Action[s] \leftarrow Acceleration$  $Définition: Grammaire LR(0)$ 

Une grammaire est  $LR(0)$  si aucune entrée de la table des actions ne contient plus d'une action.

#### Table des successeurs

La table des successeurs n'est qu'une simple table de transition d'un automate. La définition des transitions entre les états permet de remplir cette table.

 $\triangle$  précédent [section](#page-234-0)  $\triangle$  [suivant](#page-237-0)  $\triangleright$ 

### <span id="page-236-0"></span>X.4.2 Illustration

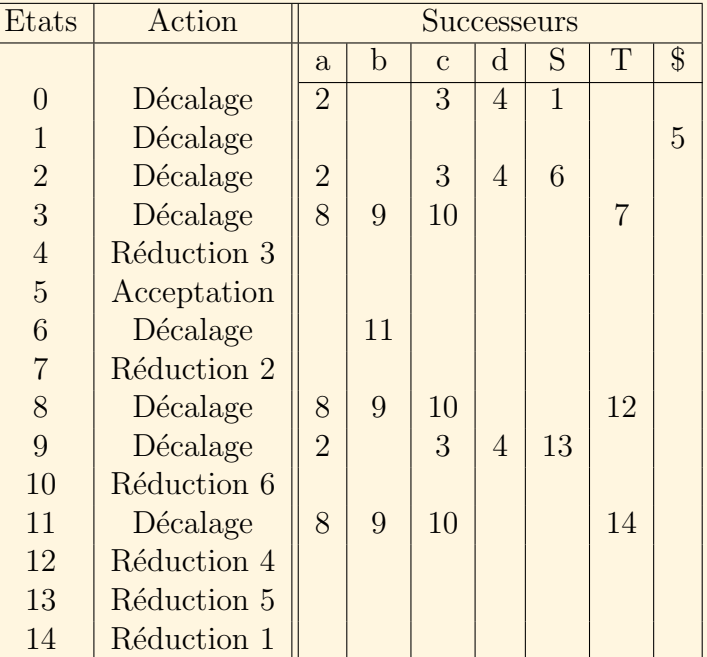

#### <span id="page-237-1"></span>X.4.3 Algorithme d'analyse

<span id="page-237-0"></span>L'analyse est réalisée grâce à un automate à pile. Son fonctionnement est le suivant :

Syntaxe : *(état, entrée, pile, sortie)*. Le fond de la pile est situé à droite. Soit s l'état courant

 $Si Action[s] = Décalage$  $(s, ax, s\gamma, y) \vdash (s', x, s'as\gamma, y)$  avec  $s'$  = successeur[s,a] L'automate :

- consume le caractère d'entrée (a),
- empile le caractère et le successeur de l'état actuel,
- et se positionne dans l'état successeur.

$$
Si Action[s] = Réduction j; (par la règle j : A \longrightarrow \alpha)
$$
  
\n
$$
\alpha = X_1 X_2 \cdots X_n
$$
  
\n
$$
(s, x, sX_n \cdots s_2 X_2 s_1 X_1 t \gamma, y) \vdash (s', x, s'At \gamma, yj) \text{ avec } s' = \text{successeur}[t, A]
$$

L'automate :

- dépile les symboles correspondant à la partie droite de la règle  $i$ , ainsi que les sommets intermédiaires,
- $-$  empile le symbole gauche de la règle  $i$ et le successeur de l'état apparu sur la pile,

#### ◀ précédent [section](#page-234-0) ▲ [suivant](#page-239-0) ▶

- et se positionne dans cet état.

<span id="page-238-0"></span> $Si Action[s] = Acceptation$ chaîne syntaxiquement correcte.

Si Successeur[s] =  $\emptyset$  (le successeur recherché n'apparaît pas dans la table) erreur

> **[Sommaire](#page-1-0) [Concepts](#page-352-0)**

Algorithme d'analyse

### <span id="page-239-1"></span>X.4.4 Simulation de l'automate

<span id="page-239-0"></span>Soit à analyser la chaîne : accbbadbc. L'état initial est empilé. La table suivante illustre le fonctionnement de l'automate (Acceptation par état final).

 $\triangle$  précédent [section](#page-234-0)  $\triangle$  [suivant](#page-241-0)  $\triangleright$ 

<span id="page-240-0"></span>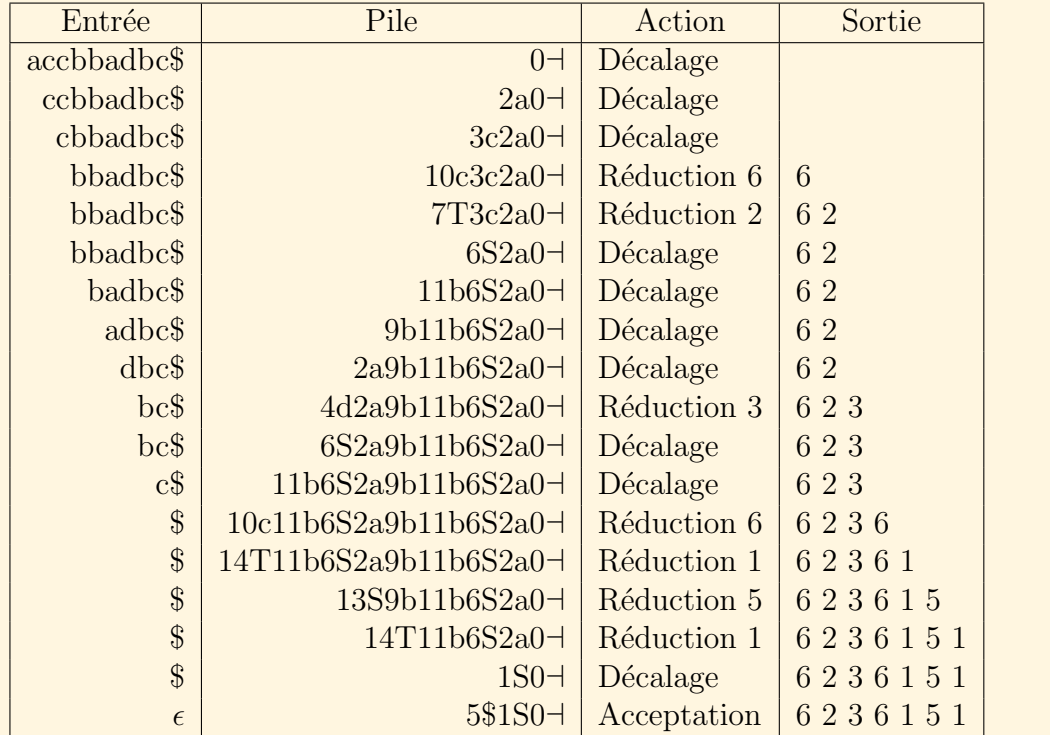

Simulation de l'automate

#### X.4.5 Conflits

#### <span id="page-241-0"></span>Conflit Décaler - Réduire

Certains états peuvent contenir un item de la forme  $A \longrightarrow \alpha \cdot a\beta$  et un item de la forme  $A \longrightarrow \alpha$ . Ceci engendre un conflit Décaler - Réduire.

#### Conflit Réduire - Réduire

Certains états peuvent contenir deux items de la forme  $A \longrightarrow \alpha$ , représentant deux situations de réduction par deux productions différentes. Ceci engendre un conflit Réduire - Réduire.

# Chapitre XI Analyse Ascendante SLR(1)

<span id="page-242-0"></span>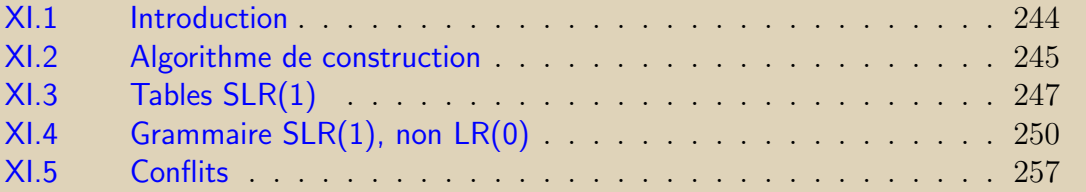

### <span id="page-243-0"></span>XI.1 Introduction

Très peu de grammaires sont  $LR(0)$ . Par exemple, une grammaire avec une production vide ne peut être LR(0). Si nous considérons une production telle que  $T \longrightarrow \epsilon$ , un ensemble d'items contenant un item de la forme  $A \longrightarrow \alpha \cdot T\beta$  contient aussi l'item  $T \longrightarrow d'$ où un conflit Décaler - Réduire.

La méthode d'analyse  $SLR(1)$  (ou Simple  $LR(1)$ ) est un peu plus puissante que la méthode  $LR(0)$ , mais encore insuffisante en pratique.

## <span id="page-244-1"></span><span id="page-244-0"></span>XI.2 Algorithme de construction

La méthode  $LR(0)$  du chapitre [X](#page-215-0) ne considère aucun caractère de prévision. La méthode  $SLR(1)$  quant à elle prend en compte les suivants globaux de chaque variable pour construire les tables d'actions et de successeurs. La table des actions est à deux dimensions.

La méthode  $SLR(1)$  s'appuie sur la remarque qu'un pivot ne doit pas être réduit à un non terminal A si le caractère de prévision n'appartient pas à  $SUIV(A)$ .

Le diagramme de transition de l'automate  $SLR(1)$  est le même que celui de l'automate  $LR(0)$ , le nombre d'états est le même, la table des successeurs est la même, mais la table d'actions est différente. L'algorithme de construction des tables est le suivant :

- 1. Construire la collections des ensembles d'items LR(0) :  $\{I_0, I_1, \cdots I_n\}$ Chaque item  $I_p$  permet de construire l'état p de l'analyseur.
- 2. Pour chaque  $\delta(I_i, a) = I_j, a \in T$

mettre Décalage dans la case  $M_A[i, a]$  de la table des actions. mettre *j* dans la case  $M_S[i, a]$  de la table des successeurs.

<span id="page-245-0"></span>3. Pour chaque  $\delta(I_i, A) = I_j, A \in V$ 

mettre j dans la case  $M_S[i, A]$  de la table des successeurs.

- 4. Pour chaque règle k,  $A \longrightarrow \alpha$ , telle que  $A \longrightarrow \alpha \in I_p$  (sauf pour  $A = S'$ ), mettre Réduction k dans chaque case  $M_A[p, a]$  où  $a \in \text{SUIV}(A)$ .
- 5. Si  $S' \longrightarrow S\$\cdot \in I_p$ ,

mettre Acceptation dans la ligne  $M_A[p]$  de la table des actions.

# <span id="page-246-1"></span><span id="page-246-0"></span>XI.3 Tables SLR(1)

**[Sommaire](#page-1-0) [Concepts](#page-352-0)** 

Reprenons la grammaire de la section  $X.3.5$ . Les premiers et suivants sont précisés dans les tables suivantes :

#### <span id="page-247-0"></span>Premiers et suivants

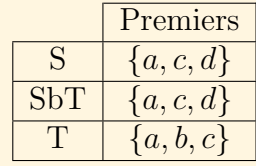

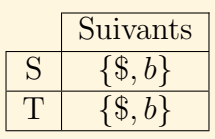

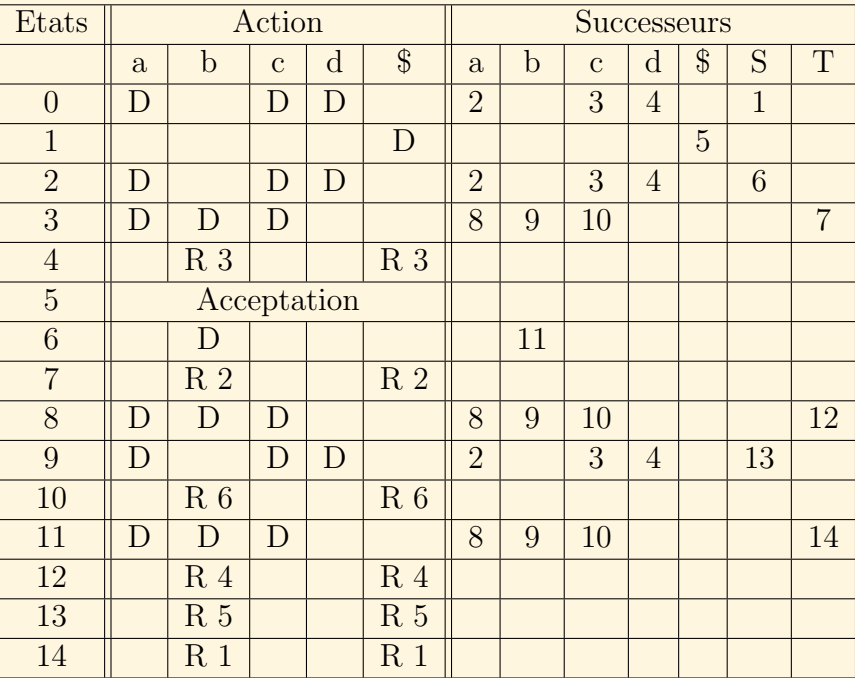

#### $\triangle$  section précédente [chapitre](#page-242-0)  $\triangle$  [section suivante](#page-249-0)  $\triangleright$

<span id="page-248-0"></span>Il est possible de fondre ces deux tables. Il suffit de faire suivre l'action de décalage du numéro de l'état successeur lorsqu'il s'agit d'un symbole terminal.

#### Tables d'analyse

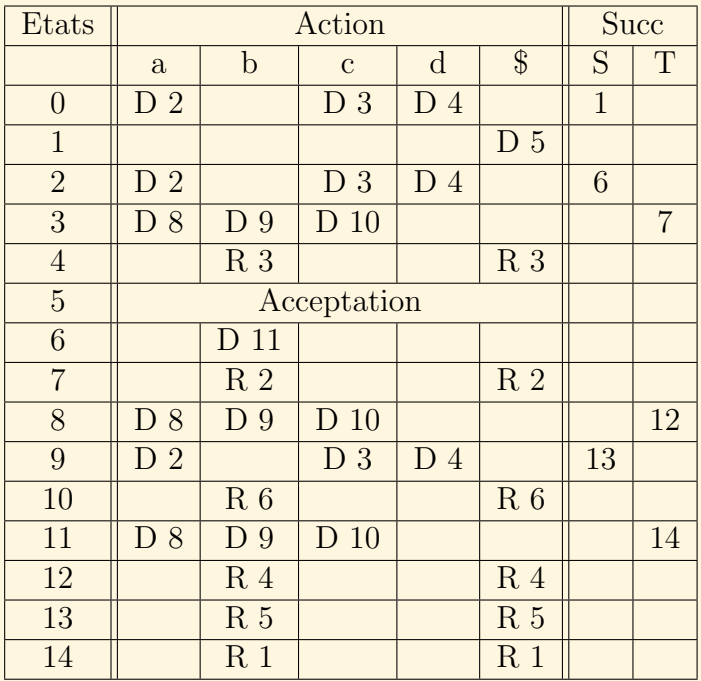

# <span id="page-249-1"></span><span id="page-249-0"></span>XI.4 Grammaire SLR(1), non LR(0)

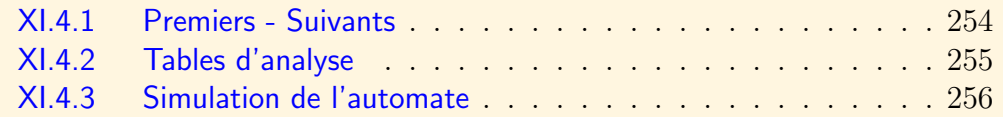

Soit G la grammaire suivante :  $T = \{id, +, (,), ], ]\} V = \{E, T\}$  $P = \{$ 1.  $E \longrightarrow T$ 2.  $E \longrightarrow E + T$ 3.  $T \longrightarrow id$ 4.  $T \longrightarrow (E)$ 5.  $T \longrightarrow id[E]$ 

<span id="page-250-0"></span>}

Cette grammaire illustre la création d'une expression. Les productions  $1 \text{ à } 4$  ne posent pas de problème. L'introduction de la règle 5 signifiant qu'un terme peut être un  $\acute{e}$ lément de tableau produit un conflit Décalage - Réduction en analyse LR(0). En effet, après la rencontre du symbole *id*, on ne peut décider si l'on doit réduire en appliquant la règle 3 ou si l'on doit décaler pour compléter le choix de la règle 5. L'analyse  $SLR(1)$ , prenant en compte les caractères suivant globalement chacune des variables permet de lever ce conflit. Le terminal [ n'apparaissant pas dans les suivants possibles de la variable T indique un décalage obligatoire lorsqu'a été reconnue la séquence  $id$  [. Ceci est illustré par l'analyse suivante.

#### Etats

$$
I_0 = \{S' \longrightarrow E\$, E \longrightarrow T, E \longrightarrow E + T, T \longrightarrow id, T \longrightarrow id, F \longrightarrow id[E]\}
$$
\n
$$
I_1 = \delta(I_0, E) = \{S' \longrightarrow E \cdot \text{S}, E \longrightarrow E + T\}
$$
\n
$$
I_2 = \delta(I_0, T) = \{E \longrightarrow T \cdot \}
$$
\n
$$
I_3 = \delta(I_0, id) = \{T \longrightarrow id \cdot T \longrightarrow id \cdot [E]\}
$$
\n
$$
I_4 = \delta(I_0, () = \{T \longrightarrow (\cdot E), E \longrightarrow T, E \longrightarrow E + T, T \longrightarrow id, T \longrightarrow (E), T \longrightarrow id[E]\}
$$
\n
$$
I_5 = \delta(I_1, \text{S}) = \{S' \longrightarrow E\text{S} \cdot \}
$$
\n
$$
I_6 = \delta(I_1,+) = \{E \longrightarrow E + \cdot T, T \longrightarrow id, T \longrightarrow (E), T \longrightarrow id[E]\}
$$
\n
$$
E \times \text{emplies}
$$
\n
$$
E \times \text{errices}
$$
\n
$$
D \text{countants}
$$
\n251

<span id="page-251-0"></span>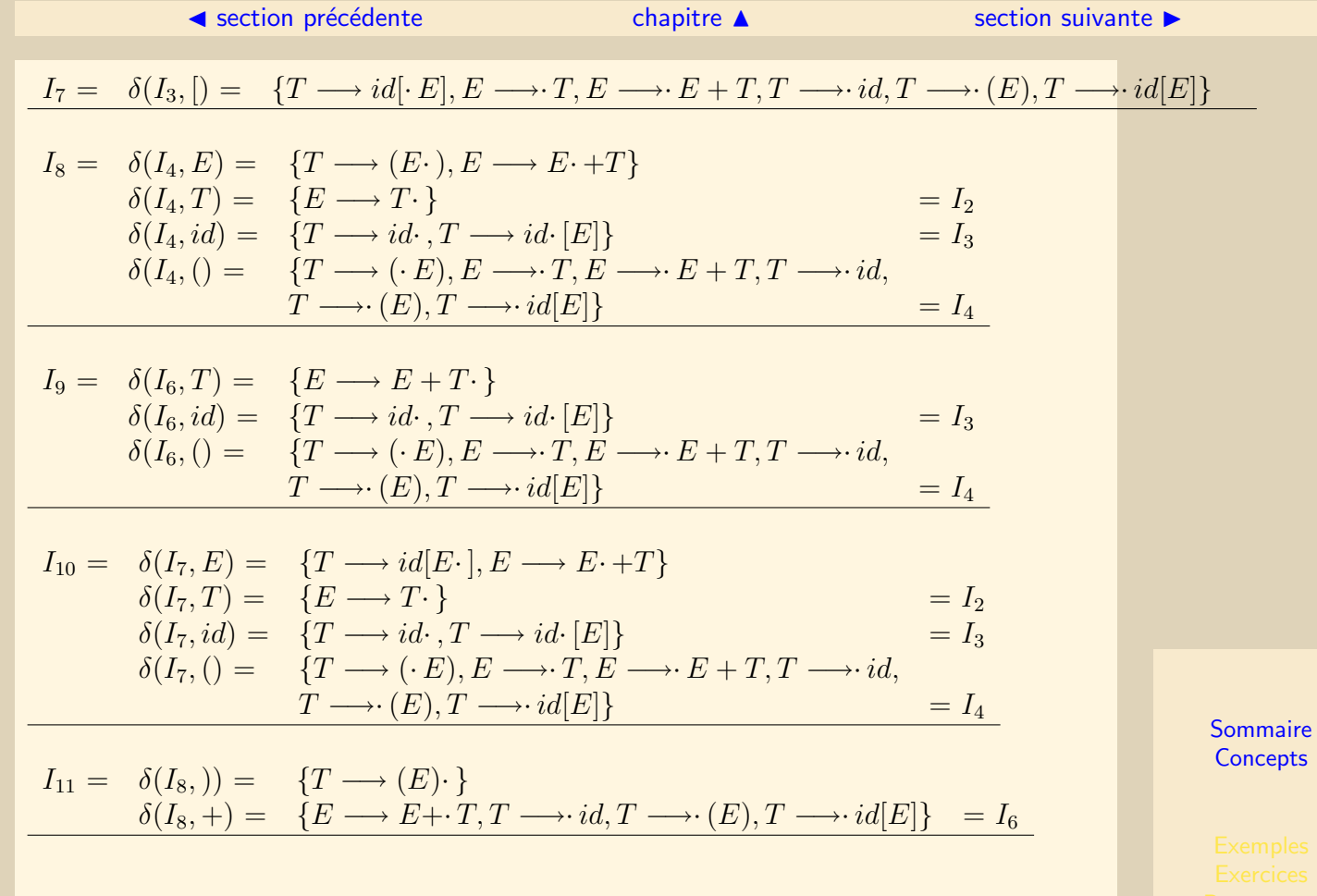

 $\blacktriangleleft$   $\blacktriangleleft$   $\blacktriangleright$   $\blacktriangleright$
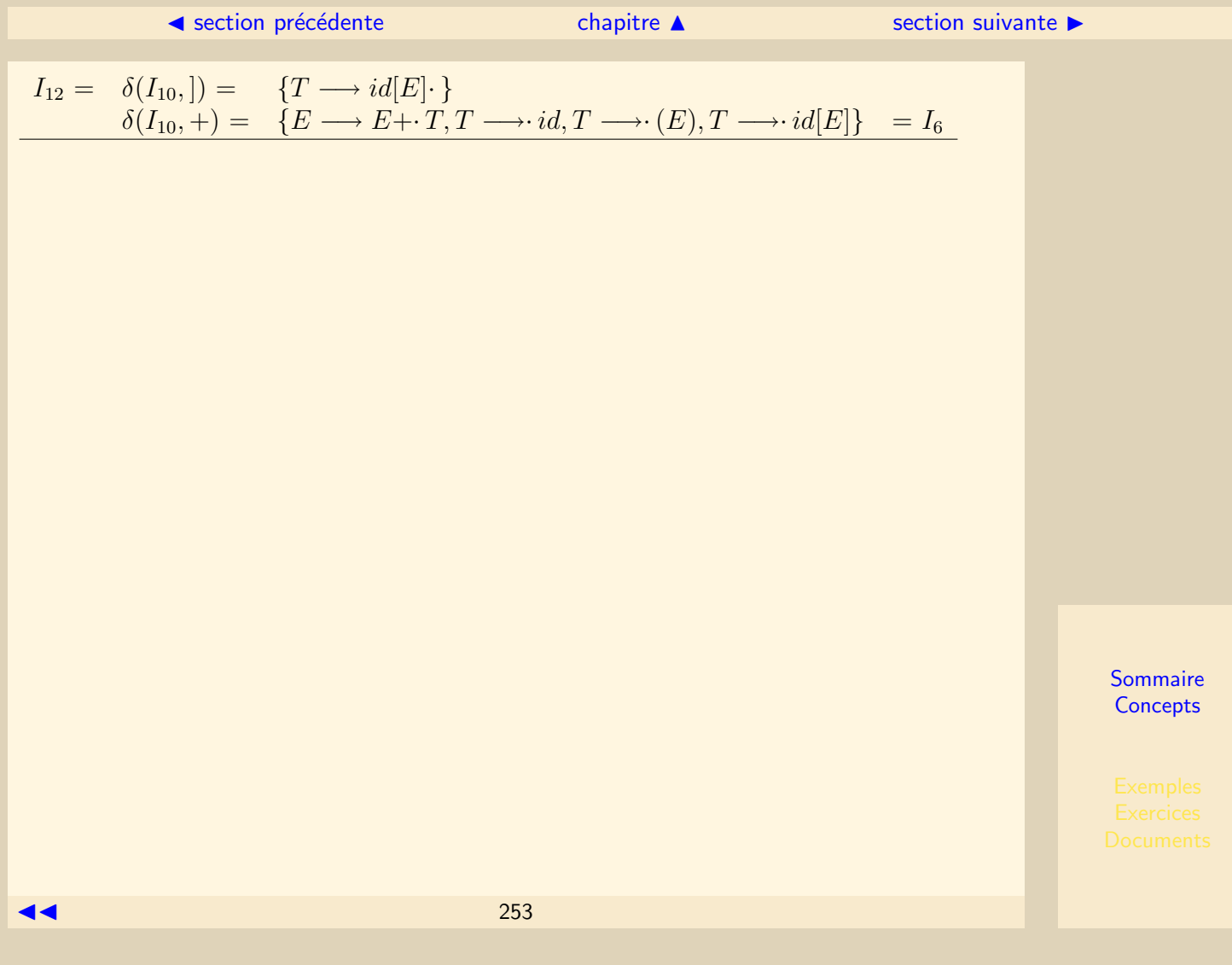

[section](#page-249-0)  $\triangle$  [suivant](#page-254-0)  $\triangleright$ 

# <span id="page-253-0"></span>XI.4.1 Premiers - Suivants

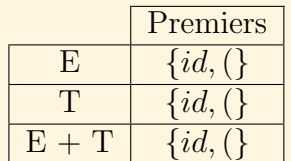

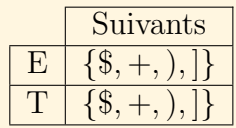

 $\triangle$  précédent [section](#page-249-0)  $\triangle$  [suivant](#page-255-0)  $\triangleright$ 

# <span id="page-254-0"></span>XI.4.2 Tables d'analyse

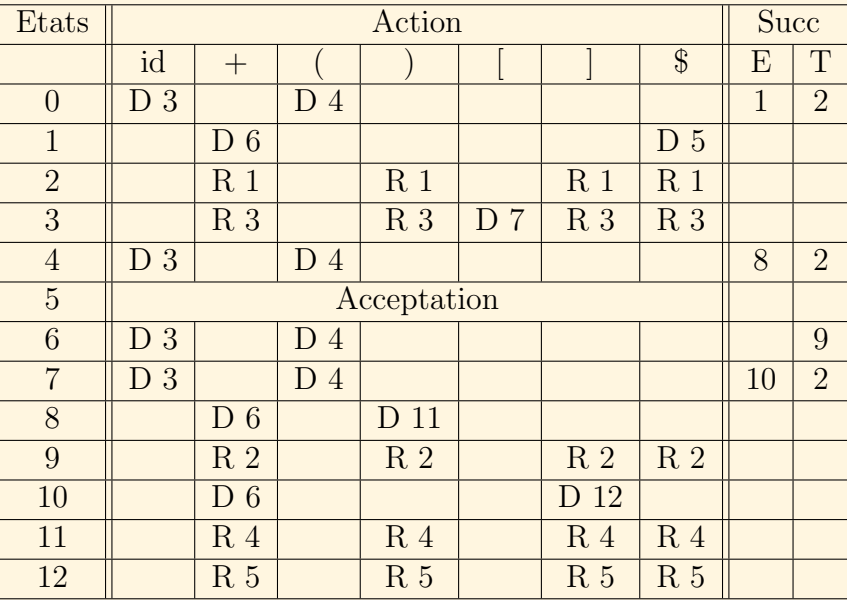

#### ◀ précédent [section](#page-249-0) ▲

# XI.4.3 Simulation de l'automate

<span id="page-255-0"></span>Soit à analyser la chaîne :  $tab[i] + p$ 

L'analyse lexicale transforme l'entrée en : id $[id] + id$ . La table suivante illustre le fonctionnement de l'automate (Acceptation par état final).

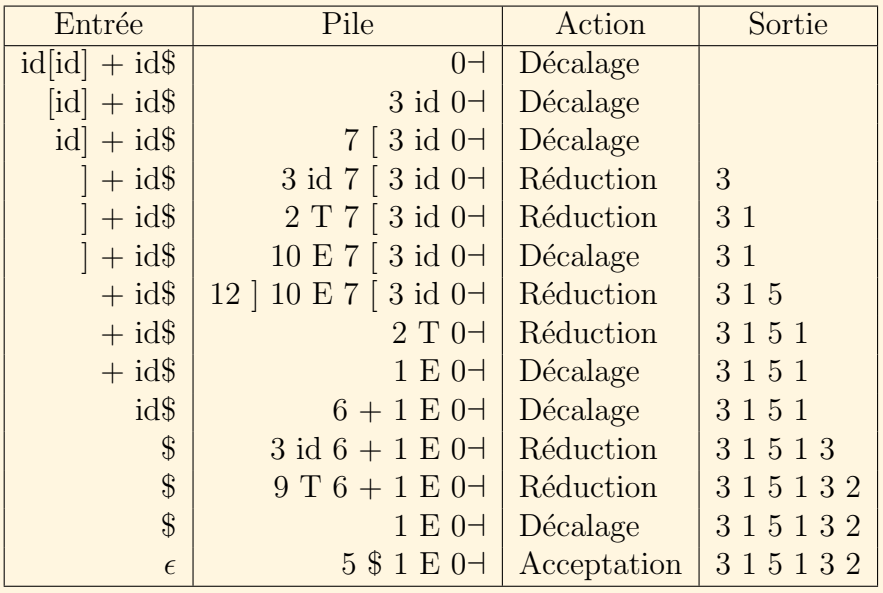

<span id="page-256-0"></span>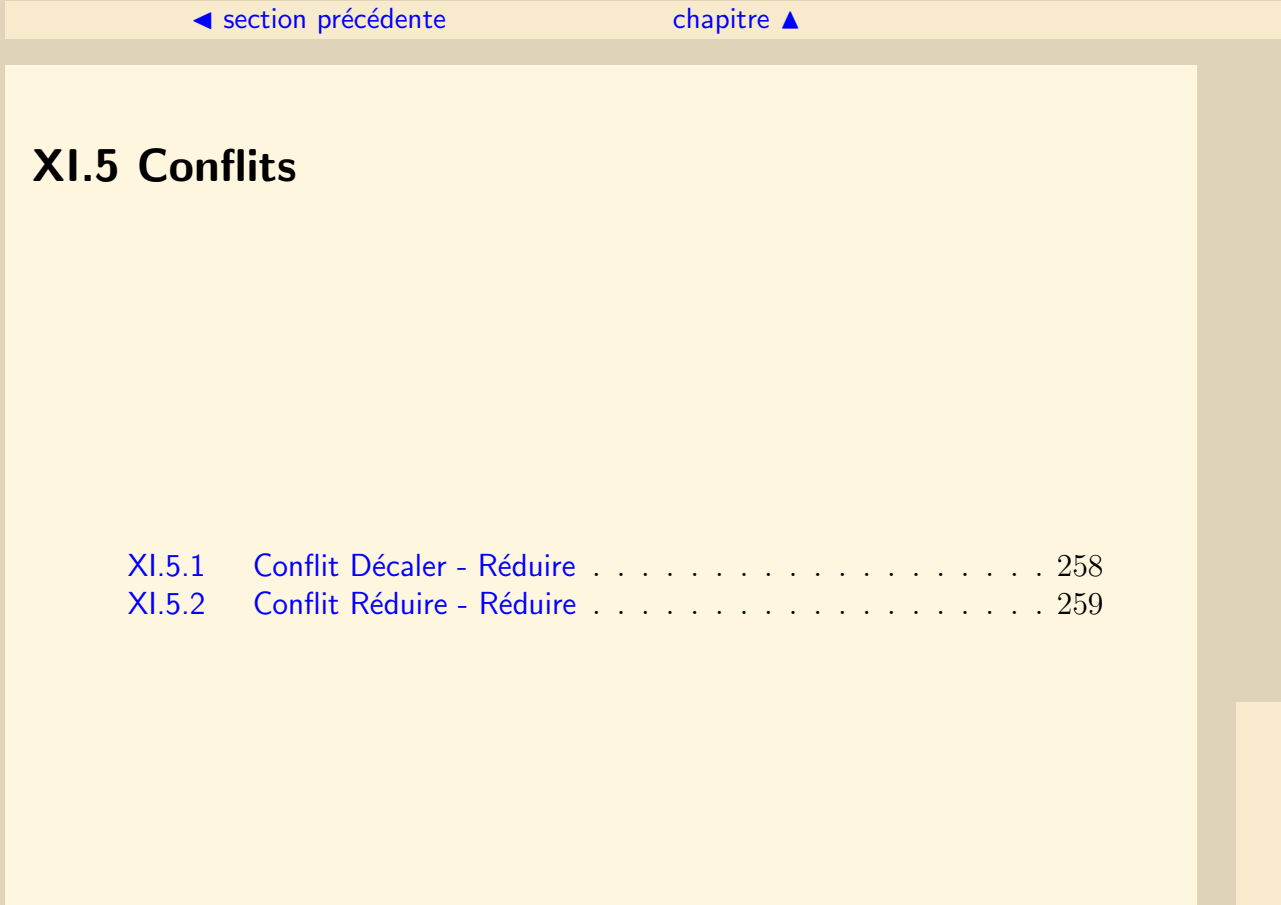

Les mêmes types de conflits que dans le cas des grammaires  $LR(0)$  subsistent.

# XI.5.1 Conflit Décaler - Réduire

<span id="page-257-0"></span>Certains états peuvent contenir un item de la forme  $A \longrightarrow \alpha \cdot a\beta$  et un item de la forme  $A \longrightarrow \alpha$ . Ceci engendre un conflit Décaler - Réduire.

# XI.5.2 Conflit Réduire - Réduire

<span id="page-258-0"></span>Certains états peuvent contenir deux items de la forme  $A \longrightarrow \alpha$ , représentant deux situations de réduction par deux productions différentes. Ceci engendre un conflit Réduire - Réduire.

# Chapitre XII Analyse LR(1)

<span id="page-259-0"></span>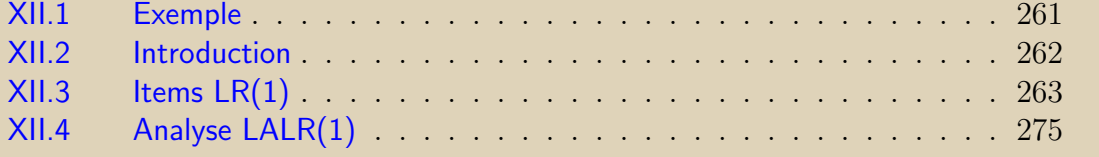

# <span id="page-260-0"></span>XII.1 Exemple

Considérons la grammaire G :  $T = \{=, *, id\}$   $V = \{S, G, D\}$  $P = \{$  $S \longrightarrow G = D$  $S \longrightarrow D$  $G \longrightarrow *D$  $G \longrightarrow id$  $D \longrightarrow G$ } Le symbole = appartient à  $SUIV(D)$ . En effet on peut dériver :  $S \rightarrow G = D \rightarrow D = D$  $I_0 = \{S' \longrightarrow S\$, S \longrightarrow G = D, S \longrightarrow D, D \longrightarrow G, G \longrightarrow *D, G \longrightarrow id\}$  $I_1$  = Transition( $I_0$ ,  $G$ )= { $S \longrightarrow G \cdot D$ ,  $D \longrightarrow G \cdot$  }. En analyse  $SLR(1)$ , cette grammaire possède un état  $LR(0)$ , qui indique de réduire par la production  $D \longrightarrow G$  en présence de tout suivant de D et en particulier =. Un syntagme tel que  $G = * * id$  pourrait être réduit en  $D = * * id$  or un tel syntagme commençant par  $D =$  ne peut exister. Cette grammaire n'est donc pas  $SLR(1)$ .

# <span id="page-261-0"></span>XII.2 Introduction

Si un ensemble d'items  $I_i$  contient  $A \longrightarrow \alpha$  et si  $a \in SUIV(A)$  alors la table des actions SLR indiquera de réduire. Cependant cette décision peut être illicite. En effet, il peut exister des préfixes  $\beta \alpha$  ne pouvant pas être suivis de a.

Des conflits Décaler-Réduire peuvent provenir du fait que la méthode SLR n'est pas suffisamment puissante pour se rappeler assez de contexte gauche pour décider de l'action à effectuer par l'analyseur.

Il faut attacher davantage d'information aux items  $LR(0)$ , ce qui permet d'éviter certaines réductions invalides. Pour cela, il faut que chaque état d'un analyseur LR indique exactement les symboles d'entrée qui peuvent suivre un manche  $A \rightarrow \alpha$  pour lesquels une réduction vers A est possible.

# <span id="page-262-0"></span>XII.3 Items LR(1)

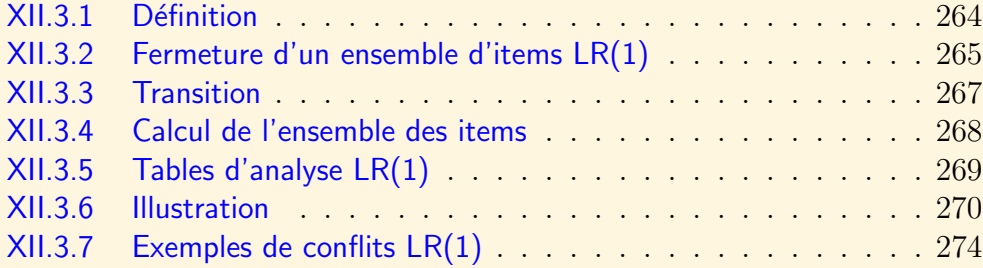

#### [section](#page-262-0)  $\triangle$  [suivant](#page-264-0)  $\triangleright$

# XII.3.1 Définition

#### <span id="page-263-0"></span> $Définition: Item LR(1)$

Un item  $LR(1)$  est une forme telle que  $[A \longrightarrow \alpha \cdot \beta, a]$  où  $A \longrightarrow \alpha \beta$  est une production de la grammaire et a est un symbole terminal,  $\epsilon$  ou la marque de fin d'entrée \$.

Un item  $[A \longrightarrow \alpha, a]$  signifie Réduire par la production  $A \longrightarrow \alpha$  uniquement si le prochain symbole d'entrée est a. Il ne sera pas ainsi obligatoire de réduire pour tout suivant de A. Un item  $[A \longrightarrow \alpha \cdot b\beta, a]$  impliquera un décalage.

#### $Définition: Item LR(1) value$

Un item  $LR(1)$   $[A \longrightarrow \alpha \cdot \beta, a]$  est valide pour un préfixe viable  $\delta \alpha$ , s'il existe une dérivation droite telle que :  $S \frac{*}{r m} \delta A a w \frac{ }{r m} \delta \alpha \beta a w$ .

# <span id="page-264-1"></span>XII.3.2 Fermeture d'un ensemble d'items LR(1)

<span id="page-264-0"></span>Considérons un item  $[A \longrightarrow \alpha \cdot B\beta, a]$ , valide pour un préfixe  $\delta \alpha$ . Il existe une dérivation :  $S \stackrel{*}{\Rightarrow} \delta A a w \stackrel{d}{\Rightarrow} \delta \alpha B \beta a w$ . Pour une production  $B \longrightarrow \eta$ , la dérivation devient :  $S \stackrel{*}{\Rightarrow} \delta A a w \stackrel{rm}{\Rightarrow} \delta \alpha B \beta a w \Rightarrow \delta \alpha \eta \beta a w.$ 

Les items valides pour le même préfixe  $\delta \alpha$  sont les items  $[B \longrightarrow \eta, b]$  tels que  $b \in$  $PREM(\beta aw)$ .

Remarque :  $PREM(\beta aw) = PREM(\beta a)$ Si  $\beta$  est nullifiable alors  $a \in PREM(\beta a)$ Si β n'est pas nullifiable alors  $PREM(\beta a) = PREM(\beta)$ 

#### Algorithme de fermeture

Soit I un ensemble d'items d'une grammaire G. Placer chaque item de I dans Fermeture(I). Si l'item  $[A \longrightarrow \alpha \cdot B\beta, a] \in \text{Fermeture}(I)$ et si B  $\longrightarrow \gamma$  est une production de G Pour chaque terminal  $b \in PREM(\beta a)$ Ajouter l'item  $[B \longrightarrow \gamma, b]$  à Fermeture(I).

<span id="page-265-0"></span>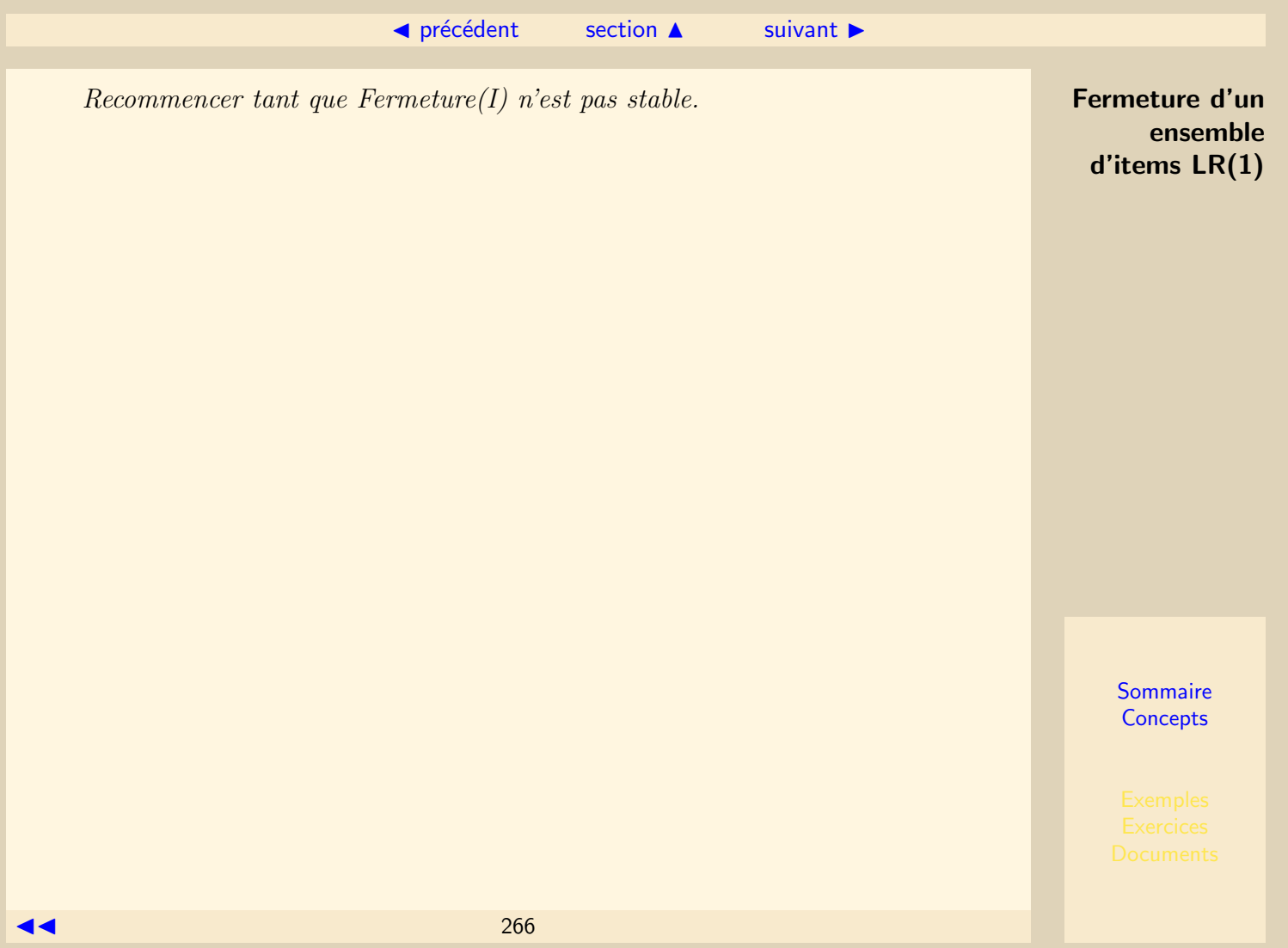

# XII.3.3 Transition

<span id="page-266-0"></span>Détermination de  $Transition(I, X)$ , où I est un ensemble d'items d'une grammaire G et X un élément de  $T \cup V$ .

Considérer les items de la forme  $[A \longrightarrow \alpha_1 \cdot X \alpha_2, a] \in I$ Construire J l'ensemble des items de la forme  $[A \longrightarrow \alpha_1 X \cdot \alpha_2, a]$  $Transition(I, X) = Fermeture(J)$ 

## XII.3.4 Calcul de l'ensemble des items

<span id="page-267-0"></span>Soit à calculer l'ensemble des items  $LR(1)$  d'une grammaire.  $Ajouter$  l'axiome  $S'$  et la production  $S' \longrightarrow S\$  $I_0 \longleftarrow \textit{Fermeture}(\{[S' \longrightarrow S\$, \epsilon]\})$  $C \leftarrow \{I_0\}$ Pour chaque  $I \in \mathcal{C}$ Pour chaque  $X \in V \cup T$  tel que Transition(I,X)  $\neq \emptyset$  $A\text{jouter Transition}(I, X) \land C$ Recommencer tant que C n'est pas stable

# XII.3.5 Tables d'analyse LR(1)

- <span id="page-268-0"></span>1. Construire  $C = \{I_0, I_1, \ldots I_n\}$  l'ensemble des items LR(1). Chaque  $I_i$  permet de construire l'état i de l'analyseur.
- 2. Si  $[A \longrightarrow \alpha \cdot a\beta, b] \in I_i$

mettre Décalage dans  $M_A[i, a]$  de la table des actions.

On ne se préoccupe pas de b.

mettre j dans  $M_S[i, a]$  de la table des successeurs où  $I_j = \delta(I_i, a)$ 

3. Si 
$$
[A \longrightarrow \alpha \cdot, a] \in I_i
$$
 et  $A \neq S'$ 

mettre Réduction p (où p est le rang de la production  $A \longrightarrow \alpha$ ) dans  $M_A[i, a]$  de la table des actions.

4. Si  $[S' \longrightarrow S\$\cdot, \epsilon] \in I_i$ 

mettre Acceptation dans  $M_A[i]$  de la table des actions.

5. Si  $\delta(I_i, A) = I_j$ 

mettre *j* dans  $M_S[i, A]$  de la table des successeurs

#### $Définition: Grammaire LR(1)$

Une grammaire est  $LR(1)$  si aucune case de la table des actions ne contient plus d'une action.

# <span id="page-269-1"></span>XII.3.6 Illustration

<span id="page-269-0"></span>Soit G la grammaire :  
\n
$$
T = \{c, d\}, V = \{S, C\}
$$
\n
$$
P = \{1. S \longrightarrow CC
$$
\n
$$
2. C \longrightarrow cC
$$
\n
$$
3. C \longrightarrow d
$$
\n
$$
3. C \longrightarrow d
$$

### Ensemble des Items LR(1)

$$
I_0 = \{ [S' \longrightarrow S\$, \epsilon], [S \longrightarrow CC, \$\], [C \longrightarrow cC, c],
$$
  

$$
[C \longrightarrow cC, d], [C \longrightarrow d, c], [C \longrightarrow d, d] \}
$$

$$
I_1 = \delta(I_0, S) = \{ [S' \longrightarrow S \cdot \$ , \epsilon] \}
$$
  
\n
$$
I_2 = \delta(I_0, C) = \{ [S \longrightarrow C \cdot C, \$], [C \longrightarrow cC, \$], [C \longrightarrow d, \$] \}
$$
  
\n
$$
I_3 = \delta(I_0, c) = \{ [C \longrightarrow c \cdot C, c], [C \longrightarrow c \cdot C, d], [C \longrightarrow cC, c], [C \longrightarrow cC, d] \}
$$
  
\n
$$
I_4 = \delta(I_0, d) = \{ [C \longrightarrow d \cdot , c][C \longrightarrow d, d] \}
$$

$$
I_5 = \delta(I_1, \$) = \{ [S' \longrightarrow S\$ \cdot , \epsilon] \}
$$

 $\triangle$  précédent [section](#page-262-0)  $\triangle$  [suivant](#page-273-0)  $\triangleright$ 

<span id="page-270-0"></span>
$$
I_6 = \delta(I_2, C) = \{ [S \longrightarrow CC \cdot, \$]\}
$$
  
\n
$$
I_7 = \delta(I_2, c) = \{ [C \longrightarrow c \cdot C, \$], [C \longrightarrow cC, \$], [C \longrightarrow d, \$]\}
$$
  
\n
$$
I_8 = \delta(I_2, d) = \{ [C \longrightarrow d \cdot, \$]\}
$$
  
\n
$$
I_9 = \delta(I_2, d) = \{ [C \longrightarrow d \cdot, \$]\}
$$

$$
I_9 = \delta(I_3, C) = \{ [C \longrightarrow cC \cdot c], [C \longrightarrow cC \cdot d] \}
$$
  
\n
$$
\delta(I_3, c) = \{ [C \longrightarrow c \cdot C, c], [C \longrightarrow c \cdot C, d], [C \longrightarrow cC, c],
$$
  
\n
$$
[C \longrightarrow cC, d], [C \longrightarrow d, c], [C \longrightarrow d, d] \}
$$
  
\n
$$
\delta(I_3, d) = \{ [C \longrightarrow d \cdot, c][C \longrightarrow d \cdot, d] \}
$$
  
\n
$$
= I_4
$$

$$
I_{10} = \delta(I_7, C) = \{ [C \longrightarrow cC \cdot , \$\}]
$$
  
\n
$$
\delta(I_7, c) = \{ [C \longrightarrow c \cdot C, \$\], [C \longrightarrow cC, \$\], [C \longrightarrow d, \$\] \} = I_7
$$
  
\n
$$
\delta(I_7, d) = \{ [C \longrightarrow d \cdot , \$\] \} = I_8
$$

**[Sommaire](#page-1-0) [Concepts](#page-352-0)** 

Ĭ.

### <span id="page-271-0"></span>**Tables d'analyse Communister de la communister de la communister de la communister de la communister de la communister de la communister de la communiste de la communiste de la communiste de la communiste de la communiste**

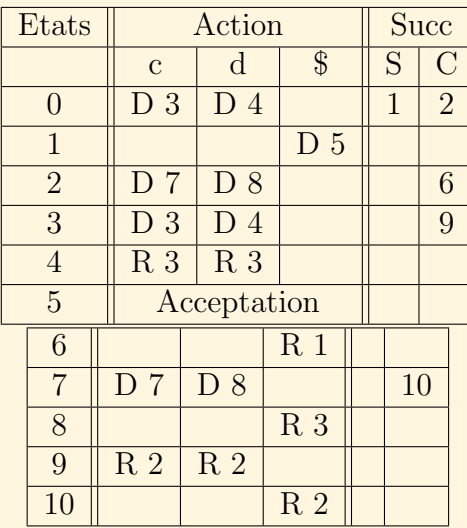

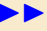

#### ◀ précédent [section](#page-262-0) ▲ [suivant](#page-273-0) ▶

### <span id="page-272-0"></span>Analyse de la chaîne ccdcd is a series and a series of the series of the series of the series of the series of the series of the series of the series of the series of the series of the series of the series of the series o

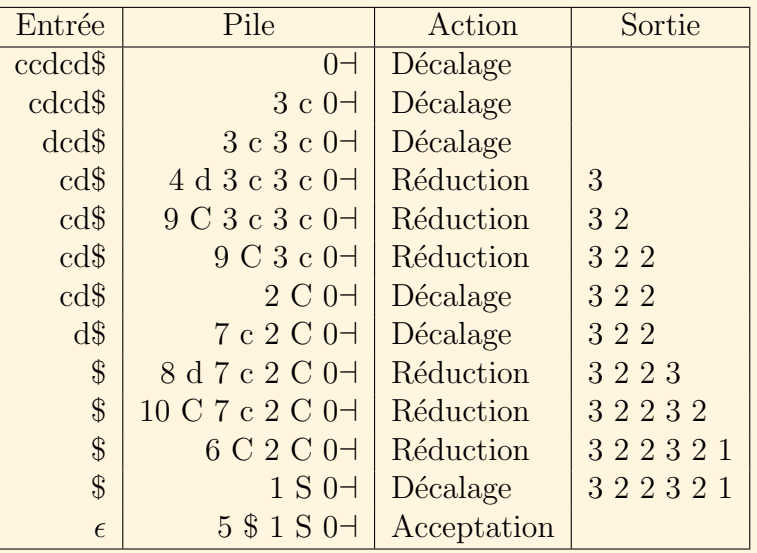

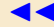

# XII.3.7 Exemples de conflits LR(1)

#### <span id="page-273-0"></span>Décaler - Réduire

Lorsqu'un état contient des items tels que : [ $A \longrightarrow \alpha \cdot a$ ] et [ $A \longrightarrow \beta \cdot a \gamma, b$ ], il dénote un conflit Décaler - Réduire à la rencontre du caractère a.

#### Réduire - Réduire

Lorsqu'un état contient des items tels que : [ $A \longrightarrow \alpha \cdot a$ ] et [ $B \longrightarrow \alpha \cdot a$ ], il dénote un conflit Réduire - Réduire à la rencontre du caractère a commun aux suivants de  $A$ et de B.

# <span id="page-274-0"></span>XII.4 Analyse LALR(1)

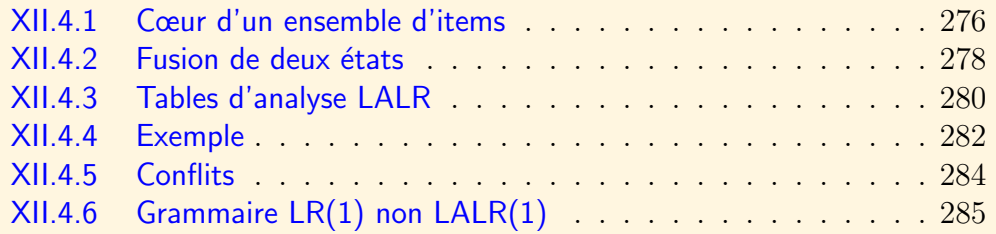

La méthode LALR(1) (LookAheadLR) est presque aussi puissante que la méthode  $LR(1)$  et aussi compacte que la méthode  $SLR(1)$ . C'est certainement la plus utilisée par les générateurs d'analyseur syntaxique. Les tables SLR et LALR ont le même nombre d'états. Nous construirons les états LALR à partir des états LR bien qu'en pratique un algorithme permette de les générer à partir des items  $LR(0)$ .

#### [section](#page-274-0)  $\triangle$  [suivant](#page-277-0)  $\triangleright$

# <span id="page-275-1"></span>XII.4.1 Cœur d'un ensemble d'items

<span id="page-275-0"></span> $I_3 = \{ [C \longrightarrow c \cdot C, c], [C \longrightarrow c \cdot C, d] \}$  $[C \longrightarrow cC, c]$ ,  $[C \longrightarrow cC, d]$  $[C \longrightarrow d, c], [C \longrightarrow d, d]$ 

 $I_3$  peut être réécrit en compactant les items bâtis sur le même item LR(0) :

 $I_3 = \{ [C \rightarrow c \cdot C, c/d] \}$  $[C \longrightarrow cC, c/d]$  $[C \longrightarrow d, c/d]$ 

Le noyau de l'état est l'ensemble des items placés initialement dans celui-ci et permettant de générer les autres par fermeture. Sauf pour l'état initial, le noyau ne contient pas d'items dont le point est situé en première position.

Le cœur de l'état est l'ensemble des items  $LR(0)$  obtenus à partir des items  $LR(1)$ , par restriction sur les symboles de prévision.

La figure [XII.4.1](#page-276-1) indique les noyau et cœur de l'état 3.

Dans l'exemple de la section [XII.3.6](#page-269-0) les items  $I_3$  et  $I_7$ ,  $I_4$  et  $I_8$ ,  $I_9$  et  $I_{10}$  ont respectivement le même cœur.

<span id="page-276-0"></span>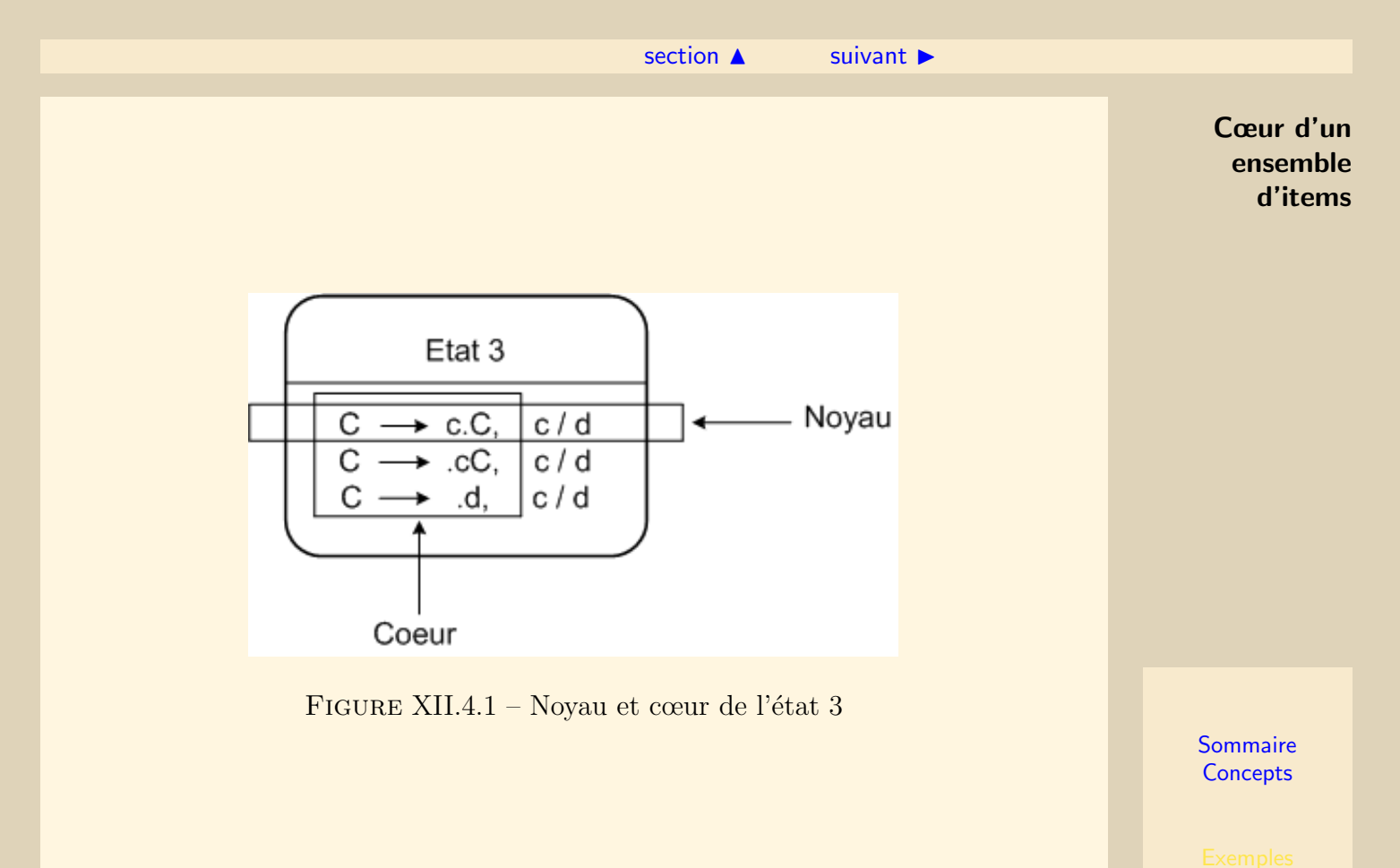

<span id="page-276-1"></span>

### <span id="page-277-1"></span>XII.4.2 Fusion de deux états

<span id="page-277-0"></span>Il est possible de fusionner deux états ayant le même cœur. Il suffit de réunir les listes de symboles de prévision pour chaque item  $LR(0)$  correspondant.

 $I_3 \cup I_7 = J_{37}$  $J_{37} = \{ [C \longrightarrow c \cdot C, c/d/\$]$  $[C \longrightarrow cC, c/d/\$]$  $[C \longrightarrow d, c/d/\$]$  $I_4 \cup I_8 = J_{48}$  $J_{48} = \{ [C \longrightarrow d \cdot , c/d/\$] \}$ 

La fusion de deux ou plusieurs états est consistante par transition. En effet : Si I et J ont le même cœur alors Transition $(I, X)$  et Transition $(J, X)$  auront le même cœur puisqu'ils ne diffèreront que sur les symboles de prévision (voir illustration en figure [XII.4.2\)](#page-278-1).

<span id="page-278-0"></span>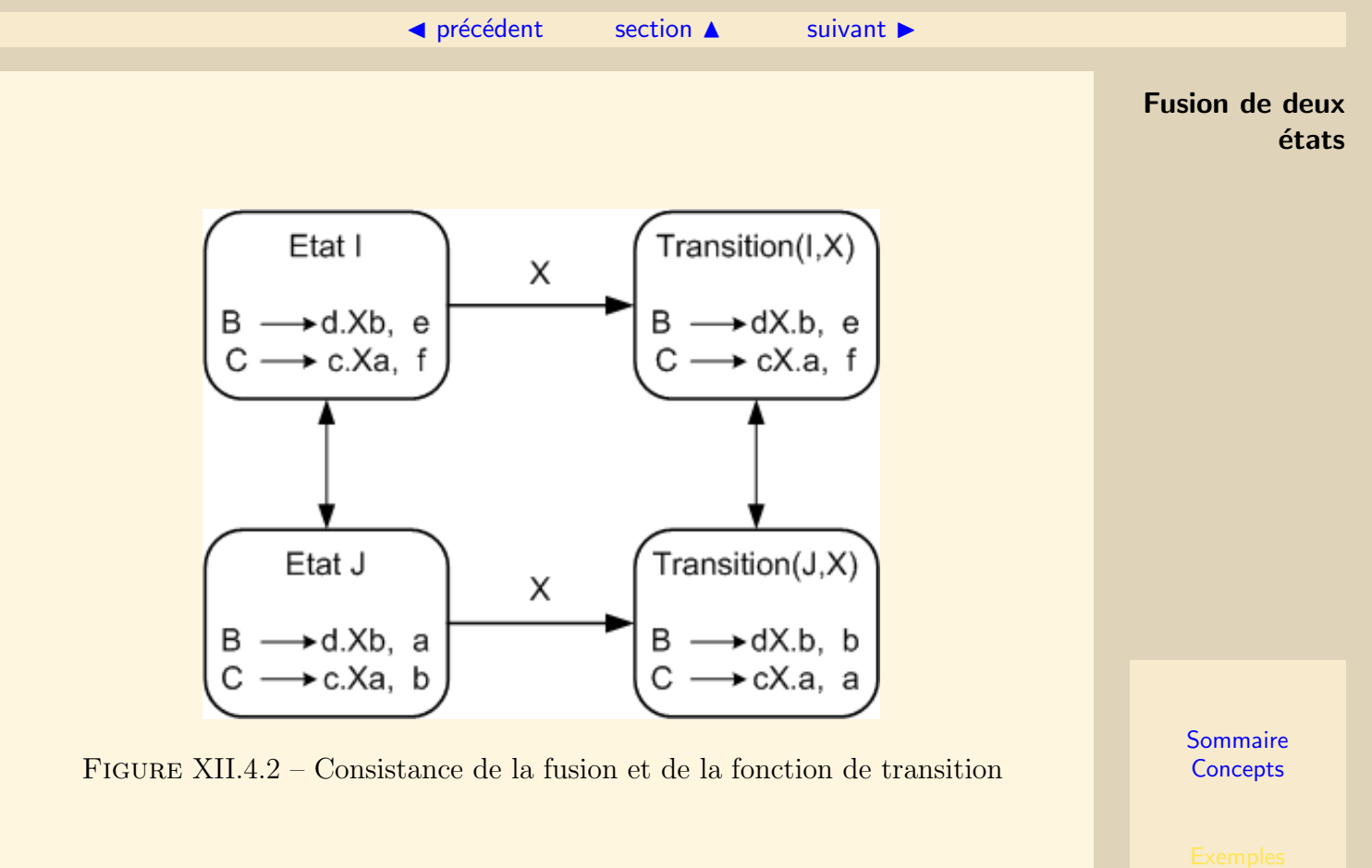

<span id="page-278-1"></span>

# <span id="page-279-1"></span>XII.4.3 Tables d'analyse LALR

- <span id="page-279-0"></span>1. Construire  $C = \{I_0, I_1, \ldots I_n\}$  l'ensemble des items LR(1) pour la grammaire augmentée.
- 2. Pour chaque cœur, trouver les états ayant ce même cœur et les remplacer par leur fusion. Soit  $C' = \{J_0, J_1, \ldots, J_m\}$  l'ensemble des items LALR(1) qui en résultent  $(m \leq n)$ . Chaque  $J_i$  permet de construire l'état i de l'analyseur.
- 3. Soit  $\delta$  et  $\Delta$  les fonctions de transition sur les états LR(1) et LALR(1). – Si  $I_k$  n'a pas fusionné, il est renommé  $J_k$  et  $\Delta(J_k, X) = \delta(I_k, X)$  pour tout X. – Si  $\delta(I_k, X) = I_p$  et si  $I_k$  a fusionné en  $J_l$  alors  $I_p$  a fusionné en  $J_q$  et

$$
\Delta(J_l, X) = J_q
$$

4. Si  $[A \longrightarrow \alpha \cdot a\beta, b] \in J_i$ 

mettre Décalage dans  $M_A[i, a]$  de la table des actions.

On ne se préoccupe pas de b.

mettre j dans  $M_S[i, a]$  de la table des successeurs où  $J_j = \Delta(J_i, a)$ 

5. Si 
$$
[A \longrightarrow \alpha \cdot, a] \in J_i
$$
 et  $A \neq S'$ 

mettre Réduction p (où p est le rang de la production  $A \longrightarrow \alpha$ ) dans  $M_A[i, a]$  de la table des actions.

6. Si 
$$
[S' \longrightarrow S\$\cdot, \epsilon] \in J_i
$$

mettre Acceptation dans  $M_A[i]$  de la table des actions.

<span id="page-280-0"></span>**[Sommaire](#page-1-0) [Concepts](#page-352-0)** Tables d'analyse LALR 7. Si  $\Delta(J_i, A) = J_j$ mettre j dans  $M_S[i, A]$  de la table des successeurs Définition : Grammaire LALR(1) Une grammaire est  $\text{LALR}(1)$  si aucune case de la table des actions ne contient plus d'une action.

# <span id="page-281-1"></span>XII.4.4 Exemple

<span id="page-281-0"></span>Reprenons l'exemple de la section [XII.3.6.](#page-269-0) Les états pouvant fusionner sont les états  $I_3$  et  $I_7$ ,  $I_4$  et  $I_8$ ,  $I_9$  et  $I_{10}$ . On obtient les nouveaux états  $J_{37}$ ,  $J_{48}$  et  $J_{910}$ .

 $J_{37} = \{ [C \longrightarrow c \cdot C, c/d/\$]$  $[C \longrightarrow cC, c/d/\$]$  $[C \longrightarrow d, c/d/\$]$  $J_{48} = \{ [C \longrightarrow d \cdot , c/d/\$] \}$  $J_{910} = \{ [C \rightarrow cC \cdot , c/d/\$] \}$ 

#### $\triangle$  précédent [section](#page-274-0)  $\triangle$  [suivant](#page-283-0)  $\triangleright$

### <span id="page-282-0"></span>Tables d'analyse et al. Exemple de la contratte de la contratte de la contratte de la contratte de la contratte de la contratte de la contratte de la contratte de la contratte de la contratte de la contratte de la contratt

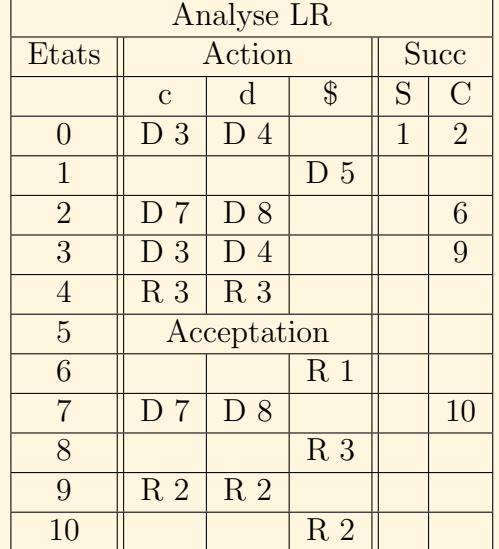

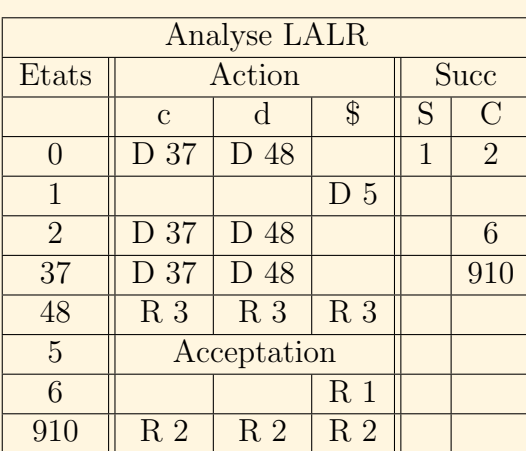

**[Sommaire](#page-1-0) [Concepts](#page-352-0)** 

 $\blacktriangleleft$  283

### XII.4.5 Conflits

<span id="page-283-0"></span>La fusion de deux états ne peut entraîner de nouveaux conflits Décaler - Réduire qui n'auraient pas figuré dans les états  $LR(1)$ . En effet : Soit  $J_{kl}$  un état LALR présentant un conflit Décaler - Réduire.  $J_{kl}$  est de la forme :  $J_{kl} = \{[A \longrightarrow \alpha, a], [B \longrightarrow \beta, a\gamma, b], \dots \}$ Soit  $I_k$  l'état LR contenant  $[A \longrightarrow \alpha, a]$ . Puisque  $I_k$  et  $I_l$  ont le même cœur, il contient  $\acute{e}$ galement un item tel que  $[B \longrightarrow \beta \cdot a\gamma, c]$ .  $I_k$  présente donc déjà un conflit Décaler - Réduire.

La fusion de deux états peut entraîner de nouveaux conflits Réduire - Réduire qui n'auraient pas figuré dans les états  $LR(1)$ . Ceci explique l'existence de grammaire  $LR(1)$  non  $LALR(1)$ .

# <span id="page-284-1"></span>XII.4.6 Grammaire LR(1) non LALR(1)

<span id="page-284-0"></span>Soit G la grammaire :  
\n
$$
T = \{a, b, c, d, e\}, V = \{S, A, B\}
$$
\n
$$
P = \{
$$
\n
$$
1. S \longrightarrow aAd/bBd/ aBe/bAe
$$
\n
$$
2. A \longrightarrow c
$$
\n
$$
3. B \longrightarrow c
$$
\n
$$
I_0 = \{[S' \longrightarrow S\$, \epsilon],
$$
\n
$$
[S \longrightarrow aAd, \$]
$$
\n
$$
[S \longrightarrow bBd, \$]
$$
\n
$$
[S \longrightarrow aBe, \$]
$$
\n
$$
[S \longrightarrow bAe, \$]
$$

$$
I_2 = \delta(I_0, a) = \{ [S \longrightarrow a \cdot Ad, \$], [S \longrightarrow a \cdot Be, \$], [A \longrightarrow c, d], [B \longrightarrow c, e] \}
$$
  
\n
$$
I_3 = \delta(I_0, b) = \{ [S \longrightarrow b \cdot Bd, \$], [S \longrightarrow b \cdot Ae, \$], [B \longrightarrow c, d], [A \longrightarrow c, e] \}
$$
  
\n
$$
I_k = \delta(I_2, c) = \{ [A \longrightarrow c \cdot, d], [B \longrightarrow c \cdot, e] \}
$$
  
\n
$$
I_l = \delta(I_3, c) = \{ [A \longrightarrow c \cdot, e], [B \longrightarrow c \cdot, d] \}
$$
  
\n
$$
I_k \text{ et } I_l \text{ ne présentent pas de conflit Réduire - Réduire.}
$$
  
\nLe préfixe ac est viable et les chaînes *acd* et *ace* sont reconnues :  
\n
$$
S \longrightarrow aAd \longrightarrow acd
$$
  
\n
$$
S \longrightarrow aBe \longrightarrow ace
$$

#### ◀ précédent [section](#page-274-0) ▲

Après fusion :

<span id="page-285-0"></span> $J_{kl} = \{[A \longrightarrow c \cdot , d/e], [B \longrightarrow c \cdot , e/d]\}$  $J_{kl}$  présente un conflit Réduire - Réduire à la rencontre des symboles d et e. **Grammaire** LR(1) non LALR(1)

# Chapitre XIII Analyse Sémantique

<span id="page-286-0"></span>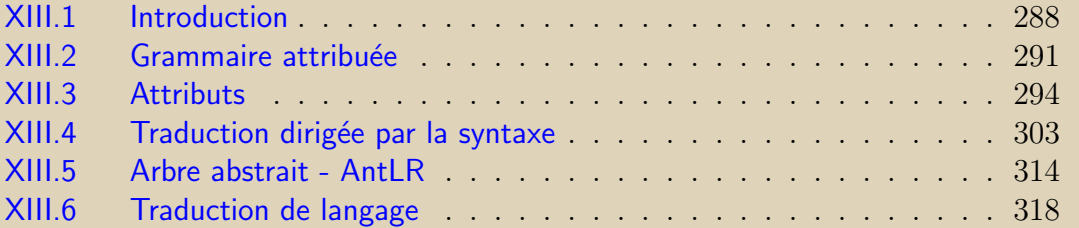

# <span id="page-287-0"></span>XIII.1 Introduction

La figure [XIII.1.1](#page-288-1) représente de façon théorique les phases d'un compilateur. L'analyse syntaxique produit une représentation sous forme d'arbre du texte d'entrée. L'arbre syntaxique (ou concret) n'est cependant pas la représentation la plus usuelle de la structure du programme source. On lui préfère l'arbre abstrait plus compacte dont les nœuds internes sont les mots-clés du langage ou les opérateurs et leurs fils les opérandes. La construction de cet arbre est basée sur les mêmes concepts que ceux utilisés par l'analyse sémantique. Celle-ci peut d'ailleurs être effectuée en parallèle de l'analyse syntaxique.

La phase d'analyse sémantique rassemble des informations qui serviront dans la production de code et contrôle un certain nombre de cohérences sémantiques. Par exemple, c'est au cours de cette phase que sont d´etermin´es les instructions, les expressions et les identificateurs. Sont également contrôlés les type dans les affectations et les passages de paramètres. Les types d'indices utilisés pour les tableaux peuvent aussi être vérifiés.

Les grammaires hors contexte ne contiennent pas tous les éléments dont l'analyse sémantique a besoin. Ceux-ci dépendent du contexte dans lequel est conçu un programme. On pourrait faire appel à des grammaires contextuelles pour représenter de tels programmes, mais elles sont cependant plus délicates à manipuler et les processus ´evoqu´es lors de l'analyse s´emantique sont difficilement automatisables. Ils d´ependent
<span id="page-288-0"></span>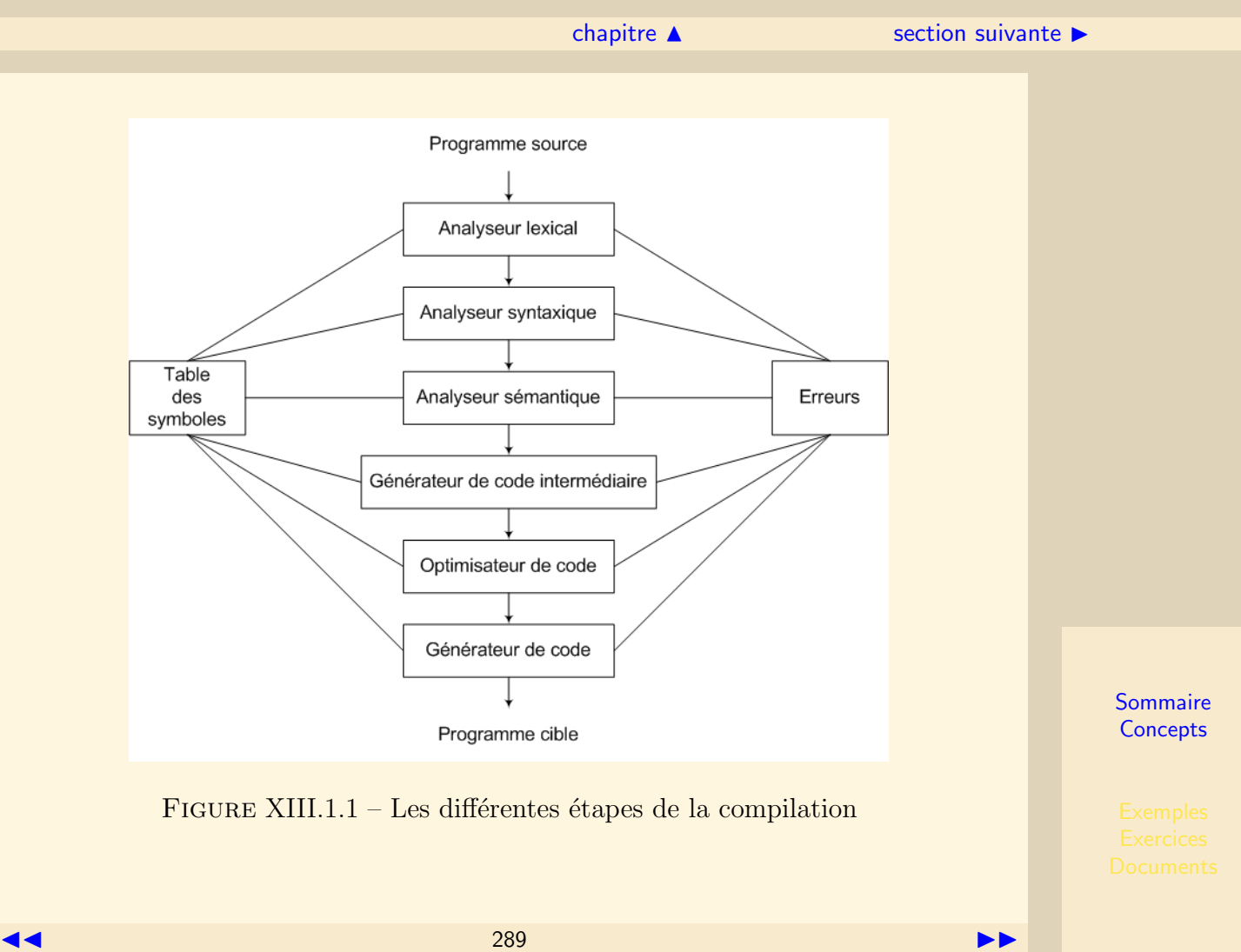

<span id="page-289-0"></span>de la catégorie de programmes et sont en général implémentés à la main. Nous regroupons sous le terme de  $\blacksquare$ définition dirigée par la syntaxe les concepts requis pendant l'analyse sémantique et par  $\blacksquare$ traduction dirigée par la syntaxe l'implémentation des processus qui les mettent en œuvre.

<span id="page-290-0"></span>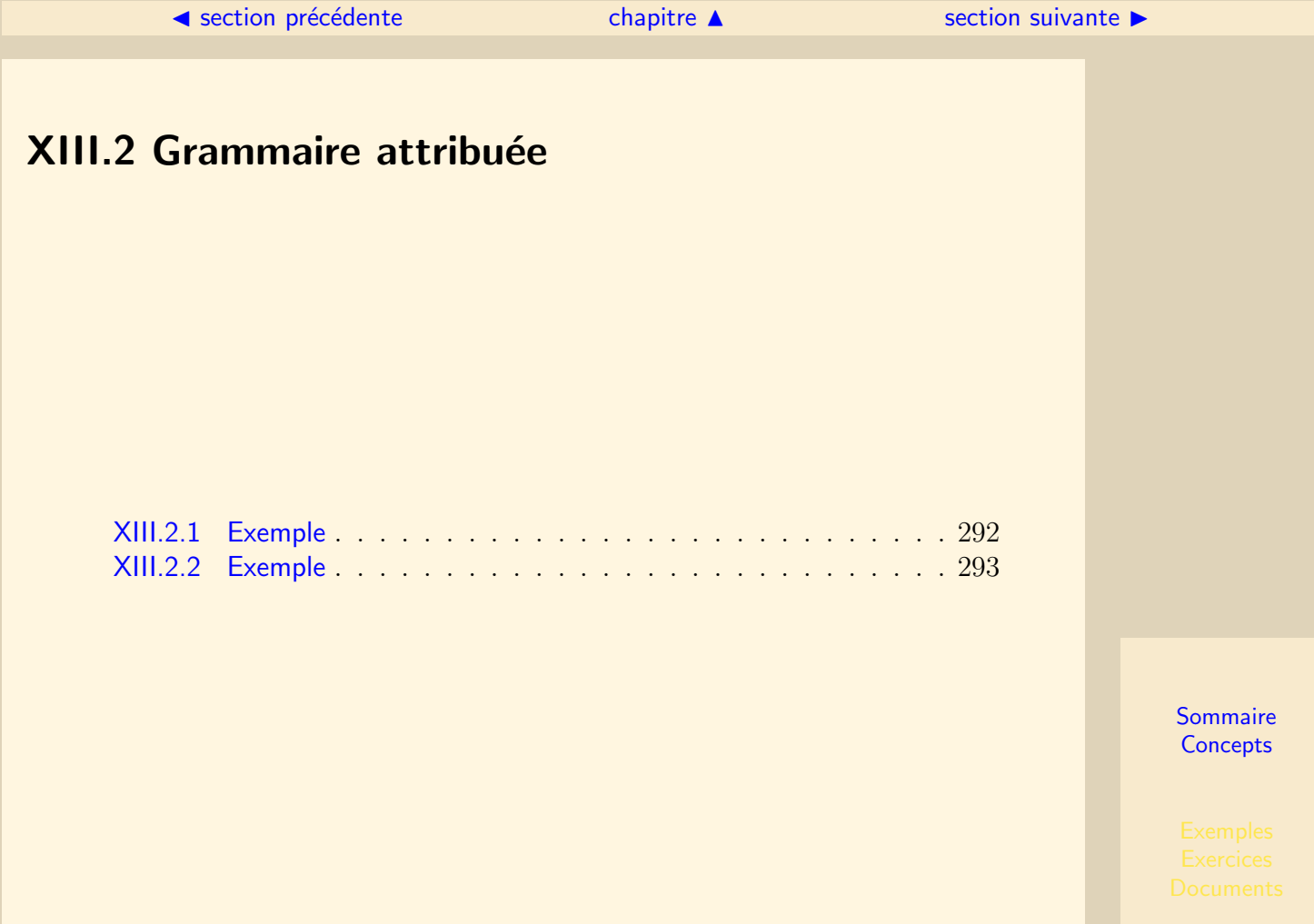

### XIII.2.1 Exemple

<span id="page-291-0"></span>On utilise un formalisme qui permet d'associer des actions aux règles de production d'une grammaire. Ainsi :

- Chaque symbole de la grammaire possède des attributs. On note  $X.a$  l'attribut a du symbole X. Si plusieurs symboles X figurent dans une règle, on note X le symbole lorsqu'il est en partie gauche,  $X_1, X_2, \ldots$ , les symboles X en partie droite, à partir du plus à gauche.
- $-$  Chaque règle de production de la grammaire possède un ensemble de règles sémantiques ou actions permettant de calculer les valeurs des attributs.
- $\sim$  Une règle sémantique est une suite d'instructions algorithmiques.

### Définition :

On appelle Définition dirigée par la syntaxe (DDS) la donnée d'une grammaire et de règles sémantiques.

### XIII.2.2 Exemple

<span id="page-292-0"></span>Soit la grammaire G définie par les règles suivantes :  $S \longrightarrow aSb/aS/\epsilon$ Il s'agit de déterminer le nombre de a.

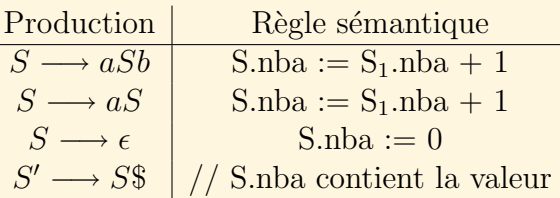

Dans cet exemple, on s'aperçoit que l'attribut en partie gauche est calculé en fonction de l'attribut en partie droite.

# <span id="page-293-0"></span>XIII.3 Attributs

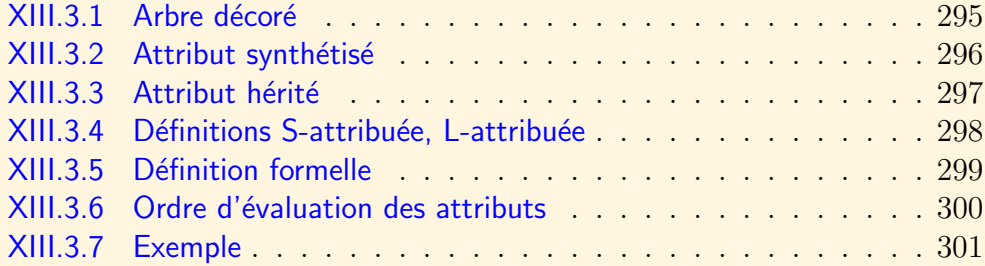

### XIII.3.1 Arbre décoré

#### <span id="page-294-0"></span>Définition :

Un arbre décoré est un arbre syntaxique sur les nœuds duquel on fait figurer à gauche et à droite du symbole ses attributs.

La figure [XIII.3.2](#page-294-1) représente l'arbre décoré lors de la validation de la chaîne : *aaab*. On peut calculer la valeur de l'attribut d'un nœud dès que l'attribut des fils a été calculé.

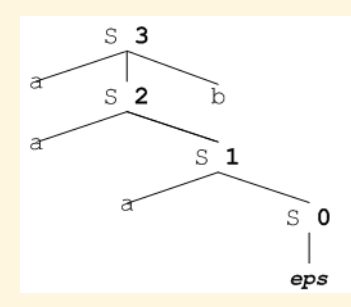

<span id="page-294-1"></span>FIGURE XIII. $3.2$  – Arbre décoré

### XIII.3.2 Attribut synthétisé

<span id="page-295-0"></span>L'écriture des règles sémantiques impose un ordre d'évaluation des attributs. On distingue deux sortes d'attributs : les attributs synthétisés et les attributs hérités. Dans l'arbre décoré on place à droite du nœud les attributs synthétisés.

#### Définition :

Un attribut synthétisé est attaché au non terminal en partie gauche et se calcule en fonction des attributs des symboles de la partie droite.

Dans l'arbre décoré, un attribut synthétisé est attaché à un nœud et se calcule en fonction des attributs de ses fils.

### XIII.3.3 Attribut hérité

<span id="page-296-0"></span>L'écriture des règles sémantiques impose un ordre d'évaluation des attributs. On distingue deux sortes d'attributs : les attributs synthétisés et les attributs hérités. Dans l'arbre décoré on place à gauche du nœud les attributs hérités.

#### Définition :

Un attribut est hérité lorsqu'il est calculé à partir des attributs du non terminal de la partie gauche et des attributs des autres symboles de la partie droite.

Dans l'arbre décoré, un attribut hérité dépend des attributs du nœud père et des attributs des nœuds frères.

### XIII.3.4 Définitions S-attribuée, L-attribuée

#### <span id="page-297-0"></span>Définition :

Une définition dirigée par la syntaxe n'ayant que des attributs synthétisés est appelée  $d\acute{e}$ finition S-attribu $\acute{e}e$ .

### Définition :

Une définition dirigée par la syntaxe est L-attribuée si tout attribut hérité d'un symbole de la partie droite d'une production ne dépend que :

- . des attributs hérités du symbole en partie gauche et
- $\ldots$  des attributs des symboles le précédant dans la production.

### XIII.3.5 Définition formelle

### <span id="page-298-0"></span>XIII.3.1

Dans une définition dirigée par la syntaxe, chaque production  $A \longrightarrow \alpha$  de la grammaire possède un ensemble de règles sémantiques de la forme :  $b := f(c_1, c_2, \ldots c_k)$ ,  $o\mathbf{\hat{u}}$ :

- . f est une fonction,
- . b est soit un attribut synthétisé de  $A$ , soit un attribut hérité d'un des symboles figurant en partie droite de la production
- . les  $c_{i,1\leq i\leq k}$  sont des attributs quelconques des symboles.

On considère qu'un terminal ne peut avoir que des attributs synthétisés définis à partir des caractères qui composent son lexème. Parfois, il est nécessaire que certaines règles sémantiques produisent des effets de bord. On les considère alors comme des fonctions associées à des attributs factices.

### XIII.3.6 Ordre d'évaluation des attributs

<span id="page-299-0"></span>Une DDS peut utiliser à la fois des attributs hérités et des attributs synthétisés. Il est donc nécessaire d'établir un ordre d'évaluation des règles sémantiques. Définition : Graphe de dépendances

Un graphe de dépendances est un graphe orienté représentant l'ordre d'évaluation des attributs d'une grammaire attribuée. Chaque attribut constitue un sommet du graphe. Il  $y$  a un arc de a vers  $b$  si le calcul de  $b$  dépend de celui de a. Lorsque le graphe de dépendance contient un cycle, l'évaluation est impossible.

## <span id="page-300-1"></span>XIII.3.7 Exemple

<span id="page-300-0"></span>Déclaration des variables en C :

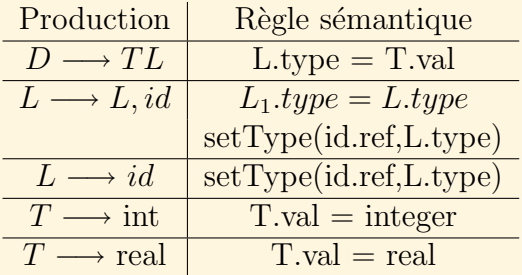

Déclaration :  $real x, y, z$ 

<span id="page-301-0"></span>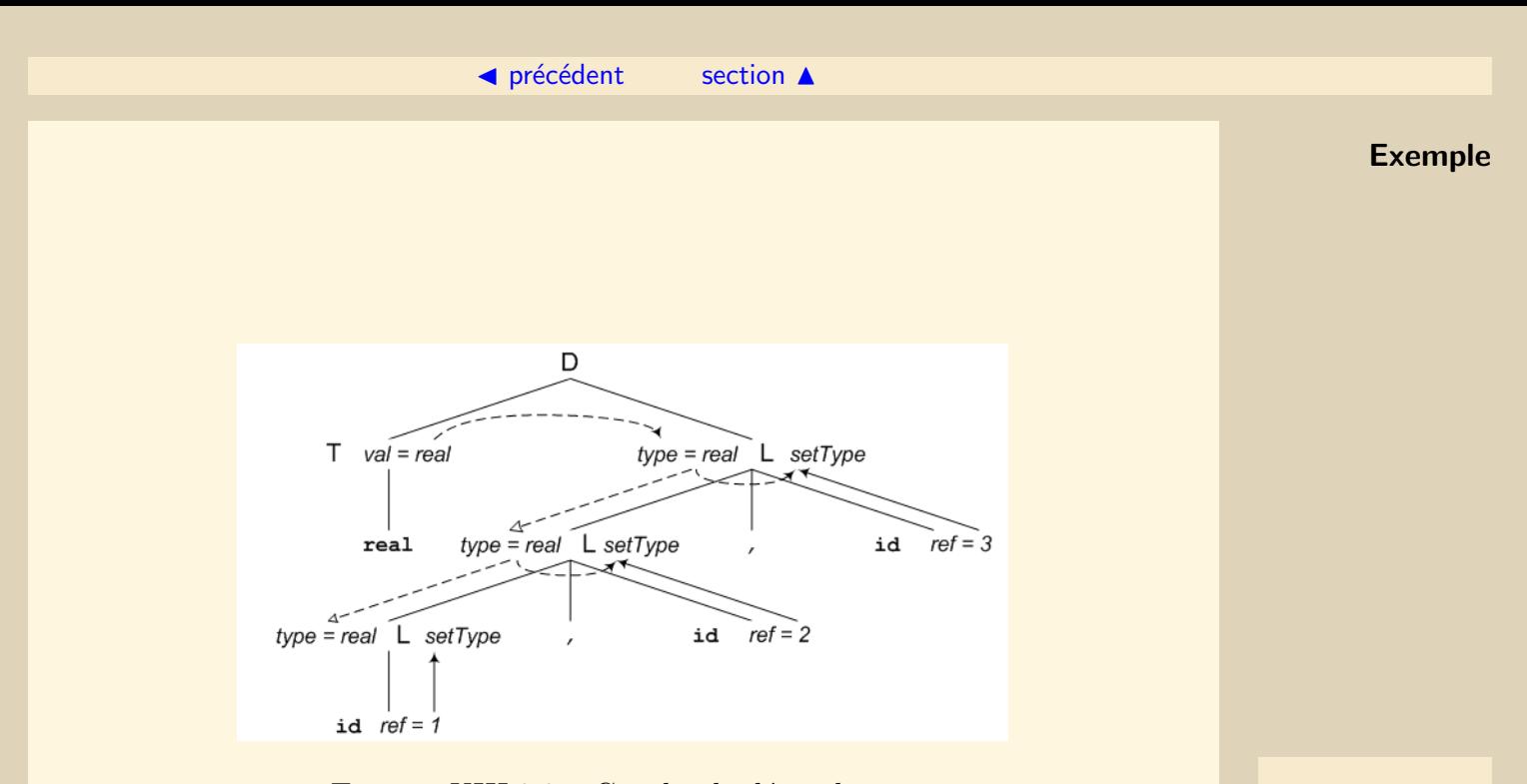

FIGURE XIII.3.3 – Graphe de dépendances

# <span id="page-302-0"></span>XIII.4 Traduction dirigée par la syntaxe

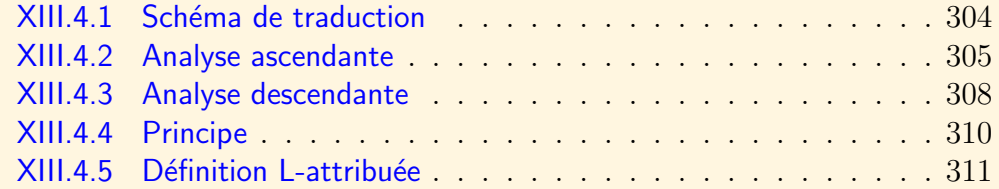

### XIII.4.1 Schéma de traduction

#### <span id="page-303-0"></span>Définition :

Un schéma de traduction est une définition dans laquelle l'ordre d'exécution des actions s'emantiques est imposé. La production  $A \longrightarrow \alpha X \{action\} Y \beta$  signifie que l'action est  $e^{\frac{1}{2}}$ exécutée après que le sous-arbre issu de X a été construit et parcouru et avant que celui issu de Y ne le soit.

On peut évaluer les attributs en même tant que l'on effectue l'analyse syntaxique. Dans ce cas, on utilise souvent une pile pour conserver les valeurs des attributs, cette pile pouvant ˆetre la mˆeme que celle de l'analyseur syntaxique, ou une autre. L'ordre d'´evaluation des attributs est tributaire de l'ordre dans lequel les noeuds de l'arbre syntaxique sont créés (soit par une méthode ascendante, soit par une méthode descendante). Cependant il ne faut pas perdre de vue que l'arbre entier n'est pas réellement construit lors de l'analyse syntaxique.

## <span id="page-304-1"></span>XIII.4.2 Analyse ascendante

<span id="page-304-0"></span>L'analyse ascendante se prête bien à la traduction de définitions S-attribuées puisque l'arbre syntaxique est créé des feuilles vers la racine. On empile et dépile les attributs synthétisés.

Exemple : évaluation d'une expression.

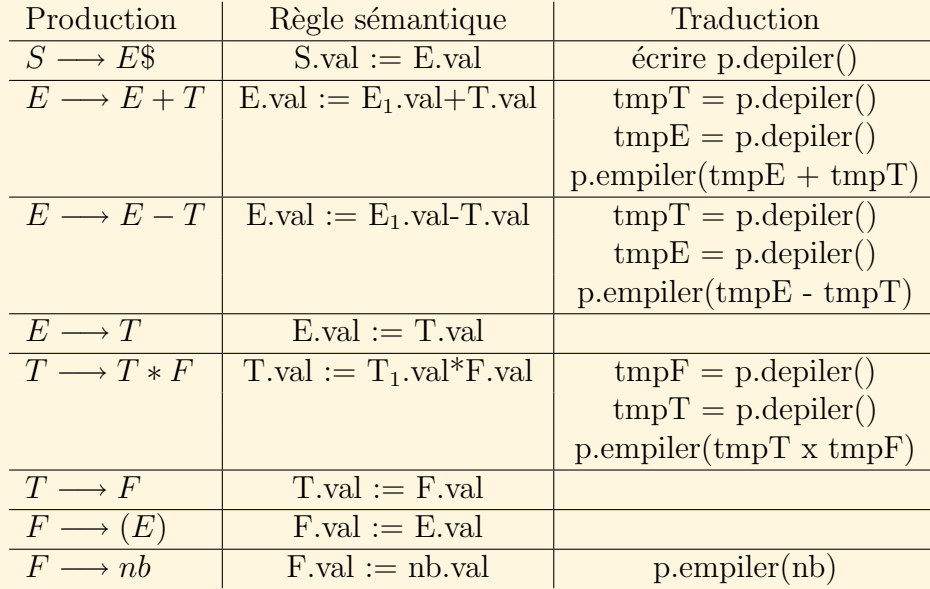

<span id="page-305-0"></span>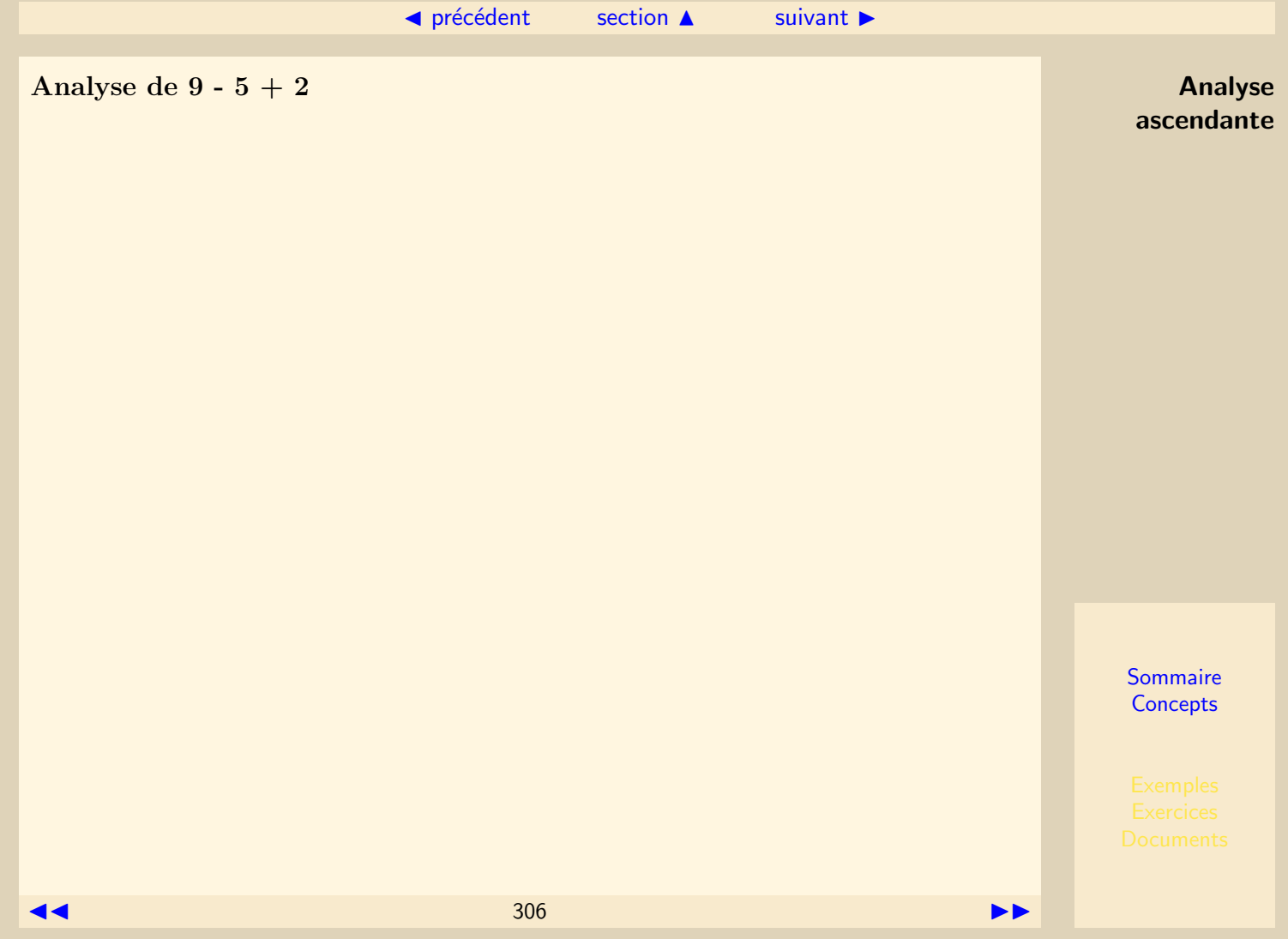

<span id="page-306-0"></span>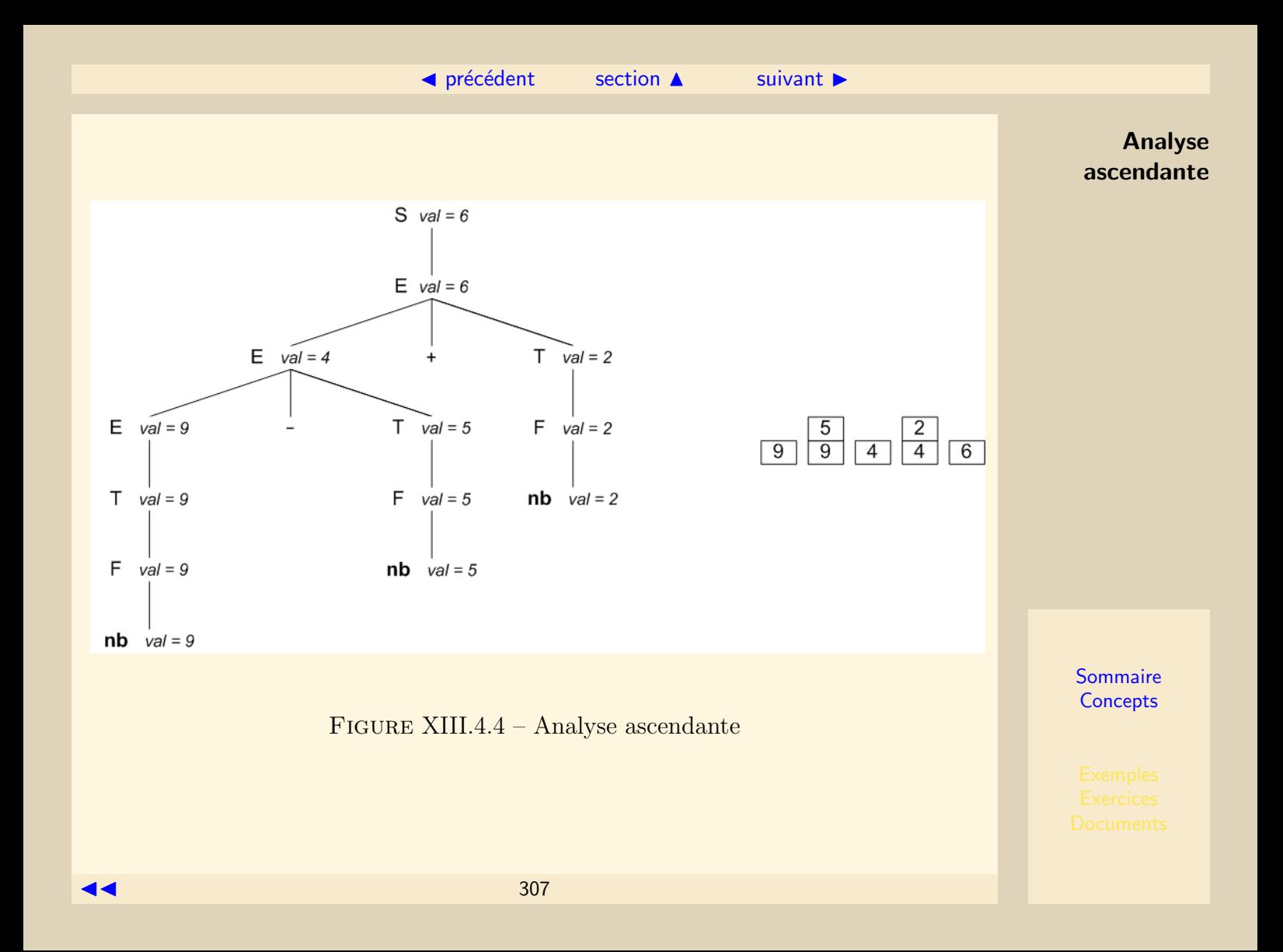

### <span id="page-307-1"></span>XIII.4.3 Analyse descendante

<span id="page-307-0"></span>L'analyse descendante se prête bien à la traduction de définitions L-attribuées n'ayant que des attributs hérités puisque l'arbre syntaxique est créé de la racine vers les feuilles. On empile et dépile les attributs hérités.

Exemple : calcul du niveau d'imbrication de parenthèses.

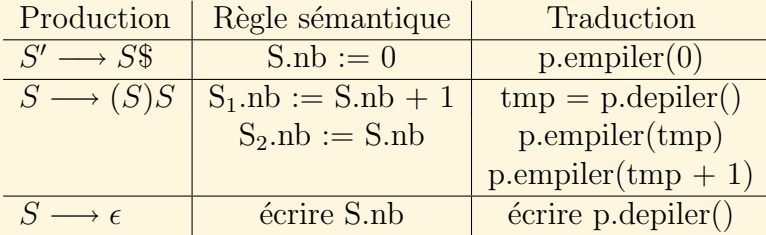

Analyse de ( ( ) ) ( )

<span id="page-308-0"></span>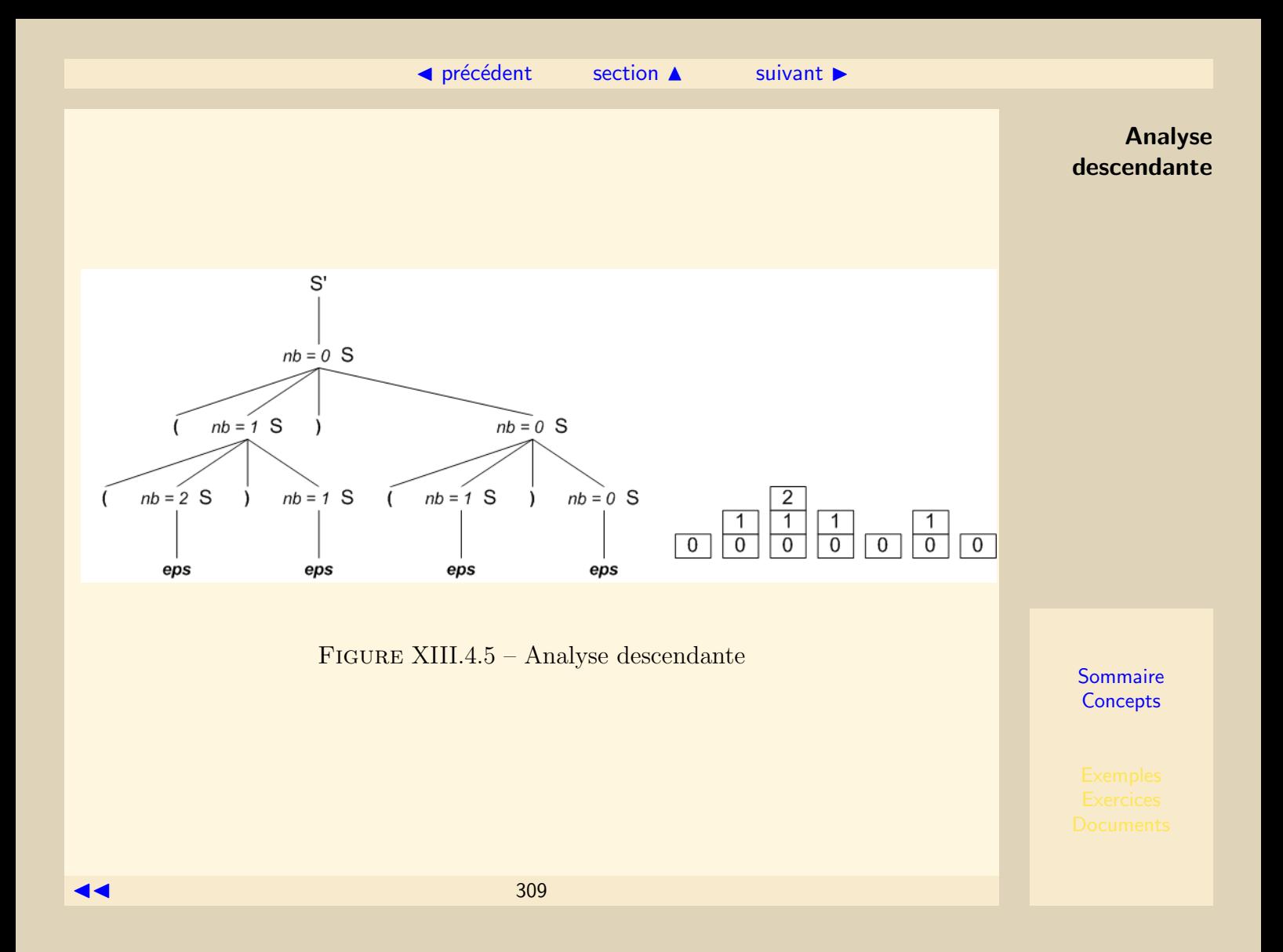

### XIII.4.4 Principe

<span id="page-309-0"></span>On insère les actions dans les règles de production comme suit :

- $-$  Un attribut hérité attaché à une variable en partie droite de règle est calculé par une action intervenant avant cette variable.
- $-$  Un attribut synthétisé attaché à la variable en partie gauche est calculé après que tous les arguments dont il dépend ont été calculés. L'action est en général placée en fin de règle.
- $-$  Dans les définitions L-attribuées une action ne peut faire référence à un attribut d'un symbole placé à sa droite.

## <span id="page-310-1"></span>XIII.4.5 Définition L-attribuée

<span id="page-310-0"></span>L'exemple suivant représente l'évaluation d'une expression somme définie par une grammaire LL. E signifie expression et T signifie terme.

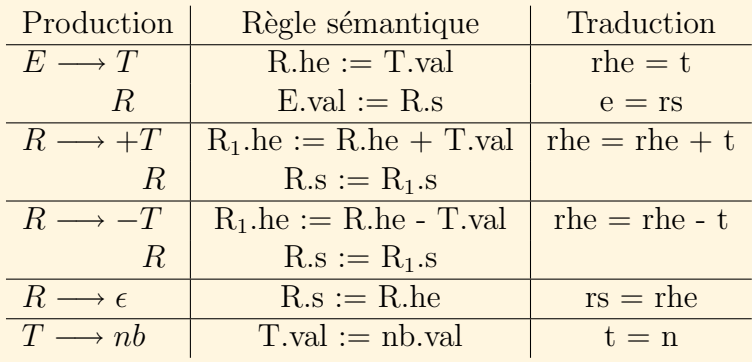

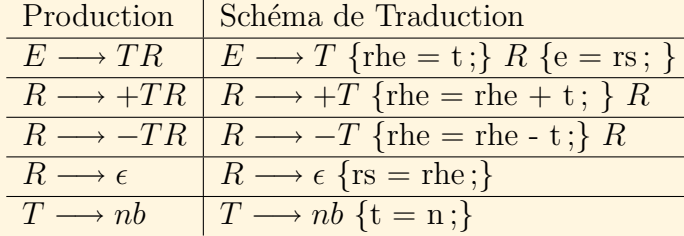

<span id="page-311-0"></span>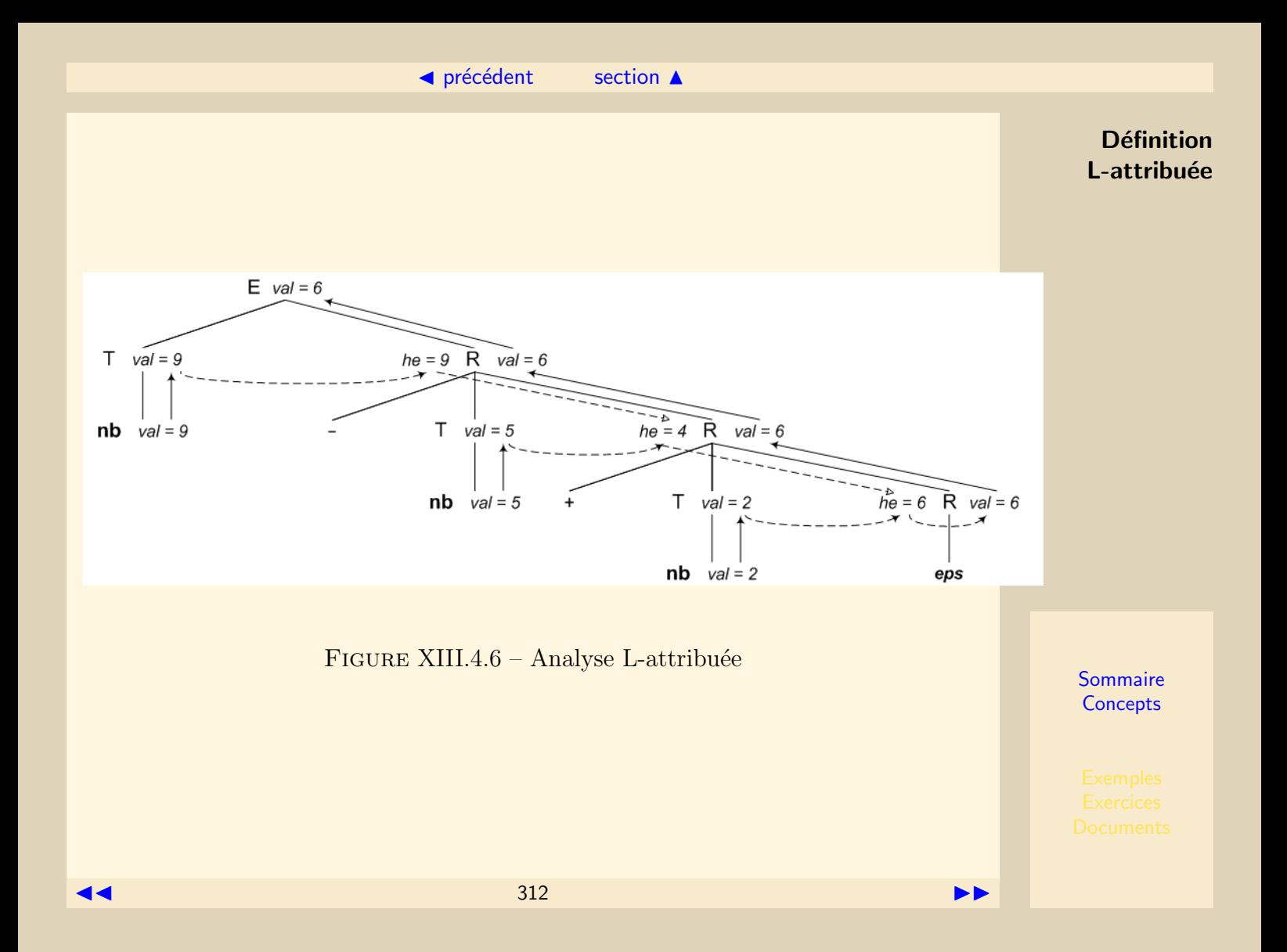

### ◀ précédent [section](#page-302-0) ▲

### <span id="page-312-0"></span>Analyse de  $9 - 5 + 2$

### Ordre des actions

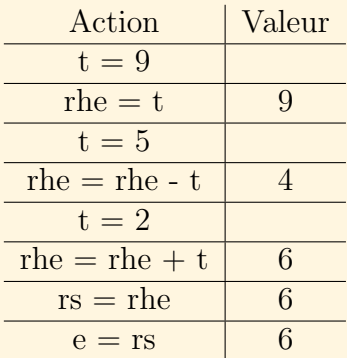

**Définition** L-attribuée

## <span id="page-313-0"></span>XIII.5 Arbre abstrait - AntLR

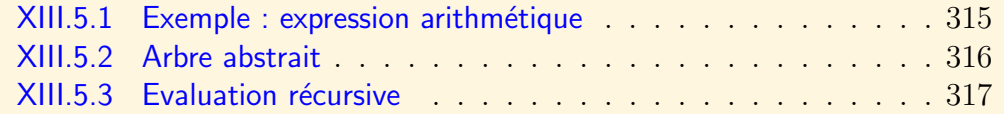

Une définition dirigée par la syntaxe peut être utilisée pour construire un arbre abs-trait représentant un programme satisfaisant une grammaire. Le générateur AntLR<sup>[1](#page-313-1)</sup> construit cet arbre lors de l'analyse syntaxique.

Le symbole  $\wedge$  placé derrière une catégorie lexicale indique que ce token est consid´er´e comme racine interm´ediaire d'une arborescence de l'arbre abstrait. Un nœud est construit pour ce token et devient la racine de toute portion de l'arbre déjà construite.

Les feuilles de l'arbre syntaxique sont automatiquement insérées dans l'arbre abstrait sauf si elles sont suivies du symbole !. Si A, B et C représentent des catégories lexicales :

A B $\hat{C}$  donne l'arbre  $\hat{\ }$ (B A C). B est la racine, A et C sont les fils. A B<sup> $\sim$ </sup> C<sup> $\sim$ </sup> donne l'arbre  $\sim$ (C  $\sim$ (B A)).

C est la racine et a un seul fils dont la racine est B et qui a pour fils A.

<span id="page-313-1"></span><sup>1.</sup> Terence Parr, Universit´e de San Francisco, http ://www.antlr.org/

### XIII.5.1 Exemple : expression arithmétique

<span id="page-314-0"></span>La grammaire suivante permet de décrire des expressions arithmétiques sur des entiers. Les symboles ^ permettent de construire l'arbre abstrait d'une expression.

```
grammar Expr;
options {
 output = AST;
}
tokens{
 PLUS = '+';
 MOLNS = '-'':MULT = 'DIV = ':
 EXP = '^;}
expr : sumExpr ;
sumExpr : prodExpr ((PLUS^|MINUS^) prodExpr)* ;
prodExpr : powExpr ((MUL^|DIV^) powExpr)* ;
powExpr : atom (EXP^ atom)? ;
atom : INT ;
INT: '0'..'9' + ;
```
## XIII.5.2 Arbre abstrait

<span id="page-315-0"></span>A partir de l'expression 10 - 5 + 4 \* 20 / 2, l'environnement AntLR permet de construire l'arbre abstrait suivant :

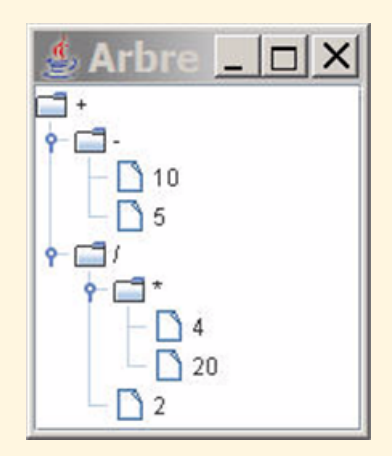

Figure XIII.5.7 – Arbre abstrait

### XIII.5.3 Evaluation récursive

<span id="page-316-0"></span>AntLR permet de définir des grammaires sur des arbres abstraits. La grammaire suivante permet d'évaluer récursivement l'expression de la section précédente. Le résultat en est 45.0.

```
tree grammar ExprEval;
options {
 tokenVocab = Expr;ASTLabelType=CommonTree;
}
exp returns[double v] :
    \hat{C}(PLUS x=exp y=exp) {\forall v = \frac{1}{2}x. v + \frac{1}{2}y. v;}
   ^{\circ}(MOINS x=exp y=exp) {v = x, v - y, v;}
   ^{\circ}(MULT x=exp y=exp) {v = x, v * y, v;}
   ^{\circ}(DIV x=exp y=exp) {v = \frac{x}{y} = x \cdot v / \frac{x}{y}.v; }
    ^{\circ}(EXP x=exp y=exp) {\forall v = \mathbb{M}th.exp(\forall y. v * \mathbb{M}th.log(\forall x. v);}
   INT {$v = Double.parseDouble({$INT.text)};};
```
# <span id="page-317-0"></span>XIII.6 Traduction de langage

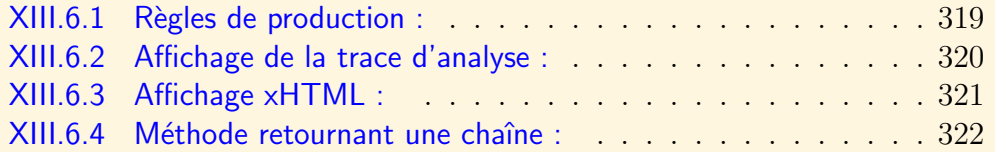

### XIII.6.1 Règles de production :

<span id="page-318-0"></span>Traduction de texte écrits en langage csv (comma separated values) en langage xhtml.

```
grammar CSV;
COMMA : ',';
RECORD : ({}^{,}A', ., 'Z' | 'a'..'z' |'0'..'9')+
  \mathbf{z} ;
NEWLINE : \sqrt{r'?'}\ln' ;
WS : ('')|\lambda(t') + \{ \text{skip}(t) \};
file : line (NEWLINE line)* NEWLINE? EOF
line : record+ ;
record : RECORD COMMA? ;
```
### XIII.6.2 Affichage de la trace d'analyse :

<span id="page-319-0"></span>Les règles sont complétées par des actions écrites dans le langage de programmation désiré. Elles indiquent ici les règles appelées et les records trouvés.

```
grammar CSV;
...
file
: {System.out.println("file called");}
  line (NEWLINE line)* NEWLINE? EOF
  {System.out.println("file matched");}
;
line :
  {System.out.println("line called");}
  record+
  {System.out.println("line matched");}
;
record :
  {System.out.println("record called");}
  r=RECORD COMMA?
  {System.out.println("record = " + $r.getText());System.out.println("record matched");}
;
```
### XIII.6.3 Affichage xHTML :

<span id="page-320-0"></span>En substituant les actions, il est possible d'afficher une table xHTML.

```
grammar CSV;
...
file
: {System.out.println("<table align=\"center\" border=\"1\">");}
  line (NEWLINE line)* NEWLINE? EOF
  {System.out.println("</table>");}
;
line :
  {System.out.println(" <tr>");}
 record+
  {System.out.println(" </tr>"); };
record :
  {System.out.print(" <td>");}
  r=RECORD COMMA?
  {System.out.print($r.getText());
   System.out.println("</td>"); }
;
```
### <span id="page-321-1"></span><span id="page-321-0"></span>XIII.6.4 Méthode retournant une chaîne :

Il est possible de modifier les règles pour que les méthodes correspondantes construisent une chaîne réutilisable.

```
grammar CSV;
@members{
  StringBuilder sb = new StringBuilder();
}
...
file returns [String s] :
  \{sb.append("stable align='"center" border='''1\" > \n'n");\}line (NEWLINE line)* NEWLINE? EOF
  {sbl.append("</table>\n}"); s = sb.toString();}
;
line :
  \{sb.append(" <tr>\n\n\frac{r}{n})\}record+
  \{sb.append(" \langle tr \rangle \n \;
record :
  {sb.append(" <td>");}
```
<span id="page-322-0"></span>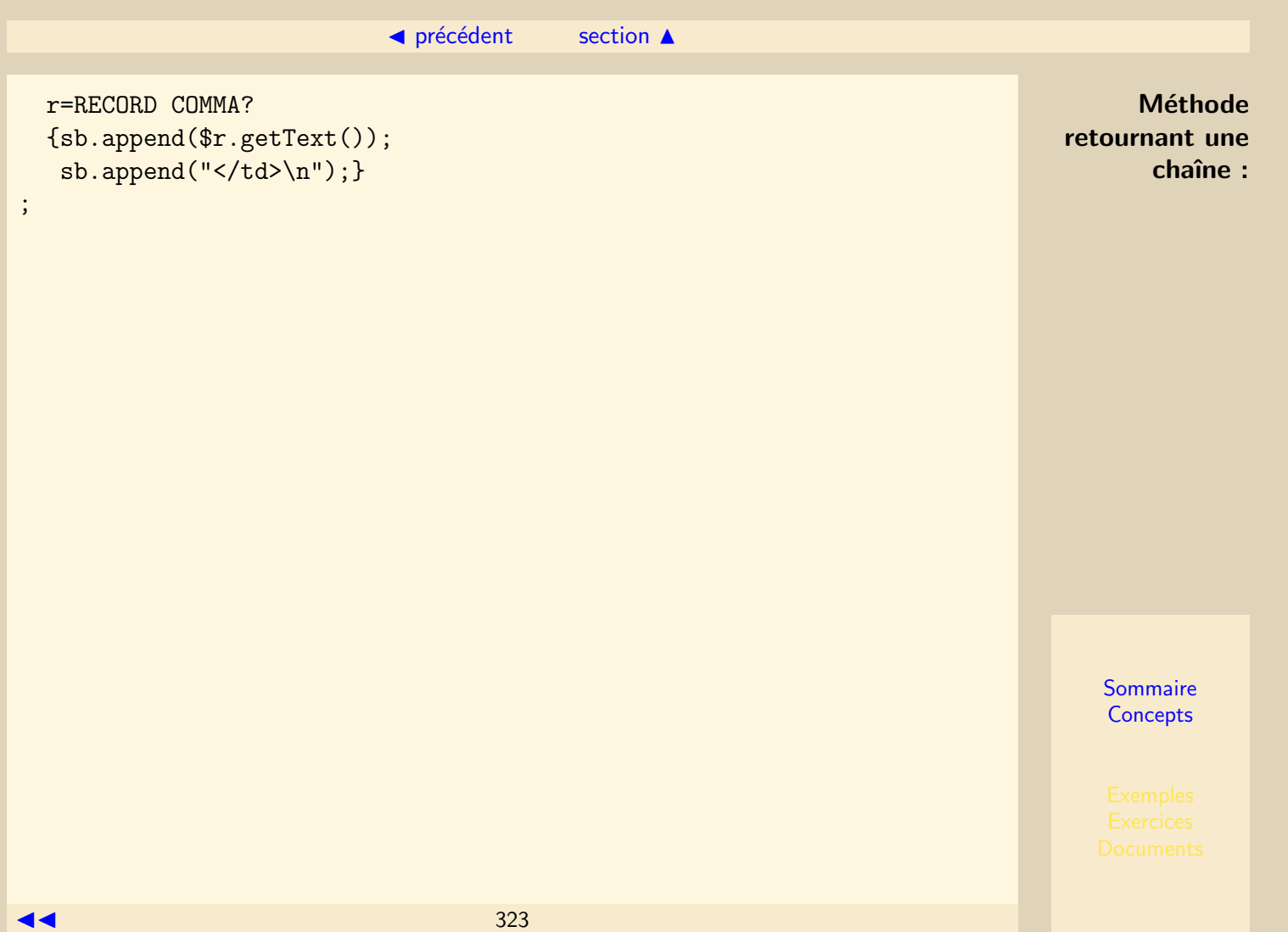

# **Bibliographie**

- [1] A. Aho, R. Sethi, and J. D. Ullman. Compilateurs Principes, techniques et outils. InterEditions, 1991.
- [2] A. Aho and J. D. Ullman. Concepts fondamentaux de l'Informatique. Dunod, 1993.
- [3] A. W. Appel. Modern compiler implementation in java. Cambridge, 2002.
- [4] Jeffrey E.F. Friedl. *Maîtrise des Expressions Réqulières.* O'Reilly, 2003.
- [5] D. Grune, H. E. Bal, C. J. H. Jacobs, and K. G. Langendoen. Compilateurs, Cours et exercices corrigés. Dunod, 2002.
- [6] J. E. Hopcroft, R. Motwani, and J. D. Ullman. Introduction to Automata Theory, Languages and Computation. Addison Wesley, 2001.
- [7] Terence Parr. The Definitive ANTLR Reference. The Pragmatic Programmers, 2007.
# Chapitre A Le générateur AntLR

<span id="page-324-1"></span>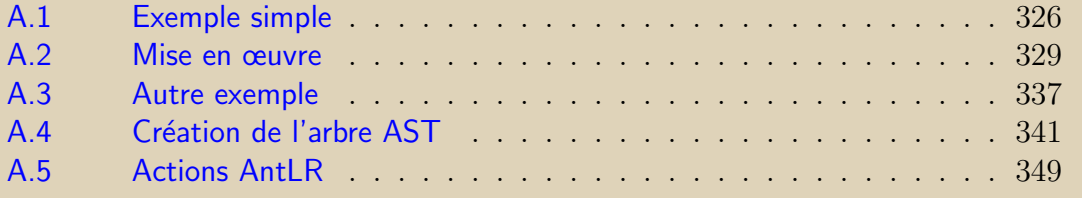

Cette annexe décrit l'utilisation de la version 3 du générateur de parser AntLR<sup>[1](#page-324-0)</sup>.

<span id="page-324-0"></span>1. Site AntLR : http ://www.antlr.org

<span id="page-325-0"></span>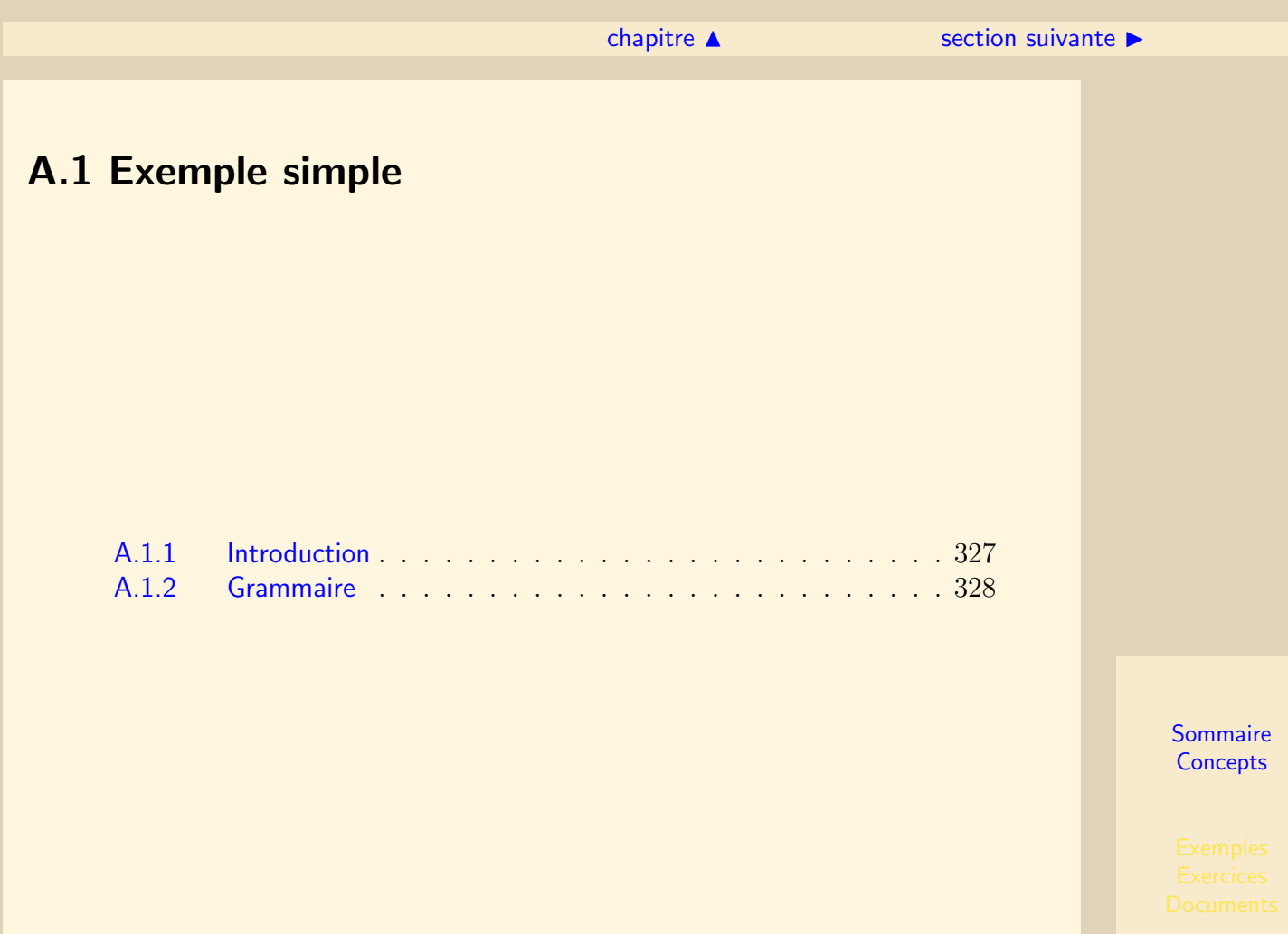

### A.1.1 Introduction

<span id="page-326-0"></span>Pour réaliser les analyses lexicale et syntactique, il faut spécifier une grammaire (Lexer, Parser) qui décrit la façon de regrouper le flux de caractères en un flux de tokens puis d'analyser le flux de tokens sortant. Il suffit de créer un fichier d'extension .g définissant les unités lexicales et syntaxiques de la grammaire. AntLR créera de lui-même un fichier annexe contenant la grammaire du lexer. On peut ajouter à la grammaire des actions regroupant des lignes de code du même langage que celui utilisé pour le code généré pour les lexer et parser. Les unités lexicales sont écrites en majuscules. Une règle du parser est utilisée comme axiome de la grammaire. AntLR génère les classes correspondant au lexer et au parser.

### A.1.2 Grammaire

```
grammar SimpleGrammar;
ALPHA
    : ('a', 'z')'A', ('z')+
       {System.out.println("Found alpha: "+getText());}
;
NUMERIC
    : '0', '9'{System.out.println("Found numeric: "+getText());}
;
EXIT : '.' {System.exit(0);};
prog : ALPHA NUMERIC EXIT ;
```
### <span id="page-328-0"></span>A.2 Mise en œuvre

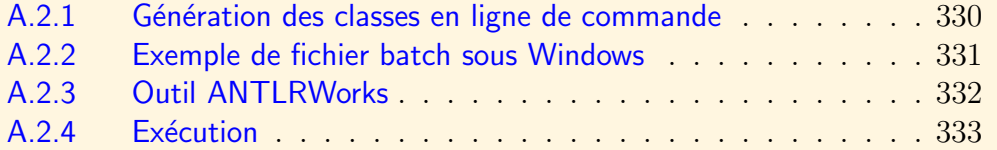

### A.2.1 Génération des classes en ligne de commande

<span id="page-329-0"></span>Il faut ex´ecuter AntLR sur le fichier SimpleGrammar.g qui contient la description des unités lexicales. Le nom du fichier doit être identique au nom de la grammaire. A partir de l'exemple précédent, les classes créées porteront les noms : SimpleGrammarLexer et SimpleGrammarParser.

Après avoir mis à jour la variable PATH (pour accéder à Java - version 1.4 ou supérieure) et la variable CLASSPATH (les librairies utiles sont disponibles sur le site AntLR : antlr-3.0.jar, stringtemplate-3.0.jar et antlr-2.7.7.jar ), il suffit d'exécuter une ligne de commande telle que :

java org.antlr.Tool SimpleGrammar.g

### A.2.2 Exemple de fichier batch sous Windows

<span id="page-330-0"></span>On suppose Java, installé sur la machine hôte. Dans un répertoire on copie le fichier de grammaire (SimpleGrammar.g). On crée un répertoire lib contenant les librairies java requises pour le fonctionnement de AntLR (antlr-3.0.jar, stringtemplate-3.0.jar, antlr-2.7.7.jar). On crée au même niveau le fichier .bat suivant :

```
set SAVECLASSPATH=%CLASSPATH%
set CLASSPATH=../lib/antlr-3.0.jar;../lib/stringtemplate-3.0.jar;
                                   ../lib/antlr-2.7.7.jar
java org.antlr.Tool SimpleGrammar.g
pause
set CLASSPATH=%SAVECLASSPATH%
```
### A.2.3 Outil ANTLRWorks

<span id="page-331-0"></span>Il est recommandé d'écrire la grammaire avec l'outil ANTLRWorks<sup>[2](#page-331-1)</sup>. Cet éditeur possède de nombreuses fonctionnalités et en particulier génère les classes correspondant à la grammaire. Il est possible de configurer cet outil de façon à ce que les classes géné-rées soient accessibles à partir d'un environnement de développement tel qu'Eclipse<sup>[3](#page-331-2)</sup>, où l'on peut visualiser les erreurs de compilation dues au code inséré dans les actions. ANTLRWorks permet d'indiquer l'endroit où les classes sont générées et le package qu'elles respectent. La figure [A.2.1](#page-333-0) montre l'interface de l'outil ANTLRworks `a par-tir de la grammaire de la section [A.3.](#page-336-0) Elle montre également l'arbre de dérivation de l'expression :  $ab = 5 \times 4 + 1$ .

- <span id="page-331-1"></span>2. Site ANTLRWorks : http ://www.antlr.org/works/
- <span id="page-331-2"></span>3. Site Eclipse : http ://www.eclipse.org

### <span id="page-332-1"></span>A.2.4 Exécution

### <span id="page-332-0"></span>Programme principal

On peut ajouter les lignes suivantes à la grammaire juste après la déclaration du nom de la grammaire pour définir les packages des classes créées :

```
@header {
  package annexeb;
}
@lexer::header {package annexeb;}
```
Pour utiliser les classes créées, il faut les instancier. On peut par exemple dans le même package créer une classe contant une méthode main telle que :

```
package annexeb;
import java.io.ByteArrayInputStream;
import java.util.Scanner;
import org.antlr.runtime.ANTLRInputStream;
import org.antlr.runtime.CommonTokenStream;
public class SimpleGrammarMain {
  public static void main(String[] args) {
   Scanner scanner = new Scanner(System.in);
    System.out.print("Texte : ");
   String s = scanner.nextLine();
   ByteArrayInputStream bais = new ByteArrayInputStream(s.getBytes());
```
◀ précédent [section](#page-328-0) ▲

<span id="page-333-1"></span>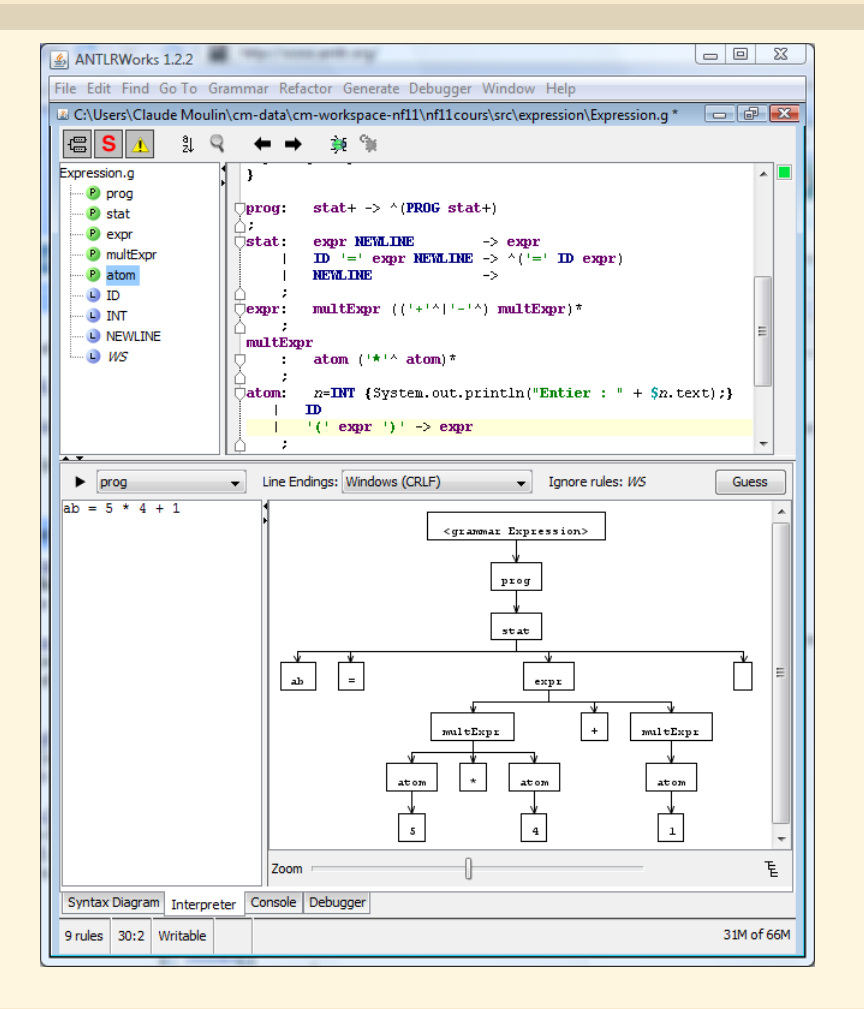

Exécution

**[Sommaire](#page-1-0) [Concepts](#page-352-0)** 

<span id="page-333-0"></span>

### ◆ TIGURE A.2.1 – Interface de ANTLRWorks

#### $\blacktriangle$  précédent [section](#page-328-0)  $\blacktriangle$

```
try { Exécution Extendition
    ANTLRInputStream input = new ANTLRInputStream(bais);
     SimpleGrammarLexer lexer = new SimpleGrammarLexer(input);
     CommonTokenStream tokens = new CommonTokenStream(lexer);
     SimpleGrammarParser parser = new SimpleGrammarParser(tokens);
    parser.prog();
   }
   catch(Exception ex) {
     ex.printStackTrace();
   }
 }
}
```
La saisie d'un exemple se fait au clavier après l'invite Texte. La méthode crée un flux de caractères qui est associé au lexer. Un flux de tokens est créé à partir du lexer qui est associé au parser. Il suffit alors d'appeler la méthode correspondant à l'axiome de la grammaire. Selon celle-ci, il suffit de taper deux fois une suite de lettres et une suite de chiffres puis un point. Le point fait sortir du programme. Le programme affiche les lettres et les chiffres tapés.

#### Fonctionnement

AntLr a créé une classe lexer et une classe parser dans le package spécifié (dans l'exemple appelées SimpleGrammarLexer et SimpleGrammarParser). Les unités lexicales permettent d'ajouter des méthodes de la classe lexer. Ainsi l'unité ALPHA sera

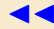

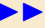

### ◀ précédent [section](#page-328-0) ▲

<span id="page-335-0"></span>associée à la méthode mALPHA() permettant d'analyser une suite de lettres. Les règles Exécution du parser sont associées à des méthodes de la classe parser : ainsi la règle prog donne une méthode prog().

### Méta-langage AntLr

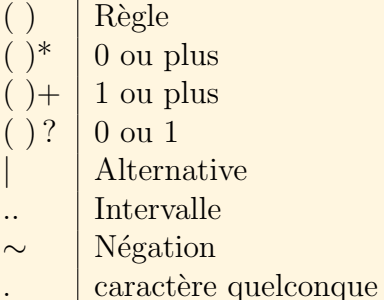

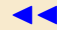

<span id="page-336-0"></span>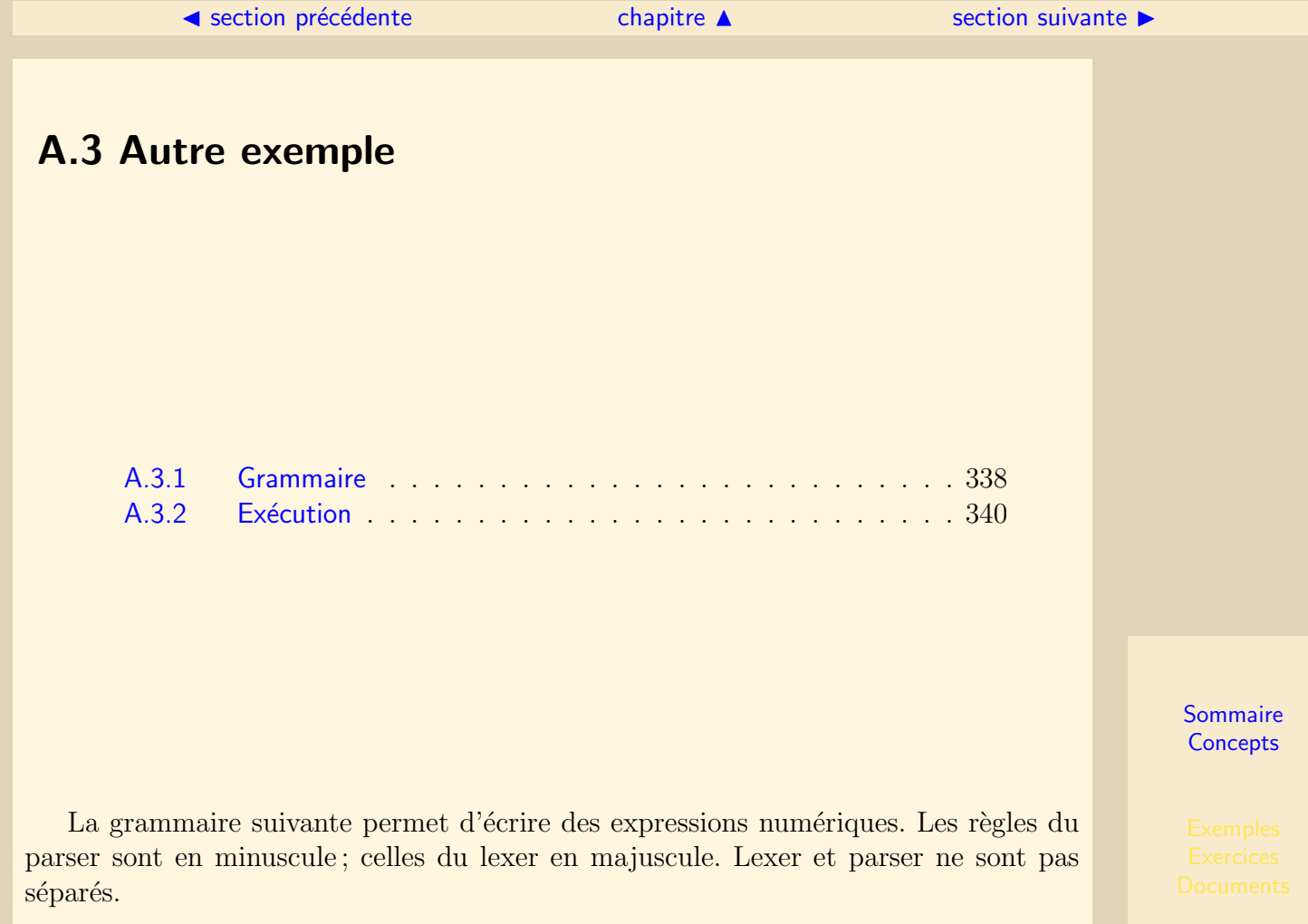

```
Sommaire
                                                                                      Concepts
                                            section \trianglesuivant \trianglerightA.3.1 Grammaire
grammar Expression;
@lexer::header {
 package expression;
}
@header {
 package expression;
}
prog: stat+ ;
stat: expr NEWLINE
    | ID '=' expr NEWLINE
    | NEWLINE
    ;
expr: multExpr ((')'/')'/') multExpr)*
    ;
multExpr
    : atom ()*' atom)*
```
<span id="page-338-0"></span>is a construction of the construction of the construction of the construction of the construction of the construction of the construction of the construction of the construction of the construction of the construction of t atom: INT | ID | '(' expr ')' ; ID :  $('a'..'z')'A'..'Z') + ;$  $INT: '0'..'9'':$  $NEWLINE: \n\Upsilon$ ? '\n' ; WS :  $('')' \t\{'t') + {skip();}$ ;

expression.ExpressionLexer et expression.ExpressionParser sont les deux classes créées par AntLR. La méthode associée à l'axiome de la grammaire est prog.

[section](#page-336-0)  $\triangle$  [suivant](#page-339-0)  $\triangleright$ 

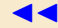

### A.3.2 Exécution

<span id="page-339-0"></span>L'exécution est réalisée à partir d'un fichier contenant des expressions par une méthode main telle que :

```
public static void main(String[] args) {
  try {
    FileInputStream fis =
           new FileInputStream("expression/expression.prg");
    ANTLRInputStream input = new ANTLRInputStream(fis);ExpressionLexer lexer = new ExpressionLexer(input);
    CommonTokenStream tokens = new CommonTokenStream(lexer);
    ExpressionParser parser = new ExpressionParser(tokens);
    parser.prog();
  }
  catch(Exception ex) {
    ex.printStackTrace();
  }
}
```
A ce stade, le parser n'a pas de sortie et n'indique pas les expressions mal construites. Il serait nécessaire de compléter la grammaire en vue d'une utilisation particulière du parser.

### <span id="page-340-0"></span>A.4 Création de l'arbre AST

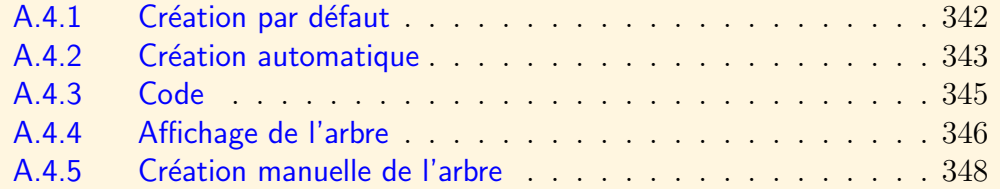

### A.4.1 Création par défaut

<span id="page-341-0"></span>AntLR donne la possibilité de créer automatiquement, semi-automatiquement ou manuellement l'arbre AST, structure intermédiaire d'un programme compatible avec la grammaire. Il faut tout d'abord ajouter une section options indiquant au parser de créer l'arbre :

```
grammar Expression;
options {
  language = Java;
  output = AST;
}
```
Les méthodes du parser associées aux règles de la grammaire ne sont alors plus de type void mais d'un type structuré dont le nom reprend celui de la méthode. Ainsi la méthode stat sera de type stat\_return sous-classe de ParserRuleReturnScope.

Pour chaque règle, AntLR crée une racine d'arborescence. Pour chaque token présent dans une règle, il crée un noeud (Tree) et l'ajoute comme fils du noeud courant. Par défaut les noeuds forment une liste et antlr attache les noeuds de la liste à un noeud racine de type nil.

### <span id="page-342-1"></span>A.4.2 Création automatique

<span id="page-342-0"></span>Pour ne pas créer un noeud pour un token particulier, il suffit de le suffixer avec un !. Pour créer un noeud racine à partir d'un token particulier, il suffit de le suffixer avec un  $\hat{ }$ . A partir des règles du parser suivantes :

```
prog: stat+ ;
stat: expr NEWLINE!
      | ID '='^ expr NEWLINE!
        NEWLINE!
    ;
expr: multExpr (('+'')'')-'') multExpr)*
  \mathbb{R}^2multExpr
        atom (\prime *') atom)*
    ;
atom: n=INT {System.out.println("Entier : " + $n.text);}
        | ID
       | '('! expr ')'!
    ;
et avec le programme suivant :
25 + 3 * 4ab = 10 * (5 - 2)
```
<span id="page-343-0"></span>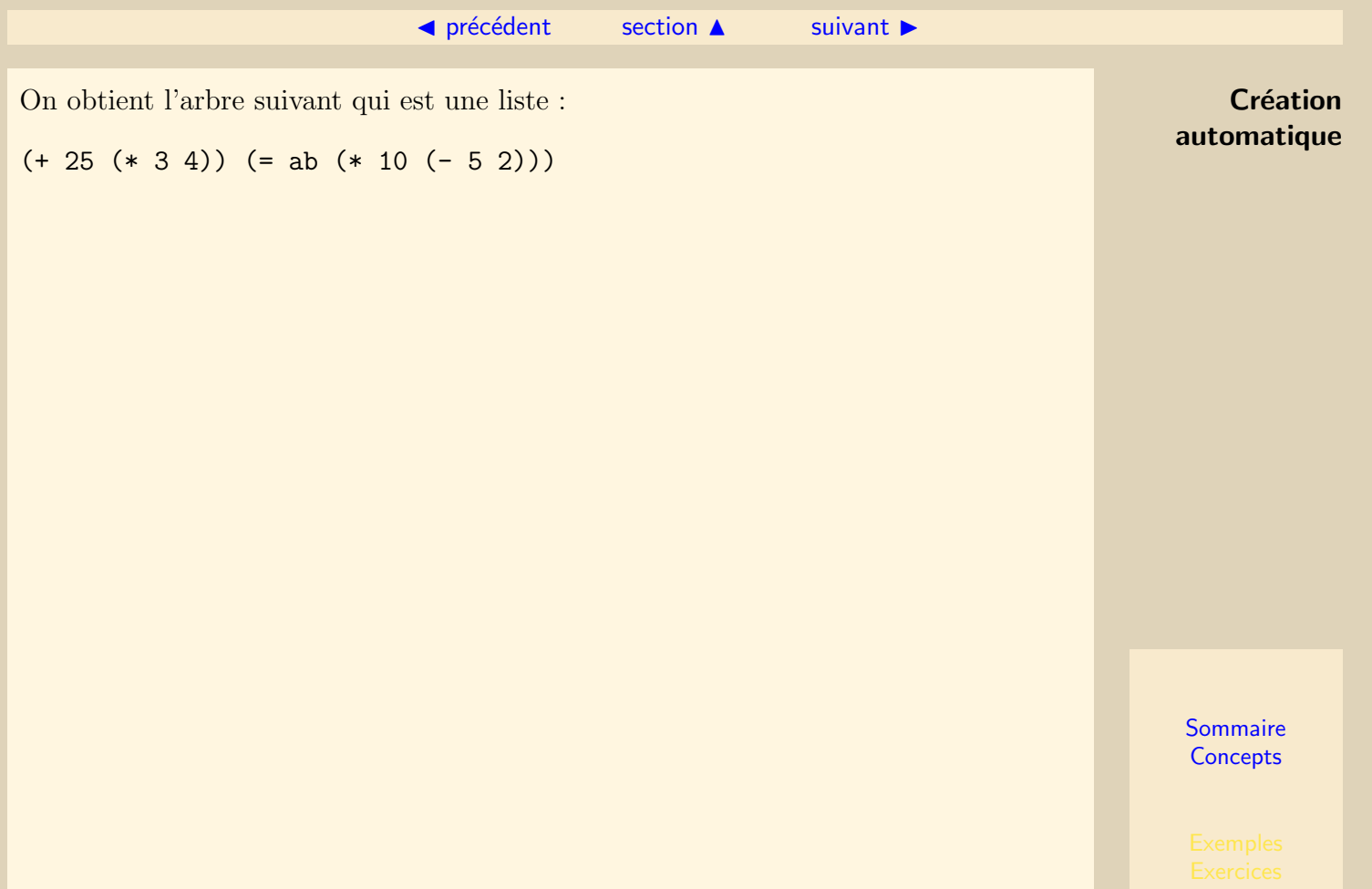

### A.4.3 Code

```
public static void mainAST() {
 try {
   FileInputStream fis =
        new FileInputStream("expression/expression.prg");
    ANTLRInputStream input = new ANTLRInputStream(fis);
    ExpressionLexer lexer = new ExpressionLexer(input);
    CommonTokenStream tokens = new CommonTokenStream(lexer);
   ExpressionParser parser = new ExpressionParser(tokens);
   prog_return r = parser.pop();
    CommonTree t = (CommonTree) r.getTree();
   System.out.println(t.toStringTree());
 }
 catch(Exception ex) {
    ex.printStackTrace();
 }
}
```
### <span id="page-345-1"></span>A.4.4 Affichage de l'arbre

<span id="page-345-0"></span>En utilisant les classes ASTFrame et ASTtoTreeModelAdapter écrites par J. Werner, il est possible de créer une fenêtre présentant l'arbre : Il suffit d'ajouter les deux lignes

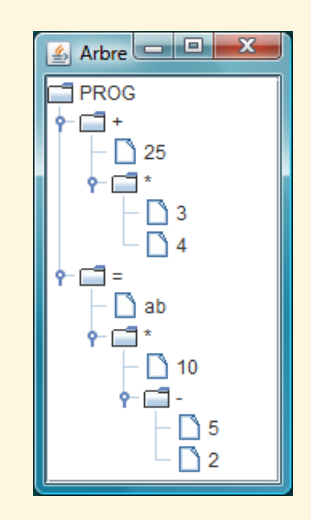

Figure A.4.2 – Arbre AST

suivantes au code précédent :

```
ASTFrame af = new ASTFrame("Arbre", t);
```
<span id="page-346-0"></span>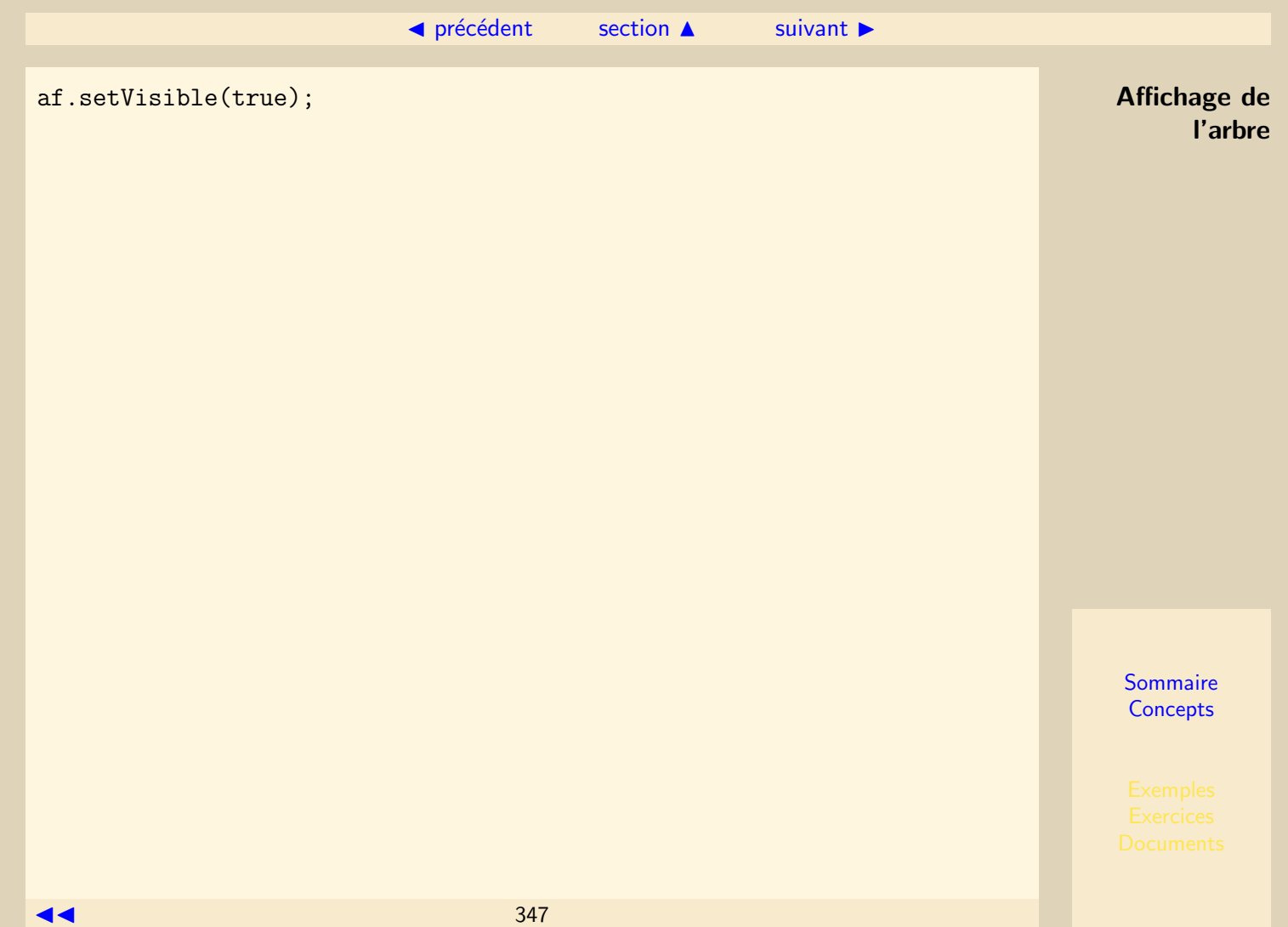

### A.4.5 Création manuelle de l'arbre

<span id="page-347-0"></span>Il est parfois plus simple d'indiquer directement l'arborescence qui doit ˆetre construite à partir d'une règle. La génération de l'arbre peut être décrite dans la grammaire en utilisant -> :

```
prog: stat+ \rightarrow ^(PROG stat+) ;
stat: expr NEWLINE -> expr
    | ID '=' expr NEWLINE \rightarrow \hat{ } ('=' ID expr)
        NEWLINE \rightarrow;
expr: multExpr ((')^{+}'')^{(-)} multExpr)*
    ;
multExpr
    : atom (' *')^{\hat{}} atom) *;
atom: n=INT {System.out.println("Entier : " + $n.text);}
        | ID
       ' (' expr')' -> expr
    ;
```
On peut insérer des noeuds imaginaires facilitant l'analyse ultérieure :

prog:  $stat+ -\rangle$   $\hat{~}(\text{PROG stat+})$ 

PROG est simplement déclaré comme un token non défini par une expression régulière.

### <span id="page-348-0"></span>A.5 Actions AntLR

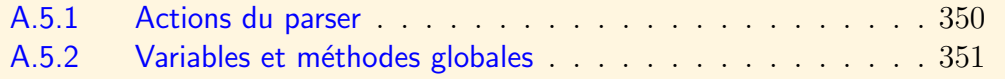

Il est possible d'insérer des actions écrites dans le langage cible à tout endroit de la grammaire.

### A.5.1 Actions du parser

<span id="page-349-0"></span>Il est possible de réutiliser les tokens issus du lexer.

```
atom: n=INT {System.out.println("Entier : " + $n.text);}
        | ID
        | '(' expr ')'
    ;
```
Dans la règle précédente n est un objet de type Token. On le réutilise en écrivant \$n dans le code de l'action. text est un attribut de l'objet Token.

### <span id="page-350-1"></span>A.5.2 Variables et méthodes globales

<span id="page-350-0"></span>La section **@members** permet de définir des méthodes et des variables d'instance de l'objet parser créé. Elles sont appelées dans le code sans ajouter de symbole particulier. La communication d'information entre les règles appelées lors d'une analyse est ainsi simplifiée. Une règle peut avoir besoin de variables locales. Elles sont alors déclarées et initialisées dans la section  $\texttt{Cinite}$  de la règle. L'exemple suivant montre l'usage de ces divers éléments.

```
grammar CSVString;
@header{
  package csv;
}
@lexer::header{
  package csv;
}
@members{
  StringBuilder sb = new StringBuilder();
}
COMMA : ',';
RECORD : ({}^{,0}_{0},({}^{0}_{1},({}^{0}_{2},({}^{0}_{2},({}^{0}_{2},({}^{0}_{2},({}^{0}_{2},({}^{0}_{2})),({}^{0}_{2}({}^{0}_{2})));
NEWLINE : \sqrt{r'} \ln' ;
```

```
WS : ('')|\dagger\ + {skip(); } ;
```

```
file returns [String s] :
  \{sb.append("stable align='"center" border='''1\" > \n'n");\}line (NEWLINE line)* NEWLINE? EOF
    {sbl.append("</table>\n  ; s = sb.toString();};
line
Cinit {String tagin = " <tr>\n", tagout = " </tr>\n";}:
  {sb.append(tagin);}
 record+
 {sb.append(tagout);}
;
record :
  \{sb.append(" <td>td</code>");\}r=RECORD COMMA?
  {sb.append($r.getText());
   sb.append("\langletd>\n");}
;
```
Variables et méthodes globales

# Index des concepts

<span id="page-352-1"></span><span id="page-352-0"></span>Le gras indique un grain où le concept est défini ; l'italique indique un renvoi à un exercice ou un exemple, le gras italique à un document, et le romain à un grain où le concept est mentionné.

# Symbols

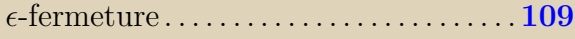

# A

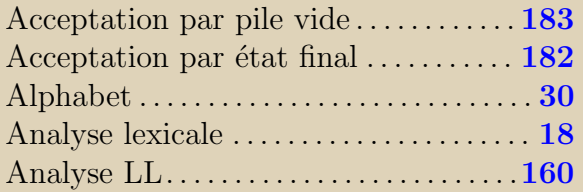

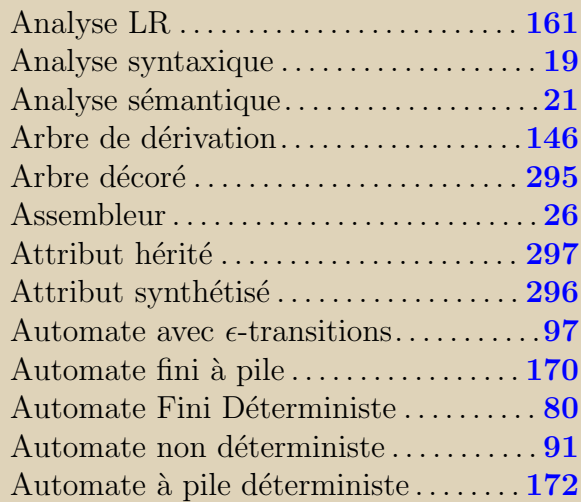

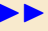

## <span id="page-353-0"></span>B BACKUS-NAUR . . . . . . . . . . . . . . . . . . . . [152](#page-151-0)

# C

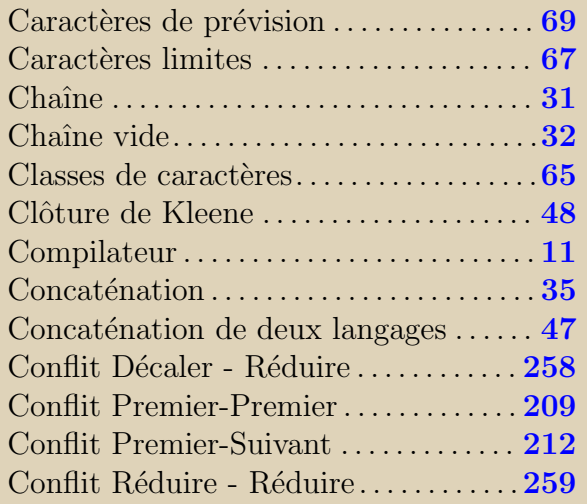

# D

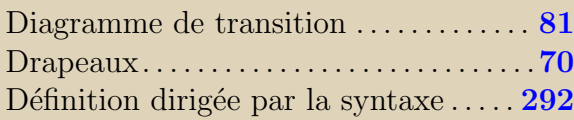

# E

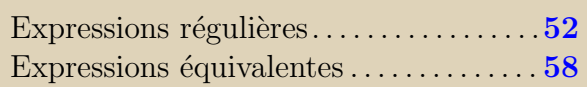

### F

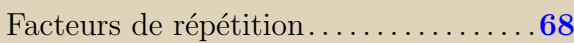

# G

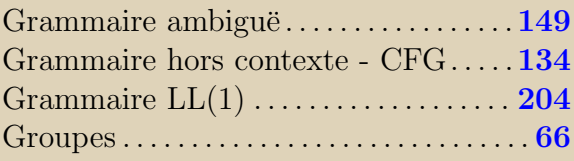

### H Histoire. . . . . . . . . . . . . . . . . . . . . . . . . . . . . . .[10](#page-9-0)

### I Interpr´eteur . . . . . . . . . . . . . . . . . . . . . . . . . . [12](#page-11-0) Intersection. . . . . . . . . . . . . . . . . . . . . . . . . . .[46](#page-45-0) Items LR(1). . . . . . . . . . . . . . . . . . . . . . . . .[264](#page-263-0)

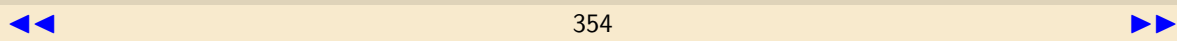

<span id="page-354-0"></span>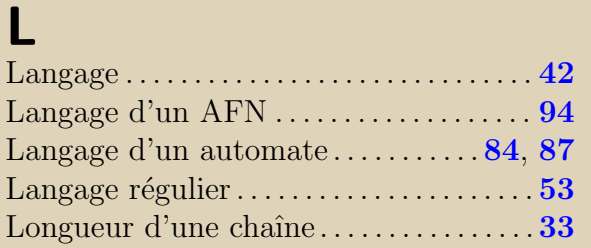

### S Schéma de traduction . . . . . . . . . . . . . . [304](#page-303-0) Suffixe. . . . . . . . . . . . . . . . . . . . . . . . . . . . . . . .[37](#page-36-0) Suivants. . . . . . . . . . . . . . . . . . . . . . . . . . . . .[195](#page-194-0)

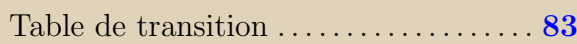

# M

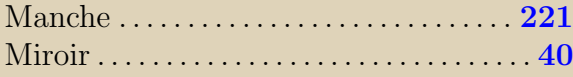

# O

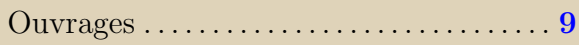

# P

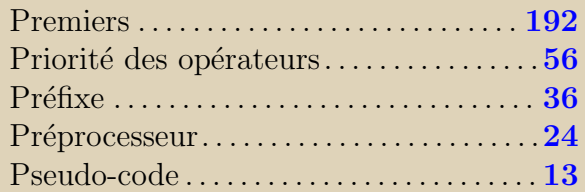

## R

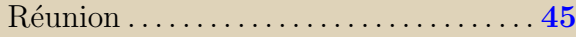

#### **[Sommaire](#page-1-0) [Concepts](#page-352-0)**

 $\blacktriangleleft$  355

T